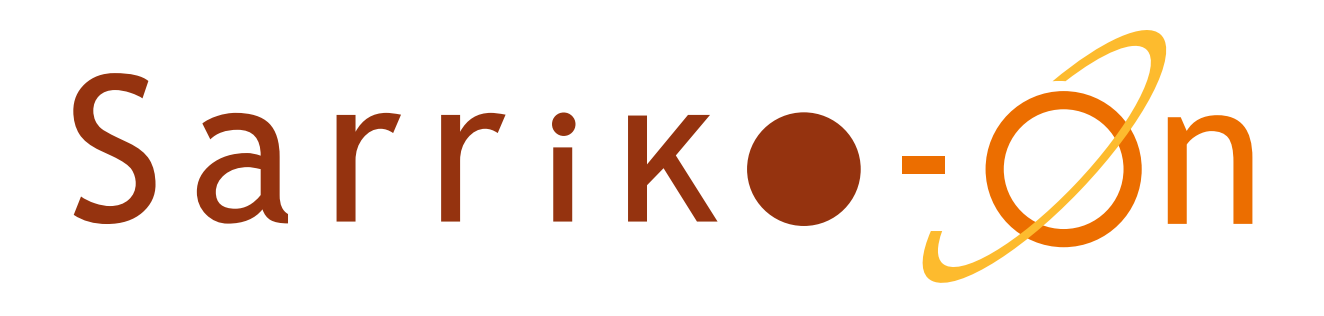

# Oinarrizko Ekonometria Gretl erabiliz

ISBN: 978-84-692-4356-5

Mª Victoria Esteban González M. Paz Moral Zuazo Susan Orbe Mandaluniz Marta Regúlez Castillo Ainhoa Zarraga Alonso Marian Zubia Zubiaurre

09-09

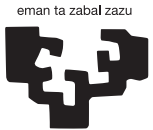

Universidad del País Vasco Euskal Herriko Unibertsitatea

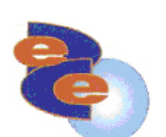

Facultad de Ciencias Económicas y Empresariales Ekonomia eta Enpresal-Zientzien Fakultatea

# Oinarrizko Ekonometria Gretl erabiliz

Egileak:

M. Victoria Esteban M. Paz Moral Susan Orbe Marta Regúlez Ainhoa Zarraga Marian Zubia

Ekonomia Aplikatua III Saila Ekonometria eta Estatistika Ekonomia eta Enpresa Zientzien Fakultatea UPV/EHU

# Hitzaurrea

Ikasgai hau, datuak eta erregresio tekniken erabilpena ikasi nahi dutenei zuzenduta dago. Eredu batean oinarrituz, datuak analizatu, kuantifikatu, hipotesiak kontrastatu eta aurresateko helburuarekin. Eredu horrek aldagai ekonomikoak erlazionatu ahal ditu.

Ikasgai honetan iturri estatistiko ezberdinetan datuak bilatu eta erregresio-teknikak landuko dira, erlazioak kuantifikatu, hipotesi ekonomikoak kontrastatu eta aldagaien geroko balioak aurresan ahal izateko. Ikasgaia aplikatua denez, dohaineko Gretl softwarea erabiltzen ikasiko da (http://gretl.sourceforge.net/) eta ikasgaian ikusitako kontzeptu teorikoak landu eta ulertuko dira datu errealak erabiliz. Azkenik, ikasleak ikerlantxo bat egituratu eta garatzeko gai izango da. Ikasgaia ondo jarraitzeko estatistika deskribatzaile eta inferentziaren oinarrizko ezaguera edukitzea komenigarria da. Ikasgai hau osagarri moduan oso baliagarria izan daiteke. Ekonometriarako Sarrera (EL edo EAZL), Aktuaritza Estatistika: Erregresioa (AFZL) edo Merkatuari Aplikatutako Ekonometria (MITL) ikasgaia jarraitu duten edo jarraituko duten ikasleentzat. Halaber, Gizarte eta Komunikazio Zientzien (Publizitate eta Harreman Publikotan lizentziatura) edo Ingeniaritzaren (Industri Antolakuntzan Ingeniaritza) fakultatetako ikasleentzat baliagarria izan daiteke.

### Ikasgaiaren helburua:

Ikasgai honen helburua bikoitza da. Alde batetik ikasleak ekonometriaren oinarrizko kontzeptuak ikasi behar ditu. Bestaldetik, ikasleak dohaineko software ekonometriko bat (GRETL) manaiatzen ikasi beharko du ikasitako teorian oinarrituz ikerketa enpirikoak burutzeko.

### Gaitasunak:

- Eredu ekonometrikoa eta estimazio metodo bat (Karratu Txikienen Arruntak) ikastea aldagai ezberdinen arteko erlazioak kuantifikatzeko. Informazioaren erabilpena hipotesi ekonomikoak kontrastatzeko eta aurresateko.
- Emaitzen fidagarritasunaren gain eredu baten zehazpenak duen garrantzia ulertzea. Emaitza horiek baloratzen ikastea. Doikuntzaren egokitasuna eta zehazpenaren adierazle ezberdinak ezagutzea.
- Datu analisia eta emaitza teknikoen idazpen ahalmena lantzea.
- Gretl (dohaineko software) manaiatzea analisi ekonometriko bat aurrera eramateko eta programak ematen dituen emaitzak interpretatzea.

# Aurkibidea

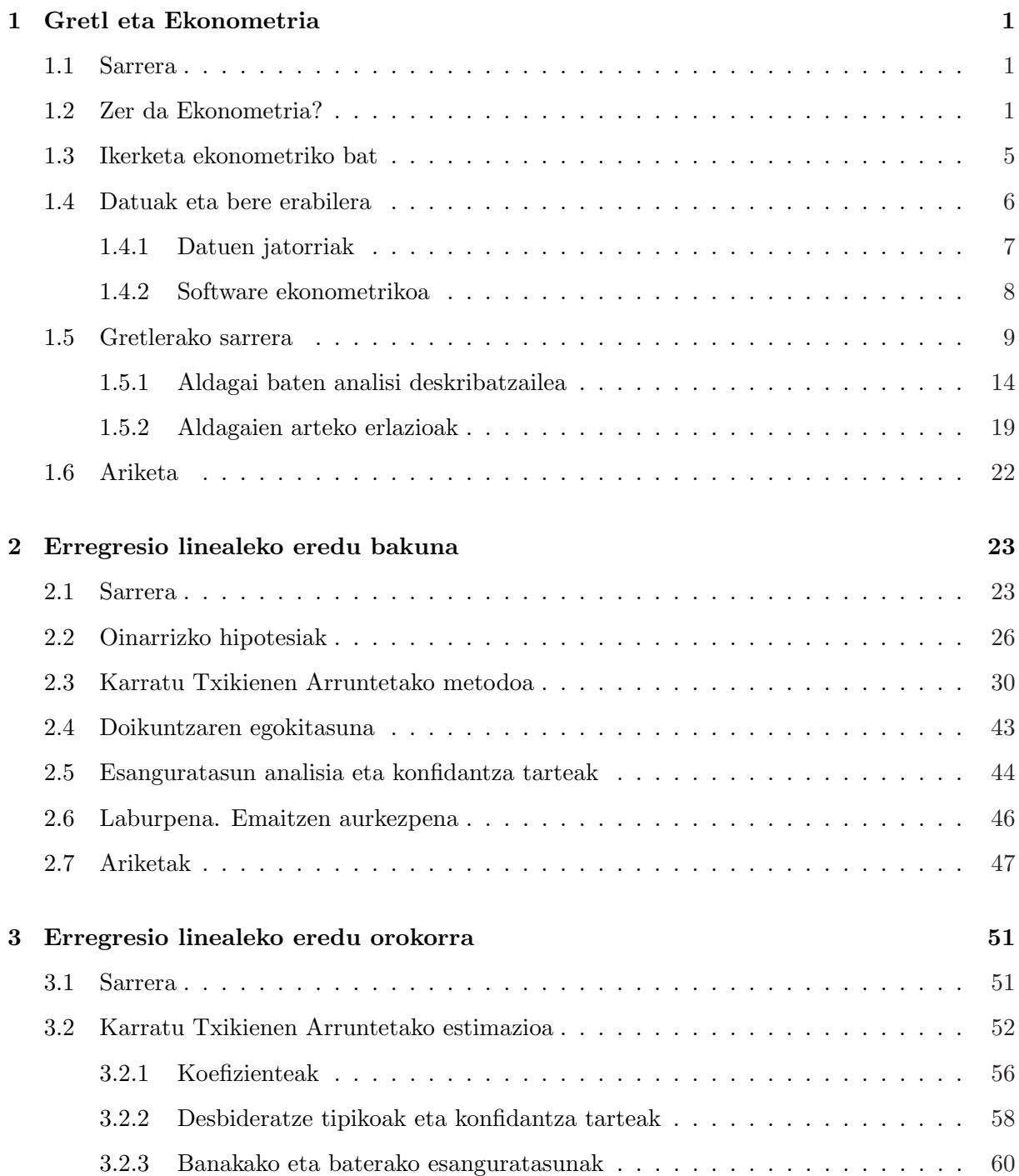

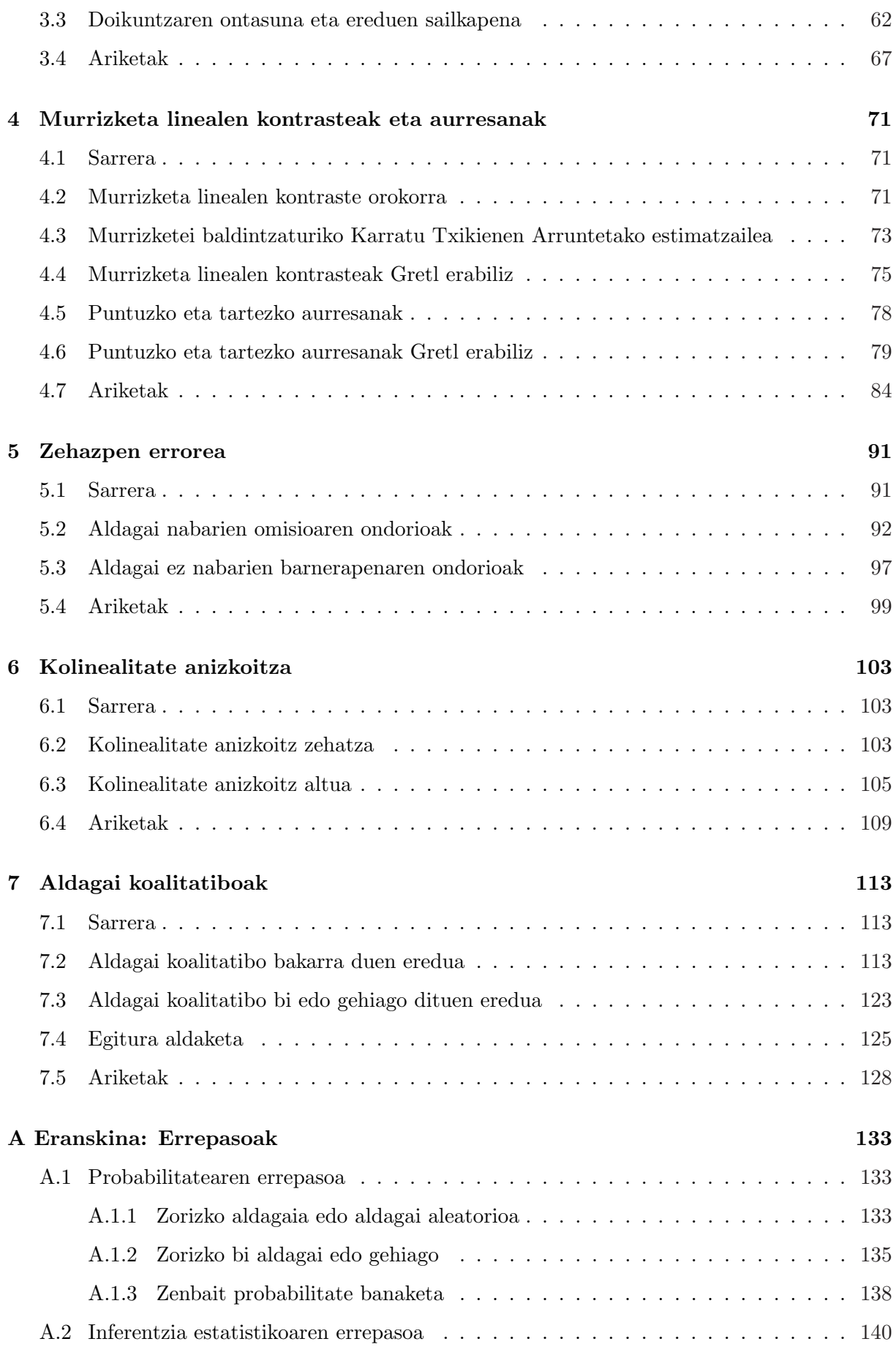

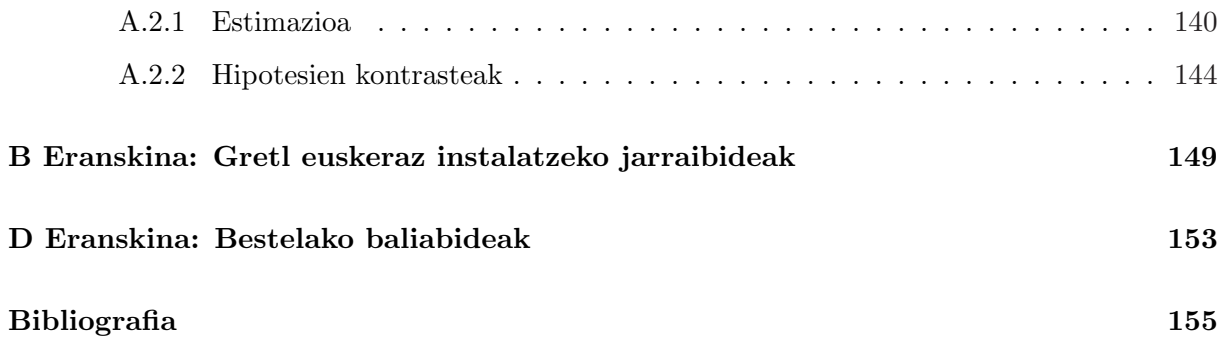

# Irudiak

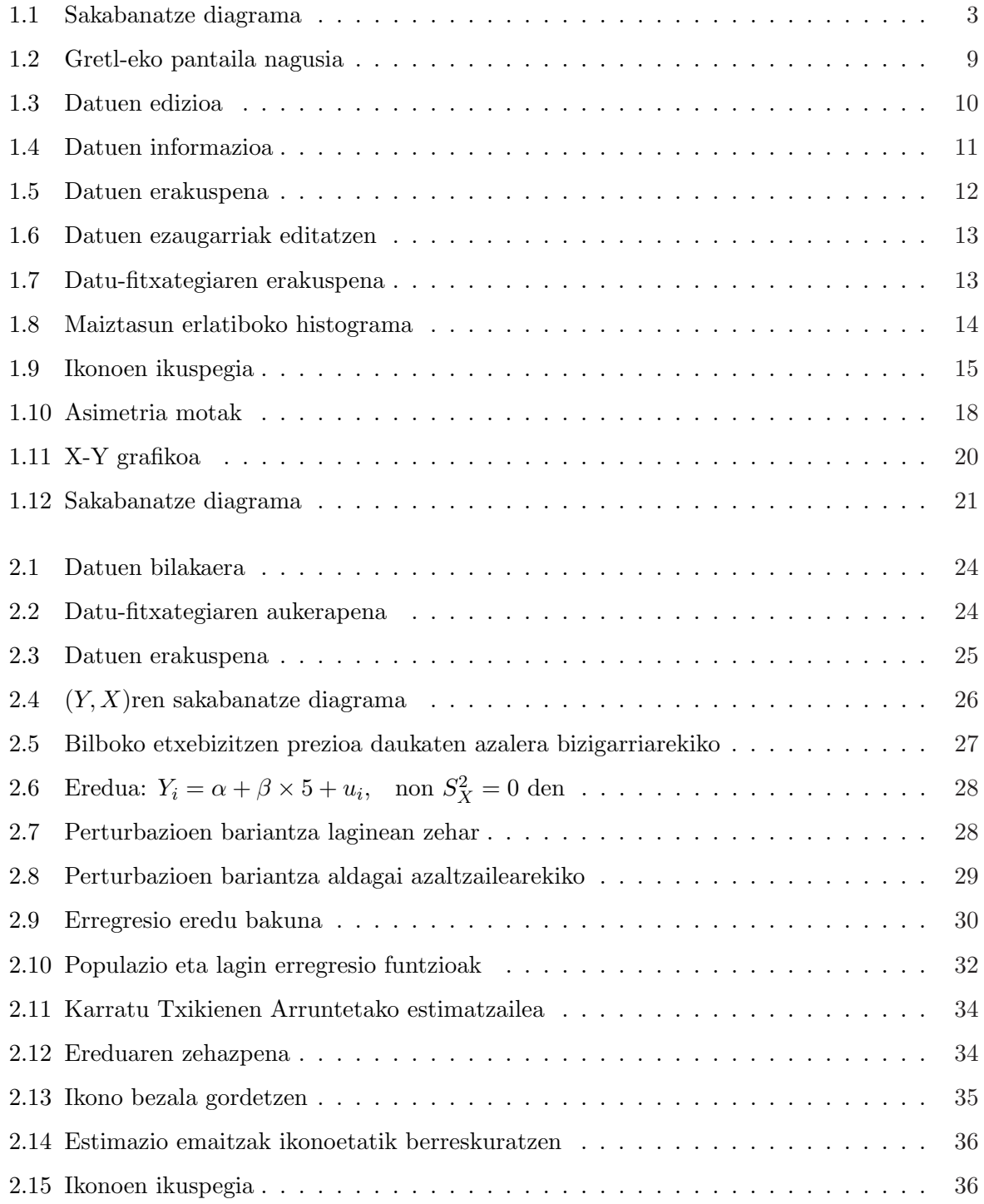

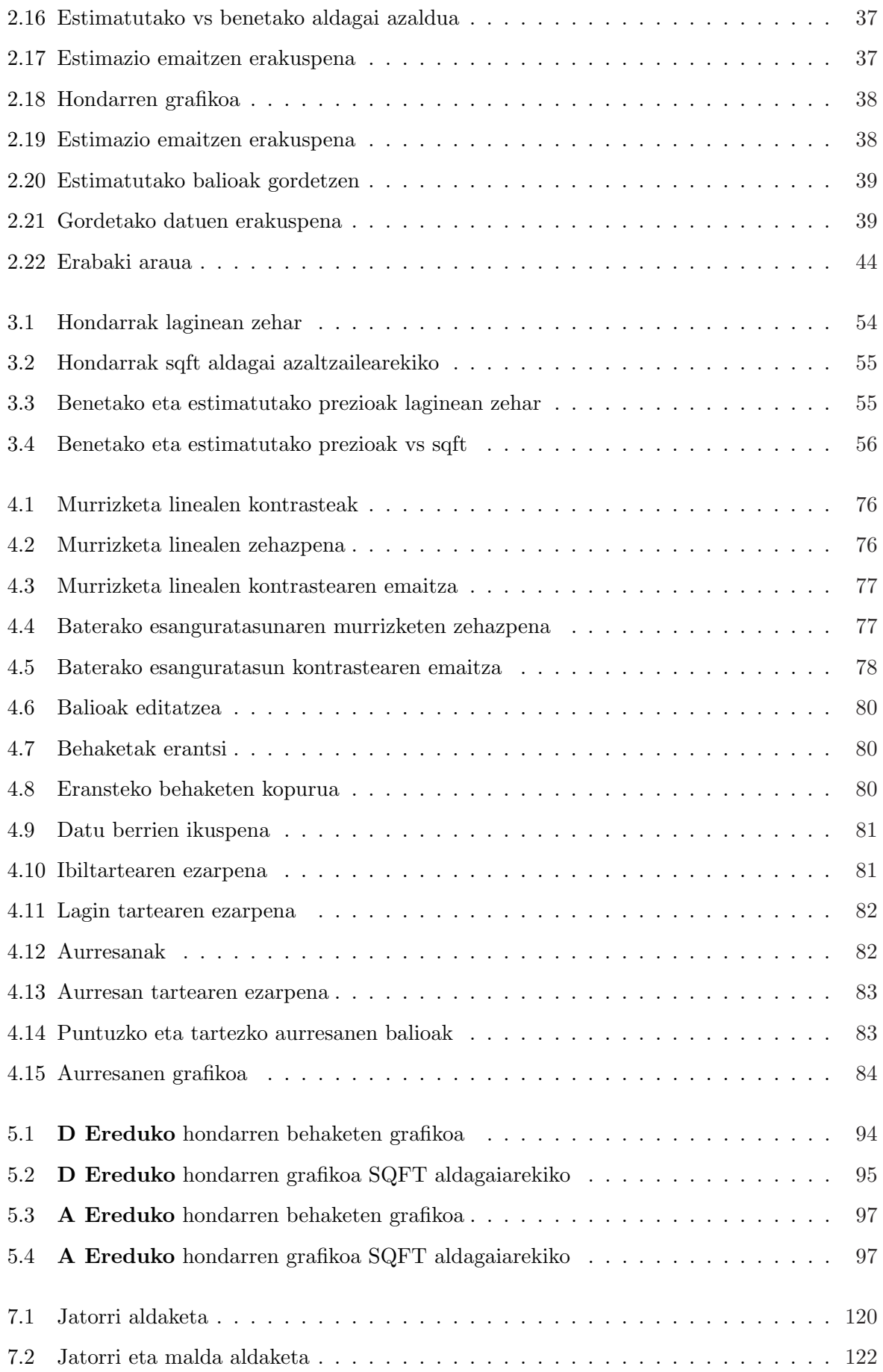

# Oinarrizko Ekonometria Gretl erabiliz SARRIKO-ON 9/09

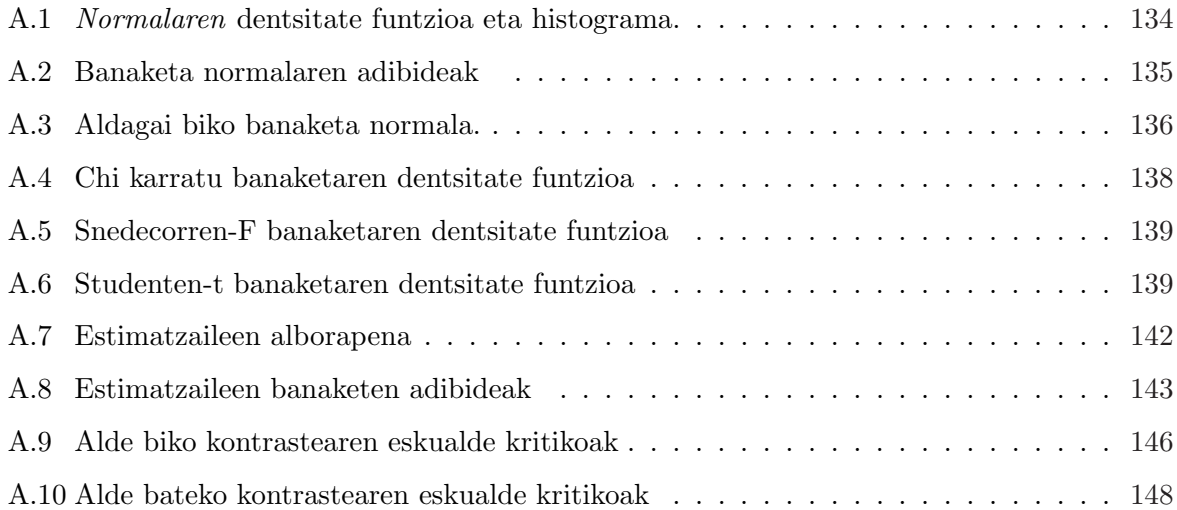

# Taulak

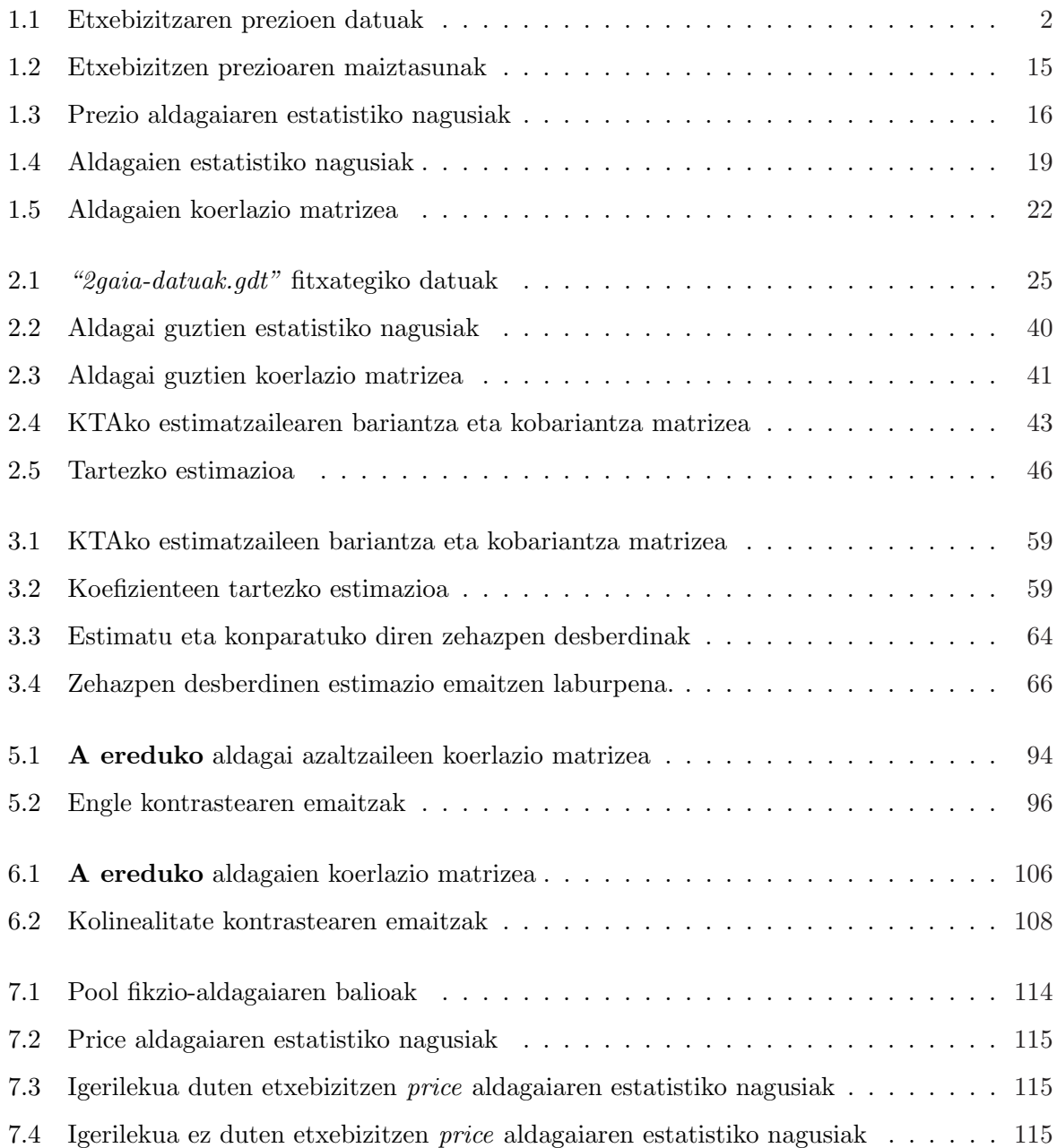

# 1 Gaia

# Gretl eta Ekonometria

# 1.1 Sarrera

Ikasgai hau errealitate ekonomikoari buruzko informazio estatistikoa interpretatu eta ikasi nahi dutenentzat zuzenduta dago. Erabiliko den oinarrizko erreminta eredu ekonometrikoa izango da, ekonomiaren eskema teorikoak eta datuen analisirako teknika estatistikoak bat egiten baititu. Eredu baten egitura oso konplexua izan daiteke baina ikasgai honetan oinarrizko ereduetan zentratuko gara, hau da erregresio eredu lineal orokorretan.

Bestalde, ikasgai honen izaera guztiz aplikatua denez, adibide praktikoen bitartez, estatistika eta ekonometriako oinarrizko kontzeptuak aztertuko ditugu. Horrela, ikasleak kasu praktikoak burutuko ditu software ekonometrikoarekin eta lortutako emaitzak interpretatzen ikasiko du. Erabiliko dugun pakete ekonometrikoa Gretl izango da, erraza, erabilera askekoa eta ikerketa ekonometrikoaren sarrerako liburu askok aztertzen dituzten datu-base anitzerako sarbidea duena.

Lehen gai hau horrela egituraturik dago: bigarren atalean ekonometriaren sarrera aurkitzen da eta hirugarrenak ikerketa ekonometriko baten adibide bat jasotzen du, eredu ekonometriko baten elementu nagusiak aztertuz. Laugarrenean datu ekonomikoen ezaugarriak, jatorriak eta datu hauek bildu eta prozesatzeko programa informatikoak laburbiltzen dira. Bostgarren atalean, erabiliko dugun Gretl softwarearen sarrera egingo dugu eta saio praktiko baten bitartez bere erabilpeneko lehen urratsak emango ditugu.

# 1.2 Zer da Ekonometria?

Orokorrean, ekonomia izaerako erabakiak hartzerakoan, onuragarria izaten da informazioa datu kuantitatibo eran eskuhar izatea. Horrela, unibertsitate ikasketak aukeratzerakoan adibidez, bakoitzaren lehentasun pertsonalen arabera egin dezakegu edota aukeratutako adarreko itxarondako soldatagatik edo lanpostu bat bilatzeko izango dugun erraztasunagatik. Etxebizitza baten salerosketa baldin bada ordea, etxe-merkatuaren egoera nolakoa den interesatzen zaigu. Horretarako etxebizitzen prezioei buruzko datuak bildu daitezke eta baita prezio horietan eragin dezaketen zenbait ezaugarriei buruzkoa ere, adibidez, tamaina, erreforma beharra duen, erabilitako etxebizitza den, etab..

Suposa dezagun tokiko egunkari bateko iragarkien atalean salmentan dauden hiriguneko 50 etxebizitzeri buruzko datuak azaltzen direla:

| Adierazlea       | Tamaina  | Prezioa | Erreformatzeke              | Adierazlea | Tamaina | Prezioa  | Erreformatzeke              |
|------------------|----------|---------|-----------------------------|------------|---------|----------|-----------------------------|
| $\mathbf{1}$     | $55\,$   | 210,354 | ez                          | $26\,$     | 110     | 476,600  | $\operatorname{eZ}$         |
| $\sqrt{2}$       | $59\,$   | 309,520 | ez                          | 27         | 110     | 456,769  | $\operatorname{eZ}$         |
| $\overline{3}$   | $60\,$   | 366,617 | $\operatorname{eZ}$         | $28\,$     | 115     | 500,643  | $\operatorname{eZ}$         |
| $\overline{4}$   | 60       | 299,304 | bai                         | $29\,$     | 125     | 619,000  | $\operatorname{eZ}$         |
| $\bf 5$          | 60       | 369,650 | $\operatorname{e}$          | 30         | 135     | 645,253  | $\operatorname{eZ}$         |
| $\,6$            | 65       | 273,460 | bai                         | 31         | 135     | 625,000  | $\operatorname{eZ}$         |
| $\overline{7}$   | 65       | 155,000 | bai                         | 32         | 140     | 522,800  | bai                         |
| $8\,$            | 70       | 228,384 | $\operatorname{eZ}$         | $33\,$     | 150     | 390,660  | $\operatorname{e}$          |
| $\boldsymbol{9}$ | 70       | 246,415 | $\operatorname{eZ}$         | 34         | 150     | 504,850  | bai                         |
| 10               | 70       | 255,000 | bai                         | $35\,$     | 150     | 715,204  | $\operatorname{e}\nolimits$ |
| 11               | $75\,$   | 150,253 | bai                         | $36\,$     | 150     | 570,000  | bai                         |
| $12\,$           | 77       | 352,800 | $\operatorname{e}$          | $37\,$     | 160     | 751,265  | $\operatorname{e}\nolimits$ |
| $13\,$           | $80\,$   | 366,000 | bai                         | $38\,$     | 180     | 583,000  | bai                         |
| 14               | $80\,$   | 298,000 | bai                         | $39\,$     | 180     | 738,000  | $\operatorname{e}\nolimits$ |
| $15\,$           | $80\,$   | 312,530 | $\operatorname{e}\nolimits$ | $40\,$     | 180     | 552,931  | bai                         |
| 16               | $83\,$   | 240,400 | $\operatorname{e}$          | 41         | 190     | 691,200  | $\operatorname{eZ}$         |
| 17               | $85\,$   | 278,569 | bai                         | 42         | 195     | 811,400  | ez                          |
| 18               | 91       | 390,658 | $\operatorname{eZ}$         | 43         | 200     | 691,000  | bai                         |
| $19\,$           | $\rm 92$ | 216,364 | bai                         | $44\,$     | 200     | 1110,000 | $\operatorname{eZ}$         |
| $20\,$           | 100      | 402,600 | $\operatorname{e}$          | $45\,$     | 230     | 961,620  | $\operatorname{eZ}$         |
| 21               | 100      | 272,300 | bai                         | $46\,$     | 230     | 661,000  | $\operatorname{eZ}$         |
| 22               | 100      | 360,607 | $\operatorname{eZ}$         | 47         | 240     | 841,417  | $\operatorname{e}\nolimits$ |
| 23               | 100      | 570,000 | $\operatorname{e}\nolimits$ | $48\,$     | 240     | 588,992  | bai                         |
| 24               | 100      | 480,809 | $\operatorname{e}\nolimits$ | $49\,$     | $245\,$ | 841,400  | bai                         |
| $25\,$           | 100      | 186,314 | bai                         | $50\,$     | $250\,$ | 1051,000 | $\operatorname{ez}$         |

1.1 Taula: Etxebizitzaren prezioen datuak

- Etxebizitzaren prezioa mila eurotan.
- Etxebizitzaren bizigarritasun azalera metro karratutan.
- Etxebizitzaren egoera: erreforma beharra izatea edo sartzeko prest egotea.

Datu hauek 1 Taulan agertzen dira, jarraian dagoen grafikoan etxebizitza bakoitzaren prezioa eta tamaina agertzen direlarik. Informazio hau kontuan izanik, erreformatutako 100  $m^2$ -tako etxebizitza bat 525000 eurotan eskeiniz gero, garestia deritzogula esango genuke, bere prezioa ezaugarri hauetako etxebizitza baten batezbesteko prezioa baino handiagoa baita.

> $402, 6 + 360, 607 + 570 + 480, 809$  $\frac{4}{4}$  = 453,504 mila euro

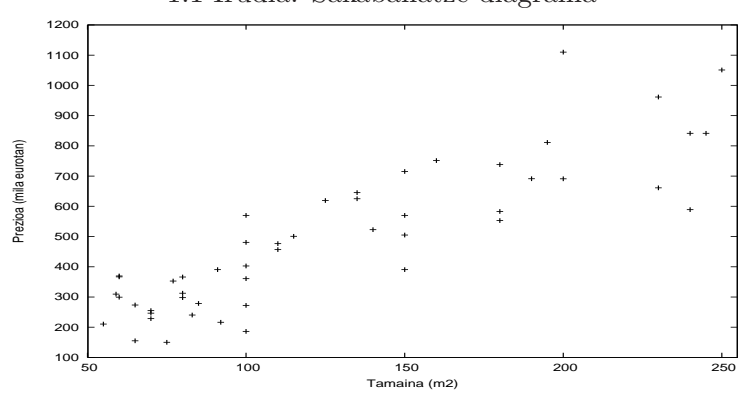

1.1 Irudia: Sakabanatze diagrama

Hala ere, zer esan dezakegu erreformatu beharreko 90  $m^2$ -tako etxebizitza izango balitz? Edo erreformatutako 50  $m^2$ -takoa izango balitz? Ekonometra batek galdera hauei erantzuten lagundu diezaguke. Datuen adierazpen grafikoan oinarrituz etxebizitza baten tamaina eta prezioaren arteko erlazio edo funtzio egonkor bat ikusi daiteke. Erlazio hau eredu baliagarri batean gauzatu daiteke planteatutako galderei erantzunez. Eredu bat eta datu batzuekin, teknika ekonometrikoek etxebizitzaren tamaina edo egoerak bere prezioarengain duten eragina neurtu ditzakete. Erantzuna honakoa izan daiteke adibidez: *erreformatu beharreko 90 m<sup>2</sup>-tako etxebizitza baten* batezbesteko prezioaren estimazioa 297350 euro da, nahiz eta prezioa 152711 eta 441989 euro bitartean egotea posible izan daiteken %90eko konfidantza mailarekin. Gainera, erreformatutako etxebizitza izango balitz, batezbesteko prezioa 100000 eurotan handituko litzateke, zenbatekoa 398580 izanik eta 210521 eta 556639 euro bitarteko prezioak eginkorrak izanik.

Ekonometria, aldagai ekonomikoen arteko erlazioak neurtu eta kuantifikatzeko estatistika erabiltzen duen Ekonomiaren adar bat da. Ekonomia Teoria, matematika, estatistika eta konputu metodoak erabiltzen dituen disziplina anizkoitzeko materia da. Ramanathan (2002) esaten duen bezala:

"En términos sencillos, la econometría se ocupa de la aplicación de métodos es $tadísticos a la economía. A diferencia de la estadística económica, que es princip$ palmente datos estadísticos, la econometría se distingue por la unificación de teoría  $e$ conómica, instrumentos matemáticos y metodología estadística. En términos más generales, la econometría se ocupa de  $(1)$  estimar relaciones económicas,  $(2)$  confrontar la teoría económica con los datos y contrastar hipótesis relativas al comportamiento económico, y  $(3)$  predecir el comportamiento de variables económicas."

#### Zertarako balio du Ekonometriak?

Ikerketa ekonometriko baten helburua fenomeno ekonomikoak hobeto ulertzea da eta ondorioz, interesatzen zaigun fenomenoaren etorkizuneko garapena aurresatea. Oinarrizko erraminta eredua da, aldagai ekonomikoen arteko erlazioak ulertzeko lagungarria da, zenbait neurri edo ekonomia politiken eraginak ebaluatzeko erabilgarria baita. Ekonometriaren erabilgarritasunaren zenbait adibide honakoak dira:

• Aktiboen merkatuko analista edo ikertzaile batek aktibo baten prezioa eta aktibo hori

eskaintzen duen enpresaren ezaugarri desberdinen arteko erlazioa ikertu eta kuantifikatu nahi du ekonomiaren egoera orokorrarekin batera.

- Iberdrolaren burugoak elektrizitate eskaeran zeintzu faktorek eragiten duten ikertu nahi izango du.
- Eroski taldeak bere salmentetan eta mozkinetan publizitate maila desberdinek duten eragina kuantifikatu nahi izango du.
- Enpresa batek bere salmentetan publizitate kanpaina batek duen eragina estimatu nahi izango du eta erabilitako komunikabidearen arabera desberdintasun nabariak dauden edo ez argitu. Aurreko kanpainen emaitzen ikerketa galdera horiei erantzuteko baliagarria da eta bide batez, etorkizuneko kanpainaren plangintzarako lagungarria.
- Ekonomia Ministeritzako Ikaskuntza Sailak eta Espainiako Bankuak edo Europako Banku Zentralak moneta eta fiskal politikek langabezian, inflazioan, esportazio eta inportazioan, interes tipoan, ... duten eragina aztertu nahi izango dute.
- Erakunde batek sexuarekiko soldata bereizketa zuzentzeko politikak ezarri nahi baditu, arazoan eragiten duten faktoreak ezagutu beharko ditu lehendabizi eta ondoren, ezarri daitezken neurriak ikertu, neurri horien ondorioak zeintzuk diren aztertuz.
- Herrialde-Gobernu bati populazioaren garapena aurrikustea interesatzen zaio gizarte zerbitzuen beharra eta ondorioztatzen den finantzaketa planifikatzeko. Bere finantzaketa gaitasunaren informazio zehatza eduki behar izango du eta hortaz, zerga biltzearen aurresanak ere izan beharko ditu.
- Pertsona batek prestamu bat kontratatu nahi badu, interes tipoen garapena zein den interesatzen zaio.

Azken urteetan metodo ekonometrikoen hedapena eta erabilpena handiagoa izan da, besteak beste, datuen gertutasun handiago eta kalitate hobeagoagatik eta konputu metodoen garapenagatik. Ekonometriaren erabilera ez da ekonomia alorrera bakarrik murrizten, orokorrean, Giza-Zientzietan aplikagarriak diren datuen ikerketa prozedurak eskeintzen ditu. Adibidez:

- Zigorren gogortzeak (heriotz zigorraren ezarpena adibidez) kriminaltasun tasa murrizten duen edo ez analizatzeko.
- Bide segurtasun neurrien eraginkortasuna (segurtasun gerrikoa jantzi beharra adibidez) trafiko istripuetako hilkortasun tasa murrizten duen ala ez ikertzeko.
- Kirol lehiaketen emaitzak aurresateko, Ingalaterrako selekzioak sartuko dituen gol kopurua munduko futbol txapelketan adibidez.
- Neurri konkretu batek bozemailetan izango duen eragina aztertzeko, adibidez, leku publikoetan erretzearen debekuak, sexu berdineko pertsonen arteko ezkontzak, etab.
- Botuetan leku-hauteskundeak, herrialde-hauteskundeak edo europar-hauteskundeak izatean diferentziarik izango den aztertzea.
- Tabako eta alkohol kontsumoaren publizitatean neurri murriztaileek produktu horien kontsumoa urritzen duen aztertzea.

#### Oinarrizko Ekonometria Gretl erabiliz SARRIKO-ON 9/09

Ekonometriaren hasiera XX. mendeko hirugarren hamarkadan jarri daiteke, Depresio Handiarekin bat izatea kasuala ez delarik; honen ondorioz, garai hartako ekonomilariek ikusten zituzten ziklo ekonomikoak aurresan eta ekidin nahi zuten. Ekonomilari horien artean, krisi horiek arintzeko, ekonomia ihardueretan gobernuaren partehartzearen defendatzaile bezala Keynes nabarmentzen da. Horrela, lehen ekonometrak arazo makroekonomikoei erantzun nahian ibili ziren, gobernuei ekonomia politiken ezarpenean aholkatzeko asmoz.

Hasiera batean, jada zientzia naturaletan erabilitako metodo estatistikoak aplikatu ziren datu ekonomikoetan. Hala ere, metodo hauek ezin zuten mimetikoki berregin esparru ekonomikoa eta aldagai sozioekonomikoek zituzten ezaugarri bereziei egokitu behar ziren. Guzti hau dela eta, ekonometrian bi arlo hazi ziren: ekonometria teorikoa eta ekonometria aplikatua. Lehenaren helburua datuen ikerketa eta bilakatze metodoak garatzea eta bere propietateak zehaztea da. Ekonometria aplikatua berriz, metodo hauek aplikatzean datza, praktikan interesgarriak diren arazoei erantzuteko.

Ikasgai honen helburuetariko bat, amaieran proiektu aplikatu bat egiteko gai izatea denez, ezinbestekoa da oinarrizko metodo eta erraminten ezagueran denbora dedikatzea, aplikazio praktiko egoki bat egiteko aldez aurreko betebeharra baita.

# 1.3 Ikerketa ekonometriko bat

Gaur egun, etxean ordenagailu bat duen pertsona batek proiektu ekonometriko txiki bat egiteko gai da, ikerketa ekonometriko bateko ondorengo etapak burutuz (Heij, De Boer, Franses, Kloek eta van Dijk (2004)):

- Analisiaren helburua. Interesatzen zaiguna zehaztean datza eta horretarako erantzun nahi ditugun galderak zehazki planteatu behar dira. Adibidez, herri bateko etxe-merkatuaren egoera ikertu nahi bada, hurrengo galdera egin dezakegu: zein da herrialde horretako etxebizitzen prezioa eta zeintzu faktorek eragiten dute prezioan? Ekonomia Teoria lagungarria da arazoa fokatzeko, zein aldagai tartekatzen diren eta zein den beraien arteko erlazioa zehazteko.
- Ikerketarako nabariak diren datu estatistikoen bilketa. Aurreko adibidean erraza da etxebizitzen prezioa, bere tamaina eta prezioan eragiten duten beste ezaugarrien datuak jasotzea (ikusi 1 Taula). Ikerketaren emaitzak datuen kalitatearen arabera egongo dira. Hala ere, analisirako aipagarriak diren datuak lortzea ez da beti erraza izaten eta noski, arazoak izan ditzakegu: datu baten egoneza, aldagai baten definizio aldaketa, datu nahikorik ez izatea edo aldagai baten informazioa ez izatea.
- Ereduaren zehazpena eta estimazioa. Ekonomia Teorian eta lehen etapan planteatutako galderen loturatik eredu ekonometriko bat lortzen da. Adibide gisa, etxebizitza baten batezbesteko prezioa (Y ) bere tamainaren (X) menpean dagoela pentsa dezakegu. Teoria hau jasotzen duen eredu ekonometriko posible bat, hurrengo erlazio lineala izan daiteke:

$$
Y \sim N(\alpha + \beta X, \sigma^2).
$$

Hau da, tamaina konkretu bat izanik (100  $m^2$  adibidez), etxebizitzen prezioa bere batezbestekoaren ( $\alpha + \beta$ 100) inguruan banatzen da  $\sigma^2$  bariantzako banaketa normal baten arabera. Eredua zehazterakoan aldagaien arteko erlazioaren funtzioa aukeratu dugu eta baita aldagai azalduaren  $(Y)$  izaera estokastikoa ere. Helburua, gure galderei erantzuteko gai den eredu nabari eta erabilgarri bat lortzea da.

Hurrengo pausua analisirako interesgarriak diren banaketako parametro ezezagunak estimatzea da, hau da, α eta β. Estimazioa, nabaria den informazio guztia eta datuak erabiltzean datza benetako parametro ezezagunen informazioa lortzeko. Estimazioko emaitzen interpretazioan garrantzi handikoa da parametroen balioak ez ditugula ezagutzen kontuan izatea eta ondorio bezala "%95eko konfidantzarekin, erregaien gaineko zergen igoerak gasolina kontsumoan ez du eragiten"motako baieztapenak bakarrik egin ahal izango ditugula.

Estimazio metodo asko daude. Bata edo bestearen hautaketa, aukeratutako eredu ekonometrikoaren propietateen arabera dago. Eredu oker baten hautapenak estimazioen baliozkotasunean eragiten du. Ikasgai honetan, praktikan erabili daitezken baliabide sinple eta errezenak erabiliko ditugu: erregresio linealeko eredua eta Karratu Txikienen Arruntetako estimazio metodoa.

- Ereduaren analisia. Aukeratutako eredua datuen portaera jasotzeko egokia den ikustea da. Adibidez, etxebizitzaren tamainak bere prezioan eragiten duela jasotzeko egokia den, bi aldagaien arteko erlazioa lineala zuzena den, etab. Eredua zuzen zehaztuta dagoen baloratzeko, hau da, egindako balizkoak baliodunak diren jakiteko, kontrasteetan oinarrituko gara. Horrela, kontrasteetan lortutako emaitzetan oinarrituz, baliteke eredua aldatu beharra izatea.
- Ereduaren aplikazioa. Eredu zuzena lortu ondoren, interesgarriak diren galderak erantzuteko erabiltzen da.

Proiektu ekonometriko bat burutzeko ezinbestekoa da datuak lortzea eta analisi ekonometrikorako software zehatz bat maneiatzea. Horregatik, jarraian, bi atal hauek sakonduko ditugu.

# 1.4 Datuak eta bere erabilera

Nola lortzen dira datu ekonomikoak? Datu ekonomikoak ez dira kontrolatutako saiakuntzetatik eratortzen. Ekonomilariek, Giza-Zientzia esparruko beste ikertzaile askok bezala, errealitateko behaketetatik lortzen dituzte datuak. Kontrolatutako saiakuntza batean ordea, ikertzaileak ikerketaren baldintza guztiak kontrolatzen ditu. Ongarrien eragina ikertzeko adibidez, kantitate desberdinak aplika ditzakegu lursailetan, hezetasuna edota landare bakoitzak jasotzen duen argi kopurua ere kontrolatuz. Gainera, saiakuntza hau nahi adina errepikatu daiteke baldintza berdinak mantenduz edo batzuk aldatuz, besteak beste, hezetasuna eta argi kopurua. Jakina denez, aukeratutako kantitate kopurua berdina izan arren, saiakuntza desberdinetan ez dugu emaitza berdina espero (adibidez landareen hazkuntza), erabilitako hazia desberdina delako edo neurketa erroreak ematen direlako. Esperimentu hauen arteko diferentzia natural hauek, lagineko aldaketak bezala ezagutzen dira.

Kontrolatutako saiakuntzetatik lortutako datuak (laborategietan adibidez) Natur Zientzietan ohikoak izaten dira eta datu esperimental bezala ezagutzen dira. Gizartean emandako prozedura baten ondorioz lortutako datuak berriz, ez daude pertsona bat edo askogatik kontrolatuak eta datu ez esperimentalak bezala ezagutzen dira. Ezaugarri hau faktore garrantzitsu bat da ekonometriako tekniken garapenerako eta kontuan izan beharko da emaitzen interpretazioa egiterakoan.

### Oinarrizko Ekonometria Gretl erabiliz SARRIKO-ON 9/09

Datu ekonomikoak mota desberdinetakoak izan daitezke eta burutuko dugun analisian eragina izango du. Lehen sailkapen batek aldagai koantitatibo eta koalitatiboen datuak bereizten ditu. Lehenengoek zenbakizko balioak hartzen dituzte, adibidez, etxebizitza baten prezioa eta tamaina. Bigarrengoak ordea, kategoria edo atributoetan agertzen dira, adibidez, genero, lanbidea edo etxebizitzaren egoera. Ikasgai honetako lehen sei gaietan datu kuantitatiboetan oinarrituko gara eta zazpigarren gaian, faktore azaltzaileetariko bat kualitatiboa delaren kasua sakonduko dugu.

Bigarren sailkapen bat denbora serietako datuak eta gurutzatutako datuak izango da. Lehenak, jarraikako denbora momentuetan jasotako behaketak dira (normalean erregularrak), urteak, hiruhilabetealdiak, hilabeteak, etab.. Adibidez, Nazio-Kontabilitateko hiruhilabeteko Barne Produktu Gordina (BPG), Gizarte Segurantzako hileroko kidetza kopurua edo IBEX35-aren eguneroko balioa. Bigarrenak ordea, banako desberdinek denbora momentu batean hartzen dituzten behaketak dira, adibidez, Europar Elkarteko (EE) herri bakoitzaren 2004 urteko langabezia, populazioa, industria sektore bakoitzaren batezbesteko soldata 2005 urtean edo iazko irailean familia multzo batek egindako gastua testu liburuetan. Posible da ere denbora serieko eta gurutzatutako datuen konbinazio bat izatea, adibidez, 2003-04 eta 2004-05 ikasturteetan ekonometriako ikasleek lortutako kalifikazioa. Denboran zehar inkesta egin duten banakoak berdinak direnean, adibidez langabezia tasa eta BPG 1990tik 2004 arte EEko 25 herrialdeetan, taula-datuak edo datu longitudinalak bezala ezagutzen dira.

Ikasgai honetan erabiliko ditugun teknikak, gurutzatutako datuak aztertzeko balio dute eta denborazko serieko datuetan ere aplikatu daitezke. Hala ere, askotan azken datu hauen ezaugarriak direla eta, teknika konplexuagoak erabili behar dira. Goi mailako teknika hauek ikasgai honetatik kanpo gelditzen dira, oinarrizko tekniken erabilpenean oinarrituko garelako.

Hirugarren sailkapen bat bateratzearen mailaren funtzioan ezartzen da. Horrela, datu mikroekonomikoak edo mikrodatuak izango ditugu. Hauek, banakoak, familia edo enpresa bezalako agente ekonomikoen portaera jasotzen dute, adibidez, INEk prestatutako Populazio Aktiboko Inkesta http://www.ine.es/prodyser/micro epa.htm. Bestalde, datu makroekonomikoak edo makrodatuak ditugu. Hauek, banakako agenteen baterakuntzaren ondorioz sortutako herri, eskualde edo nazioei buruzko datuak dira, adibidez, Nazio-Kontabilitateko emaitzak.

### 1.4.1 Datuen jatorriak

Askotan datuak bilatu eta biltzea ez da erraza izaten, batzuetan egoerari egokitzen diren datuak lortzea eta maneiatzea lan handia izaten baita. Hala ere, azken urteetan datuen bilketa asko hobetu da, batez ere erakunde askok bere datu-baseetan sartzen uzten dutelako World Wide Web (WWW) orrian. Datu makroekonomikoak argitaratzen dituzten zenbait erakunde honakoak dira:

- Euskal Estatistika Erakundea (EUSTAT): http://www.eustat.es.
- Espainiako Bankoa:  $http://www.bde.es \rightarrow \text{Estadísticas. Besteak beste Boletín estadístico}$ mensual eta Boletín de coyuntura mensual.
- Nazio Estatistika Erakundea (INE):  $http://www.ine.es. \rightarrow$  Inebase edo Banco tempus. Eskuragarri daude adibidez, Biztanleria Aktiboaren Inkestako emaitzak, Nazio Kontabilitatekoak eta Hileroko Aldizkarikoak. Gainera, estekaturik estatistika zerbitzuko beste web orri batzuk aurkitzen dira.

• EUROSTAT. Europako Batzordeko Estatistika-bulegoa da eta estatu kideek jasotako datuak analizatzeaz eta baieztatzeaz arduratzen da. Eurost-aren betebeharra datuak bateratzea eta metodologia homogeneo bat erabiliz konparagarriak direla ziurtatzea da. Taula estatistikoak, estatistika-aldizkariak, informazio-aldizkariak, lan-paperak etab., ondorengo helbidean lortu daitezke:

http://europa.eu.int/comm/eurostat.

- Ekonomia Lankidetza eta Garapenerako Antolakundea (ELGA): Bertan Nazioarteko Merkataritza argitalpeneneko zenbait serie eskuragarri daude. Bere web orria: http://www.oecd.org.
- Nazioarteko Moneta Funtsa, NMF (Fondo Monetario Internacional, FMI): http://www.imf.org. Herrialde askotako datuak lortzeko bere Nazioarteko Finantza Estatistikak (hilekoa eta urtekoa) argitalpena kontsultatu daiteke.

Ekonometriarako eskuliburu askok, argibide moduan testuan sakontzen diren datu-base bateko CD bat barneratzen dute. Ikasgai honetan Ramanathan (2002) liburuko datuak erabiliko ditugu gehienbat.

# 1.4.2 Software ekonometrikoa

Ordenagailuen garapenak datu kopuru handi bat gordetzeko aukera eskeintzen du eta aldi berean, bere maneiua errazten du. Gaur egun, analisi ekonometriko bat burutzeko pakete asko daude, jarraibide erraz batzuk erabiliz eragiketa konplexuak egitea posible izanik. Datuak papelean bakarrik eskuragarriak badira, datuak sartzeko, prestatzeko eta eragiketa errazak egiteko kalkulu-orriak (adibidez EXCEL) erabili daitezke. Hala ere, orokorrean, programa ekonometriko zehatzak erabiltzea komenigarri izaten da. Ekonometriako ikasgaietan ohikoenak honakoak dira:

- Gretl. Allin Cottrellek (Wake Forest Unibertsitatea) garatua. Software askea da eta erabiltzeko erraza:  $http://gretl.sourceforge.net$  orritik deskargatu daiteken gaztelaniako bertsio bat du. Orri honetan ere, Ekonometriako zenbait testu barneratzen dituen datubase zabal bat dago erabilgarri, besteak beste, Ramanathan (2002), Wooldridge (2003) eta Greene (2003) eta Espainiako Bankua bezalako erakunde publiko batzuen datuak ere barneratzen ditu.
- EViews. Quantitative Micro Softwareak garatuak. Analisi ekonometrikoko teknika asko biltzen ditu. Programaren informazioa jasotzeko web orria:  $http://www.eviews.com.$
- SHAZAM. British of Columbia Unibertsitateak (Canada) garatua eta eredu ekonometriko asko estimatzeko teknikak biltzen ditu. Informazio gehiago hurrengo web orrian lortu daiteke:  $http://shazam.econ.ubc.ca/$ .
- RATS, Regression Analysis of Time Series-ren akronimoa da. Analisi ekonometriakorako teknika ugari biltzen ditu, denborazko serieko ikerketan arduraldi berezia izanik. Bere web orria honakoa da: http: //www.estima.com
- R, estatistikako eragiketa eta grafikoak egiteko software askea da. Lengoaia bat hau da exekuzio inguru bat, bertan komandaok idatzi eta exekutatzeko aukera ematen du. Bere web orria honakoa da: http: //www.r − project.org

### Oinarrizko Ekonometria Gretl erabiliz SARRIKO-ON 9/09

Ikasgai honen helburuetariko bat, ikaslea programa ekonometrikoekin ohitzea da. Bere bakuntasuna eta ailegaerraztasuna kontuan izanik, ikasgai honetan ikasleari Gretl erabiltzeko gomendatuko zaio. Horrela, ikasgai bakoitzean proposaturiko praktikak Gretlekin askatu beharko ditu. Horretarako Gretl Web orrian PC batean instalatzeko argibideak ikusi daitezke: gretl−install.exe jaitsi eta exekutatu behar da. Ondoren, euskarazko bertsioa instalatzeko B Eranskinean dituzuen pausuak jarraitu.

Beste datu-base batzuk http : \\gretl.sourceforge.net\gretl−data.html web orrian eskuratu daitezke. Bestalde, textbook datasets aukeran, jarraian azaltzen ditugun testuliburuetako aplikazioetan erabilitako datuak agertzen dira: Davidson eta Mackinnon (2004), Gujarati (1997), Stock eta Watson (2003), Verbeek (2004) eta Wooldridge (2006).

# 1.5 Gretlerako sarrera

Atal honetan, Gretl programarekin lehen hurbilketa izango dugu. Bertan, 1 Taulako datuak barneratuz datu-fitxategi bat osatuko dugu eta analisi deskribatzaile bat egingo dugu.

Fitxategiaren prestakuntza. Gretl exekutatzean hurrengo leihatila azaltzen da:

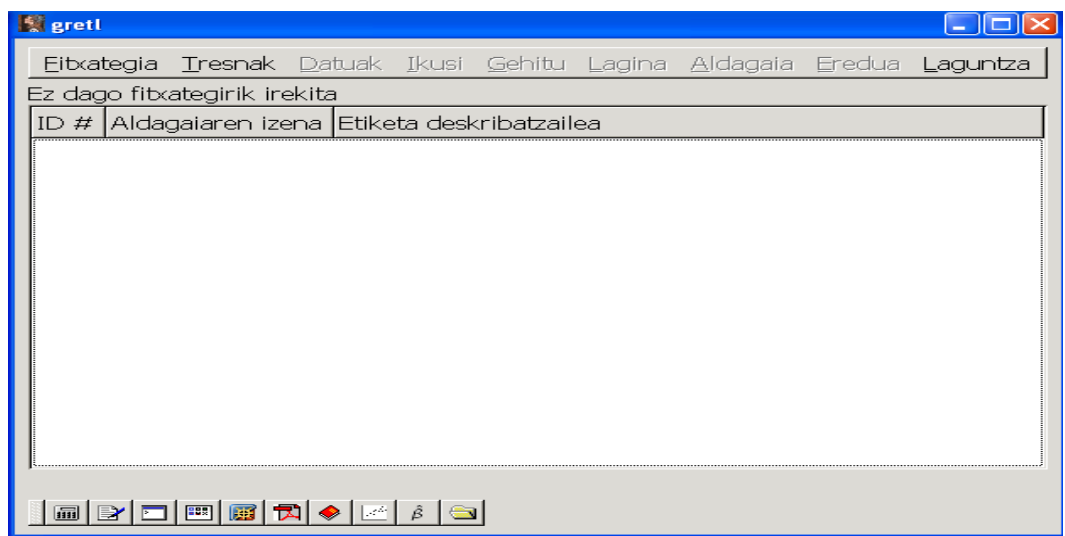

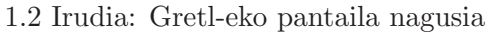

Oraindik ez dugunez fitxategirik kargatu, menu nagusiko aukera batzuk gris argi batean agertzen dira, erabilgarri ez baitaude. Praktika honetan analizatuko ditugun datuak ez daude Gretleko datu-basean sartuta eta beraz, ondorengo aukerara joango gara,

### $Fitxateqia \rightarrow Datu-fitxateqiberria$

Programak eskatzen duen informazioa osatzen joango gara:

- Behaketen kopurua, 1 taulan azaldu dugunez, 50 etxebizitza ditugu.
- Nolako datuak ditugun. Gure adibidekoak gurutzatutakoak dira.
- Aurreko pausua zuzen egin bada, datu multzoaren egitura baieztatuko dugu Aurrera eta Ados klikatuz. Nolako datuak diren azaltzen den lehiatila berreskuratu nahi bada, Atzera klikatu behar da, baina aukera honek ez du behaketa kopuruan izan den akatsa zuzentzen uzten.
- Azken lehiatilan Bai klikatuko dugu datuak barneratzen hasi nahi badugu.
- Ondorengo lehiatilan lehenengo aldagaiari ezarriko diogun izena jarriko dugu, adibidez, m2. Kontuz, ezin baitaiteke  $\tilde{n}$  hizkia, tilde edota 15 karaktere baino gehiago erabili. Jarraian Ados klikatu eta kalkulu-orri bat irekiko da, pantailan honakoa azalduz:

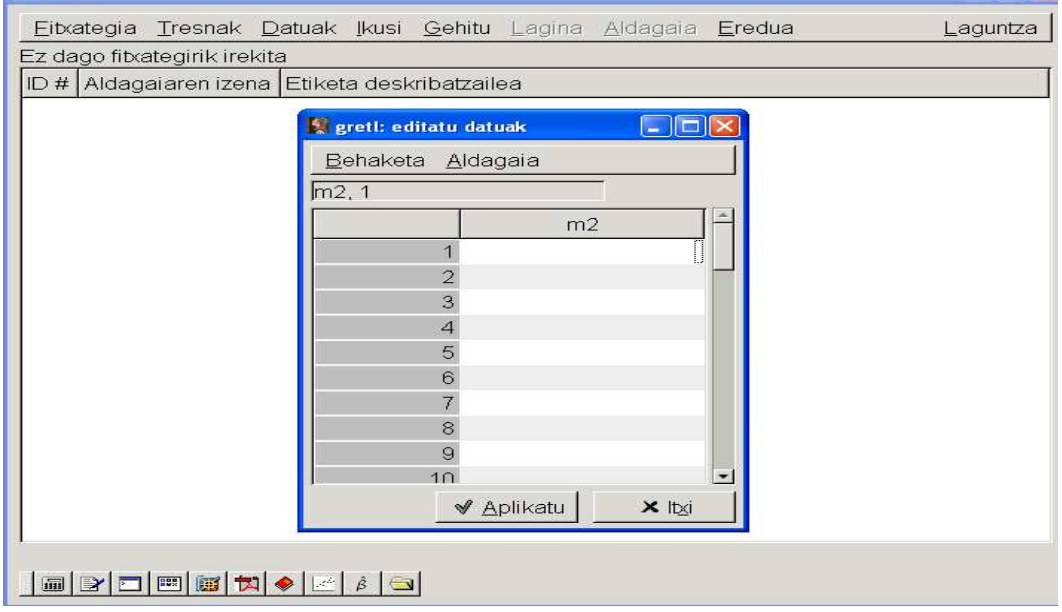

1.3 Irudia: Datuen edizioa

m2 aldagaiaren datuak sartzeko, saguarekin dagokion gelaxkara joan (adibidez lehenengora) eta saguko eskubiko teklari eman; 55 zifra tekleatu ondoren, intro zapalduko dugu. Datu bat sartzerakoan akats bat egiten badugu, adibidez bigarren behaketa (59  $m^2$ ) ez badugu sartu, ondorengo errenkadan jarri (gure adibidean 60 m<sup>2</sup>) eta *Behaketak →Erantsi behaketak* klikatuz, errenkada txuri berri bat irekiko da aurrekoaren gainean. Gogoratu, lan saioko aldaketak gordetzeko Aplikatu klikatu behar dela.

Aldagai gehiago erantsi ditzakegu kalkulu-orriko menuko Aldagaia  $\rightarrow$ Gehitu aukerarekin. Adibidez, Erreforma izeneko aldagai berri bat sortuko dugu. Aldagai hau kualitatiboa denez, erreformatzeke = bai egoerari 0 balioa elkartuko diogu eta erreformatzeke = ez egoerari 1 balioa. Datu guztiak sartu ondoren, Aplikatu klikatu eta kalkulu-orria itxiko dugu. Azken aldaketak ez baldin baditugu gorde, kalkulu-orria ixterakoan koadro berri bat azalduko da aldaketen berrespena eskatuz. Osatutako serieak pantailan horrela azalduko dira:

Komenigarria izaten da artxibo edo fitxategi batean jadanik sartutako datuak gordetzea, menu nagusiko Fitxategia  $\rightarrow$ Gorde datuak erabiliz. Hurrengo koadroan direktorioa erantsiko diogu eta datuen fitxategiaren izena, adibidez, etxebizitzak. Datuak gdt luzapenarekin gordeko ditu eta hurrengo saio batean fitxategia irekitzeko, ireki Gretl programa (euskarazkoa) eta Ireki datuak

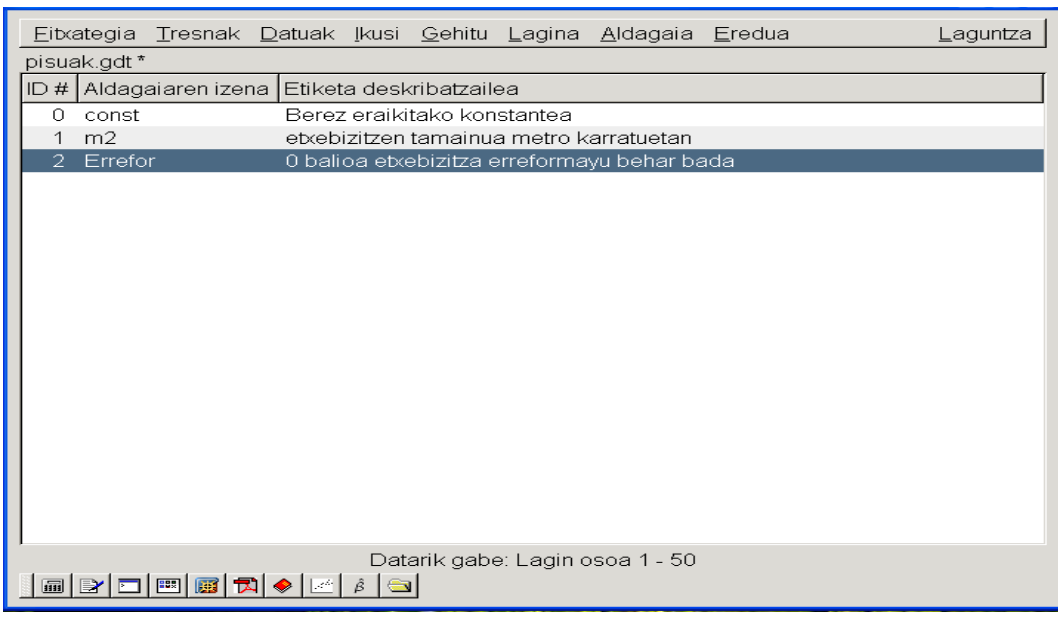

#### 1.4 Irudia: Datuen informazioa

aukeratu ondoren *Erabiltzaile fitxategia...* hautatu eta nahi den datu-fitxategia ireki<sup>1</sup>.

Askotan, datuak EXCEL bezalako beste kalkulu-orri batean egoten dira gordeta. Adibidez, etxebizitzak.xls artxiboan, 1 Taulako m2 eta prezioa aldagaiak azaltzen dira. Horrela, Prezio aldagaiaren datuak Gretleko artxibora eranstea oso erraza da.

- Konprobatu Gretleko kalkulu-orria beste datu batzuekin irekita ez dagoela.
- Menu nagusiko Fitxategia  $\rightarrow$ Erantsi datuak  $\rightarrow$ Excel... erabiliz.
- Eman etxebizitzak.xls EXCEL artxiboaren izena eta kokapena.
- Datuak inportatu behar diren hasierako gelaxka zehaztu. Kasu honetan, prezioa aldagaia B1 gelaxkan (izena dagoena) hasten da eta zutabea 2, errenkada 1 -tik inportatuko ditugu datuak. Bestalde, m2 eta Prezioa aldagaiak eransteko, zutabea 1, errenkada 1-n hasiko ginateke. Ondoren datuak gurutzatutakoak direla jarri, aurrera egin eta Ados klikatu.

Azkenik, datuen inportazioa ondo burutu den konprobatzeko, Datuak  $\rightarrow$ Aukeratu guztia atalera joan eta kalkulu-orria aktibatuko dugu  $Datuak \rightarrow Editatu balioak$  aukerarekin edota datuak pantailan agertuko dira  $Data \rightarrow Erakutsi \, balioak$ , egin daiteke. Gure adibidean, ondorengo leihatila agertuko da:

Azalpen oharrak. Datuak hurrengo batean erabiltzeko fitxategi batean gordetzen direnean, egindako lanaren azalpen oharrak eranstea komenigarri izaten da. Gretlen informazio gehigarria jartzeko posibilitatea dago. Informazio orokorra jartzeko:

Datuak  $\rightarrow$ Editatu informazioa aukeran, azalpen testua eransteko gelaxka bat irekitzen da eta bertan nahi dena idatzi dezakegu, adibidez: "Etxebizitzen prezioen analisia".

<sup>1</sup>Oharra: datu-fitxategia bi aldiz klikatzen baduzue, orduan gaztelaniazko Gretl programa irekiko zaizue.

|                           | ID # Aldagaiaren izena Etiketa deskribatzailea |                                   |                              |                    |  |  |  |  |  |
|---------------------------|------------------------------------------------|-----------------------------------|------------------------------|--------------------|--|--|--|--|--|
| $\Omega$<br>const         | Berez eraikitako konstantea                    |                                   |                              |                    |  |  |  |  |  |
| m2<br>11                  | Etxebizitzen tamainua metro karratuetan        |                                   |                              |                    |  |  |  |  |  |
| Errefor<br>$\mathcal{D}$  | 0 balioa etxebizitzak erreforma beharra du     |                                   |                              |                    |  |  |  |  |  |
| 3 <sup>1</sup><br>Prezioa |                                                | Etxebizitzen prezioa mila eurotan |                              |                    |  |  |  |  |  |
|                           |                                                |                                   |                              |                    |  |  |  |  |  |
|                           | greti: erakutsi datuak                         |                                   |                              | ÷.                 |  |  |  |  |  |
|                           |                                                |                                   |                              |                    |  |  |  |  |  |
|                           | 凸轴图#×<br>$\blacksquare$                        |                                   |                              |                    |  |  |  |  |  |
|                           |                                                |                                   |                              |                    |  |  |  |  |  |
|                           | Obs                                            | m2                                | Errefor                      | Prezioa            |  |  |  |  |  |
|                           |                                                |                                   |                              |                    |  |  |  |  |  |
|                           |                                                | 55                                | 1                            | 210,354            |  |  |  |  |  |
|                           |                                                | 59                                | $\mathbf{1}$<br>$\mathbf{1}$ | 309,520            |  |  |  |  |  |
|                           |                                                | 60                                |                              | 366, 617           |  |  |  |  |  |
|                           | 12345678                                       | 60<br>60                          | 0<br>$\overline{1}$          | 299,304<br>369,650 |  |  |  |  |  |
|                           |                                                | 65                                | ο                            | 273, 460           |  |  |  |  |  |
|                           |                                                | 65                                | O                            | 155,000            |  |  |  |  |  |
|                           |                                                | 70                                | $\mathbf{1}$                 | 228,384            |  |  |  |  |  |
|                           | 9                                              | 70                                | $\mathbf{1}$                 | 246, 415           |  |  |  |  |  |
|                           | 1n                                             | <b>70</b>                         | n                            | 255.000            |  |  |  |  |  |
|                           |                                                |                                   |                              |                    |  |  |  |  |  |

1.5 Irudia: Datuen erakuspena

Informazio zehatzari dagokionez, aldagai bakoitzaren deskribapen labur bat jarri dezakegu aldagaiaren izenarekin batera, Etiketa deskribatzaile bezala agertuz. Adibide gisa, Erreforma aldagaiaren informazio ohar bat jarriko dugu. Saguarekin aldagaia markatuko dugu eta Alda $gaia \rightarrow Editatu\;ezaugarriak\;aukera\;klikatu\;eta\;Deskribapena\;ataleko\;hurrengo\;gelaxkan\;0\;balioa$ etxebizitzak erreforma beharra du idatziko dugu. Azkenik, Ados klikatu ondorengo leihatilan agertzen den bezala.

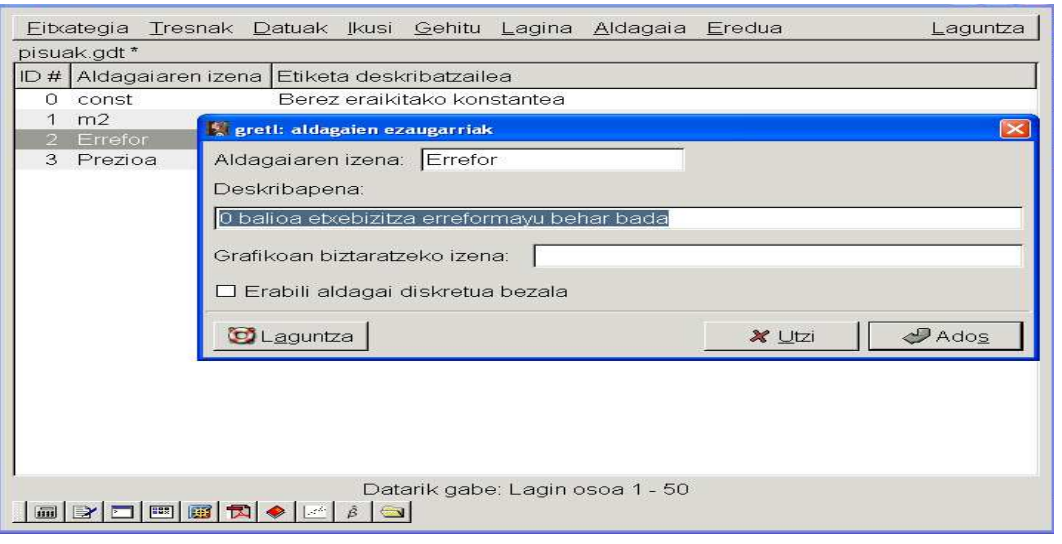

1.6 Irudia: Datuen ezaugarriak editatzen

Etiketa deskribatzaileak erabilgarriak dira datuen jatorria ezagutzeko edo dagokien neurri unitateak jakiteko. Adibidez, Prezioa eta m2 aldagaiei ondorengo etiketak ezarriko dizkiegu:

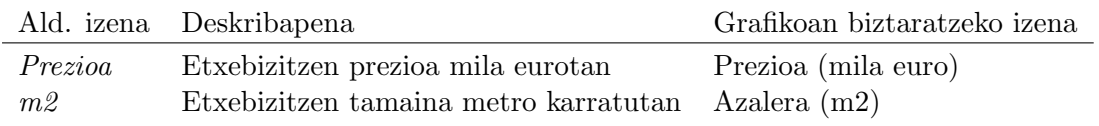

Prozedura ongi egin bada, pantailan ondorengoa agertuko litzateke:

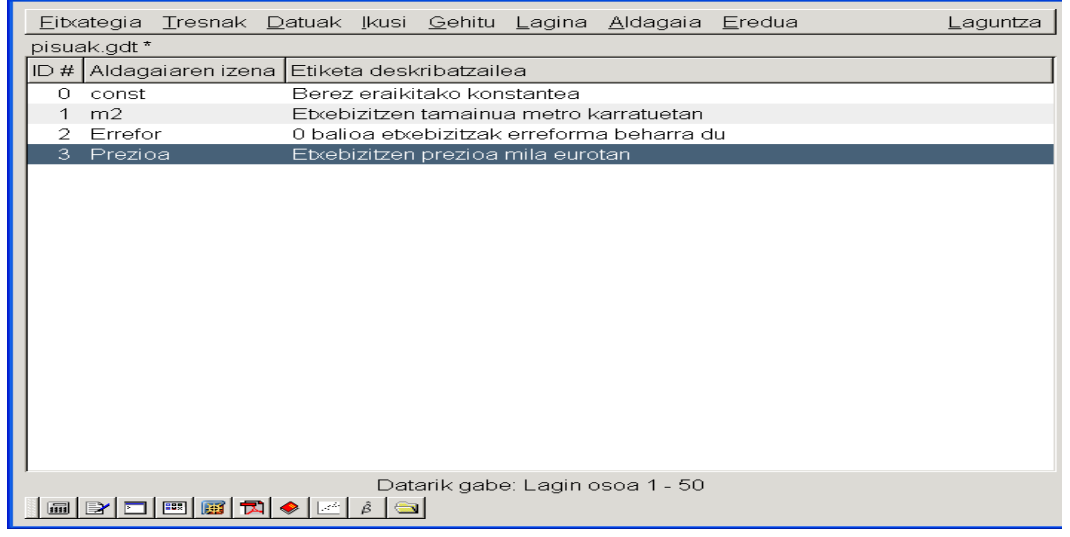

1.7 Irudia: Datu-fitxategiaren erakuspena

Azkenik, Datuak →Irakurri informazioa aukerarekin datu multzoaren egituraren informazioa ikusi daiteke erantsitako aldagai azaltzaileekin batera.

# 1.5.1 Aldagai baten analisi deskribatzailea

Ikerketa ekonometrikoek datu-base zabalak behar izaten dituzte. Lehen etapa batean, datuen ikuspegi orokor bat egin behar da, analisi deskribatzaile baten helburua datu multzoa laburtzea delarik, ikerketarako ezaugarri eta informazio nabariena ateratzeko. Lehendabizi aldagai bakoitzaren informazioa laburbilduko dugu eta ondoren, aldagaien arteko erlazioen irudiak jasoko ditugu. Horretarako, *grafikoak* eta *estatistiko deskribatzaileak* erabiltzen dira (ikusi Peña eta Romo (1997)).

Gretlen, aldagai baten analisi deskribatzailerako elementu nagusiak menu laguntzailean agertzen dira, aldagaiaren gainean saguko eskubiko tekla klikatuz edo menu nagusiko Aldagaia aukera klikatuz.

Aldagai ekonomiko baten gurutzatutako datuak laburbiltzeko gehien erabiltzen den grafikoa histograma da, menu laguntzailean Maiztasun grafikoa aukeran agertzen delarik. Barra diagrama bat da, ardatz horizontalean aldagaien balioak tarteka banatuak agertzen direlarik. Prezioa aldagaiaren gainean saguko eskubiko tekla klikatuz eta Maiztasun grafikoa klikatuz, ondorengoa lortzen da:

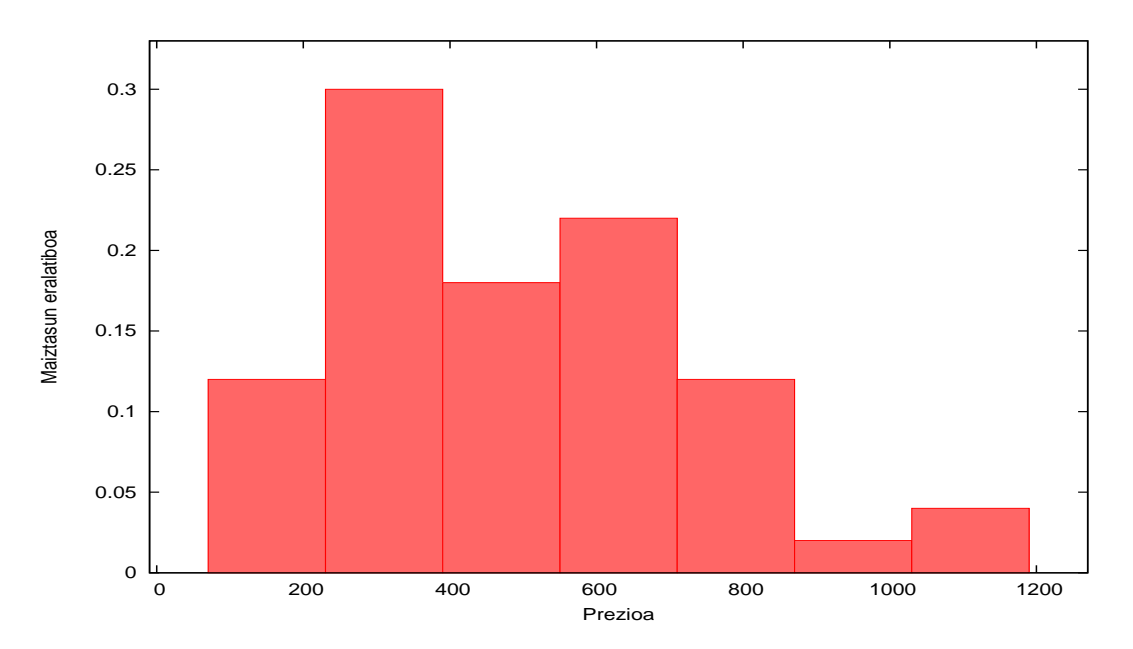

1.8 Irudia: Maiztasun erlatiboko histograma

Grafikoan klikatuz, menu laguntzaile batek irteten da eta aldaketak egitea posible da (Editatu) edo formato desberdinetan gordetzea (postcript, pdf, etab.). Gretleko saioan zehar, Gorde ikono bezala saioan aukerarekin grafikoa gordetzen dugu eta honela, berriro berreskuratu daiteke behean eskubialdean dagoen laugarren sinboloan (saioaren ikono ikuspegia) eta gero Grafikoa 1 -ean klikatuz.

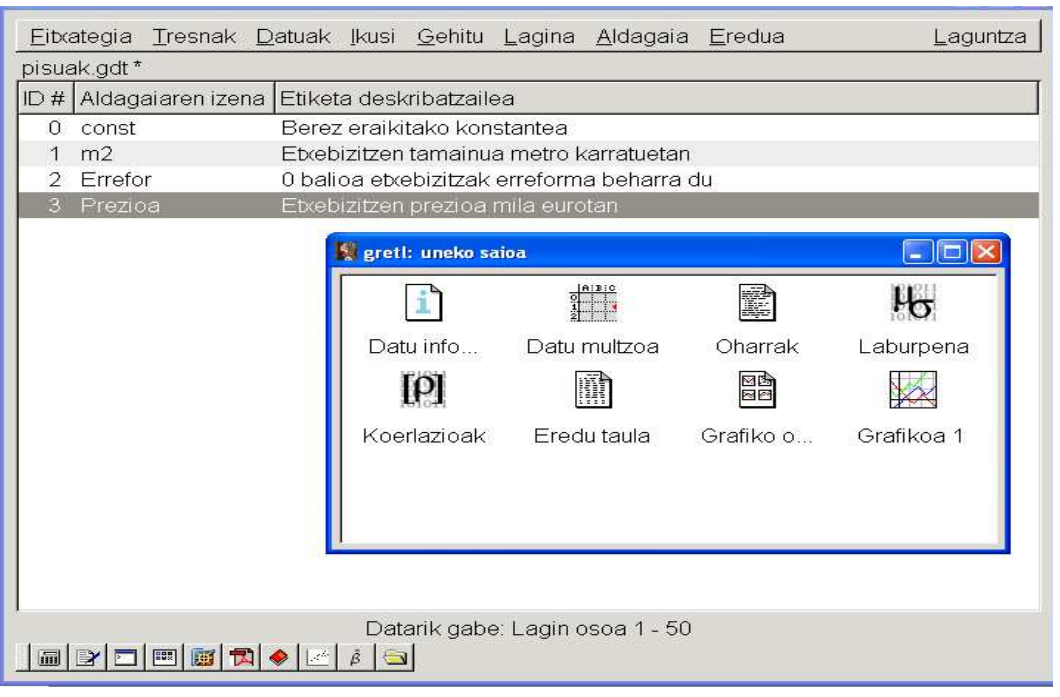

1.9 Irudia: Ikonoen ikuspegia

Histograman adierazitako maiztasun banaketak ikusteko, dagokion aldagaia markatu eta Aldagaia →Maiztasunen grafikoa aukerara zuzenduko gara. Gure adibideko Prezioa aldagaiaren maiztasun banaketari dagokiona honakoa litzateke:

1.2 Taula: Etxebizitzen prezioaren maiztasunak

Prezioa -ren maiztasun banaketa, behaketa 1-50 tarte kopurua = 7, batezbestekoa = 489,858, D.T. = 237,416

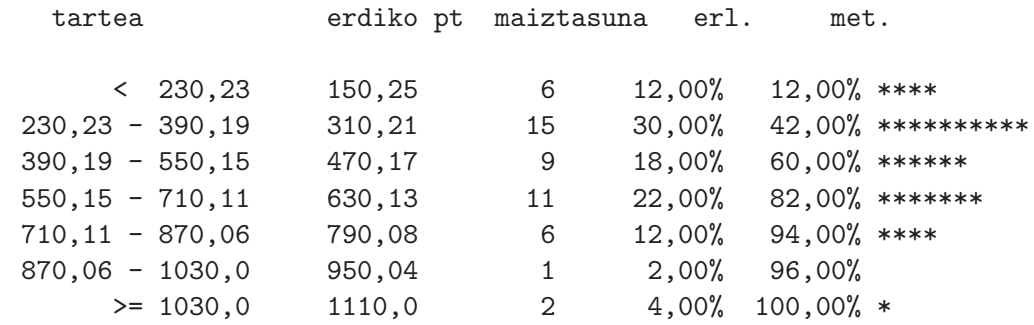

```
Banaketa normala izatearen hipotesi hutsaren kontrastea:
Chi-karratua(2) = 6,825 p-balioarekin 0,03296
```
Lehen zutabean Prezioa aldagaiaren balioen tarteak agertzen dira eta bigarrenean, tartearen erdiko puntua edo tartearen marka. Hirugarren zutabean maiztasunak agertzen dira. Hauek tarte baten maiztasun absolutuak dira, hau da, tarte horretako prezioa duten etxebizitzen kopurua. Adibidez, 1 Taulan 230,23 eta 390,190 euro tarteko prezioa duten etxebizitzak 15 dira. Laugarren zutabean (erl.) tarte bakoitzaren maiztasun erlatiboak agertzen dira, hau da, tarte bakoitzaren zatikia. Maiztasun hauekin osatu da aurreko histograma. Adibidez, [230, 23 ; 390, 190) tarteko 15 etxebizitzek, etxebizitza guztien %30a osatzen dutenez eta tarte guztien zabalera berdina denez, histogramaren bigarren zutabearen altuera 0,3 izango da. Tarte baten maiztasun erlatiboari, aurreko tarteena gehitzen badiogu, tarte horretarainoko bateratutako maiztasun metatua lortuko genuke, balio hauek bostgarren zutabean agertzen direlarik (met.). Horrela, ikertzen ari garen adibideko etxebizitza multzoan, %42 etxebizitzek 390190 euro baino prezio baxuagoa dute.

Aldagai baten zenbakizko deskribapenari dagokionez, aldagaian ezarriz saguko eskubiko botoia klikatuz Estatistiko deskribatzaileak aukera agertzen da edo bestela menu nagusiko Aldagaia  $\rightarrow$ Estatistikoen laburpena aukeran. Prezioa aldagaiari dagokiona hurrengo taulan agertzen da:

1.3 Taula: Prezio aldagaiaren estatistiko nagusiak

### Estatistikoen laburpena, 1 - 50 behaketak erabiliz 'Prezioa' aldagaiarentzat (50 behaketa baliagarraiak)

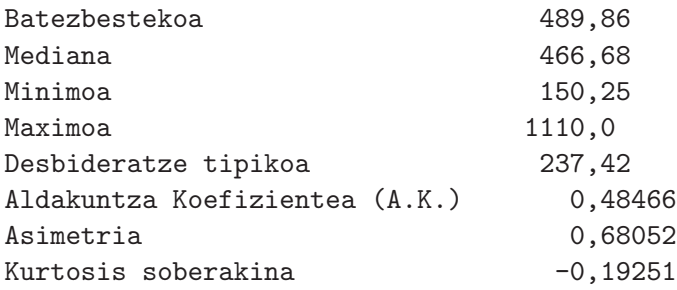

Leihatila honek menu berri bat du. Kopiatu aukerarekin taula hau, RTF (MS Word), LateX edo pantailan agertzen den bezala (Testu arrunta) inportatu daiteke.

Histograman jasotzen diren banaketen ezaugarri batzuk, estatistiko deskribatzaile hauetan laburbiltzen dira. Batezbestekoa eta mediana lekuzko neurriak dira, desbideratze tipikoa eta aldakuntza koefizientea sakabanatze neurriak dira, eta azkenik, asimetria eta kurtosis soberakina formaren neurriak dira.

Lekuzko neurriek puntu multzoen erdigunearen ideia ematen dute. Batezbestekoa, datu guztien batura eta behaketa kopuruaren (laginaren tamaina) zatidura da. Aldagai batek N behaketa baldin baditu  $(x_1, x_2, \ldots, x_N)$ , batezbestekoa edo lehen ordenako lagin momentua, horrela definitzen da:

$$
\bar{x} = \frac{x_1 + x_2 + \dots + x_N}{N} = \frac{1}{N} \sum_{i=1}^{N} x_i
$$
\n(1.1)

Batezbestekoa muturreko balioekin oso aldakorra da, hau da, behaketa anomaloek edo ezohikoek eragin handia dute batezbestekoak hartuko duen balioaren gain. Adibidez, azken etxebizitzak

#### Oinarrizko Ekonometria Gretl erabiliz SARRIKO-ON 9/09

prezio oso handia izango balu, 1051 mila euro izan beharrean 1350 mila euro adibidez, orduan batezbesteko prezioa ia 6000 eurotan handituko litzateke, 495,84 mila eurotan kokatuz.

Orokorrean, behaketa gutxiren aldakuntzekin (nahiz eta hauek oso handiak izan) asko aldatzen ez diren estatistikoak interesatzen zaizkigu. Propietate hau betetzen duen erdiguneko balioa mediana da. Datuak txikitik handira ordenatu ondoren erdiko posizioan gelditzen den balioa mediana da. Adibidean

#### $Mediana = 466,6845$  mila euro

Lekuzko neurriak datu multzoaren balio adierazgarriak dira baina dagokien errore-neurri batekin osatu behar izaten dira. Balio bakar honen adierazgarritasuna baloratzeko sakabanatze edo dispertsio neurriak erabiltzen dira, datuak batezbestekoarekiko hurbil edo urrun dauden adieraziko baitigute. Neurri sinple bat ibilbidea da, hau da, datuek hartzen duten balio maximo eta minimoaren arteko diferentzia.

#### Ibilbidea = Maximoa - Minimoa

Gure adibidean, prezioen ibilbidea  $1110-150,25 = 959,75$  mila eurokoa da. Neurri honek, muturreko balioak bakarrik hartzen ditu kontuan. Ondorengo neurriak aldiz, datu guztiekin kalkulatzen dira. Hasteko, desbideratze tipikoa dugu, bariantzaren erro positiboa delarik. Datu multzo baten bariantza,  $S_x^{*2}$ , datuek batezbestekoarekiko duten desbideratzeen karratuen batezbestekoa da:

$$
S_x^{*2} = \frac{(x_1 - \bar{x})^2 + (x_2 - \bar{x})^2 + \dots + (x_N - \bar{x})^2}{N - 1} = \frac{1}{N - 1} \sum_{i=1}^N (x_i - \bar{x})^2
$$
(1.2)

Beraz, *desbideratze tipikoa*,  $S_x^*$ , horrela definituko genuke:

$$
S_x^* = +\sqrt{\frac{1}{N-1} \sum_{i=1}^N (x_i - \bar{x})^2}
$$
 (1.3)

Bariantza eta desbideratze tipikoa, batezbestekoarekiko sakabanatzearen neurriak dira. Bere balio minimoa zero da eta sakabanatzea minimo hau lortzen denean behaketa guztiek balio berdina hartzen dutelako izaten da. Desbideratze tipikoaren abantaila, bariantzarekin konparatuz, hasierako aldagaiaren neurri unitate berdina izango duela da.

Orokorrean, $S_x^*$ zerotik gero eta hurbilago badago, datuak batezbestekotik hurbilago edo kontzentratuago egongo dira eta beraz, batezbestekoa, behaketa multzoaren adierazgarriagoa izango da. Hala ere, neurri unitateen menpean dagoenez, ez da erraza izaten bi datu multzoen adierazgarritasunak konparatzea. Horregatik, Aldakuntza Koefizientea (A.K.) kalkulatzea komenigarri izaten da. Koefiziente hau sakabanatzearen neurri bat da eta ez dago neurri unitateen menpean. Desbideratze tipikoa eta batezbestekoaren (balio absolutuetan) arteko zatiketa bezala definitzen da. Hau da,

$$
A.K. = \frac{S_x^*}{|\bar{x}|} \qquad \bar{x} \neq 0 \quad \text{bada.}
$$

Gure adibidean, prezioen aldakuntza koefizientea  $A.K. = 0,485 < 1$  denez, batezbestekoa datu multzoaren adierazgarri dela esango genuke.

Batezbestekoa eta desbideratze tipikoa estatistiko ezagunenak dira, baina normalean formaren neurriekin batera azaltzen dira, hauek histogramaren beste ezaugarri batzuk jasotzen baitituzte. Banaketa baten asimetriak, datuak batezbestekoaren inguruan simetrikoki azaltzen diren

edo ez neurtzen du. Asimetria koefizientea (ASIM) horrela definitzen da:

Asimetria koefizientea 
$$
= \frac{1}{N} \sum_{i=1}^{N} \left( \frac{x_i - \bar{x}}{S_x} \right)^3 = \frac{1}{N} \frac{\sum_{i=1}^{N} (x_i - \bar{x})^3}{S_x^3}
$$
(1.4)

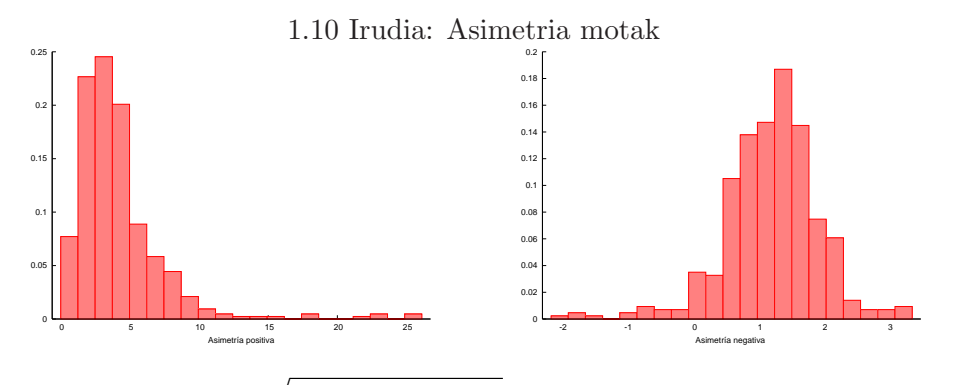

 $\text{non } S_x =$  $\sqrt{(N-1)/N}S_x^* =$ 1 N  $\overline{\nabla^N}$  $\sum_{i=1}^{N} (x_i - \bar{x})^2$  den. Asimetria koefizientea zero izango da datuak batezbestekoaren inguruan simetrikoki banatzen badira, positiboa eskubiko buztana (batezbestekoa baino handiagoak diren behaketei dagokiona) ezkerrekoa baino luzeagoa bada eta negatiboa bestelako kasuan. Etxebizitzen prezioen adibidean, asimetria positiboa denez, batezbestekoa mediana baino handiagoa irteten da, hau da,  $\bar{x} > Mediana(X)$ 

Kurtosis koefizienteak banaketaren zorroztasuna jasotzen du eta horrela definitzen da:

Kurtosis = 
$$
\frac{1}{N} \sum_{i=1}^{N} \left( \frac{x_i - \bar{x}}{S_x} \right)^4 = \frac{1}{N} \frac{\sum_{i=1}^{N} (x_i - \bar{x})^4}{S_x^4}
$$

Koefiziente honek buztanetako behaketa kopurua neurtzen du batezbestekoaren inguruan direnekin konparatuz. Erreferentzia neurria hiru da, berau banaketa normal baten kurtosis koefizientearen balioa baita. Hortaz soberakina honakoa da:

Kurtosis soberakina = 
$$
\frac{1/N \sum_{i=1}^{N} (x_i - \bar{x})^4}{S_x} - 3
$$
 (1.5)

Soberakin positibo batek, buztanetan banaketa normal batek baino behaketa gehiago edo pisu gehiago duela esan nahi du eta balio negatibo batek berriz, behaketa gutxiago buztanetan.

Aldagai multzo bat dugunean berriz, aldagai guztien estatistiko deskribatzaileak jasotzen dituen taula lortu daiteke Gretlekin. Hau egiteko bi era daude:

- 1. Aldagaiak aukeratu saguaren ezkerreko botoia eta Control tekla batera klikatuz.
- 2. Ikusi  $\rightarrow$ Estatistikoen laburpena aukerara joan edo aukeratutako aldagaietan saguaren eskubiko botoia klikatuz agertzen den menu laguntzaileko Estatistiko deskribatzaileak klikatu.

Horrela, 1 Taulako aldagaien datuekin, ondorengo estatistiko deskribatzaileak lortzen dira:

non BATEZ. batezbestekoa den, D.T. desbideratze tipikoa den, MIN aldagaiak hartzen duen balio minimoa, MAX, berriz maximoa eta KURT.SOB kurtosis soberakina den. Emaitza hauek interpretatzerakoan Errefor aldagaia kuantitatibo jarraia ez dela kontuan hartu behar da, izatez aldagai koalitatiboa baita zeren 1 edo 0 balioak bakarrik hartzen baititu.

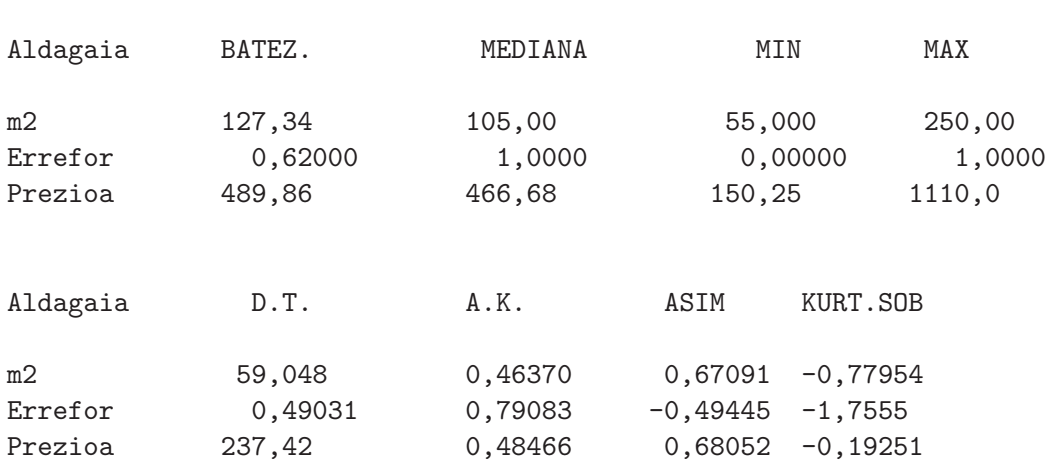

#### 1.4 Taula: Aldagaien estatistiko nagusiak

Estatistikoen laburpena, 1 - 50 behaketak erabiliz

### 1.5.2 Aldagaien arteko erlazioak

Aztertzen ditugun aldagaietatik bi kuantitatiboak baldin badira, beraien arteko erlazioa analizatzea komeni da. Orokorrean, bi (edo gehiago) aldagai ikertzerakoan, bien arteko kausalitate erlazioa aztertu daiteke. Etxebizitza baten prezioa bere tamainaren ondorioa dela pentsatu dezakegu, baina ez da kontrakoa ematen. Eragina sortarazten duen aldagaiari  $(x)$ , azaltzailea edo exogenoa deituko diogu eta eragina jasotzen duenari berriz (y) azaldua edo endogenoa. Bi aldagai hauen arteko erlazioa grafikoen bitartez aztertu daiteke edo zenbakien bitartez, koerlazio koefizientea edo erregresio zuzena kalkulatuz. Aldagai multzo baten analisi deskribatzailerako elementu guzti hauek Gretleko Ikusi aukeran agertzen dira.

Adierazpen grafikoa. Bi aldagaien arteko erlazioaren ideia bat sakabanatze diagramak scatterplot-ak eman diezaguke, planoan  $(x_i, y_i)$ ,  $i = 1, \ldots N$  puntu guztiak adieraziz: aldagai bat  $(x)$ ardatz horizontalean adierazten da eta beste aldagaia (y) ordea, jatorri ardatzean. Adibidez, Gretl erabiliz bigarren orrialdeko diagrama lortzeko (prezioa vs tamaina), jarraitu beharreko pausuak honakoak dira:

- Ikusi  $\rightarrow$  Grafikoak  $\rightarrow$  X-Y grafikoa eta definitu grafikoa lehiatilan ondorengoa markatu: X-ardatzaren aldagaiak Aukeratu −> m2 Y-ardatzaren aldagaia Gehitu −> Prezioa
- Beste aukera bat Prezioa eta m2 aldagaiak aukeratzea da eta saguko eskubiko tekla klikatuz, zehazki X-Y grafikoa. Hurrengo kaxan X-ardatzaren aldagaia aukeratzen da, hau da m2.

Klikatzean ondorengo grafikoa agertzen da:

Grafiko honetan, puntu hodeiaz gain, erlazioa laburbiltzen duen zuzena ageri da. Gure adibidean garbi ikusten da prezioa eta tamainaren arteko erlazio lineal zuzena.

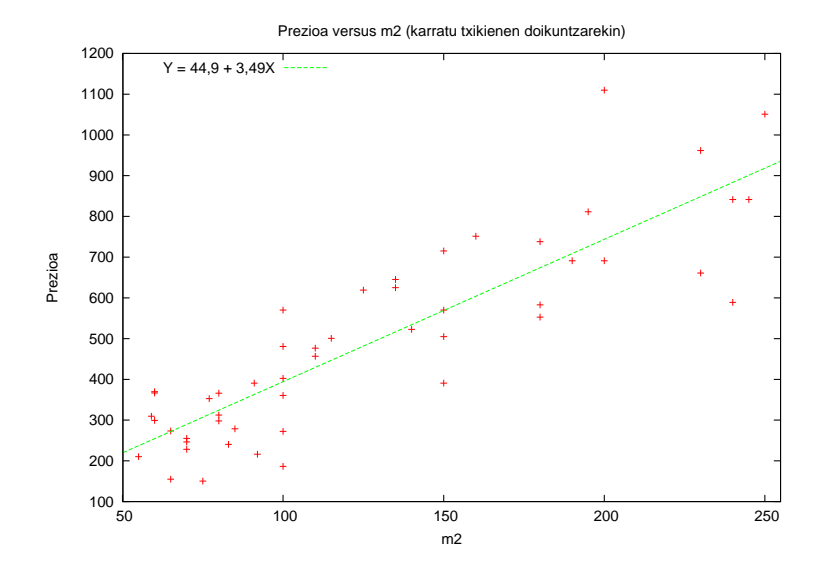

1.11 Irudia: X-Y grafikoa

Grafikoan klikatuz gero, menu laguntzaile bat agertzen da eta ondorengoa egiteko erabili daiteke:

- Grafikoa esportatu (formato desberdinetara egiteko aukera egonik), Gorde Windows me- $\textit{tafitxategia}$  (EMF) bezala  $\dots$ , PNG, postcript (EPS)  $\dots$  eginez.
- Gorde arbelan aukeran, grafikoa memorian gordetzen da ondoren beste fitxategi batera esportatzeko.
- Gretleko saioan fitxategia gorde, Gorde ikono bezala saioan eginda.
- $\bullet$  Fitxategian aldaketak egin daitezke Editatu erabiliz. Grafikoaren izenburua aldatzeko Nagusia aukeratu. Bestelako aldaketen artean letra mota eta tamaina, zuzena edo puntuen kolorea, adierazitako aldagaien testu azalgarria edo egindako erregresio zuzena kentzea daude. Ardatzen eskala eta azalpena X-ardatza eta Y-ardatza-n aldatu daitezke. Datuen adierazpena Lerroak aukeran kontrolatzen da (zuzen edo puntu desberdinak) eta baita bere eskala eta aldagaien azalpenak. Etiketak aukerarekin, grafikoan testua erantsi daiteke eta Irteera fitxategia aukeran, grafikoa gordetzeko formato desberdinak agertzen dira.

Sakabanatze grafikoak, aldagaien artean izan daiteken erlazioa (lineala edo ez) nolakoa den bereizten uzten digu. Bi aldagaien artean erlazio lineal zuzena edo positiboa dagoela esango dugu, x handitzean y-ren batezbesteko balioa ere handitzen denean (1.12 irudiko b grafikoa). Bi aldagaien artean alderantzizko erlazio lineala edo negatiboa dagoela esango dugu, x handitzean y-ren batezbesteko balioa murrizten denean (c grafikoa).

Kobariantza eta koerlazioa. Kobariantza bi aldagaien arteko erlazio linealaren neurri bat da.  $S_{xy}$ -gatik adierazten da eta horrela kalkulatzen:

$$
S_{xy} = kob(x, y) = \frac{1}{N} \sum_{i=1}^{N} (x_i - \bar{x})(y_i - \bar{y})
$$

non  $\bar{x}$  eta  $\bar{y}$ , aldagaien batezbesteko aritmetikoak diren. Kobariantza aldagaien neurri unitateen menpean dagoenez, neurri unitate desberdinetan adierazitako aldagai bikoteen arteko erlazioak

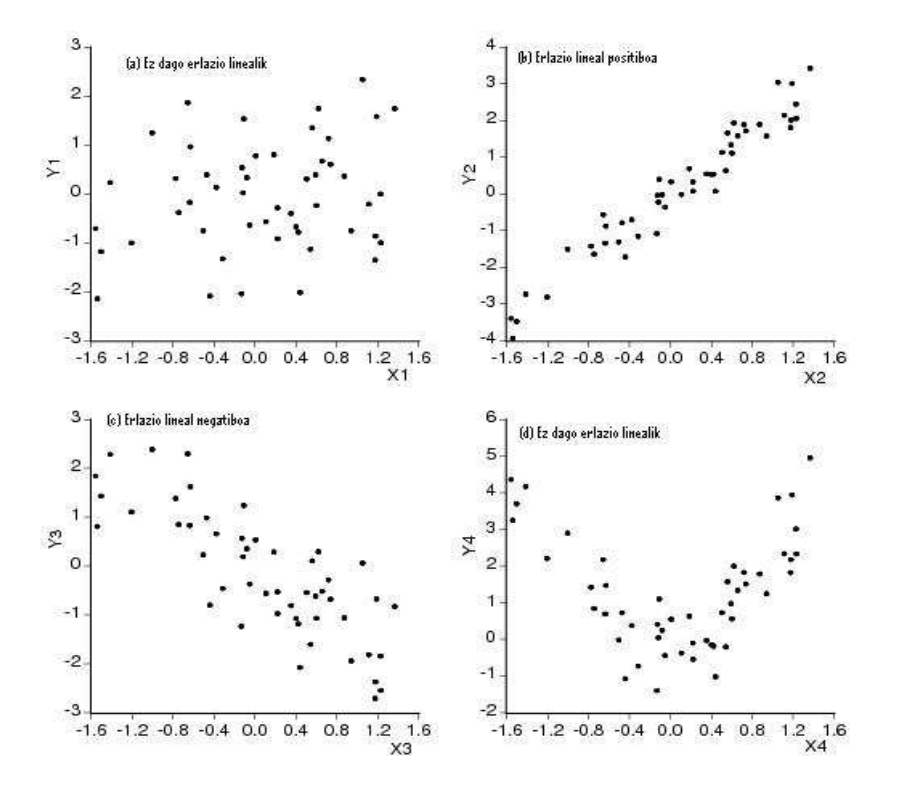

1.12 Irudia: Sakabanatze diagrama

ezin dira konparatu. Kasu hauetan,  $x$  eta  $y$  aldagaien arteko **koerlazio koefiziente lineala** kalkulatzen da:

$$
r_{xy} = koer(x, y) = \frac{S_{xy}}{S_x^* S_y^*} = \frac{\sum_{i=1}^N (x_i - \bar{x})(y_i - \bar{y})}{\sqrt{\sum_{i=1}^N (x_i - \bar{x})^2} \sqrt{\sum_{i=1}^N (y_i - \bar{y})^2}}
$$

Koerlazio koefizienteak eta kobariantzak ikur berdina dute: positiboak dira aldagaien arteko erlazioa zuzena bada (1.12 irudiko b grafikoa), negatiboa alderantzizko erlazioa bada (1.12 irudiko c grafikoa) eta zero izango da x eta y independenteak badira (a grafikoa) edo erlazioa izanik, lineala ez bada (d grafikoa). Hartzen duten balioa ez dago aldagaien ordenaren arabera, hau da,  $S_{xy} = S_{yx}$  eta  $r_{xy} = r_{yx}$ , ezta ere neurri unitateen menpean zeren (−1 ≤  $r_{xy}$  ≤ 1) ematen baita. Koerlazio koefizientea balio absolutuan bat bada, aldagaiak linealki zehazki erlazionatzen dira eta datuak lerro baten gainean egongo dira.

Gretlen interesatzen zaizkigun aldagaiak markatu eta Ikusi →Koerlazio matrizea aukerak taula edo matrizea eskeintzen du, fitxategiko aldagaiak bikoteka duten koerlazio koefizienteak adieraziz. Etxebizitzen datuekin lortutako emaitzak hauek dira:

Prezioak beste aldagaiekin duen koerlazio koefizientea lehenengo errenkadan eta hirugarren zutabean agertzen da. Honela prezioa tamaina aldagaien arteko koerlazioa  $r_{Prezioa,m2} = 0,869$  da, aldagaien arteko erlazio lineala zuzena eta sakona dela adieraziz. Koefiziente hau aldagai kuantitatiboen artean bakarrik definitzen denez, ez dugu Erreforma aldagaiarekin duen koerlazioa interpretatuko.
1.5 Taula: Aldagaien koerlazio matrizea

Koerlazio Koefizienteak, 1 - 50 behaketak erabiliz %5eko esanguratasuna (alde bikoa) = 0,2787 n = 50 -rentzat m2 Errefor Prezioa 1,0000 0,0440 0,8690 m2 1,0000 0,2983 Errefor 1,0000 Prezioa

## 1.6 Ariketa

Washington estatuan osasunean egindako gastua (exphlth) eta errenta erabilgarriaren (income) 1993. urteko 51 balio eskuragarri daude<sup>2</sup>. Analisian kontuan hartzen diren aldagaiak ondorengoak dira:

exphlth Osasunean egindako per capita gastua, bilioi dolarretan, (Ibiltartea 0,998 - 94,178) income Errenta erabilgarri metatua, bilioi dolarretan,  $(Ibiltarte 9,3 - 64,1).$ 

- 1. Deskriba itzazu datuak.
- 2. Irudika eta interpreta ezazu exphlth aldagaiaren maiztasun grafikoa.
- 3. Irudika eta interpreta ezazu income aldagaiaren maiztasun grafikoa.
- 4. Atera ezazu exphlth eta income aldagaien estatistiko laburpenaren taula. Interpreta itzazu emaitzak.
- 5. Atera eta interpreta ezazu aldagaien arteko koerlazio koefizientea.
- 6. Analiza ezazu grafikoki aldagaien arteko erlazioa. Interpreta ezazu emaitza.

 $2$ Datu-fitxategia: data3-2.gdt. Iturria: Ramanathan, R. (2002) Introductory econometrics with applications, 5. ed., South Western. Jatorrizko iturria: Statistical Abstract of U.S. (1995).

## 2 Gaia

# Erregresio linealeko eredu bakuna

## 2.1 Sarrera

Gai honetan erregresio linealeko eredu bakuna zehazten, estimatzen eta analizatzen ikasiko dugu. Helburu honetarako behar den teoria adibide batekin batera eskeiniko da, Ramanathan (2002) liburuko data3-1 datu fitxategia erabiliz.

Eredu bakuna bi aldagai linealki erlazionatzen duen eredua da,

$$
Y_i = \alpha + \beta X_i + u_i \quad i = 1, \dots, N
$$
\n
$$
(2.1)
$$

non,

- Y aldagai azaldua, aldagai dependentea edo endogenoa den, hau da, azaldu edo analizatu nahi den aldagaia.
- X aldagai azaltzailea, aldagai independentea edo exogenoa den.
- $\alpha$  eta  $\beta$ , eredu bakuneko jatorria eta malda, erregresioaren koefizienteak diren. Estimatu beharreko koefizienteen kopurua K bezala definitzen badugu, orduan eredu bakunean  $K = 2$  koefiziente daude estimatzeko.
- u errorea da, zorizko aldagaia, aldagai aleatorioa edo perturbazioa.
- Erabilitako i azpiindizeak behaketa adierazten du. Orokorrean, i azpiindizea gurutzatutako datuekin lan egiterakoan erabiltzen da eta daukagun laginaren datuak denborazko serieak badira, t azpiindizea erabiliko dugu.
- N lagin tamaina da, ikertzen ari garen aldagaien (Y, X) behaketa kopurua. Denborazko serieak ikertzerakoan, T erabiliko dugu lagin tamaina adierazteko.

Ereduan aldagai aleatorio bat (u) sartzearen arrazoiak desberdinak izan daitezke:

1 Aurresan ezinezko efektuak, bai egoera ekonomiko berezi batetik edo analizatzen ari garen testuinguruaren ezaugarrietatik eratortzen direnak eta banako edo entitate ekonomikoek dituzten lehentasunak edo gustoetatik sortarazten diren zenbagarri-ezinezko efektuak jasotzeko.

- 2 Interesgarriak zaizkigun aldagaien datuak biltzerakoan sortzen diren neurketa erroreak kontuan hartzeko.
- 3 Zehazpen erroreak biltzeko, aldagairen bat faltan egoterakoan edo ereduko zati sistematikoan agertzen diren erlazio ez linealak kontuan ez hartzerakoan sortzen direnak.

Behin eredu bakunaren zehazpena ikusirik, aurretik esandako datuen analisiarekin hastera goaz. Datu multzo hauek lortzeko: Fitxategia  $\rightarrow$  Ireki datuak  $\rightarrow$  Lagindegi fitxategia... aukeran.

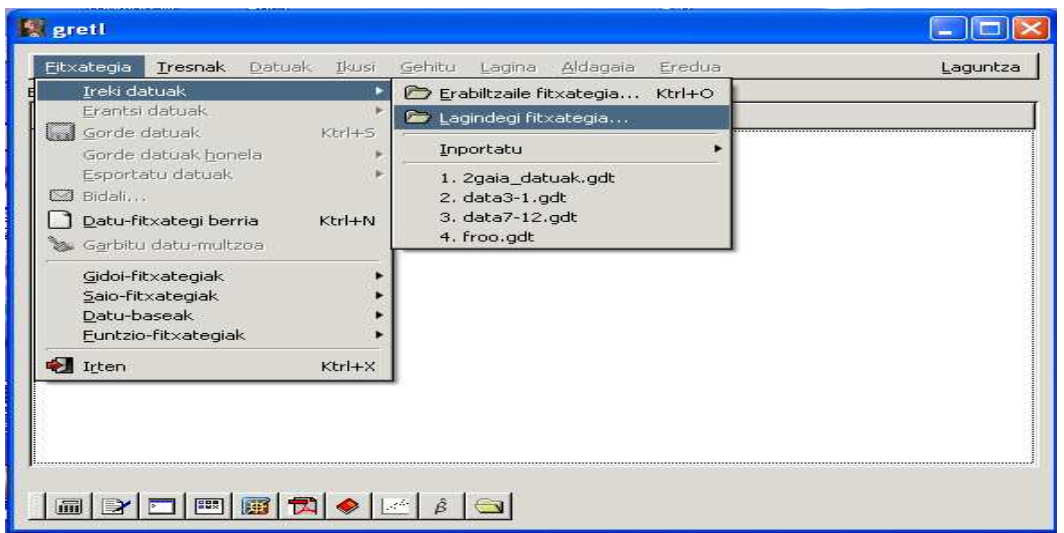

2.1 Irudia: Datuen bilakaera

eta Ramanathan karpetaren barnean data3-1 House prices and sqft aukeratu:

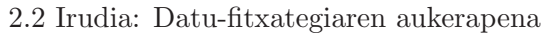

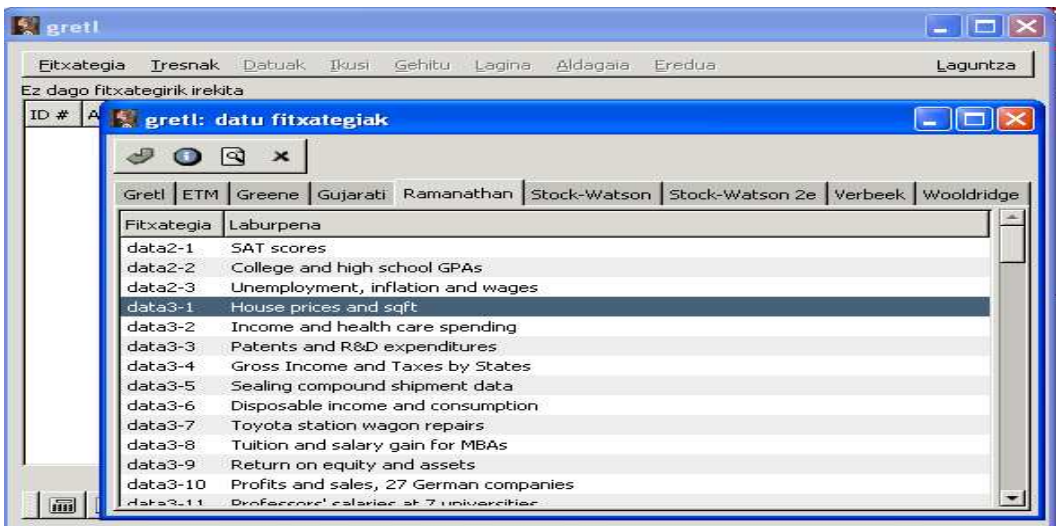

Segidan aldagaien izenak ("P" eta "F2"), deskribapena ("Salmenta prezioa mila dolarretan (Ibiltartea: 199,9-505)" eta "Oin karratu bizigarriak (Ibiltartea: 1065-3000)")

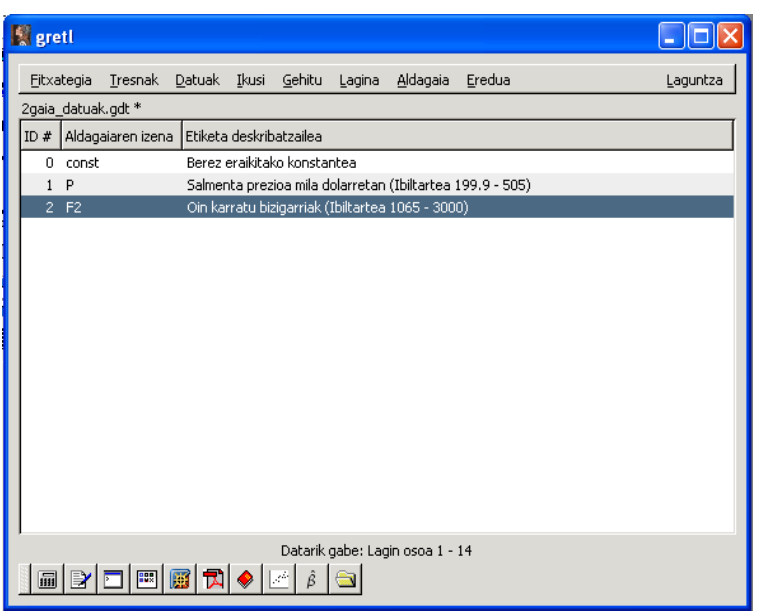

2.3 Irudia: Datuen erakuspena

eta grafikoetan erakutsiko diren izenak ("P" eta "F2") aldatuko ditugu. Horretarako lehen gaian ikusitako pausuak jarraitu behar dira. Lortzen den emaitza honakoa da:

Ondoren datuak gorde egingo ditugu Gretl formatuan "2gaia-datuak.gdt" izenarekin. Bi aldagaien balioak ondorengo taulan erakusten dira,

| $\dot{i}$      | $P_i$ | F2   | i  | P     | F2   |
|----------------|-------|------|----|-------|------|
| 1              | 199,9 | 1065 | 8  | 365,0 | 1870 |
| $\overline{2}$ | 228,0 | 1254 | 9  | 295,0 | 1935 |
| 3              | 235,0 | 1300 | 10 | 290,0 | 1948 |
| 4              | 285,0 | 1577 | 11 | 385,0 | 2254 |
| 5              | 239,0 | 1600 | 12 | 505,0 | 2600 |
| 6              | 293,0 | 1750 | 13 | 425,0 | 2800 |
|                | 285,0 | 1800 | 14 | 415,0 | 3000 |

2.1 Taula: "2gaia-datuak.gdt" fitxategiko datuak

eta aldagai bien sakabanatzea 2.4 irudian aurkezten da, bertan erlazio lineal positiboa ikusten delarik.

Laburbilduz, adibide honetako eredu bakunaren zehazpena honakoa da:

$$
P_i = \alpha + \beta F2_i + u_i \qquad i = 1, ..., 14
$$
\n(2.2)

analisia aurrera eramateko  $N = 14$  behaketaz osaturiko lagina daukagu eta

-  $P_i$  "salmenta prezioa" aldagai dependentearen, endogenoaren edo azalduaren i behaketa da.

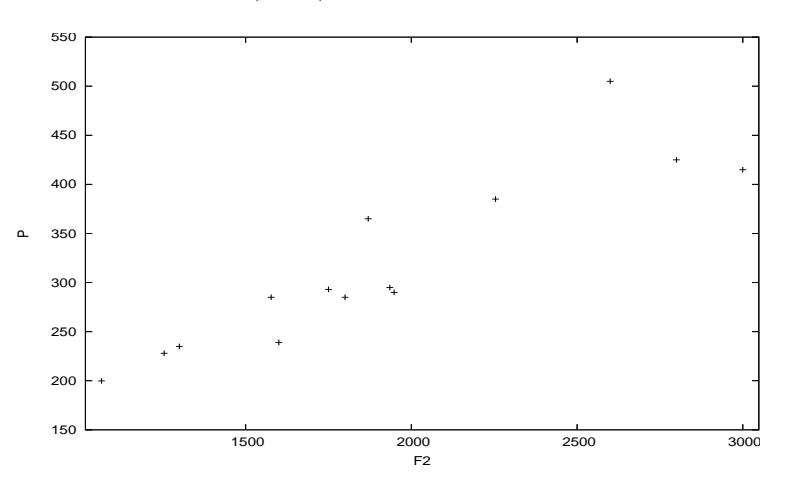

2.4 Irudia:  $(Y, X)$ ren sakabanatze diagrama

- $F2_i$  "oin karratu bizigarri" aldagai independentearen, exogenoaren edo azaltzailearen i behaketa da.
- Estimatu beharreko koefizienteak α eta β dira. 2.4 irudia begiratuz, bai jatorria eta baita malda ere, positiboak direlakoan gaude.
- Testuinguru honetako perturbazioak,  $u_i$ , azalera (oin karratutan) berdineko etxebizitzen arteko salmenta prezioen desberdintasunak azaltzen dituen ezaugarriak biltzen ditu: kokalekua, etxearen orientazioa, bistak, argi naturalaren kopurua, etab..

## 2.2 Oinarrizko hipotesiak

Eredua zehaztu ondoren estimazioaren testuingurua finkatu behar dugu. Horretarako oinarrizko hipotesi batzuk betetzen direla suposatuko dugu. Behin estimatzen, doikuntzaren egokitasuna neurtzen, beharrezkoak diren kontrasteak egiten eta aurresanak lortzen ikasten dugunean (ikasgaiaren amaieran), oinarrizko hipotesi batzuk erlaxatzen hasi gaitezke. Baina bitartean denak betetzen direla suposatuko dugu. Oinarrizko hipotesi hauek erregresioaren elementu desberdinei buruzkoak dira.

#### Forma funtzionalari dagokionez

1. Eredua koefizienteekiko lineala da. Ikasgaian zehar estimatuko diren ereduak koefizienteekiko linealak dira. Demagun hiri bateko etxebizitzen batezbesteko prezioa (P) azaldu nahi dugula duten azaleraren (F2) menpean (oin karratutan), orduan koefizienteekiko lineala den eredu bat  $P_i = \alpha + \beta F2_i + u_i$  litzateke. Bestalde, eredua ez da zertan aldagai azaltzailearekiko lineala izan behar, hau da,  $P_i = \alpha + \beta F 2_i^2 + u_i$  eredua estimatzea posible litzateke nahiz eta etxebizitzaren azalerak prezioaren duen eragina lineala ez izan, koadratikoa baizik.

#### Koefizientei dagokienez

2. Koefizienteak konstante mantentzen dira laginean zehar. Hasiera batean, aldagai azaltzaileak duen eragina laginean zehar konstante mantentzen dela suposatuko dugu. Aurreko adibidearekin jarraituz, 2.5 irudiko ezkerreko grafikoko puntu hodeitik pasatzen den "erdiko zuzena" estimatzea interesatuko litzaiguke.

2.5 Irudia: Bilboko etxebizitzen prezioa daukaten azalera bizigarriarekiko

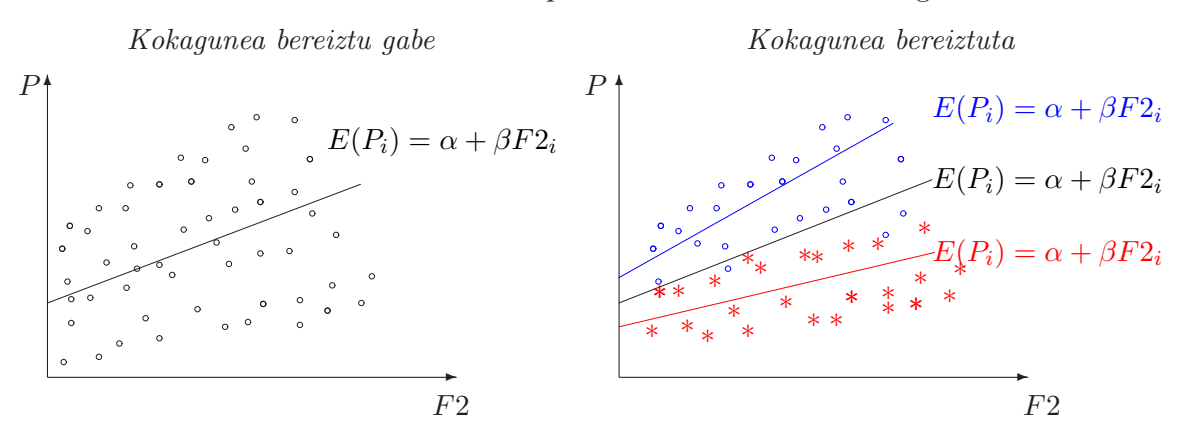

Hala ere, 2.5 irudiko eskubiko grafikoan ikusten den bezala, etxebizitza batzuk hiri zentrukoak baldin badira (urdinez daudenak) eta besteak hiriaren kanpoaldekoak (gorriz daudenak) badira, orduan gerta daiteke "erdiko zuzen bien" (urdina eta gorria) estimazioa interesatzea horrela etxebizitzaren kokapena bereizten baita. Kasu honetan koefizienteak ez dira konstante mantentzen, desberdinak baitira kokagunearen arabera.

#### Aldagai azalduari dagokionez

3. Aldagai azaldua koantitatiboa da. Aldagai azaldu koalitatiboa daukan eredu bat estimatzeko, ikasgai honetan ikasiko ditugun estimazio metodoek ez dute balio.

#### Aldagai azaltzaileari dagokionez

- $4.~X$  aldagai azaltzailearen lagin bariantza  $(S_X^2)$  ezin da zero izan eta gainera  $N\geq K=2$ izan behar da. Hipotesi hau koefizienteak (jatorria eta malda) identifikatzeko beharrezkoa da. Hasteko, estimatu behar diren koefizienteen kopurua behaketen kopurua baino handiago izanez gero, orduan estimazioa aurrera eramateko ez daukagu informazio nahikorik. Bestalde, aldagai azaltzailearen lagin bariantza zero izango balitz, (adibidean,  $S_{F2}^2 = 0$ ), hau da, F2 termino konstantearen konbinazio lineala izango balitz (adibidez,  $F2 = 5 \times \text{termino konstantea} = 5 \times 1 = 5$ , edo beste era batera esanda, etxebizitzek oin karratu berdina izango balute ( $F2_i = 5 \forall i$ , adibidez), orduan malda identifikatzea ezinezkoa izango litzateke. Egitez, 2.6 irudiko grafikoan ikusten den bezala,  $P_i = \alpha + \beta 5 + u_i$ moduko eredu batean ezinezkoa da aldagai azalduaren (P) sakabanatzea azaltzea, aldagai azaltzaileak ez duelako inolako aldakortasunik.
- 5. Aldagai azaltzailea ez da aleatorioa eta ondorioz ez dago errorerekin neurtuta. Gure adibidean etxebizitzen azalera oin karratutan zehaztasun osoz (inolako milimetroko errorerik gabe) neurtuta dagoela inplikatzen du.
- 6. Eredua ondo zehaztuta dago. Orokorrean azalduz, ereduak ezin du aldagai nabaririk barneratu gabe utzi eta ezta kontrakoa ere, hau da aldagai ez nabariren bat kontuan hartu.

2.6 Irudia: Eredua:  $Y_i = \alpha + \beta \times 5 + u_i$ , non  $S_X^2 = 0$  den

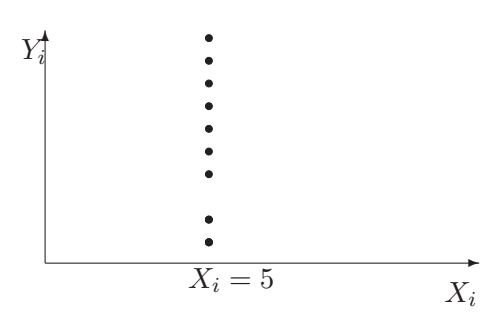

Eredu bakunean, hipotesi hau ezartzerakoan, Y aldagai azaldua azaltzeko behar den aldagai azaltzaile bakarra X aldagaia dela eskatzen ari gara.

## Perturbazioari dagokionez

- 7. Perturbazioen populazio batezbestekoa zero da,  $E(u_i) = 0$ . Aurresan edo estimaezina den errorearen batezbestekoa zero izateak ereduaren zati sistematikoa edo analizatu nahi den batezbesteko portaera  $E(Y_i) = \alpha + \beta X_i$  izatea dakar (adibidean,  $E(P_i) = \alpha + \beta F2_i$ ).
- 8. Perturbazioen populazio bariantza konstantea da. Aldagai aleatorioaren edo perturbazioaren aldakortasuna laginean zehar konstante mantentzen dela suposatuko dugu 2.7 irudiko ezkerreko grafikoan ikusten den bezala.

2.7 Irudia: Perturbazioen bariantza laginean zehar

Homozedastizitatea

Homozedastizitatea Heterozedastizitatea

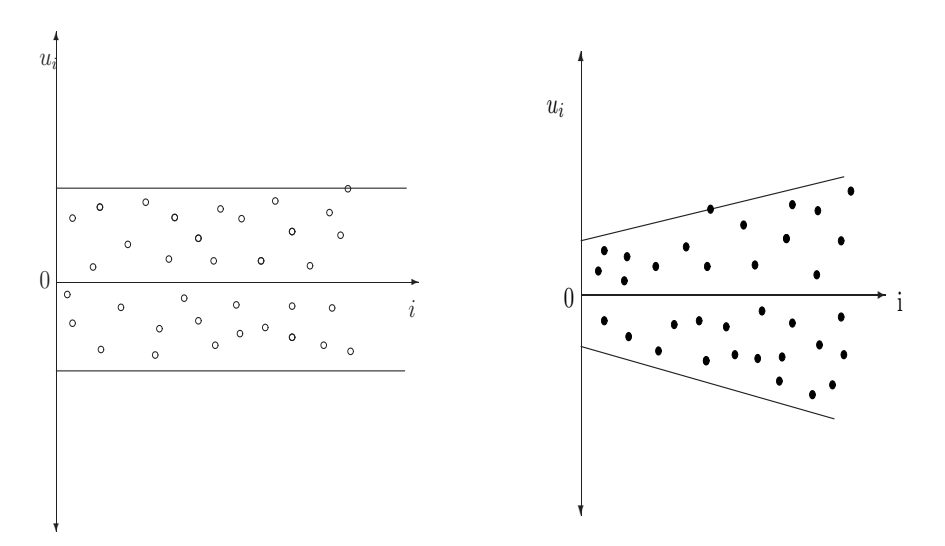

Horrela, 2.8 irudiko ezkerreko grafikoan azaltzen den bezala, aldagai azaltzaileen balioak emanik, aldagai azalduak har ditzakeen balio posibleen tartearen zabalera berdina da (kanpai guztien oinarriaren diametroa berdina da) eta balio bakoitzak irteteko duen probabilitatea X aldagaiak hartzen duen balioarekiko independentea da (kanpai guztien itxurak berdinak dira).

Kontrako kasuan perturbazio heterozedastikoak ditugu, perturbazioen bariantza laginean zehar aldatzen delarik. Horrela, 2.7 irudiko eskubiko grafikoan bariantza gorakorrak dituen perturbazioak marraztu dira.

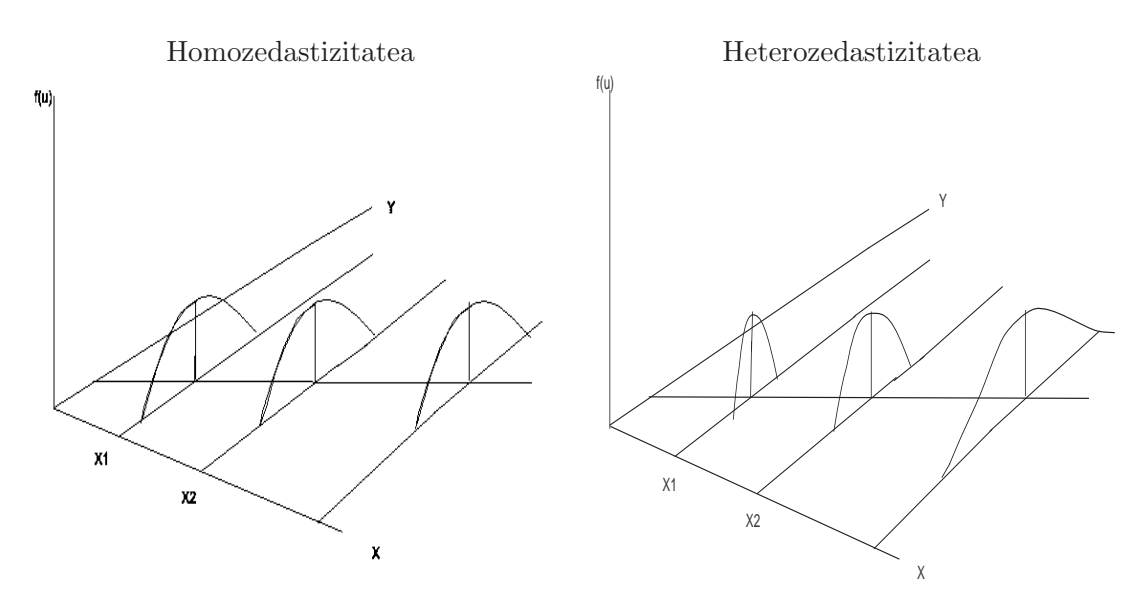

#### 2.8 Irudia: Perturbazioen bariantza aldagai azaltzailearekiko

Aldagai azaltzailearekiko duen interpretazioa ulertzeko, 2.8 irudiaren eskubiko grafikora begiratu behar dugu. Demagun grafikoko aldagaiak gure adibidekoak direla. Etxebizitzak txikiak direnean, (F2= oin karratu gutxi) prezioek har ditzaketen balio posibleak oso antzekoak izateko probabilitatea handia da eta beraz bariantza txikia da (kanpaiaren diametroa txikia da eta puntaduna). Baina pisuen azalera handitzen doan heinean, prezioek har ditzaketen balio posibleen tartea handiagoa da eta beraz bariantza handiagoa du (kanpaiaren diametroa zabalagoa eta altuera txikiagokoa).

Horrela bada, azalera txikiko etxebitzen prezioak nahiko antzekoak dira baina azalera handitzerakoan prezio posibleen tartea ere handitu egiten da eta ondorioz prezio oso desberdinetako etxebizitza handiak aurkitu ahal dira.

- 9. Perturbazioek ez daukate autokoerlaziorik. Momentuz, perturbazio desberdinen arteko koerlazioa zero dela suposatuko dugu  $(koee(u_i, u_j) = r_{u_i, u_j} = 0; i \neq j)$ . Hortaz, beraien arteko kobariantza zero izango da ere,  $kob(u_i, u_j) = 0$   $i \neq j$ .
- 10. Perturbazioek banaketa Normala jarraitzen du. Azken hipotesi hau, aurrerago ikusten den bezala, ez da estimazioarentzat beharrezkoa, ezta estimatzailearen propietateak lortzeko

ere, inferentzia (kontrasteak) egitea edo konfidantza tarteak ateratzea interesatzen zaigunean, izango da soilik beharrezkoa.

## 2.3 Karratu Txikienen Arruntetako metodoa

Analizatuko dugun testuinguruaren ezaugarriak (oinarrizko hipotesiak) finkatuz, eredu bakunak zehaztasunez zer adierazten duen ikustera goaz. Hasierako (2.1) ereduak egitura berdineko N ekuazio (berdintzak) biltzen ditu:

$$
Y_1 = \alpha + \beta X_1 + u_1
$$
  
\n
$$
Y_2 = \alpha + \beta X_2 + u_2
$$
  
\n:  
\n
$$
Y_i = \alpha + \beta X_i + u_i
$$
  
\n:  
\n
$$
Y_N = \alpha + \beta X_N + u_N
$$

Ekuazio hauek begiratuz,  $(Y_i, X_i)$  punto bakoitzatik  $\beta$  maldako zuzen bat pasatzen dela ikusi daiteke. Eta malda berekoak direnez, N zuzenak paraleloak dira. Jatorriari dagokionez, zuzen bakoitzaren jatorria lortzeko, α "batezbesteko jatorriari" zuzen bakoitzari dagokion perturbazioa  $(u_i)$  gehitu behar zaio, hau da, zuzen bakoitzaren jatorria  $\alpha + u_i$  balioa da.

Ondorengo 2.9 irudian, N zuzen hauetariko bi marrazten dira, lehenengoko biak hain zuzen. Beltzez dagoen lerroa "erdiko zuzenari" dagokio, perturbazio zero izaterakoan lortzen den zuzena.

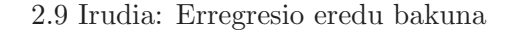

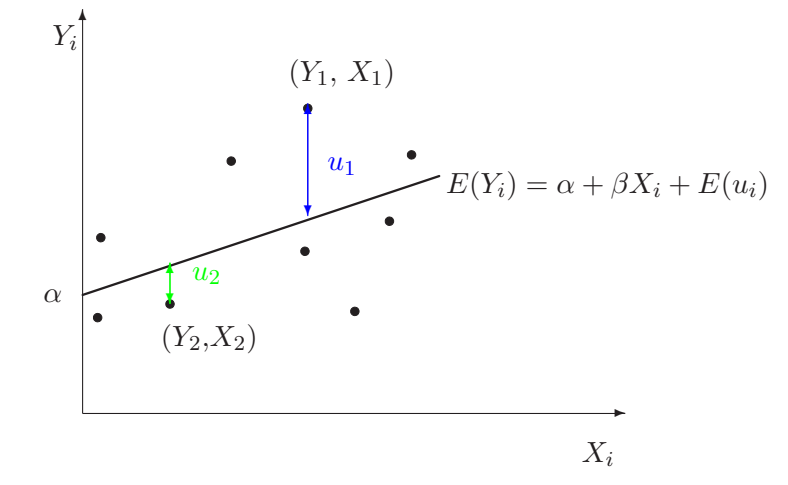

Lehen behaketari  $(Y_1, X_1)$  dagokion zuzena (lerro urdina) erdikoarekiko paraleloa da, malda berekoa baita, eta berarekiko duen distantzia  $u_1$  balioak neurtzen du. Bigarren behaketari  $(Y_2, X_2)$  dagokion lerroak ezaugarri berberak ditu, erdiko zuzenarekiko paraleloa eta erdikotik  $u_2$  distantziara aurkitzen da. Era berean, zuzen guztiak marraztu ditzakegu, hau da puntu

bakoitzarentzat bat.

Erregresio eredu bakun baten estimazioak ez du  $N$  zuzen guztien estimazioa helburutzat, baizik eta "erdiko zuzenaren" estimazioa. Grafikoki, eredu bakun bat estimatzerakoan datuei hoberen doitzen diren  $\beta$  malda eta  $\alpha$  "batezbesteko" jatorria estimatu nahi dira. Teknikoki, ekonometrian oinarrituz, laginetik eratorritako  $(Y_1, X_1), (Y_2, X_2), \ldots, (Y_N, X_N)$  behaketek ematen duten informaziotik, interesatzen zaigun aldagaiaren  $(Y_i)$  batezbesteko portaera  $(\alpha + \beta X_i)$ zein den kalkulatu nahi dugu.

Ondorioz, eredua estimatzera joan baino lehen, kontzeptu berri batzuk definitu beharrean gaude. Estimatzea interesatzen zaigun "erdiko zuzena" Populazioaren Erregresio Funtzioa (PEF) bezala ezagutzen da eta populazio koefiziente ezezagunen  $(\alpha \text{ eta } \beta)$  menpekoa da. Ereduko zati sistematikoa (estimagarria den zatia) jasotzen du eta aldagai azalduaren batezbesteko portaera neurtzen du:

$$
E(Y_i) = E(\alpha + \beta X_i + u_i) =
$$
  
=  $\alpha + \beta X_i + E(u_i) = \alpha + \beta X_i.$   
=0

Ereduko perturbazioa (estimaezinezko zatia) aldagai azalduaren benetako balioa eta populazio erregresio funtzioaren arteko diferentzia da:

$$
u_i = Y_i - \alpha - \beta X_i.
$$

eta ereduko zati sistematikoak azaldu ezin izan duen guztia biltzen du.

Lagin konkretu batetik lorturiko azken emaitza Lagin Erregresio Funtzioa (LEF) bezala ezagutzen da baina praktikan *estimatutako ereduari* buruz hitz egiten da gehienetan. LEF lortzeko erregresio koefizienteak estimatu  $(\hat{\alpha}, \hat{\beta})$  behar dira:

$$
\hat{Y}_i = \widehat{E(Y_i)} = \hat{\alpha} + \hat{\beta} X_i.
$$

Ereduko hondarra berriz, azaldu nahi dugun aldagaia eta lagin erregresio funtzioaren arteko diferentzia da:

$$
\hat{u}_i = Y_i - \hat{Y}_i
$$
\n
$$
= Y_i - \hat{\alpha} - \hat{\beta}X_i
$$
\n
$$
= \alpha + \beta X_i + u_i - \hat{\alpha} - \hat{\beta}X_i
$$
\n
$$
= (\alpha - \hat{\alpha}) + (\beta - \hat{\beta})X_i + u_i
$$
\n(2.3)

Estimazio errore bat da, hau da, eredua estimatzerakoan egiten diren errore guztien batura. Hondarraren barnean bi motako erroreak izango ditugu: elementu estimagarriak  $(\alpha, \beta)$  estimatzerakoan  $(\widehat{\alpha}, \widehat{\beta})$  egiten den erroretik eratortzen dena  $(\alpha - \widehat{\alpha}, \beta - \widehat{\beta})$  eta estimatu ezinezko elementutik  $(u_i)$  eratortzen dena. Ondorioz, benetan garrantzitsua da perturbazio eta hondarrak bereiztea eta ez nahastea. Irudikaturiko 2.10 grafikoan populazio erregresio funtzioa (beltzez), bere α jatorria eta β maldarekin (populazio koefizienteak) irudikatuta dago. Bertan, aldagai azalduaren edozein i behaketa  $(Y_i)$  lortzeko, ereduaren zati sistematikoari  $\alpha + \beta X_i$  (PEF gainean kokaturik) perturbazioa  $(u_i)$  gehitu egin behar zaiola  $(Y_i = \alpha + \beta X_i + u_i)$  erraz ikus daiteke.

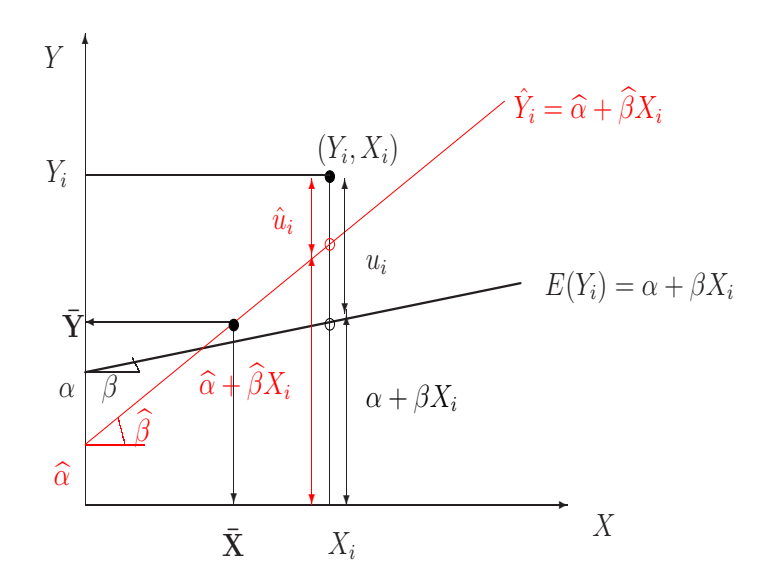

2.10 Irudia: Populazio eta lagin erregresio funtzioak

Lagin erregresio funtzioa eta estimatutako koefizienteak ( $\hat{\alpha}$  eta  $\hat{\beta}$ ) gorriz jarrita daude. PEF eta LEF-ren arteko diferentzia koefizienteak estimatzerakoan egiten den erroreengatik ( $\hat{\alpha} \neq \alpha, \hat{\beta} \neq$  $β$ ) ematen da.

LEF oinarritzat hartuz, aldagai azalduaren edozein i behaketa  $(Y_i)$  lortzeko, estimatutako zati sistematikoari ( $\hat{\alpha} + \hat{\beta}X_i = \hat{Y}_i$ , estimatutako ereduari) dagokion hondarrak hartzen duen balioa  $(\widehat{u}_i)$  gehitu egin behar zaio, horrela  $Y_i = \widehat{Y}_i + \widehat{u}_i$  lortuz. Azkenik, lagin erregresio funtzioa batezbestekoen puntutik  $(\bar{Y}, \bar{X})$  pasatzen dela ere ikus daiteke.

Eredu bakuneko koefizienteen interpretazioari dagokionez:

- $\alpha = E(Y_i | X_i = 0)$ : aldagai azalduaren batezbesteko balioa edo esperotako balioa da aldagai azaltzaileak hartzen duen balioa zero denean.
- $\bullet$   $\beta = \frac{\partial E(Y_i)}{\partial X_i}$  $\frac{E(Y_i)}{\partial X_i} = \frac{\Delta E(Y_i)}{\Delta X_i}$  $\frac{E(Y_i)}{\Delta X_i}$ : aldagai azaltzailea unitate batean handitzerakoan, aldagai azalduaren esperotako gehikuntza edo batezbesteko gehikuntza  $\beta$  unitatekoa da.

1 Gure adibidera bueltatuz, koefizienteen interpretazioak honakoak dira:

 $\alpha = E(P_i|F2_i = 0)$ : etxebizitzaren batezbesteko prezioa da (mila dolarretan) etxebizitzak duen azalera zero oin karratu denean. Kasu honetan, koefiziente hau zero izatea esperoko genuke, azalera gabeko etxebizitzari buruz hitz egiteak ez duelako inolako zentzurik. Hala ere, normalean konstantea, eredutik ez da kentzen zeren bestela emaitzen betiko interpretazioa galdu egiten baita. Bestalde adibide honetan etxebizitzak duen hasierako batezbesteko prezioa (tramiteak,...) bezala kontsideratu daiteke eta kasu hau emango balitz, orduan positiboa izatea esperoko genuke.

 $\beta = \frac{\partial E(P_i)}{\partial F_2}$  $\frac{\partial E(F_i)}{\partial F_2_i}$ : etxebizitzaren azalera oin karratu batean handitzerakoan espero dugun prezioaren

batezbesteko gehikuntza β mila unitatekoa da.

 $\mathbf{v}$ 

Ondoren Karratu Txikienen Arruntetako estimatzailea aterako dugu eta horretarako hondar karratuen batura minimizatu behar da:

$$
\min_{\hat{\alpha}, \hat{\beta}} \sum_{i=1}^{N} \hat{u}_i^2 = \min_{\hat{\alpha}, \hat{\beta}} \sum_{i=1}^{N} (Y_i - \hat{Y}_i)^2 = \min_{\hat{\alpha}, \hat{\beta}} \sum_{i=1}^{N} (Y_i - \hat{\alpha} - \hat{\beta} X_i)^2
$$
\n(2.4)

Minimizazio honetatik  $\alpha$  eta  $\beta$  koefizienteen estimatzaileen adierazpenak ( $\hat{\alpha}$  eta  $\hat{\beta}$ ) lehen ordenako baldintzak askatuz lortzen dira. Hau da, helburu funtzioaren deribatu partzialak berdin zero egiterakoan lortzen diren ekuazioak (ekuazio normalak) askatuz:

$$
\frac{\partial \sum_{i=1}^{N} \hat{u}_i^2}{\partial \hat{\alpha}} = -2 \sum (Y_i - \hat{\alpha} - \hat{\beta} X_i) = 0 \Rightarrow \sum (\underbrace{Y_i - \hat{\alpha} - \hat{\beta} X_i}_{\hat{u}_i}) = 0 \tag{2.5}
$$

$$
\frac{\partial \sum_{i=1}^{N} \hat{u}_i^2}{\partial \hat{\beta}} = -2 \sum (Y_i - \hat{\alpha} - \hat{\beta} X_i) X_i = 0 \Rightarrow \sum (\underbrace{Y_i - \hat{\alpha} - \hat{\beta} X_i}_{\hat{u}_i X_i} X_i = 0 \tag{2.6}
$$

Ekuazio normal biak askatuz KTAko estimatzaileen adierazpenak lortzen ditugu:

$$
\hat{\alpha} = \bar{Y} - \hat{\beta}\bar{X} \tag{2.7}
$$

$$
\hat{\beta} = \frac{\sum (X_i - \bar{X})(Y_i - \bar{Y})}{\sum (X_i - \bar{X})^2} = \frac{S_{YX}}{S_X^2}
$$
\n(2.8)

Ekuazio normalek, estimatzaileen adierazpenak ateratzeko informazioaz gain, informazio gehiago eskaintzen dute. Hasteko, lehen ekuazio normalak (2.5) hondarren batura zero dela adierazten du, hortaz bere batezbestekoa ere zero izango da:  $\bar{\hat{u}} = \frac{1}{N}$  $\frac{1}{N} \sum \hat{u}_i = 0$ . Bigarren ekuazio normalak (2.6), hondarrak ( $\hat{u}$ ) aldagai azaltzailearekiko (X) ortogonalak direla ( $\sum \hat{u}_i X_i = 0$ ) adierazten duenez, beraien arteko lagin kobariantza zero izango da:

$$
S_{\hat{u},X} = N^{-1} \sum_{i=1}^{N} (X_i - \bar{X})(\hat{u}_i - \bar{\hat{u}}) = N^{-1} \left( \sum_{i=1}^{N} \hat{u}_i X_i - N \bar{X} \bar{\hat{u}} \right) = 0
$$
 (2.9)

eta ondorioz beraien arteko koerlazio koefizientea ere zero izango da, hau da:  $r_{\hat{u},X} = S_{\hat{u},X}/S_{\hat{u}}S_X$ = 0. Beraz, eredu bat estimatu ondoren azaldu gabe gelditzen den zatian, hots hondarretan  $(\hat{u})$ , ez dago X aldagaiak azaldu dezakeenik.

Ondoren adibidera itzuliko gara emandako kontzeptu berriak argitzeko asmoz. Estima dezagun ondorengo eredu bakuna:

$$
P_i = \alpha + \beta F 2_i + u_i \qquad i = 1, \dots 14
$$
\n(2.10)

non α eta β koefizienteen interpretazioak jadanik eginda dauzkagun. Eredua karratu txikienen arruntetako metodoaren bitartez estimatzeko, Eredua aukeratu eta gero Karratu Txikienen Arruntak...

hemen aldagai azaldu bezala etxebizitzaren prezioa P hartzen dugu eta aldagai azaltzaile bezala etxebizitzaren azalera oin karratutan F2:

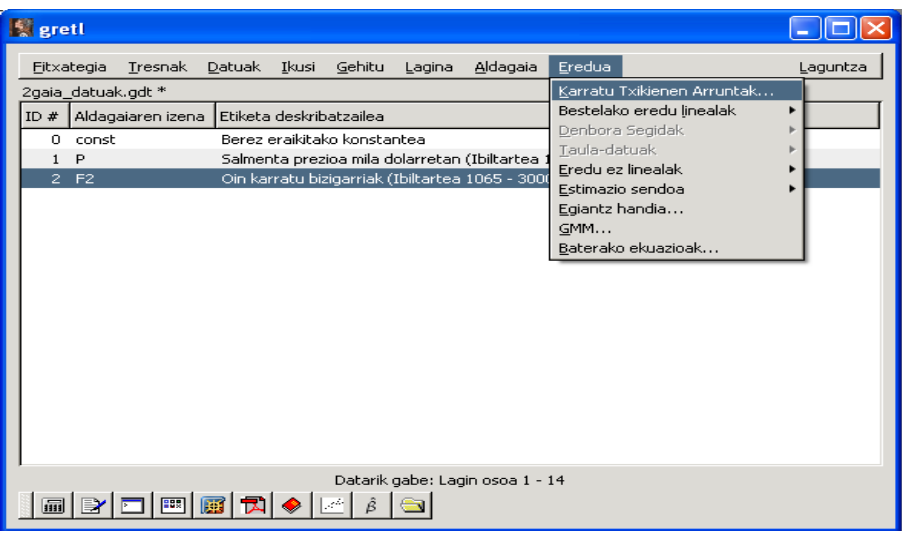

2.11 Irudia: Karratu Txikienen Arruntetako estimatzailea

2.12 Irudia: Ereduaren zehazpena

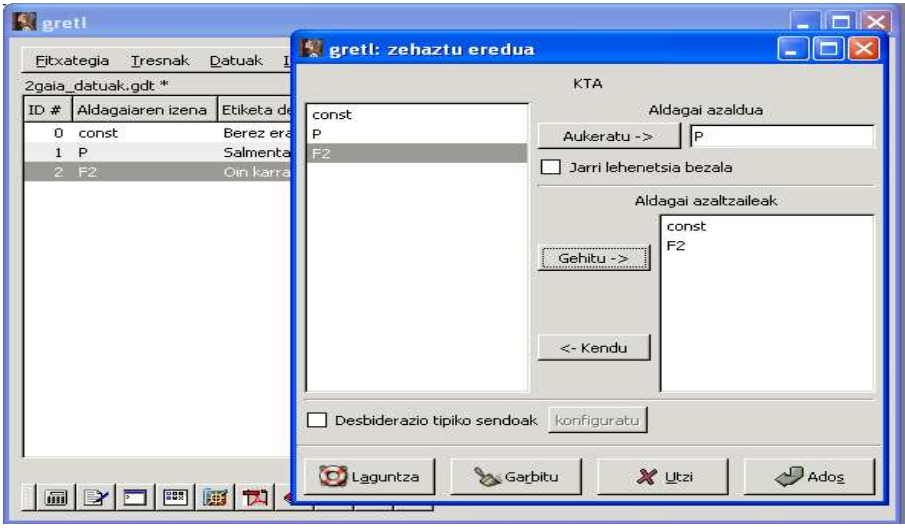

KTAko estimazioaren emaitzak honako taulan agertzen dira:

## Eredua 1: KTA estimazioak 14 behaketak erabiliz 1–14 Aldagai azaldua: P

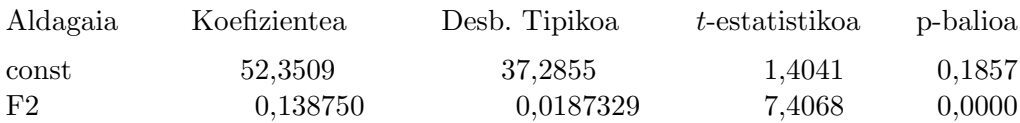

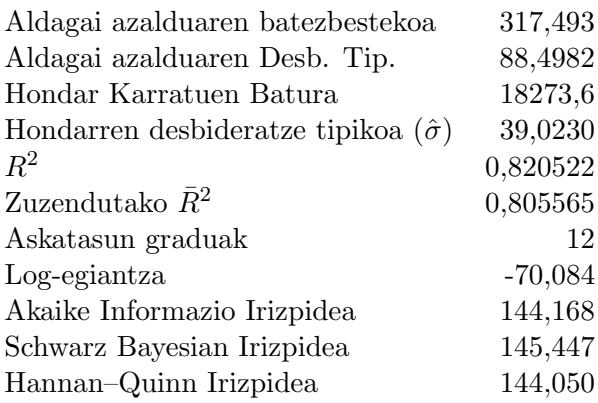

Emaitzak aztertzen hasi baino lehen, eredua ikono bezala gorde egingo dugu gero beranduago berreskuratzeko asmoarekin. Gordetzeko Fitxategia aukeratu eta Gorde ikono bezala saioan klikatu:

2.13 Irudia: Ikono bezala gordetzen

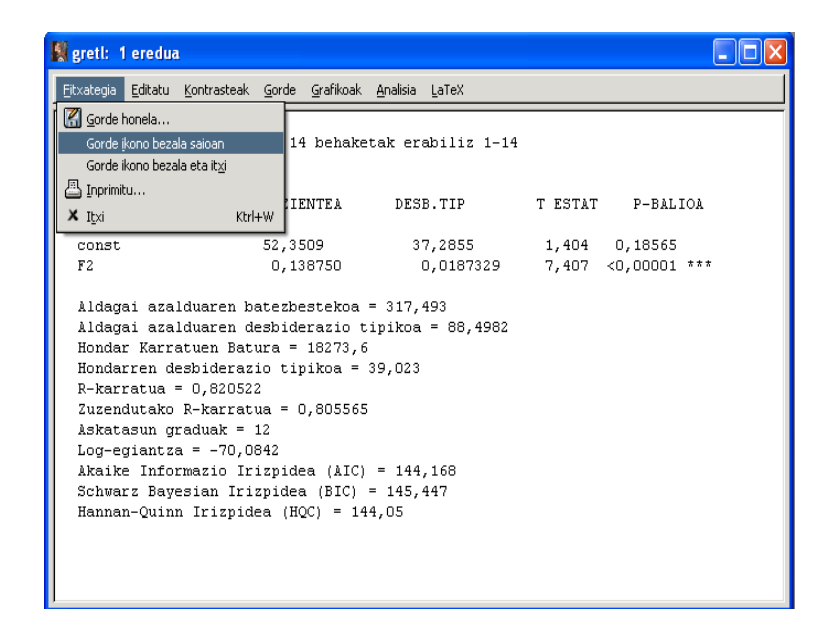

Hau egiterakoan eredua ikono bezala gordeta gelditzen da GRETL programaren barneko USER karpetan. Berreskuratzeko ezkerreko behealdean agertzen den ikonoen menuan (ezkerretik hasita laugarren laukia) aukeratu saioaren ikono ikuspegia

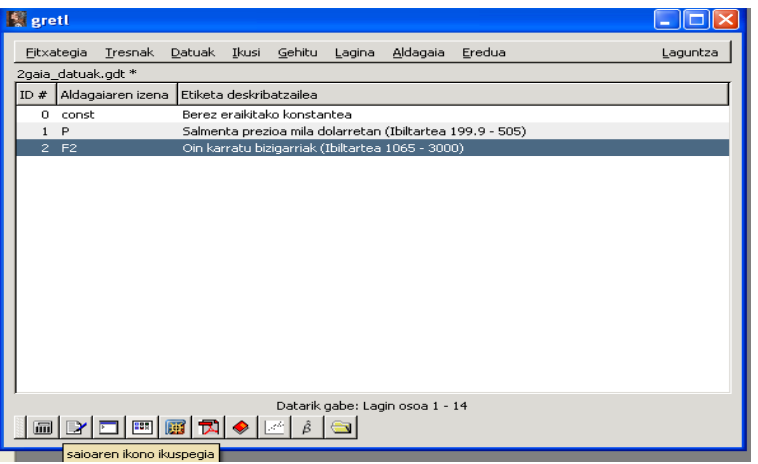

2.14 Irudia: Estimazio emaitzak ikonoetatik berreskuratzen

eta Eredua 1 jartzen duen ikonoari klik-bikoitza emanik ereduen estimazio emaitzak berreskuratzen dira: Beranduago, beste ereduren bat estimatu eta ikono bezala gordetzen badugu

2.15 Irudia: Ikonoen ikuspegia

| grett: uneko saioa |               |          |           | ÷           |
|--------------------|---------------|----------|-----------|-------------|
|                    | A:B:C         |          |           |             |
| Datu info          | Datu multzoa  | Oharrak  | Laburpena | Koerlazioak |
| m                  | lea ple<br>ыF |          |           |             |
| Eredu taula        | Grafiko o     | Eredua 1 |           |             |
|                    |               |          |           |             |
|                    |               |          |           |             |
|                    |               |          |           |             |
|                    |               |          |           |             |
|                    |               |          |           |             |
|                    |               |          |           |             |
|                    |               |          |           |             |
|                    |               |          |           |             |
|                    |               |          |           |             |

Gretlek Eredua 2 izena jarriko dio.

Emaitzen taulara itzuliz lehen zutabean ereduan barneratutako aldagai azaltzaileen izenak agertzen dira: termino konstantea (const) eta etxebizitzen azalera oin karratutan (F2). Bigarren zutabean, aldagai azaltzaile bakoitzari dagokion koefizientearen KTAko estimazioak dauzkagu. Honela, lagin erregresio funtzioa lortu dezakegu:

$$
\widehat{P}_i = 52,3509 + 0.138750 \ F2_i \qquad i = 1,\dots 14. \tag{2.11}
$$

Estimatutako koefizienteak interpretatuz  $\hat{\alpha} = 52,3509$  azalera gabeko etxebizitzen batezbesteko prezio estimatua da mila dolarretan edo bestela "hasierako batezbesteko prezioa" estimatua. Etxebizitzaren azalera oin karratu batean handitzerakoan espero dugun prezioaren gehikuntza estimatua  $\hat{\beta} = 0, 138750$  mila dolarretakoa da edota 0, 138750 × 1000 = 138, 750 dolarretakoa. Hortaz espero genituen zeinuak atera dira.

Ondoren interesgarriak diren grafikoak aterako ditugu. Horretarako Grafikoak aukeratu eta ondoren  $\rightarrow$  *Estimatutakoa vs benetakoa* atalean

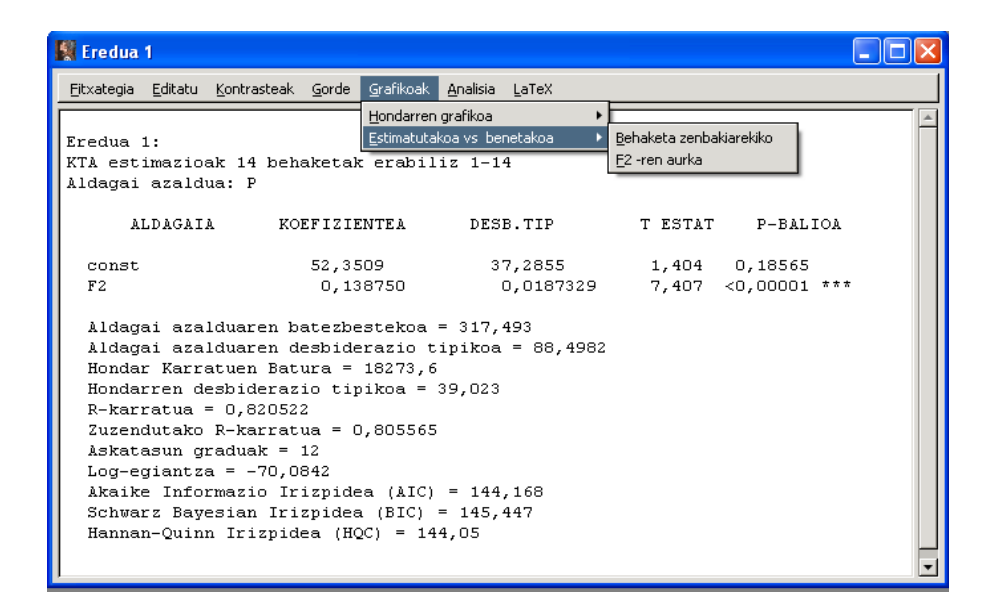

2.16 Irudia: Estimatutako vs benetako aldagai azaldua

grafikoa irudikatzeko bi aukera agertuko zaizkigu. Bata Behaketa zenbakiarekiko eta bestea F2 -ren aurka. Lehenengokoa hartzerakoan irteten zaigun grafikoa honakoa da

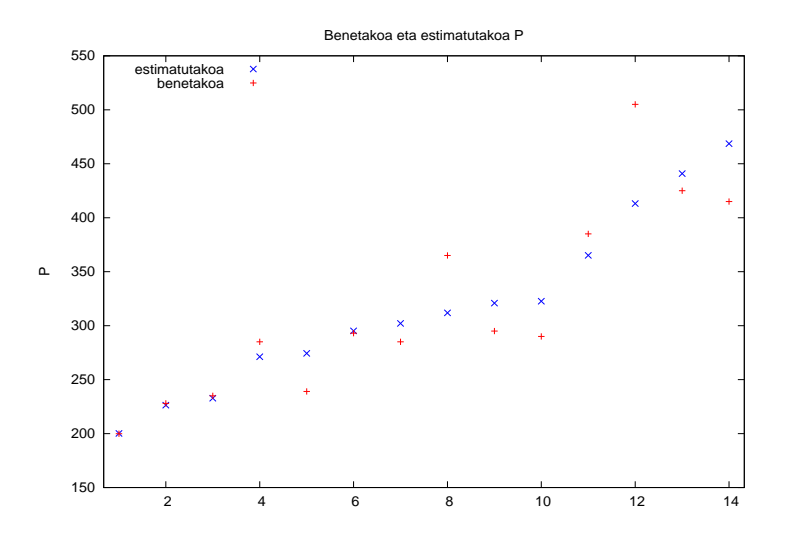

2.17 Irudia: Estimazio emaitzen erakuspena

zeinetan aldagai azalduaren benetako balioak  $(P_i)$  eta estimatutakoak  $(\widehat{P_i})$  agertzen diren. Grafikoa begiratzerakoan badirudi, urruntzen diren hiru-lau puntutan ezik, nahiko ondo hurbildu garela eta estimazioa nahiko ona dela.

Bestalde, Grafikoak atalean Hondarren grafikoa  $\rightarrow$  Behaketa zenbakiarekiko aukeratzen badugu lortzen den grafikoa honakoa da Grafiko honetan hondarrak zero balioaren inguruan banaturik

2.18 Irudia: Hondarren grafikoa

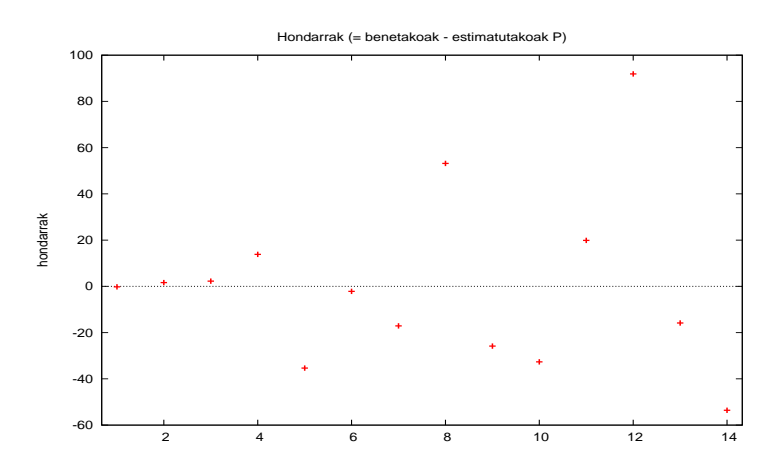

daudela ikus dezakegu eta horrela irten behar da  $\bar{\hat{u}} = 0$  delako. Baina badirudi laginean zehar mugitzen goazen neurrian hondarrak duten sakabanatzea handitzen doala. Emaitza honek arazoren bat dagoela adierazten digu. Posible litzateke homozedastizitatearen oinarrizko hipotesia ez mantentzea gure datuentzat eta hortaz perturbazioak heterozedaztikoak izatea, edo eredua ondo zehaztuta dagoelaren oinarrizko hipotesia ez betetzea, sakabanatze gorakorra duen aldagai nabariren baten omisioa izatea.

Estimatutako balioak eta hondarrak grafikoki ikusteaz gain, hartzen dituzten balioak zeintzuk diren jakiteko, Analisia aukeran Erakutsi benetakoak, estimatutakoak, hondarrak aukeratuz, ateratzen den emaitza honakoa izango da:

|                | KA 图 N O TAX X                           |                                         |           |  |  |  |  |
|----------------|------------------------------------------|-----------------------------------------|-----------|--|--|--|--|
|                | Ereduaren estimazio ibiltartea: $1 - 14$ |                                         |           |  |  |  |  |
|                |                                          | Hondarren desbiderazio tipikoa = 39,023 |           |  |  |  |  |
| Behaketa       |                                          | Pestimatutakoa                          | hondarrak |  |  |  |  |
| $\mathbf{1}$   | 199,9                                    | 200,1                                   | $-0,2$    |  |  |  |  |
| $\overline{c}$ | 228,0                                    | 226,3                                   | 1,7       |  |  |  |  |
| 3              | 235,0                                    | 232,7                                   | 2,3       |  |  |  |  |
| $\overline{4}$ | 285,0                                    | 271,2                                   | 13,8      |  |  |  |  |
| 5              | 239,0                                    | 274,4                                   | $-35,4$   |  |  |  |  |
| $\epsilon$     | 293,0                                    | 295, 2                                  | $-2, 2$   |  |  |  |  |
| 7              | 285,0                                    | 302,1                                   | $-17,1$   |  |  |  |  |
| 8              | 365,0                                    | 311,8                                   | 53,2      |  |  |  |  |
| 9              | 295.0                                    | 320,8                                   | $-25,8$   |  |  |  |  |
| 10             | 290,0                                    | 322,6                                   | $-32,6$   |  |  |  |  |
| 11             | 385,0                                    | 365,1                                   | 19,9      |  |  |  |  |
| 12             | 505,0                                    | 413,1                                   | 91,9      |  |  |  |  |
| 13             | 425,0                                    | 440,9                                   | $-15,9$   |  |  |  |  |
| 14             | 415.0                                    | 468,6                                   | $-53,6$   |  |  |  |  |
|                |                                          |                                         |           |  |  |  |  |

2.19 Irudia: Estimazio emaitzen erakuspena

Bigarren zutabeko balioak aldagai azalduarenak dira. Hirugarren zutabekoak berriz, estimatutako balioak dira eta hauek ateratzeko  $\hat{P}_i = 52, 3509 + 0.138750 \; F2_i$  erabili da. Azken zutabeko balioak ateratzeko berriz,  $\hat{u}_i = P_i - \hat{P}_i$  erabili da, hau da, bigarren eta hirugarren zutabe bien arteko kenketa.

Balio hauek gorde nahi izanez gero Gorde barneko aukeren artean Estimatutako balioak hartu eta honako leihatila aterako zaigu: non aldagai azaldu estimatuarentzat "yhat1" izena eta

2.20 Irudia: Estimatutako balioak gordetzen

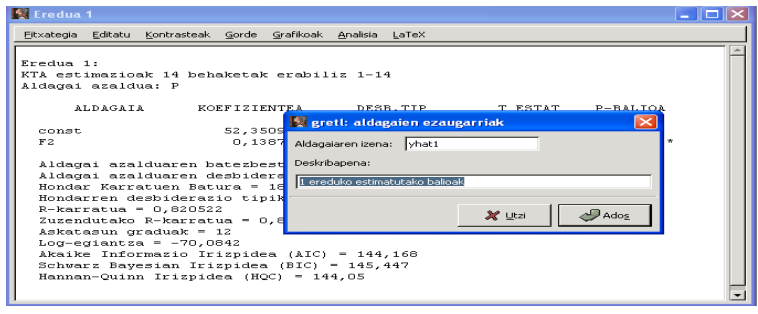

deskribapenean "1 ereduko estimatutako balioak" berez agertzen diren. Dena den izen eta deskribapen hauek aldatu ditzakegu. Adibide honetako aldagai azaldua prezioa (P) denez, izen bezala phat1 jarriko dugu eta deskribapenean Prezioaren estimatutako balioak, 1 eredua erabiliz. Horrela "1 eredua" deskribapenean mantentzean, ikono bezala gordeta dauden estimatutako balioak zein eredutik lortu diren jakitea errazagoa da.

Aurreko pausuak hondarrentzat errepikatzerakoan, irtetzen den lehatilan berriz "uhat1" agertzen da hondarren izentzat eta deskribapen bezala "1 ereduaren hondarrak". Hortaz, azken hau aldatuko dugu Hondarrak, 1 eredua erabiliz jarriz. Behin gordeta daudenean, P aldagai azaldua eta F2 aldagai azaltzailearekin batera agertuko dira.

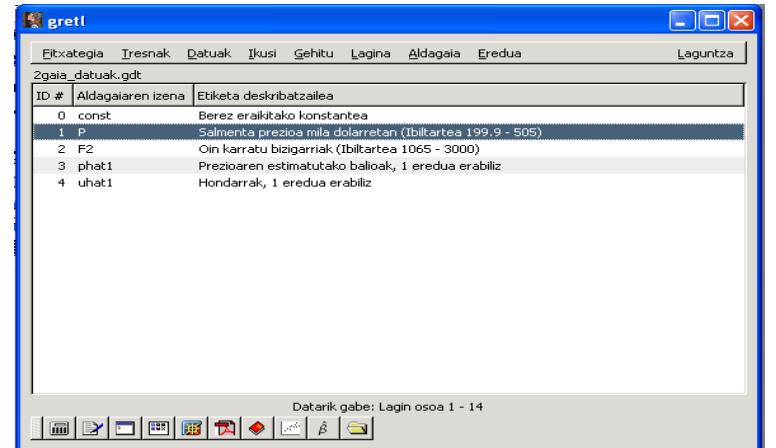

2.21 Irudia: Gordetako datuen erakuspena

Ondoren bestelako informazioa aztertuko dugu, dauzkagun aldagai guztien estatistikoak hain zuzen. Horretarako, P, F2, phat1 eta uhat1 aldagaiak aukeratu (azpimarratu) ondoren, Estatistikoen laburpena klikatzean honako taula irtetzen da:

2.2 Taula: Aldagai guztien estatistiko nagusiak

Estatistikoen laburpena, 1 - 14 behaketak erabiliz

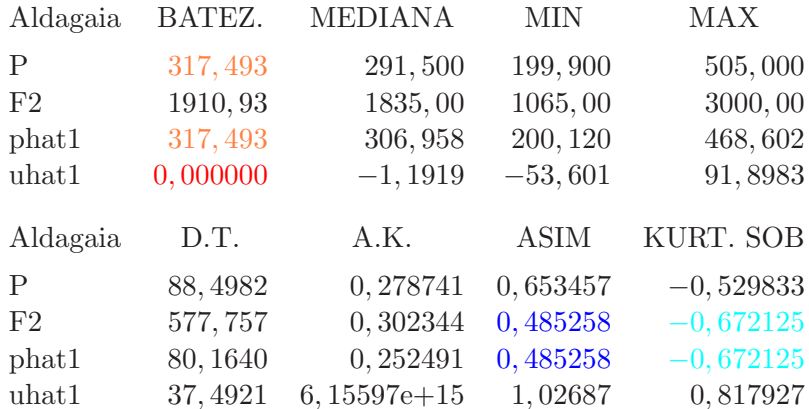

Emaitzak aztertzerakoan:

- 1. Lehen ekuazio normalatik (2.5) ondorioztatzen den bezala eta lehen zutabean ikus daitekeenez, hondarren, ("uhat1" bezala izendaturik) batezbesteko aritmetikoa (gorriz) zero da:  $\bar{\hat{u}} = 0$ .
- 2. Aldagai azalduaren P eta estimatutako aldagai azalduaren  $\widehat{P}$  ("phat1") batezbesteko aritmetikoak (laranjaz) berdinak dira:  $\bar{P} = \bar{\hat{P}}$ .
- 3. Estimatutako aldagai azalduaren  $(\widehat{P})$  formaren ezaugarriak, asimetria (urdin ilunez) eta kurtosis (urdin argiz), aldagai azaltzailetik (F2) eratortzen ditu. Honen arrazoia honakoa da: estimatutako aldagai azalduaren balioak  $(\hat{P}_i)$ , aldagai azaltzailearen balioei  $(F2_i)$ eskala aldaketa bat  $(\times \hat{\beta})$  eta jatorri aldaketa bat  $(+\hat{\alpha})$  eginez lortzen dira, eta estimatutako koefizienteen ( $\hat{\beta}$  eta  $\hat{\alpha}$ ) balioek ez dute formako estatistikoentzat inolako informaziorik eskaintzen.

Dauzkagun aldagai guztien koerlazio matrizea ateratzeko aldagai guztiak sailkatu ondoren, Ikusi  $\rightarrow$  Koerlazio matrizea klikatu eta irtetzen den matrizea ondorengoa da:

2.3 Taula: Aldagai guztien koerlazio matrizea

Koerlazio Koefizienteak, 1 - 14 behaketak erabiliz %5eko esanguratasuna (alde bikoa) = 0,5324 n = 14 -rentzat

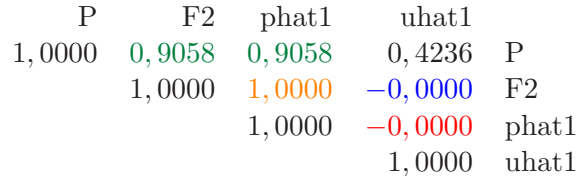

Emaitzak aztertuz:

- 1. Bigarren ekuazio normaletik (2.6) eratorritako emaitzak adierazten duen bezala, hondarren ("uhat") eta aldagai azaltzailearen (F2) arteko koerlazioa (urdin ilunez) zero da  $(r_{\hat{u}}F_2 = 0)$ zeren hondarrak eta aldagai azaltzailea ortogonalak baitira eta hondarren batezbesteko aritmetikoa zero baita.
- 2. Aldagai azalduaren  $(P)$  koerlazioa estimatutako aldagai azalduarekiko  $(\widehat{P})$  eta aldagai azaltzailearekiko (F2) (orlegi ilunez) berdina da:  $r_{p\hat{p}} = r_{P,F2}$  (zeren  $\hat{P} = \hat{\beta}F2$  baita).
- 3. Estimatutako aldagai azalduaren  $(\widehat{P})$ eta aldagai azaltzailearen  $(F2)$ arteko koerlazioa (laranjaz) bat da:  $r_{\hat{P},F2} = 1$  (zeren  $\hat{P} = \hat{\beta}F2$  baita).
- 4. Estimatutako aldagai azalduaren  $(\widehat{P})$  eta hondarren  $(\widehat{u})$  arteko koerlazioa (gorriz) zero da  $(r_{\hat{u}, \hat{P}} = 0)$  zeren  $r_{\hat{u}, F2} = 0$  baita.

Teoriara itzuliz, oinarrizko hipotesien menpean lortutako KTAko estimatzaileen propietateak zeintzuk diren jakitea komeni da. Alde batetik, KTAko estimatzaileak perturbazioekiko linealak dira, hau da, bai  $\hat{\alpha}$  eta  $\hat{\beta}$  ere, perturbazioen  $(u_1, \ldots u_N)$  konbinazio lineal bat bezala idatzi daitezke Bestaldetik KTAko estimatzaile hauek alboragabeak direnez,

$$
E(\hat{\alpha}) = \alpha \qquad \qquad E(\hat{\beta}) = \beta
$$

batezbestekoaren inguruan (zentraturik) banatzen dira. Azkenik, estimazioaren zehaztasunari buruz, Gauss-Markoven teoremaren arabera, estimatzaile lineal (perturbazioekiko) eta alboragabe guztien artetik KTAko estimatzaileak bariantza txikienekoak dira. Eredu bakunean estimatzaileen populazio edo benetako bariantzen adierazpenak honakoak dira:

$$
bar(\hat{\alpha}) = \sigma^2 \left( \frac{\sum_{i=1}^{N} X_i^2}{N \sum_{i=1}^{N} (X_i - \bar{X})^2} \right)
$$
 (2.12)

$$
bar(\hat{\beta}) = \sigma^2 \left( \frac{1}{\sum_{i=1}^N (X_i - \bar{X})^2} \right). \tag{2.13}
$$

Bariantza biak perturbazioen populazioko bariantzaren  $\left( bar(u_i) = \sigma^2 \right)$  menpekoak dira eta baita aldagai azaltzailearen  $(X)$  dispertsioaren menpekoak  $(S_X^2)$ . Zenbat eta dispertsio handiagoa izan aldagai azaltzailearen ( $\Lambda$ ) uispertsioaren inenpekoak ( $\cup$ x). Zenbat eta uispertsio handiagoa izati $(\sum_{i=1}^{N}(X_i-\bar{X})^2)$ , aldagai azaltzaileak duen informazioa gero eta handiagoa izaten da. Ondorioz bariantza txikiagoak lortzen dira. Estimatzaileen arteko kobariantzari dagokionez,

$$
kob(\hat{\alpha}, \hat{\beta}) = \sigma^2 \left( \frac{-\bar{X}}{\sum_{i=1}^N (X_i - \bar{X})^2} \right)
$$
(2.14)

ez da zero izango baldin eta aldagai azaltzailearen batezbesteko aritmetikoa desberdin zero bada eta gainera bere zeinua batezbestekoaren aurkakoa izango da.

Populazio momentu hauen estimazioak lortzeko, lehendabiziko pausua perturbazioaren bariantza estimatzea da. Erabiliko dugun estimatzaile alboragabea honako da

$$
\widehat{bar}(u_i) = \widehat{\sigma}^2 = \frac{1}{N - K} \sum_{i=1}^N \widehat{u}_i^2
$$

non  $\sum_{i=1}^N \hat{u}_i^2$  **hondar karratuen batura** den eta  $N$  –  $K$  dauzkagun askatasun graduak. Honela izanik, KTAko estimatzaileen bariantzen eta kobariantzaren estimatzaile alboragabeak hurrengoak dira:

$$
\widehat{bar}(\hat{\alpha}) = \frac{\sum_{i}^{N} \widehat{u}_{i}^{2}}{N - K} \left( \frac{\sum_{i=1}^{N} X_{i}^{2}}{N \sum_{i=1}^{N} (X_{i} - \bar{X})^{2}} \right)
$$
\n(2.15)

$$
\widehat{bar}(\hat{\beta}) = \frac{\sum_{i}^{N} \widehat{u}_{i}^{2}}{N - K} \left( \frac{1}{\sum_{i=1}^{N} (X_{i} - \bar{X})^{2}} \right)
$$
\n(2.16)

$$
\widehat{kob}(\hat{\alpha}, \hat{\beta}) = \frac{\sum_{i}^{N} \hat{u}_{i}^{2}}{N - K} \left( \frac{-\bar{X}}{\sum_{i=1}^{N} (X_{i} - \bar{X})^{2}} \right)
$$
\n(2.17)

Adibideko emaitzetara itzuliz:

## Eredua 1: KTA estimazioak 14 behaketak erabiliz 1–14 Aldagai azaldua: P

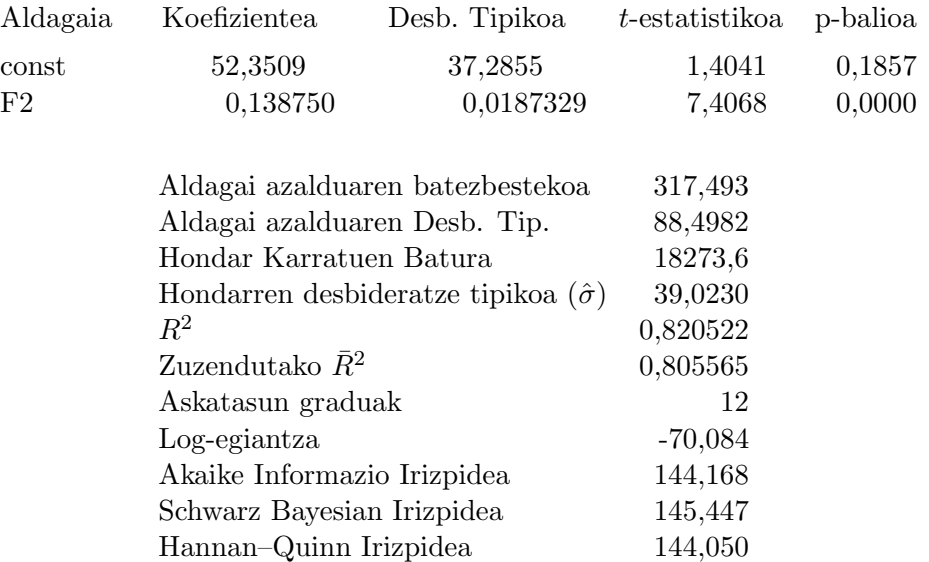

"Desb. Tipikoa" deituriko zutabean, koefizienteen estimatzaileen estimatutako desbideratzeak (aurreko (2.15) eta (2.16) bariantza estimatuen erro positiboa) agertzen dira. Beraien arteko kobariantza estimatua zein den jakiteko bariantza eta kobariantza matrize estimatua kalkulatu behar da. Horretarako: Analisia  $\rightarrow$  Koefizienteen kobariantza matrizea aukeratu eta ateratzen den emaitza honakoa da:

2.4 Taula: KTAko estimatzailearen bariantza eta kobariantza matrizea

Erregresio koefizienteen kobariantza matrizea

const F2 1390, 21 −0, 670583 const  $3,50920e-04$  F<sub>2</sub>

estimatzen ari garen matrizea ondorengoa dela jakinik

$$
\widehat{Bar}\left(\begin{array}{c}\widehat{\alpha}\\ \widehat{\beta}\end{array}\right)=\left(\begin{array}{cc}\widehat{bar}(\widehat{\alpha}) & \widehat{kob}(\widehat{\alpha},\widehat{\beta})\\ \widehat{kob}(\widehat{\alpha},\widehat{\beta}) & \widehat{bar}(\widehat{\beta})\end{array}\right)=\left(\begin{array}{cc}1390,21 & -0,670583\\ 0,000350920\end{array}\right)
$$

diagonal nagusian bariantza estimatuak agertzen dira eta diagonal nagusitik kanpo dagoen elementua estimatutako kobariantzari dagokio. Estimatutako momentu hauek kalkulatzerakoan erabili den perturbazioaren bariantza estimatua  $\hat{\sigma}^2 = \frac{\sum_i^N \hat{u}_i^2}{N-K}$ ez da zuzenean ematen, bere erro karratua baizik, hau da, perturbazioaren desbideratze estimatua. Honela, bariantza desbideratzea karratura eginez kalkulatu daiteke  $\hat{\sigma}^2 = 39,0230^2 = 1522,8$  edo bestela emandako formula aplikatuz  $\hat{\sigma}^2 = 18273, 6/12 = 1522, 8$  zeren hondar karratuen batura (18273, 6) eta askatasun graduak  $(N - K = 14 - 2 = 12)$  emaitzetan agertzen baitira.

Zoritxarrez, nahiz eta estimaturiko bariantzak estimazioaren zehaztasuna neurtu, ateratako emaitzak onak diren edo ez bereizteko gai ez gara. Arrazoia: bariantzak nahi ditugun bezain txikiak egitea posible da aldagai bien (dependentea eta independentea) eskala aldatuz. Ondorioz, estimatutako balioak eta benetakoak hurbil dauden edo ez jakiteko, ontasun neurriren bat behar dugu doikuntzaren egokitasuna aztertzeko.

## 2.4 Doikuntzaren egokitasuna

Eredu bakunaren doikuntzaren ontasuna neurtzeko erabiliko dugun neurria mugatze koefizientea izango da (R-karratua). Koefiziente honen adierazpena honakoa da:

$$
R^{2} = r_{X,Y}^{2} = 1 - \frac{\sum (Y_{i} - \hat{Y}_{i})^{2}}{\sum (Y_{i} - \bar{Y})^{2}} = 1 - \frac{\sum \hat{u}_{i}^{2}}{\sum (Y_{i} - \bar{Y})^{2}}.
$$
\n(2.18)

Koefiziente honek X aldagai azaltzaile gabeko eredu batetik

$$
Y_i = \alpha + u_i
$$

X aldagaia barneratzen duen eredu batera pasatzean

$$
Y_i = \alpha + \beta X_i + u_i
$$

lortzen den irabazia neurtzen du. Hortaz  $R^2$ , aldagai azaltzailearen  $(X)$  bariantzak, aldagai azalduaren  $(Y)$  bariantzaren zenbateko portzentaia azaltzen duen neurtzen du era lineal batean. Adibideko mugatze koefizientea analizatzean  $R^2 = 0,820522,$  etxebizitzaren azaleraren (F2) bariantzarekin salmenta prezioaren bariantzaren %82, 0522a azaltzen dela era lineal batean esango genuke.

## 2.5 Esanguratasun analisia eta konfidantza tarteak

Ereduko X aldagai azaltzailea, aldagai azaldua azaltzeko nabaria den baieztatzeko kontraste bat egin dezakegu. Horretarako, hipotesi hutsean aldagai azaltzaileari laguntzen dion koefizientea berdin zero jarriko genuke eta aurkakoan desberdin zero dela:

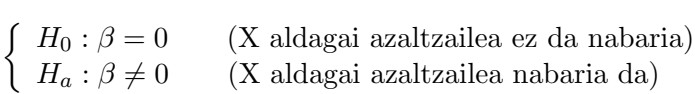

Kontraste honetarako estatistikoa honakoa litzateke:

$$
t_{est} = \frac{\widehat{\beta} - \beta}{\widehat{des}(\widehat{\beta})} \stackrel{H_0}{\sim} t_{(N-K)}
$$

eta erabaki araua hurrengoa izango da:

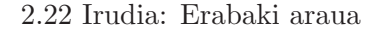

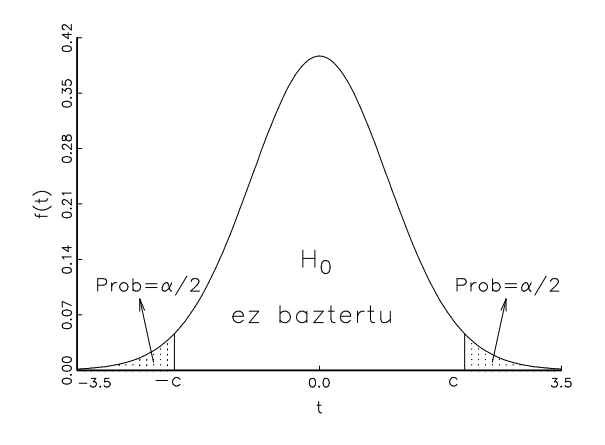

kalkulatu behar den estatistikoaren balioa  $[-c = -t_{(N-K)\alpha/2}, c = t_{(N-K)\alpha/2}]$  balioen artean badago, konfidantza tartean aurkitzen denez, ez dugu hipotesi hutsa baztertuko erabilitako esangura-mailarentzat eta konklusio bezala, X aldagai azaltzailea Y aldagai azaldua azaltzeko aldagai nabari bat ez dela esango dugu. Bestalde, kalkulatutako estatistikoaren balioa  $-c = -t_{(N-K)\alpha/2}$  balioa baino txikiagoa bada, edota  $c = t_{(N-K)\alpha/2}$  balioa baino handiagoa, orduan eskualde kritikoan erortzen denez, hipotesi hutsa baztertu egingo dugu erabilitako esangura-mailarekin eta konklusio bezala, X aldagai azaltzailea, aldagai azaldua azaltzeko aldagai nabaria dela baieztatuko dugu.

Adibidera itzuliz, ikus dezagun ea etxebizitzaren azalera aldagai nabaria den etxebizitzen salmenta prezioa zehazteko:

$$
\begin{cases}\nH_0: \beta = 0 \\
H_a: \beta \neq 0\n\end{cases} \qquad t_{est} = \frac{\widehat{\beta} - \beta}{\widehat{des}(\widehat{\beta})} \stackrel{H_0}{\sim} t_{(N-K)}
$$

Kalkulatu behar den estatistikoaren balioa Gretlek emandako estimazio emaitzetan agertzen denez, egin behar den gauza bakarra tauletako balioarekin ( $t_{(14-2)0,05/2} = 2,179$ ) konparatzea da. Kasu honetan  $7,4068 > 2,179 = t_{(14-2)0,05/2}$  ematen denez, estatistikoaren balioa eskualde kritikoan erortzen da eta ondorioz, hipotesi hutsa baztertu egingo dugu %5eko esangura-mailarekin.

Konklusio bezala, etxebizitzaren azalera etxebizitzen salmenta prezioa azaltzeko aldagai azaltzaile nabari bat dela esango genuke.

Behin  $\beta \neq 0$  dela eta beraz F2 aldagai nabari bat dela jakinik, koefizienteak har dezakeen balioa jakitea interesagarria izan daiteke. Adibidez:

• Etxebizitzaren azalera oin karratu batean handitzerakoan, posible litzateke etxebizitzaren batezbesteko salmenta prezioa 100 dolarretan gehitzea? Erantzuteko ondorengo kontrastea burutuko dugu:

$$
\begin{cases}\nH_0: \beta = 0, 1 \\
H_a: \beta \neq 0, 1\n\end{cases}\n t_{est} = \frac{\widehat{\beta} - \beta}{\widehat{des}(\widehat{\beta})} \stackrel{H_0}{\sim} t_{(N-K)}
$$

Kontuan izan behar da lehen erabilitako estatistikoaren balioak (estimazio taulan agertzen dena) banakako esanguratasuna kontrastatzeko soilik balio duela. Beraz, beste kontraste hau egin nahi izanez gero, estatistikoaren balioa berriro kalkulatu behar da  $t_{est} = \frac{0.138750 - 0.1}{0.0187329} = 2,068$ , eta tauletako balioa izanik ( $t_{(14-2)0.05/2} = 2,179$ ), lortzen den emaitza  $-t_{(14-2)0.05/2} = -2,179$ 2, 068 < 2, 179 =  $t_{(14-2)0.05/2}$  da. Estatistikoaren balioa konfidantza tartean erortzen denez hipotesi hutsa ez da baztertzen %5eko esangura-mailarekin eta ondorioz etxebizitza baten azalera oin karratu batean handitzerakoan, bere batezbesteko prezioan 100 dolarreko gehikuntza dakarrela esan dezakegu.

• Eta azaleraren oin karratu bateko gehikuntza berdinarekin, posiblea litzateke etxebizitzaren batezbesteko salmenta prezioa 150 dolarretan gehitzea? Ikus dezagun:

$$
\begin{cases}\nH_0: \beta = 0, 15 \\
H_a: \beta \neq 0, 15\n\end{cases}\n t_{est} = \frac{\widehat{\beta} - \beta}{\widehat{des}(\widehat{\beta})} \stackrel{H_0}{\sim} t_{(N-K)}.
$$

Estatistikoaren balioa kasu honetan  $t_{est} = \frac{0.138750 - 0.15}{0.0187329} = -0,6005$  konfidantza tartean erortzen denez (−2, 179 < −0, 6005 < 2, 179) hipotesi hutsa ez da baztertzen %5eko esangura-mailarekin. Orduan, etxebizitza baten azalera oin karratu batean handitzerakoan, bere batezbesteko prezioan 150 dolarreko gehikuntza dakarrela baieztatu dezakegu.

Zer gertatzen ari da? Puntuzko estimazioak  $\beta$  koefizientearen balio posible bat ematen digu, baina errealitatean balio posibleen multzo bat daukagu. Balio posible hauek lortzeko koefizientearen konfidantza tartea atera behar dugu. Goiko kontrasteak aztertuz, erraz ikus daiteke, estatistikoaren balioa (−2, 179; 2, 179) tartearen barnean erortzea posible egiten duten balio guztiak, koefizientearen balio posible guztiak izango direla.

Teorikoki koefiziente baten konfidantza tartea ateratzeko, Student-t banaketaren taulako bi balioen artean  $(-t_{(N-K)\alpha/2}; t_{(N-K)\alpha/2})$  egon ahal diren estatistikoaren balio posible guztiak kalkulatuz lortzen da:

$$
Pr\left[-t_{(N-K)\alpha/2} < \frac{\widehat{\beta} - \beta}{\widehat{des}(\widehat{\beta})} < t_{(N-K)\alpha/2}\right] = 1 - \alpha \tag{2.19}
$$

askatuz:

$$
Pr\left[\widehat{\beta} - t_{(N-K)\alpha/2}\widehat{des}(\widehat{\beta}) < \beta < \widehat{\beta} + t_{(N-K)\alpha/2}\widehat{des}(\widehat{\beta})\right] = 1 - \alpha \tag{2.20}
$$

#### SARRIKO-ON 9/09 Oinarrizko Ekonometria Gretl erabiliz

.

%(1−α)-ri dagokion konfidantza tartea ateratzen da. Tarte hau puntuzko estimazioan zentraturik dago eta zentru honetatik urruntzen den kantitatea jakiteko  $t_{(N-K)\alpha/2}$  aldiz estimatzailearen desbideratze tipiko estimatua  $(\widehat{des}(\widehat{\beta}))$  kalkulatu behar dugu. Hemendik aurrera, konfidantza tarte bat idazteko erabiliko dugun notazioa hurrengoa izango da:

$$
KT(\beta)_{1-\alpha} = \left[\hat{\beta} \pm t_{(T-K)\alpha/2} \widehat{des}(\hat{\beta})\right].
$$

Bestalde,  $\alpha$  koefizienteari dagokion konfidantza tartea era berdinean lortzen da:

$$
KT(\alpha)_{1-\alpha} = \left[\hat{\alpha} \pm t_{(T-K)\alpha/2} \; \widehat{des}(\hat{\alpha})\right]
$$

Adibidearekin bukatzeko, koefizienteen konfidantza tarteak aterako ditugu, horretarako, Anali $sia \rightarrow Koefizienteen konfidantza tarteak aukeratu eta ateratzen dena honakoa da:$ 

2.5 Taula: Tartezko estimazioa

 $t(12, .025) = 2,179$ 

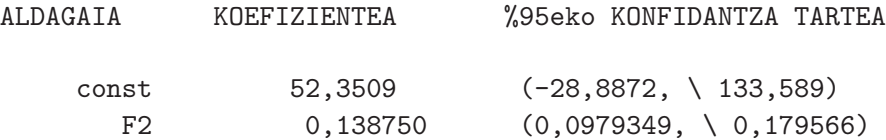

Lortzen den emaitzan, bigarren zutabeko balioak puntuzko estimazioak dira,  $\hat{\alpha} = 52, 3509$  eta  $\widehat{\beta} = 0, 138750$  eta hirugarren zutabean, %95eko konfidantza tartearen behe eta goi kotak agertzen dira, hau da:

> $KT(\alpha)_{0.95} = [-28, 887, 133, 587]$  $KT(\beta)_{0.95} = [0, 0979349; 0, 179566]$

Beraz, etxebizitzaren azaleran oin karratu bateko gehikuntza batek, bere batezbesteko salmenta prezioa 97,9349 eta 179,566 dolar bitarteko gehikuntza ekarriko duela esan dezakegu %95eko konfidantzarekin.

## 2.6 Laburpena. Emaitzen aurkezpena

Eredu baten estimazio emaitzak laburbildu daitezke, lagineko erregresio funtzioa eta emaitzak ebaluatzeko baliogarriak diren estatistiko multzo bat eskeiniz. Ohituraz, emaitzak bi eratara aukezten dira:

Lehen era:

$$
\widehat{P}_{(des)} = 52,3509 + 0,138750 F2
$$
  
\n( $\widehat{des}$ ) (37,285) (0,018733)  
\n
$$
N = 14 \qquad R^2 = 0,82 \qquad \widehat{\sigma} = 39,023
$$

non koefiziente estimatu bakoitzaren azpian desbideratze tipiko estimatua agertzen den.

Bigarren era:

$$
\begin{aligned}\n\widehat{P} &= 52,3509 + 0,138750 \, F2 \\
\text{(t_{est})} &= (1,404) \\
\text{Askatasun graduak} &= 12 \\
\widehat{R}^2 &= 0,82 \\
\widehat{\sigma} &= 39,023\n\end{aligned}
$$

non koefiziente estimatu bakoitzaren azpian t-estatistikoa agertzen den.

## 2.7 Ariketak

#### 1 ARIKETA

Toyota autoen konponketa gastu metatuak (cost), autoak duen adinaren (age) menpekoa den jakin nahi da. Ikerketa aurrera eramateko, *cost* eta *age* aldagaien datuak eskuragarri daude<sup>1</sup>.

1. Fitxategiko datuak begiratuz, bete itzazu falta diren balioak:

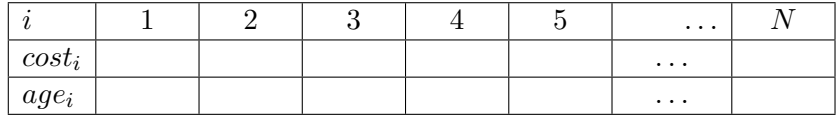

- 2. Datuak gurutzatutakoak edo denbora serieak dira? Zein da lagin tamaina?
- 3. Zenbateko gastua izan du laugarren autoak? Zenbat urte ditu?
- 4. Atera itzazu cost eta age aldagaien lagin estatistiko nagusiak eta komentatu irteten diren balioak.
- 5. Zein da autoen laginako batezbesteko adina?
- 6. Adierazburuko analisia burutzeko, zein da estimatu behar den eredua?
- 7. Zein da eredu honen aldagai azaldua? Eta aldagai azaltzailea? Ereduko elementuetatik zeintzuk dira aleatorioak?
- 8. Idatz ezazu eredua karratu txikienen arrunten bidez estimatzeko minimizatu behar den helburu funtzioa.
- 9. Idatz ezazu lagin erregresio funtzioa.
- 10. Lor itzazu laginaren lehen autoari dagozkion gastu estimatua eta hondarra.
- 11. Interpreta itzazu estimatutako koefizienteak. Esperotako zeinuak dituzte?
- 12. A autoak B autoak baino urte bat (52 aste) gehiago du. Zenbat da beraien konponketa gastu metatuaren arteko diferentzia estimatua?

<sup>&</sup>lt;sup>1</sup>Datu-fitxategia: data3-7.gdt. Iturria: Ramanathan, R. (2002) Introductory econometrics with applications, 5. ed., South Western.

- 13. Auto baten adina hilabete batean (4 aste) handitzean, zein da espero den konponketa gastu metatuaren gehikuntza estimatua?
- 14. Idatz ezazu mugatze koefizientearen adierazpena eta interpreta ezazu bere balioa.
- 15. Estima ezazu perturbazioaren bariantza.
- 16. Atera ezazu koefizienteen estimatzaileen arteko kobariantza matrize estimatua.
- 17. Atera ezazu age aldagaiari dagokion koefizientearen %95eko konfidantza tartea.
- 18. Kontrasta ezazu age aldagaiaren esanguratasuna.
- 19. Zure ustez, Toyota baten batezbesteko konponketa gastu metatua aste batetik hurrengo astera pasatzerakoan 10 dolarretan igo daiteke?
- 20. Lor itzazu honako grafikoak eta komenta ezazu ikusten duzuna.
	- (a) Hondarrak laginean zehar.
	- (b) Benetako eta estimatutako aldagai azaldua laginean zehar.

## 2 ARIKETA

AEBetako 51 estatuetan hiri garraioan egindako gastu metatua  $(EXPTRAV)$  eta errenta erabilgarri metatuaren (*INCOME*) 1993. urteko balioak eskuragarri daude<sup>2</sup>. Ikerketa burutzeko kontuan hartzen diren aldagaiak ondorengoak dira:

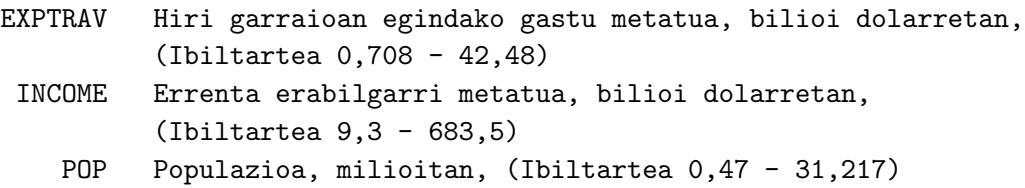

- 1. Zehaz ezazu errenta erabilgarriak hiri garraioan egindako gastuan eragiten duen eredu bat. Interpreta itzazu bere koefizienteak.
- 2. Estima ezazu eredua Karratu Txikienen Arrunten bidez. Komenta itzazu lortutako emaitzak: doikuntza, esanguratasunak eta koefiziente estimatuen zeinuak. Arrazoizkoak direla deritzozu?
- 3. Irudika eta interpreta itzazu honako grafikoak:
	- KTAko hondarren seriea.
	- KTAko hondarrak POP aldagaiaren aurka.
- 4. Errenta erabilgarri metatuaren milioi bateko hazkunde batek, hiri garraioan egindako batezbesteko gastu metatua bilioi batean handitu dezake?

 $^{2}$ Datu-fitxategia: data8-2.gdt. Iturria: Ramanathan, R. (2002) Introductory econometrics with applications, 5. ed., South Western. Jatorrizko iturria: Statistical Abstract of U.S. (1995).

5. Definitu eta interpreta itzazu ondorengo aldagaiak:

$$
EXPOP = \frac{EXPTRAV}{POP} \qquad \qquad \text{eta} \qquad \qquad INCPOP = \frac{INCOMP}{POP}.
$$

- 6. Estima ezazu EXPOP aldagai azaldua, termino konstantea eta INCPOP aldagai azaltzailearekiko.
	- (a) Interpreta itzazu koefiziente estimatuak.
	- (b) Kontrasta ezazu INCPOP aldagaiaren esanguratasuna.
	- (c) Konpara itzazu estimatutako eredu bien estimazio emaitzak. Zein deritzozu egokiena?

## 3 Gaia

# Erregresio linealeko eredu orokorra

## 3.1 Sarrera

Gai honetan erregresio linealeko eredu orokorra aztertuko dugu. Ereduan konstante bat izateaz gain beste aldagai azaltzaile bat baino gehiago izango dugu, hau da, K > 2 izango da:

$$
Y_i = \beta_1 + \beta_2 X_{2i} + \ldots + \beta_K X_{Ki} + u_i
$$
  $i = 1, 2, \ldots, N$ 

Aurretik ikusitako oinarrizko hipotesi guztiak betetzen direla suposatuko dugu. Hala ere, erregresio orokorra izaterakoan hipotesi batzuk orokortu egin behar dira:

- 1. Aldagai azaltzaileak $X_{2t},...,X_{Kt}$ ez dira estokastikoak.
- 2. Aldagai azaltzaileak linealki independenteak dira.
- 3. Koefiziente guztiak  $(\beta_j, \quad j = 1, \cdots, K)$  estimatzea posible izateko, behaketa kopuru nahiko izan behar dugu:  $K < T$

Eredu orokorraren koefizienteen interpretazioa egiterakoan, termino konstantearena lehen bezala izango da, baina maldak interpretatzerakoan kontuan izan behar da aldagai azaltzaile gehiago daudela. Honela,  $X_{ji}$  j = 1,  $\cdots$ , K unitate batean handitzean aldagai azalduaren  $(Y_i)$  batezbesteko gehikuntza  $\beta_j$  unitatekoa da, **beste aldagai azaltzaile guztiak konstante** mantenduz.

Gai honetan erabiliko dugun adibidearen datuak Ramanathaneko (2002) data4-1 Prices of singlefamily homes fitxategian daude. Izatez aurreko gaian erabilitako datu berberak dira baina aldagai azaltzaile gehiago erantsiz. Halaber, orain etxebizitzen prezioa analizatu nahi izango dugu bere tamaina, gela eta komun kopuruaren menpean. Hemendik aurrera erabiliko ditugun aldagaien izenak, fitxategi honek ematen dituenak izango dira. Hau da:

#### A Eredua

$$
PRICE_i = \beta_1 + \beta_2 SQFT_i + \beta_3 BEDRMS_i + \beta_4 BATHS_i + u_i \quad i = 1, \dots, 14 \tag{3.1}
$$

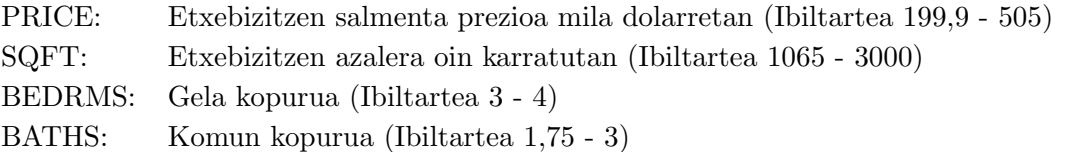

Eredu hau matrizialki idatzi daiteke:

$$
Y = X \t\t \beta + u \t\t (3.2)
$$
  
\n
$$
u_{4 \times 1} \t\t (14 \times 4) (4 \times 1) \t\t (14 \times 1)
$$

non matrize bakoitzaren itxura honakoa den:

 $($ 

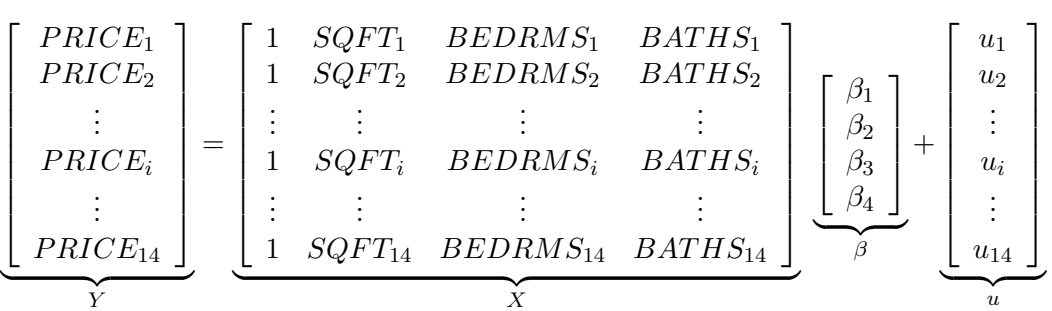

Koefizienteen interpretazioa:

- $\bullet$   $\beta_1$ : etxebizitzaren batezbesteko salmenta prezioa, azalera zero denean eta gelarik eta komunik ez duenean.
- $\beta_2$ : etxebizitzak oin karratu bat gehiago izaterakoan, gela eta komun kopurua mantenduz, salmenta prezioaren batezbesteko gehikuntza  $\beta_2$  mila dolarrekoa da.
- $\bullet$   $\beta_3$ : etxebizitzak gela bat gehiago izaterakoan, azalera eta komun kopurua mantenduz, salmenta prezioaren batezbesteko gehikuntza  $\beta_3$  mila dolarrekoa da.
- $\bullet$   $\beta_4$ : etxebizitzak komun bat gehiago izaterakoan, azalera eta gela kopurua mantenduz, salmenta prezioaren batezbesteko gehikuntza  $\beta_4$  mila dolarrekoa da.

Eredu orokorra analizatzean, aldagai azaltzaile bakoitzak duen "efektu gehigarria", beste aldagai azaltzaile guztien efektuak kontrolatuz, aztertzea posible da.

## 3.2 Karratu Txikienen Arruntetako estimazioa

Karratu Txikienen Arrunten (KTA) bitartez eredua estimatzerakoan minimizatu behar den helburu funtzioa Hondar Karratuen Batura (HKB) izaten jarraitzen du. Adibidean lau aldagai azaltzaile ditugunez (K = 4), demagun aldagai azaldua  $Y_i \equiv PRICE_i$  dela eta aldagai azaltzaileak,  $X_{2i} \equiv SQFT_i$ ,  $X_{3i} \equiv BEDRMS_i$  eta  $X_{4i} \equiv BATHS_i$  izendatzen ditugula. Horrela, Karratu Txikienen Arruntetako estimatzaileak lortzeko HKB minimizatzen dugu jarraian adierazten den moduan:

$$
\min_{\hat{\beta}_1, \hat{\beta}_2, \hat{\beta}_3, \hat{\beta}_4} \sum_{i=1}^{N=14} \hat{u}_i^2 \equiv \min_{\hat{\beta}_1, \hat{\beta}_2, \hat{\beta}_3, \hat{\beta}_4} \sum_{i=1}^N (Y_i - \hat{\beta}_1 - \hat{\beta}_2 X_{2i} - \hat{\beta}_3 X_{3i} - \hat{\beta}_4 X_{4i})^2
$$

Hemendik, lehen ordenako baldintzak deribatuz ( $\frac{\partial HKB}{\partial \hat{\beta}_j} = 0 \quad \forall j$  eginez), lau ekuazio normal lortzen dira:

$$
\sum Y_i = N\hat{\beta}_1 + \hat{\beta}_2 \sum X_{2i} + \hat{\beta}_3 \sum X_{3i} + \hat{\beta}_4 \sum X_{4i}
$$
  

$$
\sum Y_i X_{2i} = \hat{\beta}_1 \sum X_{2i} + \hat{\beta}_2 \sum X_{2i}^2 + \hat{\beta}_3 \sum X_{3i} X_{2i} + \hat{\beta}_4 \sum X_{4i} X_{2i}
$$
  

$$
\sum Y_i X_{3i} = \hat{\beta}_1 \sum X_{3i} + \hat{\beta}_2 \sum X_{2i} X_{3i} + \hat{\beta}_3 \sum X_{3i}^2 + \hat{\beta}_4 \sum X_{4i} X_{3i}
$$
  

$$
\sum Y_i X_{4i} = \hat{\beta}_1 \sum X_{4i} + \hat{\beta}_2 \sum X_{2i} X_{4i} + \hat{\beta}_3 \sum X_{3i} X_{4i} + \hat{\beta}_4 \sum X_{4i}^2
$$

Eredu bakunean bezala, lehen ekuazio normalak, termino konstantetik eratortzen dena alegia, hondarren batura zero dela adierazten du. Besteek aldiz, hondarrak eta aldagai azaltzaileak ortogonalak direla adierazten dute.

Ekuazio normal hauek matrizialki jartzen baditugu,

$$
X'Y = (X'X)\hat{\beta}
$$

eta hemendik  $\hat{\beta}$  askatuz, Karratu Txikienen Arruntetako estimatzailea lortzen dugu:

$$
\hat{\beta}_{KTA} = (X'X)^{-1}X'Y.
$$

Gure adibideko eredua

A Eredua  $PRICE_i = \beta_1 + \beta_2 SQFT_i + \beta_3 BEDRMS_i + \beta_4 BATHS_i + u_i$ 

KTA bitartez estimatzean lortzen diren emaitzak honakoak dira:

A Eredua KTA estimazioak 14 behaketak erabiliz 1–14 Aldagai azaldua: price

| Aldagaia         | Koefizientea                                                                        | Desb. Tipikoa | t-estatistikoa | p-balioa |
|------------------|-------------------------------------------------------------------------------------|---------------|----------------|----------|
| $\mathrm{const}$ | 129,062                                                                             | 88,3033       | 1,4616         | 0,1746   |
| sqft             | 0,154800                                                                            | 0,0319404     | 4,8465         | 0,0007   |
| $\rm{bedrms}$    | $-21,587$                                                                           | 27,0293       | $-0,7987$      | 0,4430   |
| $_{\rm{baths}}$  | $-12,192$                                                                           | 43,2500       | $-0,2819$      | 0,7838   |
|                  | Aldagai azalduaren batezbestekoa                                                    | 317,493       |                |          |
|                  | Aldagai azalduaren Desb. Tip.                                                       |               | 88,4982        |          |
|                  | Hondar Karratuen Batura<br>Hondarren desbideratze tipikoa $(\hat{\sigma})$<br>$R^2$ |               | 16700,1        |          |
|                  |                                                                                     |               | 40,8657        |          |
|                  |                                                                                     |               | 0,835976       |          |
|                  | Zuzendutako $\bar{R}^2$                                                             |               | 0,786769       |          |
|                  | F(3, 10)                                                                            |               | 16,9889        |          |
|                  | p-balioa $F()$                                                                      |               | 0,000298587    |          |
|                  | Log-egiantza                                                                        |               | $-69,453$      |          |
|                  | Akaike Informazio Irizpidea                                                         | 146,908       |                |          |
|                  | Schwarz Bayesian Irizpidea                                                          |               | 149,464        |          |
|                  | Hannan-Quinn Irizpidea                                                              | 146,671       |                |          |

Ondorengo azpiataletan Gretl programarekin lorturiko emaitza hauek interpretatuko ditugu. Baina honekin hasi baino lehen, jakin ezazue eredu ekonometrikoak estimatzeko software asko daudela eta ohituraz (bai liburuetan, bai artikuluetan) eredu orokorreko emaitzen aurkezpena honakoa izaten dela:

$$
\begin{aligned}\n\widehat{\text{PRICE}}_i &= 129,062 + 0,154800 \,\text{SQFT}_i - 21,5875 \,\text{BEDRMS}_i - 12,1928 \,\text{BATHS}_i \\
&\quad (4,847) \quad (-0,799) \\
&\quad T = 14 \quad R^2 = 0,8359 \quad \bar{R}^2 = 0,7868 \quad F(3,10) = 16,989 \\
&\quad \text{(parentesi artean } t\text{-estatistikoak)}\n\end{aligned}
$$

Emaitza hauek aurkezterakoan, parentesi artean desbideratze tipikoak (bariantza estimatuaren erro karratu positiboa), t-estatistikoak (banakako esanguratasun kontrastea burutzeko estatistikoaren balioa) edota p-balioak (Gretl emaitzetako azken zutabean agertzen dira eta aurrerago ikusiko dugu zer adierazten duten) jarri daitezke, askotan hirurak agertzen direlarik.

Estimazio emaitzen grafiko batzuk. Estimazio emaitzen leihatilan grafiko desberdinak ateratzeko aukera dago. Hondarren kasuan, hauek laginean zehar edo aldagai azaltzaile batekiko irudikatzeko aukera dago. Adibidez, hondarrak laginean zehar irudikatuz lortzen den grafikoa honakoa da:

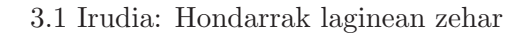

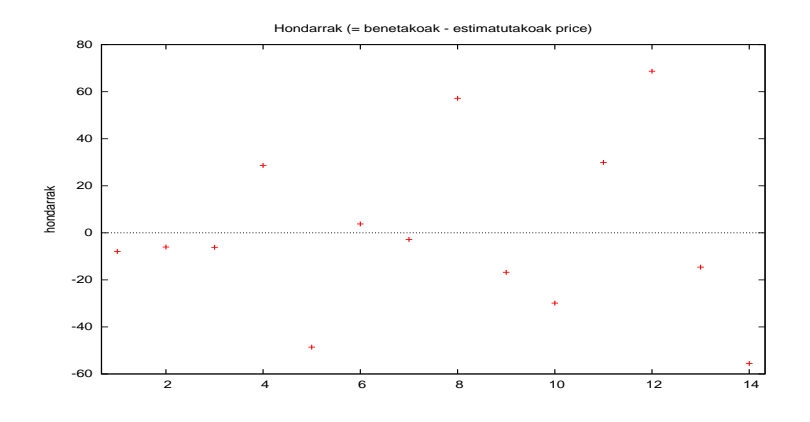

hemen hondarrak zero inguruan mugitzen direla ikusi dezakegu. Egitez, horrela izan behar da zeren hondarren batezbesteko aritmetikoa zero baita. Behaketen dispertsioari dagokionez, azken behaketen dispertsioa hasierakoena baino handiagoa dela ikusten da. Hondarrak sqft aldagai azaltzailearekiko irudikatzerakoan lortzen den grafikoa ondorengoa da:

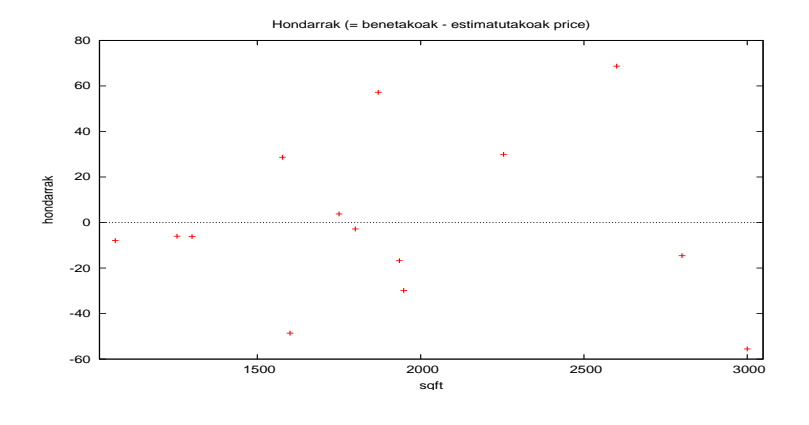

3.2 Irudia: Hondarrak sqft aldagai azaltzailearekiko

eta kasu honetan, zero batezbestekoaren inguruan mugitzen direlaz gain, sqft aldagaiaren balioa handitzerakoan hondarren dispertsioa ere handitzen doala nabaritzen da. Hortaz, ereduaren zehazpena zuzena delaren suposiziopean, badirudi perturbazioaren bariantza konstantea delaren oinarrizko hipotesia ez dela betetzen eta perturbazioaren bariantza sqft aldagaiaren menpekoa dela.

Ondorengo grafikoan benetako eta estimatutako aldagai azalduaren balioak aurkezten dira laginean zehar:

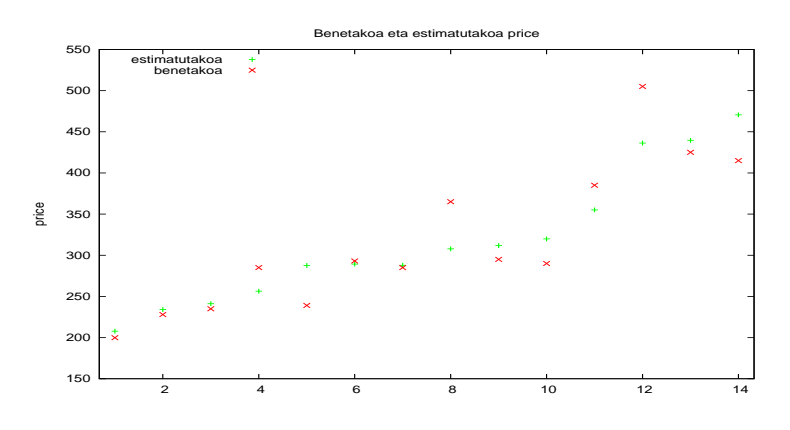

3.3 Irudia: Benetako eta estimatutako prezioak laginean zehar

honela ereduaren doikuntza ikusteko aukera izanik. Lagineko azken behaketen doikuntza txarragoa dela nabaritzen da.

Azkenik, benetako eta estimatutako aldagai azalduaren balioak aurkezten dira sqft aldagai azaltzailearen aurka:

Ereduaren doikuntza tamaina txikiko etxebizitzentzat hobeagoa dela ikusi daiteke eta 2000 oin karratu baino gehiago dituzten etxebizitzen doikuntza berriz, txarragoa dela.

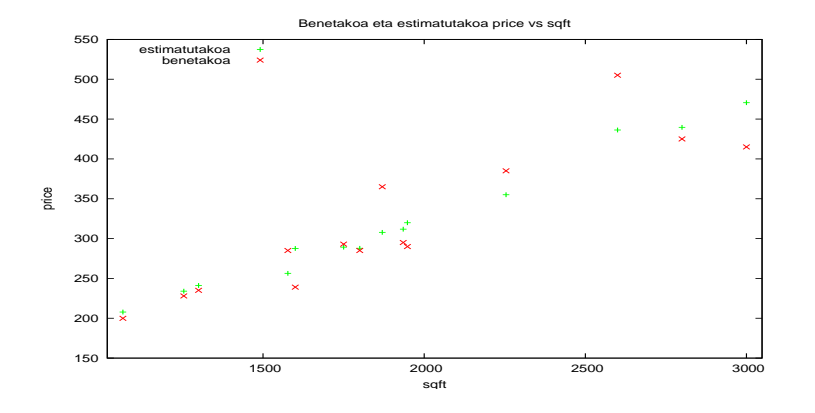

3.4 Irudia: Benetako eta estimatutako prezioak vs sqft

#### 3.2.1 Koefizienteak

Emaitza honetako bigarren zutabeko koefizienteen estimazioak hartuz, A ereduari dagokion lagineko erregresio funtzioa honakoa da:

 $\widehat{\text{PRICE}}_i = 129,062 + 0,1548 \text{ SQFT}_i - 21,588 \text{ BEDRMS}_i - 12,193 \text{ BATHS}_i$ 

Zeinuak aztertzerakoan, hasiera batean SQFT aldagaiaren koefizientearen zeinu positiboarekin ados gaude, zenbat eta etxebizitza handiagoa izan garestiagoa izatea normala baita. BEDRMS eta BATHS aldagaien koefizienteen zeinu negatiboekin aldiz, ados ez gaudela pentsa dezakegu, gela edo komun gehiago izateak salmenta prezioa igo beharko baitluke. Hala ere, erregresio orokorrean kontuz ibili behar gara, koefiziente hauek "efektu gehigarria" neurtzen baitute beste aldagaiak konstante mantenduz. Ondorioz, etxebizitzaren azalera eta komun kopurua konstante mantenduz, gela bat gehiago izateak gela guztiak txikiagoak izan behar direla inplikatzen du. Azkenean, etxebizitzaren azalera zati gehiagotan banatu behar denez, etxebizitzaren kalitatea jaitsi egiten da, bere batezbesteko salmenta prezioa jaitsiz. Adibidean, gela bat gehiago izateak, azalera eta komun kopuru berdinarekin, etxebizitzaren batezbesteko salmenta prezioa 21, 588 mila dolarretan jaisten du. Bestalde, komun bat gehiago izateak, azalera eta gela kopurua konstante mantenduz, etxebizitzen batezbesteko salmenta prezioa 12, 193 mila dolarretan gutxierazten du.

Zer gertatuko litzateke BEDRMS-ren koefizientearen zeinuarekin SQFT eta BATHS aldagaiak ereduan ez baditugu barneratzen? Zeinu negatiboa mantenduko litzateke? Erantzuna ezezkoa da. Gela kopurua bakarrik sartzen badugu (konstanteaz gain) bere koefizientearen zeinua positiboa izango da, orokorrean gela bat gehiago izateak batezbesteko salmenta prezioa gehitu egingo du, azalera aldagaia ez denez barneratu, azalera konstante mantentzen dela ez baita suposatu behar. Hau da, zehaztutako eredua ondorengoa izanik, dagokion KTA estimazioaren emaitzetan ikusi daiteke zeinu aldaketa.

**B** Eredua  $PRICE_i = \lambda_1 + \lambda_2 BEDRMS_i + u_i$   $i = 1, ..., N$ 

B Eredua: KTA estimazioak 14 behaketak erabiliz 1–14 Aldagai azaldua: price

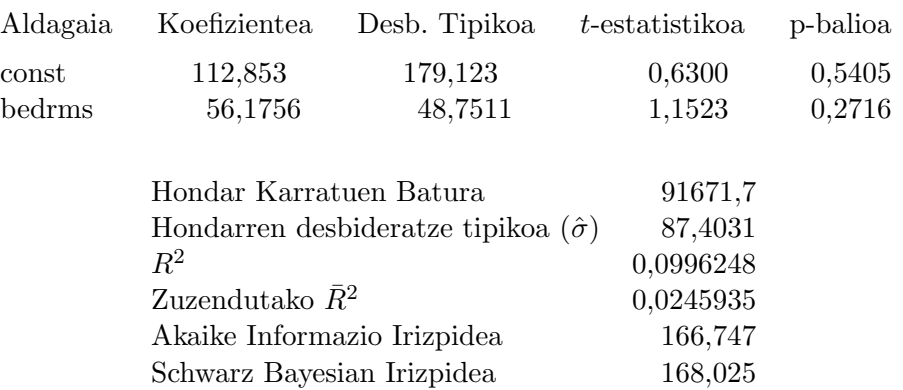

Berdina gertatzen da BATH aldagaia bakarrik barneratuko bagenu, hau da:

C Eredua  $PRICE_i = \theta_1 + \theta_2 BATHS_i + u_i$   $i = 1, ..., N$ 

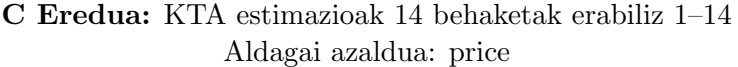

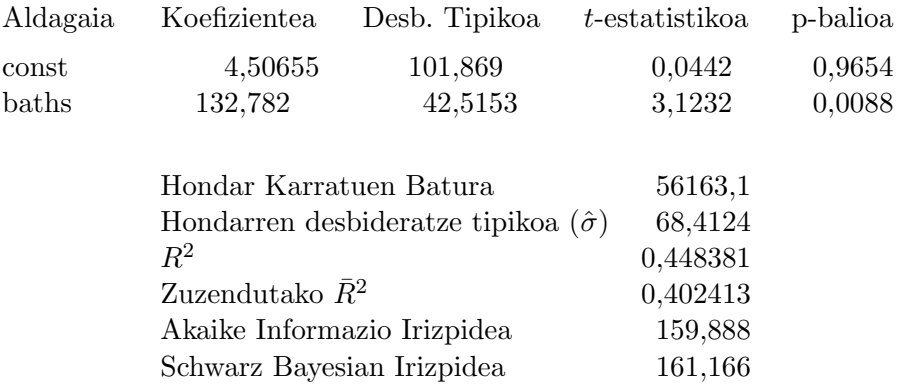

Eta zer gertatuko litzateke ereduan BEDRMS eta BATHS bakarrik barneratzen baditugu? **D** Eredua  $PRICE_i = \delta_1 + \delta_2 BEDRMS_i + \delta_3 BATHS_i + u_i$   $i = 1, ..., N$ 

## D Eredua: KTA estimazioak 14 behaketak erabiliz 1–14 Aldagai azaldua: price

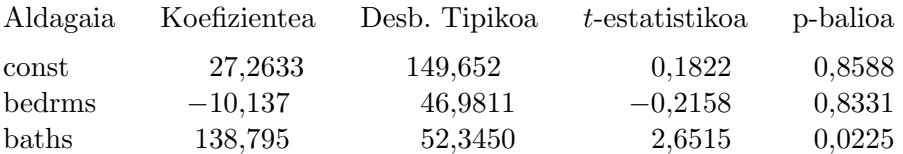
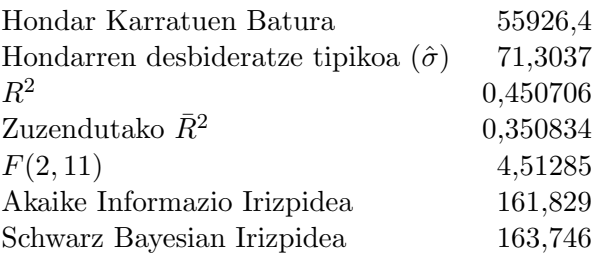

Kasu honetan, BEDRMS aldagaiaren koefizientearen estimazioaren zeinua negatiboa da eta BATHS aldagaiarena berriz, positiboa. Gela kopurua handitzen bada, komun kopurua mantenduz, etxebizitzaren prezio estimatua murrizten dela pentsatzea logikoa badirudi ere, komun kopurua handitzean, gela kopurua mantenduz, prezio estimatua handitu egiten dela harritzekoa da. Zergatik ematen dira zeinu aldaketa hauek eredu bat edo bestea estimatzerakoan? Zein da arazoa? SQFT aldagai azaltzaile nabaria kanpoan uztean, ondo egiten ari al gara? Fidagarriak izango ote dira ateratako emaitzak? Gai honetan eta ondorengo gaietan, kontrasteetan eta beste zenbait irizpideetan oinarrituz, galdera hauei erantzuten saiatuko gara.

## 3.2.2 Desbideratze tipikoak eta konfidantza tarteak

Aurreko gaietan aipatu den bezala, puntuzko estimazioak lagin konkretu batekin ateratako balioak direnez, estimazio errore bat daukagu. Badakigu lagin desberdinak hartzen baditugu, koefizienteen puntuzko estimazio desberdinak aterako ditugula. Horregatik, batezbestekoz ondo egitea nahi dugu, hau da, estimazio posible guztien erdiko balioa benetako balioa izatea eta ´ egitea nahi dugu, hau da, estimazio posible guztien erdiko balioa benetako balioa izatea eta<br>bere ingurutik hurbil egotea. Estatistika ikuspuntutik, alboragabea izatea  $\left(E(\hat{\beta}_{KTA})=\beta\right)$  eta bariantza minimodunekoa izatea nahi dugu. Eredu orokorreko koefiziente guztien populazio bariantzak eta kobariantzak ateratzeko ondorengo adierazpena dugu:

$$
Bar(\hat{\beta}_{KTA}) = \sigma^2(X'X)^{-1}.
$$

Honela bada eta azken oinarrizko hipotesian adierazten den perturbazioen Normaltasunean oinarrituz, estimatzailearen banaketa atera dezakegu:

$$
\hat{\beta}_{KTA} \sim N(\beta, \sigma^2 (X'X)^{-1}). \tag{3.3}
$$

Praktikan, bariantza eta kobariantza matrizea estimatzeko, perturbazioen bariantza ( $\sigma^2$ ) estimatu behar dugu. Azken hau estimatzeko erabiliko dugun estimatzaile alboragabea aurreko gaian ikusitakoa izango da:

$$
\hat{\sigma}^2 = \frac{\sum_{i=1}^N \hat{u}_i^2}{N - K}
$$

non hondarrak aldagai azaldua eta bere estimazioaren arteko diferentziak diren:  $\hat{u}_i = Y_i - \hat{Y}_i$ . Eredu orokorrean gaudenez eta lagin erregresio funtzioa  $\hat{Y}_i = \hat{\beta}_1 + \ldots + \hat{\beta}_K X_{Ki}$  denez, hondar hauek  $\hat{u}_i = Y_i - \hat{\beta}_1 - \ldots - \hat{\beta}_K X_{Ki}$  bezala kalkulatzen dira edota matrizialki,  $\hat{u} = Y - X \hat{\beta}_{KTA}$ eginez. Hortaz, KTA estimatzailearen bariantza eta kobariantza matrizea estimatzeko erabiliko dugun estimatzaile alboragabea honakoa da:

$$
\widehat{Bar}(\hat{\beta}_{KTA}) = \widehat{\sigma}^2(X'X)^{-1}.
$$

Gogora ezazue diagonal nagusian koefiziente bakoitzaren KTA estimatzailearen bariantza estimatuak agertzen direla.

3.1 Taula: KTAko estimatzaileen bariantza eta kobariantza matrizea

#### Erregresio koefizienteen kobariantza matrizea

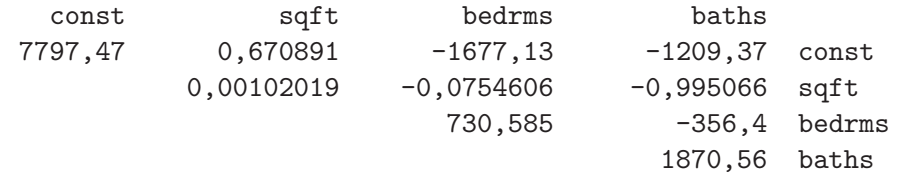

3.2 Taula: Koefizienteen tartezko estimazioa

 $t(10, .025) = 2,228$ 

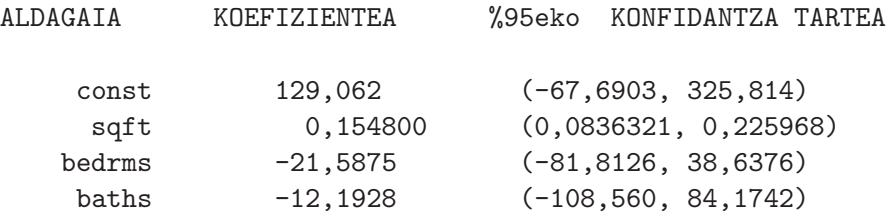

Adibidearekin jarraituz, A Ereduko KTAko estimatzailearen bariantza eta kobariantza matrizea estimatzerakoan lortzen dugun emaitza ondorengoa da:

Honela, bigarren koefizientearen estimatzailearen bariantza estimatua  $\widehat{bar}(\hat{\beta}_{2})=0,00102019$  da rioneia, bigarren koenzientearen estimatzailearen bariantza estimatua  $bar(\beta_2) = 0$ , 00102019 da.<br>eta bere desbideratze tipikoa  $\widehat{des}(\hat{\beta}_2) = \sqrt{\widehat{bar}(\hat{\beta}_2)} = \sqrt{(0,00102019)} = 0,0319404$  da. Diagonal nagusitik kanpo dauden elementuak kobariantza estimatuak dira. Honela,  $\hat{\beta}_2$  eta  $\hat{\beta}_4$  estimatzaileen arteko kobariantza estimatua  $\widehat{kob}(\hat{\beta}_2, \hat{\beta}_4) = -0,995066$  da.

Aurreko gaian ikusi den bezala, koefizienteen tartezko estimazio bat lortzea posible da ere. Horretarako bi aukera izango ditugu. Lehenengoa, ondorengo formula aplikatuz norberak kalkulatzea da:  $\overline{a}$ ´

$$
KT(\beta_i)_{1-\alpha} = \left(\widehat{\beta}_i \pm t_{(N-K)\alpha/2} \quad \widehat{des}(\widehat{\beta}_i)\right)
$$

.

Adibidez, atera ditugun estimazioetan oinarrituz eta tauletako balioa  $t_{(14-4)0,05/2} = 2,228$  dela jakinik,  $\beta_2$  koefizientearen %95eko konfidantza tartea ondorengoa da:

$$
KT(\beta_2)_{1-0,05} = (0,154800 \pm 2,228 \times 0,0319404) = (0,083 \div 0,225)
$$

Bigarren aukera Gretl programaren bitartez kalkulatzea da, aurreko gaian ikusi den bezala, eredua KTA bitartez estimatu ondoren lortzen den lehiatilan,  $Analisia \rightarrow Koefizienteen konfidantza$ tarteak aukera erabiliz. Irtetzen den emaitza ondorengoa da:

Konfidantza tarte bakoitzean koefizientearen balio posible guztiak agertzen dira, beti ere  $1-\alpha =$ 

0, 95 konfidantzarekin. Beste era batera esanda, benetako balioa  $(\beta_i)$  tarte horren barnean aurkituko da 0, 95eko probabilitatearekin. Tartea zenbat eta estuagoa izan, hau da, koefiziente horren estimatzailearen bariantza estimatua zenbat eta txikiagoa izan, hobeto edo zehatzago estimatzen ariko gara.

Azkenik, gogoratu ere konfidantza tarteek kontrasteak burutzeko balio dutela, honela  $H_0: \beta_j = c$ kontrastatu nahi badugu  $H_a: \beta_j \neq c$  hipotesiaren aurka, orduan  $c \in KT(\beta_j)_{1-\alpha}$  ematen bada, ez dugu hipotesi hutsa baztertuko  $\alpha$  esangura-maila batentzat.

### 3.2.3 Banakako eta baterako esanguratasunak

#### Banakako esanguratasuna

Eredu orokorrean aldagai azaltzaile baten banakako esanguratasuna kontrastatzerakoan, kontuan izan behar dugu, "aldagai azaltzaile horrek eskaintzen duen efektu gehigarriaren" nabaritasuna kontrastatzen ari garela. Banakako esanguratasuna edo nabaritasuna kontrastatzeko hipotesi hutsa eta aurkakoa ondorengoak dira:

$$
H_0: \ \beta_j = 0
$$
  

$$
H_a: \ \beta_j \neq 0
$$

Eta erabiliko dugun kontrasterako estatistikoa berriz:

$$
t_{est\ j} = \frac{\hat{\beta}_j}{\widehat{des}(\hat{\beta}_j)} \quad \stackrel{H_0}{\sim} \quad t_{(N-K)}
$$

Hipotesi hutsa ez dugu baztertzen  $\alpha$  esangura-mailarekin baldin eta estatistikoaren balioa konfidantza tartean erortzen bada:  $t_{est}$  j ∈ (- $t_{(N-K)\alpha/2}, t_{(N-K)\alpha/2}$ ) edota |  $t_{est}$  j |<  $t_{(N-K)\alpha/2}$  bada. Bestelako kasuan hipotesi hutsa baztertu egingo dugu. Hipotesi hutsa ez bada baztertzen, orduan koefiziente hori estatistikoki zero dela esango dugu eta dagokion aldagai azaltzailea nabaria ez dela baieztatuko dugu, beti ere  $\alpha$  esangura-mailarekin.

Gure adibidera bueltatuz, A Ereduko aldagaien banakako esanguratasunak aztertuko ditugu. Estimazioaren emaitzetako azken aurreko zutabean (t-estatistikoa) agertzen diren estatistikoetan oinarrituz, banakako esanguratasun kontrastea egiterakoan, hipotesi hutsa baztertu egingo dugu baldin eta zutabeko balioak (balio absolutuan) tauletako balioa  $t_{(N-K)\alpha/2}$  =  $t_{(14-4)\alpha/2} = 2{,}228$  baino handiagoak badira. Honela, adibide honetan,  $H_0$ :  $\beta_2 = 0$  hipotesi hutsa baztertuko dugu  $|4,847|>2,228$  delako  $\alpha=0,05$ eko esangura-mailarekin eta ondorioz, SQFT (etxebizitzaren azalera) aldagaia nabaria dela esango dugu. Gelditzen diren beste bietan berriz,  $H_0: \beta_3 = 0$  eta  $H_0: \beta_4 = 0$  hipotesi hutsak ez ditugu baztertuko  $|-0,799| < 2,228$ eta | −0, 282 | < 2, 228 baitira  $\alpha = 0,05$ eko esangura-mailarekin, hau da ez BEDRMS (logelen kopurua) ezta BATHS ere (komun kopurua), ez dira banaka nabariak.

Bestalde, Gretlek emandako emaitzetan oinarrituz, banakako esanguratasunak kontrastatzeko beste era bat dago: p-balioa erabiliz. Definizioz, aztertzen ari garen laginean oinarrituz, p-balioak hipotesi hutsa baztertzeko behar den esangura-mailarik txikiena ematen digu. Izatez, alde biko kontrasteetan p-balioak, ezkerrean uzten den azaleraren bikoitza ematen du:

$$
\texttt{p}-\texttt{balioa}=2\ P(t_j>t_{est}|H_0).
$$

Honela, zenbat eta p-balioa handiagoa izan, hipotesi hutsaren kontrako ebidentzia estatistikoa txikiagoa izango da. Zein da kontrasterako erabaki araua p-balioan oinarrituz? Ateratako p-

balioa aukeratu dugun  $\alpha$  baino txikiagoa izanez gero hipotesi hutsa baztertu egingo dugu. Kontrakoa ematen bada ez da hipotesi hutsa baztertzen. Azken finean, erabaki arau hau erabiltzea edo orainartekoa erabiltzea, berdina da.

Adibidera itzuliz eta aurreko banakako esanguratasunak  $\alpha = 0.05$ eko esangura-mailarekin egin direnez, emaitzetan agertzen diren p-balioak esangura-maila honekin konparatuko ditugu. Erraz ikusten den bezala,  $\alpha = 0.05$  balioa baino tixiagoa duen p-balio bakarra SQFT aldagaiari dagokiona da. Hortaz,  $H_0$ :  $\beta_2 = 0$  hipotesi hutsa baztertuko dugu eta SQFT aldagai nabari bat dela esango dugu. Beste p-balio biak  $\alpha = 0.05$  balioa baino handiagoak direnez, dagozkien hipotesi hutsak ez dira baztertzen, hortaz, BEDRMS eta BATHS aldagai azaltzaileak ez dira banaka nabariak. Ikusten den bezala, ondorio berdinetara heltzen gara.

Banakako kontrasteekin bukatzeko, estimazio lehiatilako emaitzetako azken zutabeko "izarrek" zer adierazten duten azaltzera goaz. Kalkulatutako p-balioak izar bakarra duenean, hipotesi hutsa  $\alpha = 0$ , 1eko esangura-mailarekin baztertzen dela adierazten du. Izar bi agertzerakoan, hipotesi hutsa  $\alpha = 0.05$ eko esangura-mailarekin baztertzen dela esan nahi du eta hiru izar baldin badaude, hipotesi hutsa  $\alpha = 0.01$ eko esangura-mailarentzat baztertzea posiblea dela adierazten du. SQFT aldagaiari dagokion p-balioak hiru izar dituenez,  $H_0$  :  $\beta_2 = 0$  hipotesi hutsa  $\alpha = 0.01$ eko esangura-mailarekin baztertzea posiblea dela adierazten du. Egia esan, emaitza hau bagenekien zeren eta ematen duen p-balioa  $\alpha = 0.01$  esangura-maila baino txikiagoa baita. Azkenik, hipotesi hutsa  $\alpha = 0.01$  esangura-mailarekin baztertzen badugu, orduan argi dago esangura-maila handiagoentzat ere ( $\alpha = 0.05$  edota  $\alpha = 0.1$ ) hipotesi hutsa baztertuko dela. Azken hau konprobatzeko, kasu bakoitzean estatistikoaren balio absolutua ( $|t_{est i}|$ ) tauletako balioekin konparatuko dugu:

```
| t_{est 2} | = 4,847 > 3,169 = t_{(10)0,001} H_0: \beta_2 = 0 baztertu \alpha = 0,01rentzat
| t_{est 2} | = 4,847 > 2,228 = t_{(10)0,025} H_0: \beta_2 = 0 baztertu \alpha = 0,05rentzat
| t_{est 2} | = 4,847 > 1,812 = t_{(10)0.05} H_0: \beta_2 = 0 baztertu \alpha = 0,1rentzat
```
BEDRMS eta BATHS aldagaientzat berriz, egiaztapen berdina eginez, hipotesi hutsak ez dira baztertzen edozein esangura-mailarentzat (0,1; 0,05 eta 0,01).

Hortaz, banakako kontrasteen konklusioa (erabiltzen den erabaki araua edozein izanik) SQFT aldagaia banaka nabaria dela da eta beste aldagai biak, BEDRMS eta BATHS, banaka ez dira nabariak. Horrela bada, ereduan behin SQFT aldagaia izanik, BEDRMS eta BATHS aldagaiek eskeintzen duten "informazio gehigarriak" ez du merezi. Izan ere, SQFT aldagaiak bi hauen informazioa barneraturik du, normalean logela edo komun bat gehiago izaterakoan, azalera handitu egiten baita.

#### Baterako esanguratasuna

Eredu bakunean, termino konstanteaz gain, beste aldagai azaltzaile bakar bat zegoenez, baterako esanguratasunak ez zuen inolako zentzurik. Baina eredu orokorrean, ereduan barneratutako aldagai azaltzaileak aldagai azaldua azaltzen duten jakin nahi izango dugu. Horretarako, aldagai azaltzaileen baterako esanguratasuna kontrastatuko dugu, behar dugun hipotesi hutsa eta aurkakoa ondorengoak izanik:

$$
H_0
$$
:  $\beta_2 = \beta_3 = \beta_4 = \ldots = \beta_K = 0$   
 $H_a$ : berdintzaren bat ez da ematen

non termino konstanteari dagokion koefizientea ez den barneratzen. Kontrasterako estatistikoa aldiz ondorengoa da:

$$
F = \frac{R^2/(K-1)}{(1-R^2)/(N-K)} = \frac{R^2}{(1-R^2)} \frac{(N-K)}{(K-1)} \stackrel{H_0}{\sim} \mathcal{F}_{K-1,N-K}.
$$
 (3.4)

Hipotesi hutsa baztertu egingo dugu, baldin eta  $F > \mathcal{F}_{(K-1,N-K)\alpha}$  bada eta aldagai azaltzaileak batera nabariak direla esango dugu,  $\alpha$  esangura-mailarekin, hau da, guztien artean aldagai azalduaren bariantza azaltzeko informazioa daukate. Bestela,  $F \leq \mathcal{F}_{(K-1,N-K)\alpha}$  bada, hipotesi hutsa ez dugu baztertzen  $\alpha$  esangura-mailarekin eta aldagaiak nabariak ez direla esango dugu. Azken kasu honetan, zehazpen errore baten aurrean gaude, eredua ez da ona, ereduko aldagai azaltzaile guztiak kontuan izanik ez baita aldagai dependentearen bariantza azaltzen. Horrela, kontraste honen bitartez ereduaren doikuntzaren ontasuna kontrastatzen da.

Gure adibidera itzuliz, aldagaien baterako esanguratasuna kontrastatzeko hipotesiak

$$
H_0: \ \beta_2 = \beta_3 = \beta_4 = 0
$$
  

$$
H_a: \text{ berdintzaren bat ez da ematen}
$$

dira, estatistikoa kalkulatzeko mugatze koefizientea  $R^2 = 0,835976$  da, estimatu beharreko koefizienteen kopurua  $K = 4$  da eta behaketa kopurua  $N = 14$  da. Beraz, baterako esanguratasun kontrastea burutzeko estatistikoaren balioa honakoa litzateke:

$$
F = \frac{0,835976}{1 - 0,835976} \frac{(14 - 4)}{(4 - 1)} = 16,9889.
$$

Dena den, estatistikoaren balio hau, Gretleko KTAko estimazio emaitzetan agertzen da:

F-estatistikoa (3, 10) = 16,9889 (p-balioa = 0,000299)

eta alboan, dagokion p-balioa agertzen da. Horrela, kontrastea burutzeko bi aukera ditugu. Lehena,  $F = 16,9889 > \mathcal{F}_{(3,10)0.05} = 3,71$  denez hipotesi hutsa baztertuko genuke  $\alpha = 0,05$ eko esangura-mailarekin eta ondorioz aldagai azaltzaileak batera nabariak direla esango genuke. Bigarren aukera p-balioa erabiltzean datza: ateratzen den p-balioa  $\alpha = 0.05$  balioa baino txikiagoa denez, hipotesi hutsa baztertu egingo dugu  $\alpha = 0.05$ eko esangura-mailarekin. Izatez,  $\alpha = 0.01$ balioa baino txikiagoa denez, hipotesi hutsa baztertu egingo da  $\alpha = 0, 1, \alpha = 0, 05$  eta  $\alpha = 0, 01$ esangura-mailekin.

# 3.3 Doikuntzaren ontasuna eta ereduen sailkapena

Aurreko gaietan, ereduan termino konstante bat egonik, mugatze koefizientearen adierazpena eta esanahia ikusita dauzkagu:

$$
R^{2} = \frac{\sum_{t} (\hat{Y}_{t} - \bar{Y})^{2}}{\sum_{t} (Y_{t} - \bar{Y})^{2}} = 1 - \frac{\sum_{t} \hat{u}_{t}^{2}}{\sum_{t} (Y_{t} - \bar{Y})^{2}}
$$

Doikuntza neurri hau aldagaien neurri unitateekiko independentea da  $0 \leq R^2 \leq 1$  betetzen delako. Aldagai azaltzaileen bariantzarekin aldagai azalduaren bariantzaren zein portzentai azaldu ahal den neurtzen du era lineal batean.

Orokorrean, koefiziente hau zenbat eta handiagoa izan, hau da, batetik zenbat eta hurbilago egon, hobe izango da. Baina batzuetan batetik oso hurbil egoteak, lagin arazoren bat egon daitekela adierazten du (kasu hau hurrengo gai batean aztertuko da). Normalean, denbora serietako datuak aztertzean lortzen den mugatze koefizientea, gurutzatutako datuekin lortzen dena baino handiagoa izaten da, datuek dituzten ezaugarrietan oinarritzen baita. Denbora serietan entitate edo banako ekonomiko baten datuak dauzkagu denboran zehar, hau da, banakoari dagozkion aldagaien garapena analizatzen ari gara. Baina gurutzatutako datuetan, denbora finko mantentzen da eta banakoak aldatzen dira. Beraz, banako desberdinen aldagai berdinak analizatzen ari gara. Banako guztiak oso antzekoak izanez gero, orduan  $R^2$  altua lortzea posiblea litzateke, baina banakoen ezaugarriak desberdintzen doazen neurrian,  $R^2$  jaisten joango da nahiz eta eredua ondo zehaztuta egon.

Ereduen konparaketa eta sailkapena  $R^2$ -ren funtzioan egin nahi izanez gero, aldagai azaldua derrigorrez berdina izan beharko da, ez bakarrik behaketa kopuru berdina baizik eta behaketa berdinak. Nahiz eta horrela izan, mugatze koefizienteak arazo bat aurkezten du. Ereduan aldagai azaltzaileak barneratzen goazen neurrian, mugatze koefizientearen balioa handitzen doa. Hasiera batean, "handitzearekin" ados egon gaitezke baldin eta barneratzen diren aldagaiak nabariak badira, hau da, aldagai azaltzaile berri bakoitzak eskeintzen duen informazio gehigarriak merezi badu. Arazoa, aldagai ez nabariak barneratzerakoan mugatze koefizientea handitzearekin agertzen da. Arazo hau konpontzeko, zuzendutako mugatze koefizientea erabili daiteke:

$$
\bar{R}^2 = 1 - \frac{\sum \hat{u}_t^2/(N-K)}{\sum (Y_t - \bar{Y})^2/(N-1)} = 1 - \frac{(N-1)}{(N-K)}(1 - R^2) \qquad -\infty < \bar{R}^2 \le R^2.
$$

Doikuntza neurri honek aldagai ez nabarien barnerapena kontuan hartzen du. Zuzendutako mugatze koefizientearen balio maximoa mugatze koefizientearen baliotik oso hurbil egongo da, ereduko aldagai azaltzaile guztiak banaka nabariak direla adieraziz. Baina bestalde, balio negatiboak ere har ditzake, kasu horretan ereduaren zehazpena okerra dela adierazten duelarik, hau da, aldagai azaltzaileak nabariak ez direnean.

Egitez, ereduan zenbat eta aldagai gehiago barneratu  $(K \uparrow)$  hainbat eta koefiziente gehiago estimatu behar dira, askatasun graduak murriztuz  $((N - K) \downarrow)$  eta ondorioz, askatasun gradu gutxiago izaterakoan, estimazioaren zehaztasuna txikitu egiten da. Beraz, aldagai ez nabariak barneratzerakoan, askatasun graduak galtzen ari gara inolako irabazirik gabe, ez baitute aldagai azaldua azaltzeko informaziorik.

Zuzendutako mugatze koefizienteak, ereduan aldagai berri bat barneratzerakoan lortuko den irabazia ("informazio gehigarria") eta agertzen den galera ("askatasun graduen murrizketa") neurtu eta baloratu egiten du. Orokorrean irabazia handiagoa denean zuzendutako mugatze koefizientea handitu egingo da eta galera handiagoa denean jaitsi egingo da. Hala ere, zuzendutako mugatze koefizienteak ere badu bere muga: aldagai azaltzaile bati dagokion t-estatistikoaren balio absolutua bat baino handiagoa denean ( $|\hat{\beta}_j/\widehat{des}(\hat{\beta}_j)| > 1$ ), aldagai hori ereduan mantentzean, nahiz ntua bat bamo nandiagoa denean († β $_j/aes(\beta_j) \mid > 1$ ), aldagai nori ereduan mantentzean, naniz eta banakako esanguratasun kontrastean ez nabaria dela  $\left(\mid \hat{\beta}_j/\widehat{des}(\hat{\beta}_j)\mid > 1 < t_{(N-K)\alpha/2}\right)$  irten, zuzendutako mugatze koefizientearen balioa handitu egiten da beti.

Gretlek ematen dituen KTAko estimazio emaitzetan ereduak konparatzeko beste neurri batzuk agertzen dira: AIC (Akaike Informazio Irizpidea) eta BIC (Bayes Informazio Irizpidea). Neurri hauen helburua, zuzendutako mugatze koefizientearena ( $\bar{R}^2)$  bezalakoa da, ereduan aldagai berri bat barneratzerakoan irabazten den informazio gehigarria eta galtzen diren askatasun graduak ebaluatu, aldagai berria barneratzeak merezi duen ala ez erabakitzeko. Neurri hauek hondar  $\epsilon$ bandatu, aluagar berria barneratzeak merezi duen ala ez erabakitzeko. Twentri nauek hondar<br>karratuen batura ( $\sum \hat{u}_i^2$ , non  $\hat{u}_i = Y_i - \hat{Y}_i$  estimatzerakoan egiten den errorea den) penaliza-

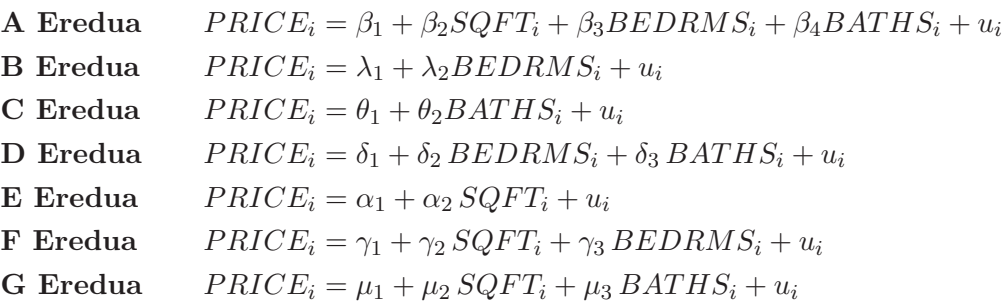

3.3 Taula: Estimatu eta konparatuko diren zehazpen desberdinak

tzen dute askatasun graduen  $(N - K)$  galeragatik. Honela, aldagai gehiago izaterakoan Hondar Karratuen Batura txikitu egingo da baina askatasun graduak galtzeagatik erabilitako penalizazioa handitu egingo da. Neurri hauek "errore neurriak" direnez, AIC edota BIC txikiena duen eredua aukeratuko genuke.

Gure adibidera bueltatuz, etxebizitzen salmenta prezioa zehazteko eredu desberdinak proposatuko ditugu eta beraien artetik bat aukeratuko, estimazio emaitzek ematen duten informazio guztia ebaluatuz eta aztertuz. Aztertuko diren zehazpen desberdinak honakoak dira:

Eredu hauen arteko diferentziak barneratutako aldagai azaltzaileetan datza, aldagai azaldua eta lagina berdinak izanik. Aldagai azaltzaile bati dagokion koefizientea desberdina da eredutik eredura, aldagai horren eragina aldagai azalduan desberdina delako eta beraz, koefiziente estimatuaren balioa ez da zertan berdina izan behar.

Ereduak konparatuz, A Eredua orokorrena da zeren eta besteek barneraturiko aldagai azaltzaile guztiak baititu. Honela, eredu hau oinarritzat har dezakegu, besteak berekiko konparatuz azpi-eredu bat izango balira bezala. Izatez, A Eredutik B Eredua lortzeko, SQFT eta BATHS aldagaiak kendu beharko lirateke eta helburu hau lortzeko, aldagai hauei dagozkien koefizienteak zero direla *inposatu* behar da. Hau da, **A Ereduan**  $\beta_2 = 0$  eta  $\beta_4 = 0$  murrizketak inposatuz B Eredua lortuko genuke. Antzera egin beharko genuke gainontzeko ereduak lortzeko.

Hala ere, nola jakin zein den eredu egokia? Eredu guztietatik zeinekin geldituko garen erabakitzea edota inposatzen ari garen murrizketak egiazkoak diren aztertzea gauza bera da. Eredu egokiena aukeratzeko esanguratasun kontrasteetan eta Akaike Informazio eta Bayes Informazio Irizpideetan oinarrituko gara.

Zehaztutako ereduen emaitzak konparatzeko E, F eta G Ereduen estimazio emaitzak ondoren aurkezten dira:

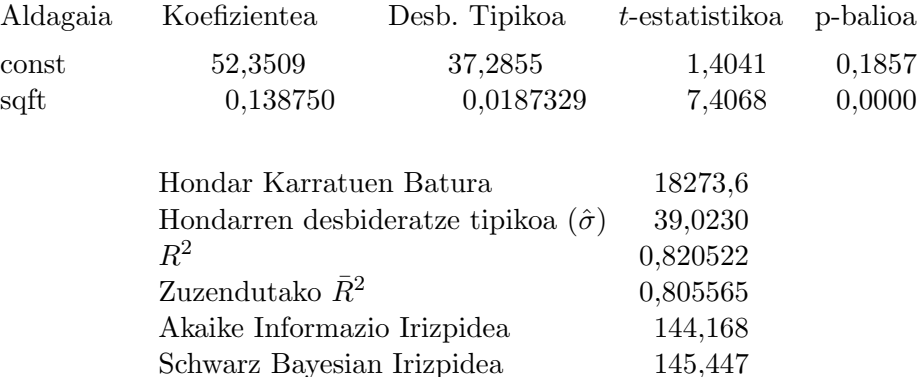

# E Eredua: KTA estimazioak 14 behaketak erabiliz 1–14 Aldagai azaldua: price

## F Eredua: KTA estimazioak 14 behaketak erabiliz 1–14 Aldagai azaldua: price

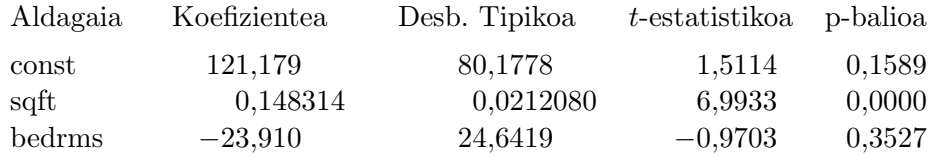

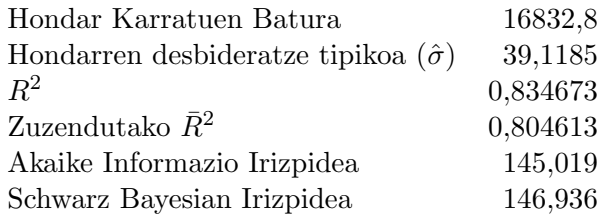

## G Eredua: KTA estimazioak 14 behaketak erabiliz 1–14 Aldagai azaldua: price

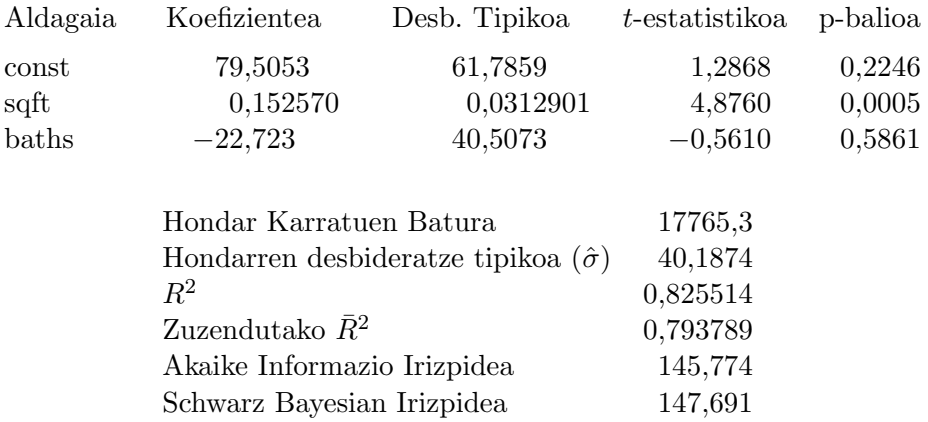

Azterketa errazagoa izan dadin, erregresio hauetan lortutako zenbait emaitza 3.4 taulan laburbiltzen dira. Eredu guzti hauen arteko konparaketa egiteko esanguratasun kontrasteekin hasiko gara. Taulan eredu bakoitzean barneratutako aldagaien esanguratasuna jarri da, dagokion t-estatistikoa Student-t banaketako koantilarekin konparatu ondoren. Ikusi dezakegunez,

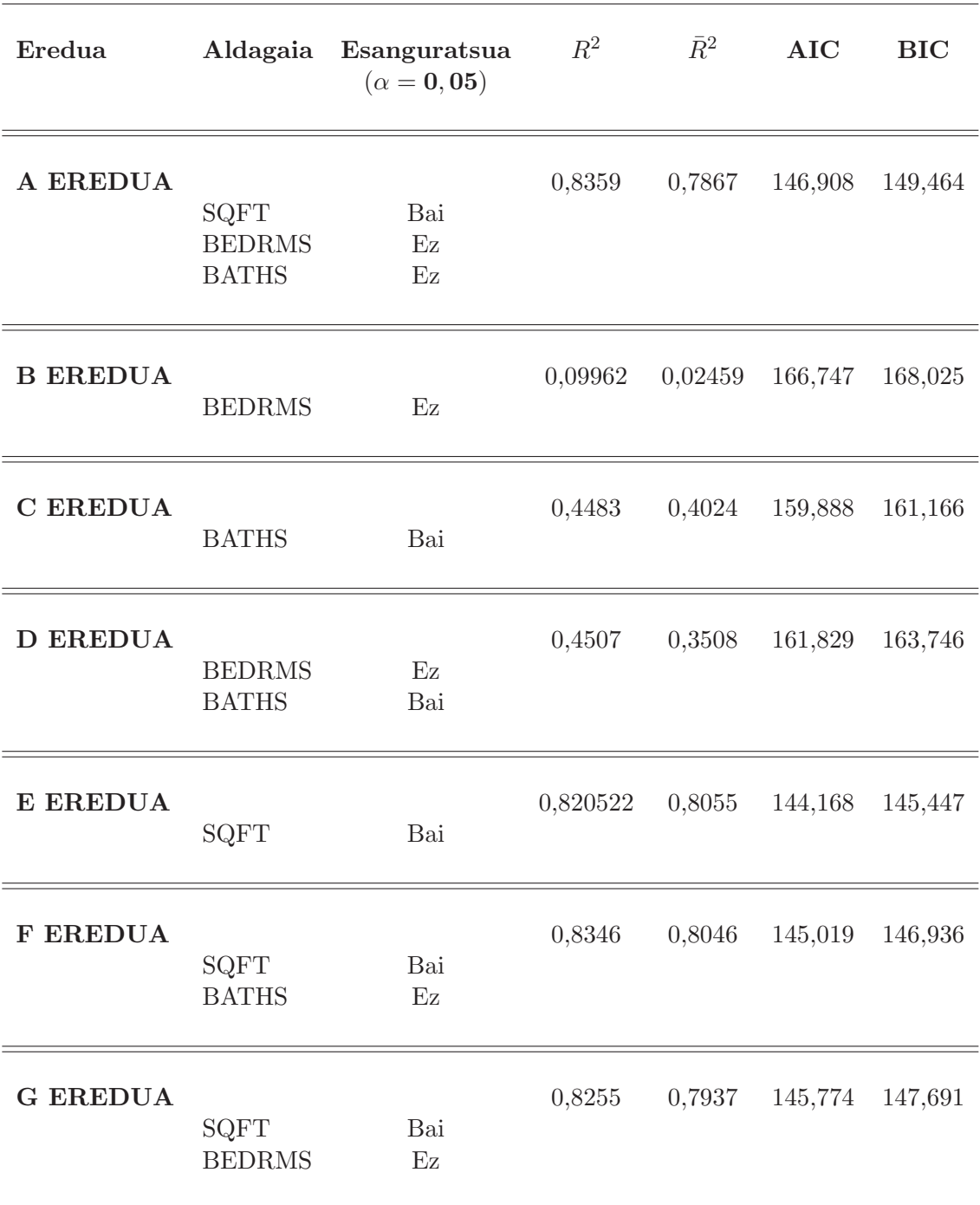

3.4 Taula: Zehazpen desberdinen estimazio emaitzen laburpena.

BEDRMS aldagaia barneratu den eredu guztietan, ez esanguratsua irteten da baina BATHS berriz, SQFT aldagaia ere barneratzen denean ez esanguratsua da eta bakarrik edota BEDRMS aldagaiarekin barneratzean esanguratsua da. Badirudi, behin ereduan SQFT aldagai azaltzailea egonik, beste aldagaiek, BEDRMS eta BATHS, ez dutela informazio gehigarririk eransten eta beraz, ez duela merezi hauek sartzeak, ez baitira banaka esanguratsuak. Izan ere, logela eta komun gehiago izaterakoan ohikoena etxebizitzak duen azalera gehitzea da. Horrela bada, BEDRMS eta BATHS aldagaiek duten informazioa SQFT aldagaien barnean agertzen da nolabait.

Horrela izanik eta ereduren bat aukeratu nahi izanez gero, zalantza A eta E Ereduen artean izango genuke. Egin dezagun bi eredu hauen arteko azterketa sakonago bat. A Ereduarekin hasiko gara, bera baita aldagai azaltzaile guztiak barneratzen duen eredua. Bertako mugatze koefizientea interpretatuz, SQFT, BEDRMS eta BATHS aldagai azaltzaileen bariantzarekin PRICE aldagai azalduaren bariantzaren %83, 5a azaltzea lortzen da era lineal batean. Ikusi daitekeenez, guztietatik A Eredukoa da mugatze koefizienterik handiena. Emaitza hau espero genuen? Bai. Teorikoki arazo honen existentziaz bagenekien, ereduan zenbat eta aldagai azaltzaile gehiago barneratu, aldagai hauek nabariak izan ala ez,  $R^2$  handitu egiten da eta HKB txikitu.

Horregatik, zuzendutako mugatze koefizienteak begiratuko ditugu eta gure adibidean, alderantzizko joera duela ondorioztatuko dugu: E Eredutik A Eredura pasatzean  $\bar{R}^2$  jaisten doa. Izatez barneratutako aldagai berrien banakako esanguratasunen t-estatistikoen balio absolutuak bat balioa baino txikiagoak direnez, eredura eransten duten informazio gehigarriarekin lortzen diren irabaziek ez dute askatasun graduen galera konpentsatzen. Horrela bada, zuzendutako mugatze koefizientean oinarrituz, eredu hauetatik etxebizitzen salmenta prezioa azaltzeko eredurik hoberena E Eredua izango litzateke.

AIC eta BIC irizpideetan oinarrituz, E Eredutik A Eredura pasatzean neurri hauen balioak handitzen doaz. Neurri hauek "errore neurriak" direla kontuan hartuz, BEDRMS eta BATHS aldagaiak barneratzerakoan errorearen neurri hauen gehikuntzak, eredua okerrago zehazten ari garela adierazten dute. Hortaz, irizpide hauek erabiliz, konklusio berdinera heldu gara: E eredua hoberen zehaztuta dagoen eredua da.

Atal honekin bukatzeko, nahiz eta erabilitako adibidean estimazio emaitza guztien konparaketek ondorio berdinera zuzendu, aipatu beharra dago errealitatean ez dela beti horrela izaten. Horrelako kasu baten aurrean gaudenean, normalean bi susmo izaten ditugu: perturbazioari buruzko oinarrizko hipotesiren bat ez dela betetzen edota aldagai azaltzaileren bat aleatorioa eta perturbazioarekin erlazionatuta dagoela.

# 3.4 Ariketak

## 1 ARIKETA

AEBetako Osasun Sailak osasun gastu metatuak bilio dolarretan (exphlth), eskuragarria den errenta pertsonal metatua bilio dolarretan (income), 2005. urtean 65 urte gainditzen duen populazioaren portzentaia (seniors) eta populazioa milioitan (pop) aldagaiekin duen erlazioa aztertu nahi du. Horretarako Harvard Unibertsitatean Ekonomia ikasketako bi bekadunei ikerketa bana eskatu die, aldagai horien amerikar 51 estatuetan 2005. urtean izandako balioak eskuragarri izanik <sup>1</sup>.

 $1$ Datu-fitxategia: data8-3.gdt. Iturria: Ramanathan, R. (2002) Introductory econometrics with applications,

- 1. Idatz ezazu exphlth aldagai azaldua income, seniors eta pop aldagaiekin erlazionatzen duen eredu bat.
- 2. Interpreta itzazu ereduko koefizienteak.
- 3. Estima ezazu proposatu duzun eredua Karratu Txikienen Arrunten bidez. Interpreta itzazu estimatutako koefizientak. Zeinuak esperotakoak dira?
- 4. Kontrasta ezazu aldagai azaltzaileen banakako esanguratasuna. Idatz itzazu perturbazioek bete behar dituzten oinarrizko hipotesiak erabilitako estatistikoak baliagarriak izan daitezen.
- 5. Kontrasta ezazu aldagai azaltzaileen baterako esanguratasuna.
- 6. Interpreta ezazu mugatze koefizientea.
- 7. Irudika eta interpreta itzazu honako grafikoak:
	- (a) KTAko hondarren seriea.
	- (b) KTAko hondarrak pop aldagaiaren aurka.
	- (c) KTAko hondarrak income aldagaiaren aurka.

Aurreko mendearen erditsuan AEBetako estatu batean izandako izozki eskaera analizatu nahi da. Horretarako, 1951. urtetik 1953. urterarte lau-astero bildu ziren 30 behaketa eskuragarri daude, martxoaren 18tik eta uztailaren 11ra bitartekoak hain zuzen ere <sup>2</sup>.

Kontuan hartzen diren aldagaiak ondorengoak dira:

- Q Izozki pinten per capita kontsumoa, (Ibiltartea 0,256 0,548)
- P Izozki pintako prezioa dolarretan, (Ibiltartea 0,26 0,292)
- R Asteroko familia-errenta erabilgarria dolarretan (Ibiltartea 76 96)
- F Batezbesteko tenperatura Fahrenheit gradutan, (Ibiltartea 24 72)
- 1. Amerikar unitateetara ohituta ez gaudenez eta pinta bat 0,473 litro direla, gradu zentigradu batean 1,8 Fahrenheit gradu daudela eta dolar bat 0,766 euro direla jakinik, alda itzazu aldagaien unitateak ezagunak diren unitateetan neurtuak ager daitezen.
- 2. Zehaz ezazu izozki kontsumoa, prezioarekin, errentarekin eta tenperaturaren karratuarekin erlazionatzen duen eredu bat.
- 3. Interpreta itzazu ereduko koefizienteak.

<sup>5.</sup> ed., South Western. Jatorrizko iturria: Statistical Abstract of U.S. (1995).

 ${}^{2}$ Datu-fitxategia: data9-1.gdt. Iturria: Ramanthan, R. (2002) Introductory econometrics with applications, 5. ed., South Western. Jatorrizko iturria: Hildreth, C. eta J. Lu (1960), "Demand relations with autocorrelated disturbances", Technical Bulletin No 2765, Michigan State University.

- 4. Estima ezazu eredua Karratu Txikienen Arrunten bidez. Koefiziente estimatuen zeinuak esperotakoak dira?
- 5. Lehen lau asteetako batezbesteko tenperatura gradu zentigradu batean igo izan balitz, beste aldagai azaltzaileen balioak konstante mantenduz, zenbatean estimatzen duzu epe horretako izozki per capita kontsumoaren aldakuntza?
- 6. Komenta itzazu aldagaien esanguratasunak eta doikuntza.
- 7. Asteko errenta erabilgarria euro batean gehituko balitz gainontzeko aldagaiak konstante mantenduz:
	- (a) Zenbatean estimatzen duzu izozki per capitaren lau asteroko kontsumoaren gehikuntza?
	- (b) Esperotako gehikuntza mililitro batekoa izatea posiblea litzateke?

# 4 Gaia

# Murrizketa linealen kontrasteak eta aurresanak

# 4.1 Sarrera

Gai honetan, koefizienteen edozein murrizketa linealen kontrastea egiteko estatistiko orokor bat aztertuko dugu. Aurreko gaietan azaldutako esanguratasun kontrasteak izaten direnez ekonometrian gehien erabiltzen direnak, erregresioak egiten dituen edozein programa informatikok automatikoki kontraste horiek egiteko informazioa ematen du. Hala ere, badira beste kontraste interesgarri batzuk ere, ekonomilariek portaera ekonomikoari buruzko teoriak garatu eta ebaluatzen baitituzte eta hipotesien kontrasteak, teoria hauek ebaluatzeko prozedurak dira.

Atal honetan ikusiko dugun bezala, estatistiko bakar batekin koefizienteen murrizketa linealen multzo bat kontrasta daiteke. Jakin, aurretik ikusitako banakako esanguratasun kontrasterako estatistikoa eta baterako esanguratasun kontrastekoa, jarraian lortuko dugun estatististikotik eratorriak izan daitezkeela. Aldi berean, Gretl erabiliz kontraste hauek nola egin aztertuko dugu.

# 4.2 Murrizketa linealen kontraste orokorra

$$
Y_i = \beta_1 + \beta_2 X_{2i} + \beta_3 X_{3i} + \ldots + \beta_K X_{Ki} + u_i \quad i = 1, 2, \ldots, N
$$

Aurreko erregresio linealeko eredu orokorrean, koefizienteen edozein q murrizketa lineal ( $R\beta = r$ adierazpen matriziala izanik) kontrastatu nahi izanez gero: ezagunak diren konstanteen matrizea  $R$  ( $q \times K$  ordenakoa) eta konstante ezagunen bektorea r ( $q \times 1$  ordenakoa) definitu behar ditugu kontrastatu nahi diren murrizketen arabera. Hipotesi hutsan murrizketak matrizialki  $(R\beta = r)$ jarri behar direnez, jarraian adibide batzuen bitartez adierazten da nola osatu R eta r:

1. X<sup>2</sup> aldagai azaltzailearen banakako esanguratasun kontraste batean:

$$
H_0: \beta_2 = 0 \quad \text{vs} \quad H_a: \beta_2 \neq 0
$$

$$
R\beta = r \Rightarrow \underbrace{\begin{bmatrix} 0 & 1 & 0 & \cdots & 0 \end{bmatrix}}_{R} \underbrace{\begin{bmatrix} \beta_1 \\ \beta_2 \\ \vdots \\ \beta_K \end{bmatrix}}_{\beta} = \underbrace{(0)}_{r}
$$

Hipotesi hutsa $H_0: \beta_2 = 8$ bada, aldatu beharreko gauza bakarra $r=(8)$ izango litzateke. 2. Baterako esanguratasun kontraste batean:  $H_0: \beta_2 = \beta_3 = \ldots = \beta_K = 0$ 

$$
R\beta = r \Rightarrow \underbrace{\begin{bmatrix} 0 & 1 & 0 & \cdots & 0 \\ 0 & 0 & 1 & \cdots & 0 \\ \vdots & & & \ddots & \\ 0 & 0 & 0 & & 1 \end{bmatrix}}_{R} \underbrace{\begin{bmatrix} \beta_1 \\ \beta_2 \\ \vdots \\ \beta_K \end{bmatrix}}_{\beta} = \underbrace{\begin{bmatrix} 0 \\ 0 \\ \vdots \\ 0 \end{bmatrix}}_{r}
$$

- 3. Koefizienteen konbinazio linealen murrizketak:
	- (a) Murrizketa bat:  $H_0: \beta_2 + \beta_3 = 7$  vs  $H_a: \beta_2 + \beta_3 \neq 7$

$$
R\beta = r \Rightarrow \underbrace{\begin{bmatrix} 0 & 1 & 1 & 0 & \cdots & 0 \end{bmatrix}}_{R} \underbrace{\begin{bmatrix} \beta_1 \\ \beta_2 \\ \beta_3 \\ \vdots \\ \beta_K \end{bmatrix}}_{\beta} \underbrace{(7)}_{r}
$$

(b) Murrizketa bat baino gehiago:

$$
H_0: \left\{ \begin{array}{rcl} 5\beta_2 + 4\beta_3 &=& 5 \\ \beta_1 - 4\beta_4 &=& 6 \end{array} \right. \quad \text{vs} \quad H_a: \left\{ \begin{array}{rcl} 5\beta_2 + 4\beta_3 &\neq& 5 \\ \beta_1 - 4\beta_4 &\neq& 6 \end{array} \right. \quad \text{edota}
$$
\n
$$
R\beta = r \Rightarrow \underbrace{\begin{bmatrix} 0 & 5 & 4 & 0 & \cdots & 0 \\ 1 & 0 & 0 & -4 & \cdots & 0 \end{bmatrix}}_{R} \left[ \begin{array}{rcl} \beta_1 \\ \beta_2 \\ \beta_3 \\ \vdots \\ \beta_K \end{array} \right] \left[ \begin{array}{r} 5 \\ 6 \\ \beta_K \end{array} \right]
$$

Teoriara bueltatuz, ikusi dugunez, oinarrizko hipotesien menpean KTA estimatzailearen banaketa  $\hat{\beta} \sim \mathcal{N}(\beta, \sigma^2 (X'X)^{-1})$  da. Adierazitako murrizketa linealen kontrasteak egiteko, ordea,  $R\hat{\beta}$ -ren banaketan oinarrituko gara:

$$
R\hat{\beta} \sim \mathcal{N}(\underset{(q \times 1)}{R\beta}, \underset{(q \times q)}{\underbrace{\sigma^2 R(X'X)^{-1}R'}})
$$
(4.1)

Estatistiko honekin eta  $\hat{\sigma}^2 = \frac{\hat{u}'\hat{u}}{N-1}$  $\frac{\hat{u}'\hat{u}}{N-K}$  estimatzailearekin, Wald-en F estatistiko bezala ezagutzen den hurrengo estatistikoa osatuko genuke:

$$
F = \frac{\left(R\hat{\beta} - r\right)' \left(R\left(X'X\right)^{-1} R'\right)^{-1} \left(R\hat{\beta} - r\right) / q}{\hat{\sigma}^2} \stackrel{H_0}{\sim} \mathcal{F}_{(q, N-K)}\n\tag{4.2}
$$

 $H_0$  ez baldin bada egiazkoa,  $(R\hat{\beta} - r)$  diferentzia handia izango denez, F estatistikoak balio altuak hartuko ditu eta  $H_0$  baztertuko genuke  $\alpha$  esangura-mailarekin. Hau da, hipotesi hutsa baztertuko dugu baldin eta  $F > \mathcal{F}_{(q,N-K)\alpha}$  bada eta ez dugu baztertuko bestelako kasuan.

Bada ordea estatistiko honen baliokidea den beste estatistiko bat: murriztu gabeko ereduko hondar karratuen batura eta murriztutako ereduko hondar karratuen baturan oinarritzen den estatistikoa. Ikus dezagun beste adierazpen hau lortzeko burutu behar diren pausuak.

# 4.3 Murrizketei baldintzaturiko Karratu Txikienen Arruntetako estimatzailea

Erregresio linealeko eredu orokorra izanik (matrizialki  $Y = X\beta + u$ ), ereduko koefizienteei buruzko informazioa eskuragarri baldin bada, oso garrantzitsua da informazio berri hori egiazkoa den edo ez kontrastatzea zeren  $\beta$  ezezaguna denez, ez dakigu ziurtasunez  $R\beta = r$  ematen den. Kontrastearen ondorioz, hau da, hipotsi hutsa ez bada baztertzen, informazioa egiazkoa dela ondorioztatuko dugu  $\alpha$  esanguratasun mailarekin eta murrizketa kontuan hartuta lortuko genukeen estimatzaile berria (Murriztutako Karratu Txikienen Arruntetako estimatzailea ( $\hat{\beta}_{MKTA}$ edo  $(\hat{\beta}_M)$ ), KTA estimatzailea baino efizienteagoa izango da, bariantza txikiagoa izango baitu.

Ereduko koefizienteak murrizketa hauek kontuan hartuta estimatu nahi izanez gero  $(\hat{\beta}_M)$ , murrizketa hauei baldintzatutako Hondar Karratuen Batura minimo egin beharko genuke. Minimizazio prozeduraren ondorioz eta zenbait eragiketa eginik, honako emaitza lortuko genuke:

$$
\hat{\beta}_M = \hat{\beta}_{KTA} + (X'X)^{-1}R'\left[R(X'X)^{-1}R'\right]^{-1}(r - R\hat{\beta}_{KTA})
$$
\n(4.3)

non aurreko atalean ikusi dugun bezala, koefizienteen edozein murrizketa multzo  $R\beta = r$  bezala adierazten dugun eta R eta r matrizeak ezagunak diren, murrizketen arabera osatuak izanik.

KTA estimatzailearekin bezala, posible da KTM estimatzailearekin Hondar Karratuen Batura edota mugatze koefizientea lortzea:

$$
HKB_M = \hat{u}'_M \hat{u}_M = (Y - X\hat{\beta}_M)'(Y - X\hat{\beta}_M) \quad \text{eta} \quad R_M^2 = 1 - (\hat{u}'_M \hat{u}_M / \sum (Y_t - \bar{Y})^2)
$$

Dena den, bide hau jarraituz estimazioak lortzeko egin beharreko eragiketa kopurua handia da eta eskuz egin beharko genituzke. Bada ordea, Gretl erabiliz  $\hat{\beta}_M$  lortzeko eta bide batez,  $HKB_M$  eta  $R_M^2$  lortzeko beste metodo alternatibo bat:  $R\beta = r$  murrizketak ereduan ordezkatuz, murriztutako eredua lortuz ( $Y_* = X_*\beta_* + u_*$ ) eta bertako koefizienteak KTA bitartez estimatuz ( $\hat{\beta}_* = (X'_* X_*)^{-1} X'_* Y_*)$ . Horrela, hasierako ereduko (**murriztu gabeko eredua**) koefiziente batzuk bakarrik estimatuko genituzkeenez, gainontzekoak lortzeko murrizketetara bueltatuko ginateke.

Aukera hau adibide batekin ikusiko dugu. Izan bedi ondorengo erregresio eredua:

$$
Y_i = \beta_1 + \beta_2 X_{2i} + \beta_3 X_{3i} + u_i \qquad i = 1, 2, ..., N
$$

non  $\beta_2 = 5$  dela dakigun. Informazio hau ereduan barneratzen badugu, murriztutako eredua lortuko dugu. Aipatu bezala, eredu honetan Hondar Karratuen Batura minimo eginez, bertako

#### SARRIKO-ON 9/09 Oinarrizko Ekonometria Gretl erabiliz

koefizienteak estimatu ahal izango ditugu, hauek murrizketak betetzen dituztelarik. Eredu honetan ordea, ez daude murriztu gabeko ereduko koefiziente guztiak eta murrizketetara zuzendu beharko gara guztiak lortzeko. Ikus dezagun:

Hasierako eredua: 
$$
Y_i = \beta_1 + \beta_2 X_{2i} + \beta_3 X_{3i} + u_i
$$

Murriztutako eredua: 
$$
Y_i = \beta_1 + \beta_2 X_{2i} + 5X_{3i} + u_i^*
$$
  
\n $Y_i - 5X_{3i} = \beta_1 + \beta_2 X_{2i} + u_i^*$   
\n $Y_i^* = \beta_1 + \beta_2 X_{2i} + u_i^*$ 

non  $Y_i^* = Y_i - 5X_{3i}$  den. Hondar Karratuen Batura minimo eginik,  $\beta_1$  eta  $\beta_2$  estimatu ahal izango ditugu  $\hat{\beta}_1^M$  eta  $\hat{\beta}_2^M$  lortuz. Gainontzekoak murrizketetara bueltatuz lortuko genituzke. Horrela, murriztutako estimatzailea  $\hat{\beta}_M = \begin{vmatrix} \hat{\beta}_1^M & \hat{\beta}_2^M & 5 \end{vmatrix}$ נצו<br>ז ר izango da.

Eredu berdinarekin jarraituz, beste adibide bat ondorengoa litzateke:  $\beta_1 + 3\beta_2 = 4$  murrizketari loturikoa edo baliokidea dena,  $\beta_1 = 4 - 3\beta_2$ .

- Hasierako eredua:  $Y_i = \beta_1 + \beta_2 X_{2i} + \beta_3 X_{3i} + u_i$
- Murriztutako eredua:  $Y_i = \beta_1 + (4 3\beta_3)X_{2i} + \beta_3 X_{3i} + u_i^*$  $Y_i - 4X_{2i}$  $Y_i^{\star}$  $= \beta_1 + \beta_3(\underbrace{X_{3i} - 3X_{2i}})$  $X_i^{\star}$  $+ u_i^*$

Azken eredu honetan $\hat{\beta}_1^M$ eta $\hat{\beta}_3^M$ estimatzen dira eta ondoren  $\hat{\beta}_2^M=4-3\hat{\beta}_3^M$  lortzen da.

Murriztutako eredua estimatzerakoan, erregresio horretan lortuko genukeen Hondar Karratuen Batura ( $HKB_* = \hat{u}'_*\hat{u}_* = Y'_*Y_* - \hat{\beta}'_*X'_*Y_*$ ) eta lehen lortutako  $HKB_M$  berdinak dira; hau da, hasierako ereduan murriztutako estimatzailearekin lortutako HKB eta murriztutako eredukoak berdinak dira. Bestalde, murriztutako ereduko aldagai azaldua eta murriztu gabekoa berdinak badira, murriztutako ereduko mugatze koefizientea  $(R^{2}_{*})$  eta lehenago definitu duguna KTM estimatzailearekin  $(R_M^2)$ , berdinak dira. Guzti hau jakinik eta Gretl erabiliz, eragiketak asko errazten dira, baina lehenik, murriztutako ereduko aldagai berrien behaketak kalkulatu beharko genituzke eta aurreko gaietan ikusitakoa aplikatu: aldagai berriak definitu eta murriztutako ereduan KTA aplikatu.

Esan bezala, aipatutako HKB hauek erabiliz, posible da ere koefizienteen murrizketa linealen kontrastea burutzea, hau da, posible da lehen adierazitako estatistikoaren beste adierazpide baliokide bat lortzea: halaber, hipotesi hutsagatik murriztutako ereduko HKBn $(\hat{u}_M^{\prime}\hat{u}_M)$ eta murriztu gabeko ereduko HKBn  $(\hat{u}'\hat{u})$ , non  $\hat{u}_M = Y - X\hat{\beta}_M$  eta  $\hat{u} = Y - X\hat{\beta}_{KTA}$  diren, oinarrituriko estatistikoa ondorengoa da:

$$
F = \frac{(\hat{u}'_M \hat{u}_M - \hat{u}' \hat{u})/q}{\hat{u}' \hat{u}/(N-K)} \stackrel{H_0}{\sim} \mathcal{F}_{(q,N-K)} \tag{4.4}
$$

non  $\hat{u}'_M \hat{u}_M = (Y - X\hat{\beta}_M)'(Y - X\hat{\beta}_M)$  edota murriztutako ereduan  $(Y_* = X_*\beta_* + u_*), \ \hat{u}'_*\hat{u}_* =$  $Y_*'Y_* - \hat{\beta}_*' X_*' Y_*$ . Lehen bezala, hipotesi hutsa baztertuko dugu baldin eta  $F > \mathcal{F}_{(q,N-K)\alpha}$  bada eta ez dugu baztertuko bestelako kasuan.

Honen baliokidea den beste estatistiko bat mugatze koefizienteetan oinarritzen dena da. Alde batetik, murriztu gabeko eredua KTA bitartez estimatuz lortuko genukeena ( $R^2 = R_{MG}^2$ ) eta

bestalde, KTM bitartez lortuko genukeena  $(R_M^2)$  (azken hau murriztutako ereduko mugatze koefizientearen  $(R^{2}_{*})$  berdina da, murrizketa kontuan hartuta aldagai azaldua ez bada aldatzen, hau da $Y=Y_*$ denean,  $R_M^2=R_*^2$ izango da). Honakoa da aipaturiko estatistikoa:

$$
F = \frac{(R_{MG}^2 - R_M^2)/q}{(1 - R_{MG}^2)/(N - K)} \stackrel{H_0}{\sim} \mathcal{F}_{(q, N - K)} \tag{4.5}
$$

Kontrastea aurreko estatistikoarekin bezala burutzen delarik.

Azken estatistiko hau aprobetxatuz, aldagai azaltzaileen baterako esanguratasun kontrastea aztertu genuenean proposatzen genuen estatistikoa gogoratuko dugu. Erregresio lineal eredu orokor batean izango genukeen hipotesi hutsa

$$
H_0: \beta_2 = \beta_3 = \cdots = \beta_K = 0
$$

izango litzateke eta honi atxikitutako murrizturiko eredua $Y_t = \beta_1 + u_t$ izango da non $R_*^2 = 0 = 0$  $R^2_{\cal M}$ izango den, horrelako kontraste baterako proposatzen genuen estatistikoa justifikatuz:

$$
F = \frac{R^2/(K-1)}{(1-R^2)/(N-K)} \stackrel{H_0}{\sim} \mathcal{F}_{(K-1,N-K)}
$$
(4.6)

# 4.4 Murrizketa linealen kontrasteak Gretl erabiliz

Murrizketa linealen kontrasteak formalki nola egingo genituzkeen azaldu dugu baina zenbait programa informatikok, besteak beste Gretl, estatistiko hauen balioa lortzeko aukera eskeintzen du (Wald-en testa), murrizketen kontrasteak egiteko aukera asko erreztuz.

Erregresio lineal eredu orokor batean eta Gretl programa erabiliz, koefizienteak nola adierazten ditugun eta programak nola adierazten dituen kontuan hartu beharra dago. Gretl programan, guk  $\beta_1$  bezala definitu dugun koefizientea (hau da termino konstantea) b1 da, gure  $\beta_2$ , b2 izango da, β<sup>3</sup> berriz b3 eta antzera ereduko koefiziente guztiekin. Hau da:

Eredu orokorra:  $Y_i = \beta_1 + \beta_2 X_{2i} + \beta_3 X_{3i} + \ldots + \beta_K X_{Ki} + u_i$ 

Gretl programan:  $Y = b1 + b2 * X_2 + b3 * X_3 + \ldots + bK * X_K + u$ 

Horrela, koefizienteen edozein murrizketa  $(R\beta = r)$  adierazterakoan, kontuan izan beharko dugu deitura desberdintasunak eta biderkaketak nola adierazten diren. Adibidez,  $\beta_1 + 5\beta_3 = 4$  eta  $\beta_2 + 4, 5\beta_4 = 2$  murrizketak, Gretlekin  $b1 + 5 * b3 = 4$  eta  $b2 - 4, 5 * b4 = 2$  idatzi behar ditugu. Murrizketa bakoitza ekuazio bakar batean idatzi behar dugu, berdintzaren ezker aldean parametroen konbinazio lineala adieraziz eta eskubian dagokion zenbakia.

Etxebizitzen prezioen adibideko ereduan<sup>1</sup>

$$
PRICE_i = \beta_1 + \beta_2 SQFT_i + \beta_3 BEDRMS_i + \beta_4 BATHS_i + u_i
$$

ondorengo irudian azaltzen den bezala, eredua KTA bitartez estimatu ondoren lortzen den lehiatilan kontrasteak egin daitezke: Kontrasteak  $\rightarrow$  Murrizketa linealak.

Ondoren interesatzen zaizkigun murrizketak adieraziko ditugu:

 ${}^{1}$ Ramanathaneko (2002) data4-1.gdt datu-fitxategia.

| greti: 1 eredua                                                                                                    |                                                                                 |                                       |                 |                                     | $\Box$ o $\Box$ |
|----------------------------------------------------------------------------------------------------|---------------------------------------------------------------------------------|---------------------------------------|-----------------|-------------------------------------|-----------------|
| Eitxategia Editatu                                                                                                    | Kontrasteak Gorde Grafikoak Analisia                                            |                                       |                 |                                     |                 |
| Eredua 1: KTA                                                                                                    | Omititu aldagaiak<br>Erantsi aldagaiak<br>Aldagai azald Koefizienteen batura    | ketak erabiliz 1-14                   |                 |                                     |                 |
| <b>ALDAGAI</b>                                                                                                    | Murrizketa linealak<br>Llinealtasun-eza (karratuak)                             | DESB.TIP                              | T ESTAT         | P-BALIOA                            |                 |
| const<br>sqft<br>hedrms                                                                                               | Linealtasun-eza (log)<br>Ramsey-ren RESET                                       | 88,3033<br>0,0319404 4,847<br>27,0293 | 1,462<br>-0,799 | 0,17456<br>$0,00067$ ***<br>0,44304 |                 |
| baths                                                                                                    | Heterozedastizitatea<br>Hondarren normaltasuna<br>Behaketa eraginkorrak         | 43,2500                               | $-0,282$        | 0,78376                             |                 |
| Aldagai azaļ<br>Aldagai azaļ<br>Hondar Karr: Autokoerlazioa                                                           | Kolinealitatea                                                                  | $= 317,493$<br>tipikoa = 88,4982      |                 |                                     |                 |
| Hondarren de ARCH<br>R-karratua i Chow kontrastea                                                                     |                                                                                 | 40,8657                               |                 |                                     |                 |
| Zuzendutako   QLR kontrastea                                                                                          | F-estatisti CUSUM kontrastea                                                    | 59.<br>$(p - balioa = 0,000299)$      |                 |                                     |                 |
| Akaike Infol                                                                                                    | Log-egiantz <a>[CUSUMSQ kontrasteal]<br/>Schwarz Bay Laula-datuen diagnosia</a> | $= 146,908$<br>$= 149, 464$           |                 |                                     |                 |
| Hannan-Quinn Irizpidea (HQC) = $146,671$<br>Termino konstantea izan ezik, p-balio handiena 4 (baths) aldagaiarena zen |                                                                                 |                                       |                 |                                     |                 |
|                                                                                                    |                                                                                 |                                       |                 |                                     |                 |

4.1 Irudia: Murrizketa linealen kontrasteak

4.2 Irudia: Murrizketa linealen zehazpena

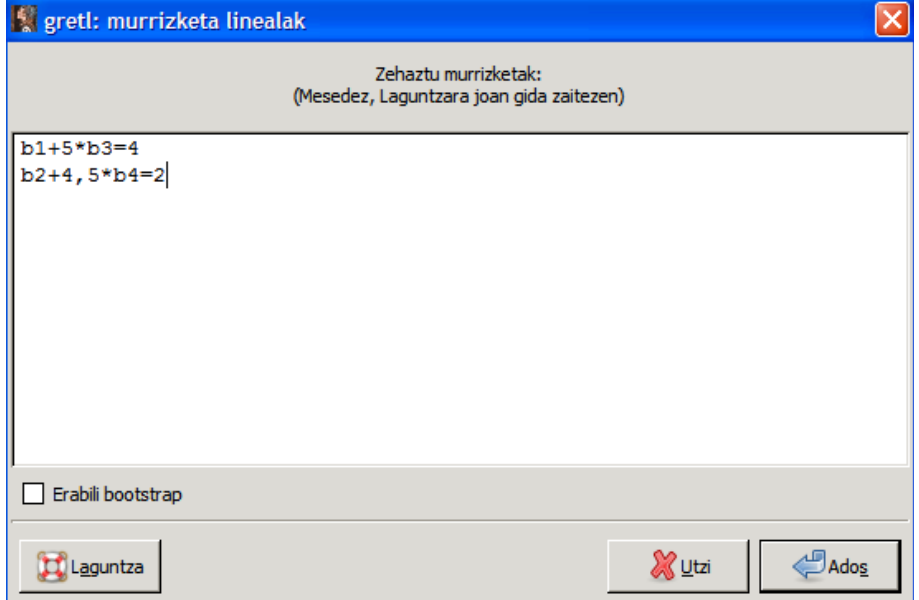

Ados klikatzean, murrizketak kontuan hartuz lortzen diren murriztutako estimazio emaitzak agertzen dira. Hau da Murriztutako Karratu Txikienen estimatzailea. Bertan, Wald-en F estatitsikoaren balioa ere agertzen da (F=0,04389) eta dagokion p-balioa, kontrastea burutu ahal izateko.

| gretl: murrizketa linealak      |                                                                               |                                          |  |  |  |  |
|---------------------------------|-------------------------------------------------------------------------------|------------------------------------------|--|--|--|--|
| <b>MARA</b>                     |                                                                               |                                          |  |  |  |  |
| Murrizketa multzoa              |                                                                               |                                          |  |  |  |  |
| 1: $b[const] + 5*b[bedrms] = 4$ |                                                                               |                                          |  |  |  |  |
| 2: $b[sqft] + 4,5*b[baths] = 2$ |                                                                               |                                          |  |  |  |  |
|                                 | Kontrasterako estatistikoa: $F(2, 10) = 0.0434871$ , p-balioarekin = 0,957625 |                                          |  |  |  |  |
| Murriztutako estimazioa:        |                                                                               |                                          |  |  |  |  |
| ALDAGATA                        | <b>KOEFIZIENTEA</b>                                                           | DESB.TIP TESTAT P-BALIOA                 |  |  |  |  |
| const                           | 119,214                                                                       | 68,6318 1,737 0,10796                    |  |  |  |  |
| sqft                            | 0,147222                                                                      | 0,00992816 14,829 <0,00001 ***           |  |  |  |  |
| bedrms                          | $-23,0428$                                                                    | 13,7264 -1,679 0,11903                   |  |  |  |  |
| <b>baths</b>                    |                                                                               | 0,411728 0,00220626 186,618 <0,00001 *** |  |  |  |  |
|                                 | Hondarren desbideratze tipikoa = 37,467                                       |                                          |  |  |  |  |

4.3 Irudia: Murrizketa linealen kontrastearen emaitza

Horrela koefizienteen edozein murrizketa linealen kontrasteak burutu ditzakegunez, jada egin ditugun banakako eta baterako esanguratasun kontrasteak ere egin ditzakegu. Baterako esanguratasun kontrastean adibidez, horrela adieraziko genuke:

4.4 Irudia: Baterako esanguratasunaren murrizketen zehazpena

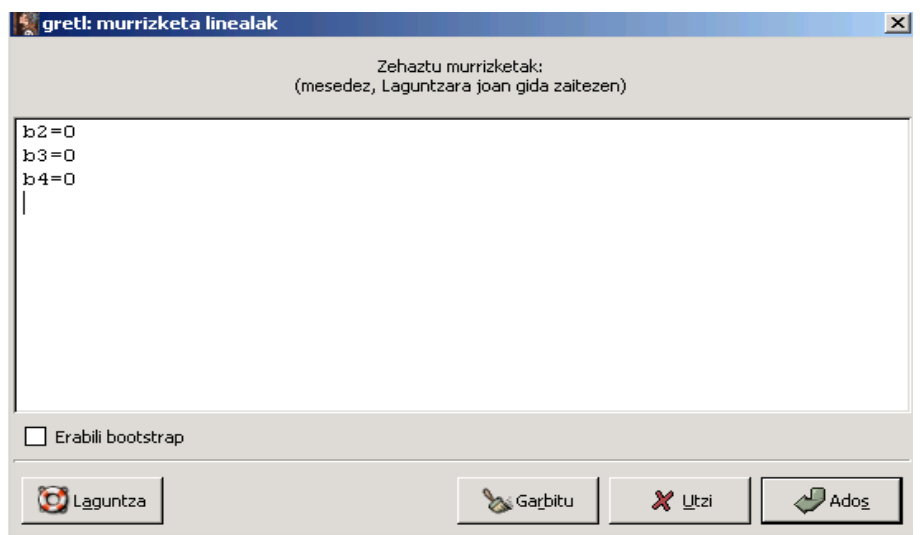

Ondorengo emaitza lortuz:

| greti: murrizketa linealak             |                                                                  |          |                     | $ \Box$ $\times$ |
|----------------------------------------|------------------------------------------------------------------|----------|---------------------|------------------|
| Kaada x                                |                                                                  |          |                     |                  |
| Murrizketa multzoa                     |                                                                  |          |                     |                  |
| 1: $b[sqrt] = 0$<br>2: $b[bedrms] = 0$ |                                                                  |          |                     |                  |
| $3: b[paths] = 0$                      |                                                                  |          |                     |                  |
|                                        | Estatistikoa: $F(3, 10) = 16,9889$ , p-balioarekin = 0,000298587 |          |                     |                  |
| Murriztutako estimazioa:               |                                                                  |          |                     |                  |
|                                        | ALDAGAIA KOEFIZIENTEA                                            | DESB.TIP | T ESTAT P-BALIOA    |                  |
| const                                  | 317,493                                                          | 23,6521  | 13,423 <0,00001 *** |                  |
| sqft                                   | 0,000000                                                         | 0,000000 | definitu gabe       |                  |
| bedrms                                 | 0,000000                                                         | 0,000000 | definitu gabe       |                  |
| baths                                  | 0,000000                                                         | 0,000000 | definitu gabe       |                  |

4.5 Irudia: Baterako esanguratasun kontrastearen emaitza

Bertan ikusten dugun bezala, oraingoan proposatzen dugun Wald-en F estatistikoaren balioa 16,9889 da, hirugarren gaian ikusi genuen bezala. Horregatik, kontrastea era berean egin dezakegu, estatistikoaren balioarekin batera, alboan dagokion p-balioa agertzen baita. Dakusagunez,  $F = 16,9889 > \mathcal{F}_{(3,10)0,05} = 3,71$  da eta hipotesi hutsa baztertu egiten da  $\alpha = 0.05$ eko esanguramailarekin, ondorioz aldagai azaltzaileak batera nabariak direlarik. Bide batez, p-balioa erabiliz,  $\alpha = 0.01$  balioa baino txikiagoa denez, hipotesi hutsa baztertu egingo dugu  $\alpha = 0.01$ eko esangura-mailarekin eta baita  $\alpha = 0, 1$  eta  $\alpha = 0, 05$ ekin.

# 4.5 Puntuzko eta tartezko aurresanak

Ekonometriaren helburu nagusia ereduaren estimazio on baten lorpena dela pentsatzen bada ere, sarritan aurresan zehatzak lortzea ere oso garrantzitsua da. Eredua zuzenki zehaztu ondoren, parametroak estimatu ditugu eta kontrasteak eginez, ereduari oniritzia eman diezaiokegu edo ez. Emaitza ezezkoa bada, eredua berriro zehaztu beharko dugu eta pausu guztiak berregin. Eredua onartuz gero, aurresanak egiteko erabili dezakegu edota "zein izango litzatekeen aldagai azalduaren balioa aldagai azaltzaileek balio konkretu bat hartzen badute"motako galderei erantzun ahal izango diegu.

Suposa dezagun ondorengo eredua T behaketekin estimatu dela:

$$
Y_i = \beta_1 + \beta_2 X_{2i} + \ldots + \beta_K X_{Ki} + u_i \quad i = 1, \ldots, N
$$

hurrengo lagineko erregresio funtzioa lortuz:

$$
\hat{Y}_i = \hat{\beta}_1 + \hat{\beta}_2 X_{2i} + \ldots + \hat{\beta}_K X_{Ki}
$$

Orduan, aldagai azaltzaileen behaketa berri bat emanik,

 $X'_p =$  $\begin{bmatrix} 1 & X_{2p} & \cdots & X_{Kp} \end{bmatrix}$   $p \notin \{1, 2, \ldots, N\}$ 

KTAn bitartez estimatutako eredua erabili daiteke aldagai azalduak izango duen balioa aurresateko (puntuzko aurresana), hau da, balio hauek lagineko erregresio funtzioan ordezkatuko genituzke,  $\hat{Y}_p$  lortuz.

$$
\hat{Y_p} = X_p' \hat{\beta}_{KTA}
$$

Edo beste era batera:

$$
\hat{Y}_p = \hat{\beta}_1 + \hat{\beta}_2 X_{2p} + \ldots + \hat{\beta}_K X_{Kp}.
$$

Hala ere, aldagai azalduaren p momentuko benetako balioa jakiterakoan, errore bat egin dugula antzemango dugu (aurresanaren errorea:  $e_p = Y_p - \hat{Y_p}$ ), aldagai azaltzaileen balioetan errorea dagoelako,  $\beta$  koefizienteen estimatzaileak erabili ditugulako,  $Y_p u_p$ -ren menpean dagoelako (hau da behaketa horri dagokion perturbazioaren menpe), etab. Horregatik, komenigarria izaten da tartezko aurresan bat egitea, nolabait aurresanaren zehaztasun neurri bat kontuan hartzen baitu.

Tartezko aurresana lortzeko, aurresanaren errorearen banaketan oinarrituko gara,  $u_p$  eta  $\hat{\beta}$  aldagai aleatorio normalak badira, aurresanaren errorea ere normala baita:

$$
e_p \sim \mathcal{N}(0, \sigma^2 (1 + X'_p (X'X)^{-1} X_p)).
$$

Orokorrean  $\sigma^2$  ezezaguna izaten denez, bere estimatzaile alboragabea erabiliz, ondorengo banaketa lortuko genuke:

$$
\frac{e_p}{\hat{\sigma}\sqrt{1+X_p'(X'X)^{-1}X_p}} \sim t_{(N-K)}.
$$

Eta hemendik, puntuzko aurresanaren inguruan, aldagai azalduak p momentuan hartuko duen balioaren aurresanaren tarte bat lortuko genuke  $1 - \alpha$  konfidantza mailarekin, ondorengo adierazpena lortuz:

$$
KT(Y_p)_{1-\alpha} = \left(\hat{Y}_p - t_{(N-K)\frac{\alpha}{2}} \hat{\sigma}_{e_p} , \ \hat{Y}_p + t_{(N-K)\frac{\alpha}{2}} \hat{\sigma}_{e_p}\ \right)
$$

non  $\hat{\sigma}_{e_p}^2 = \hat{\sigma}^2(\,1 + X_p'\,(\,X'X\,)^{-1}\,X_p\,)$  eta  $X_p' =$  $\begin{bmatrix} 1 & X_{2p} & \cdots & X_{Kp} \end{bmatrix}$  diren.

## 4.6 Puntuzko eta tartezko aurresanak Gretl erabiliz

Aurreko atalean aurresanak nola lortzen diren aztertu dugu baina eskuz egin nahi izanez gero, egin beharreko eragiketak asko dira. Gretlek aurresanak lortzeko aukera eskeintzen duenez, etxebizitzen prezioen ariketa erabiliko dugu Gretlen jarraitu beharreko pausuak zein diren jakiteko. Demagun honako eredua

$$
PRICE_i = \beta_1 + \beta_2 SQFT_i + \beta_3 BEDRMS_i + \beta_4 BATHS_i + u_i \tag{4.7}
$$

dugula eta beste etxebizitza baten ondorengo informazioa:  $SQFT = 3200$ ,  $BEDRMS = 5$ eta  $BATHS = 3$  izanik, bere prezioa aurresan nahi dugula. Horretarako  $(4.7)$  eredua erabiliz ezaugarri hauetako etxebizitzaren prezioaren aurresan bat egin dezakegu eta bide batez, aztertu ea eskatzen diguten prezioa ( $PRICE = 500$ ) arrazoizkoa den edo ez.

Gretlen bitartez aurresan hau egiteko lehen pausua datu berriak datu-basean barneratzea da:  $Data \rightarrow Aukeratu guz tia$  egin ondoren,  $Data \rightarrow Editatu balioak$  aukeran

| <b>Lareti</b> |                                                    |                  |                                                                                                    |  |        |        |          |         |                 |  | $-10x$   |
|---------------|----------------------------------------------------|------------------|----------------------------------------------------------------------------------------------------|--|--------|--------|----------|---------|-----------------|--|----------|
|               | Fitxategia                                         | Tresnak          | Datuak Ikusi                                                                                                    |  | Gehitu | Lagina | Aldagaia |         | Eredua          |  | Laguntza |
|               | data4-1.gdt                                        |                  | Aukeratu guztia                                                                                                    |  |        |        | $Ktrl+A$ |         |                 |  |          |
| ID#           |                                                    | Aldagaiaren izen | Erakutsi balioak                                                                                                    |  |        |        |          |         |                 |  |          |
| $\Omega$      | const                                              |                  | Editatu balioak                                                                                                    |  |        |        |          |         |                 |  |          |
| 1<br>2        | price<br>sqft                                      |                  | Gehitu behaketak<br>Ezabatu behaketa gehigarriak                                                                      |  |        |        |          | $-3000$ | je 199.9 - 505) |  |          |
| з<br>4        | bedrms<br><b>baths</b>                             |                  | Irakurri informazioa<br>Editatu informazioa<br>Inprimatu deskribapena<br>Gehitu markatzailea<br>Ezabatu markatzaileak |  |        |        |          |         |                 |  |          |
|               |                                                    |                  | Datu-basearen egitura<br>Trinkotu datuak<br>Zabaldu datuak<br>Irauli datuak                                           |  |        |        |          |         |                 |  |          |
|               |                                                    |                  | Berriztatu lehioa                                                                                                    |  |        |        |          |         |                 |  |          |
|               | Datarik gabe: Lagin osoa 1 - 14<br>■■■■<br>Â<br>im |                  |                                                                                                    |  |        |        |          |         |                 |  |          |

4.6 Irudia: Balioak editatzea

 $Behaketa \rightarrow Erantsi\ behaketak\ klikatu$ 

|                   | greti: editatu datuak |      |                | $   \sim$      |
|-------------------|-----------------------|------|----------------|----------------|
| Behaketa.         | Aldagaia              |      |                |                |
| Erantsi behaketak | Barneratu behaketak   |      |                |                |
|                   | price                 | sqft | bedrms         | baths          |
| $\mathbf{1}$      | 199, 9                | 1065 | з              | 1,75           |
| $\geq$            | 228                   | 1254 | з              | $\geq$         |
| з                 | 235                   | 1300 | з              | $\mathbf{z}$   |
| $\overline{4}$    | 285                   | 1577 | $\overline{4}$ | 2,5            |
| 5                 | 239                   | 1600 | з              | $\overline{c}$ |
| 6                 | 293                   | 1750 | $\overline{4}$ | $\geq$         |
| z,                | 285                   | 1800 | $\overline{a}$ | 2,75           |
| 8                 | 365                   | 1870 | $\overline{4}$ | $\geq$         |
| 9                 | 295                   | 1935 | $\overline{a}$ | 2,5            |
| 10                | 290                   | 1948 | $\overline{4}$ | $\mathbf{z}$   |
| 11                | 385                   | 2254 | $\overline{a}$ | з              |
| 12                | 505                   | 2600 | з              | 2,5            |
| 13                | 425                   | 2800 | 4              | з              |
| 14                | 415                   | 3000 | $\overline{4}$ | з              |
|                   |                       |      | S Aplikatu     | X It×i         |

4.7 Irudia: Behaketak erantsi

eta behaketa berria barneratuko dugu. Hau egiteko, barneratuko ditugun behaketa kopurua (adibidean behaketa bat) zein den adierazi behar dugu:

4.8 Irudia: Eransteko behaketen kopurua

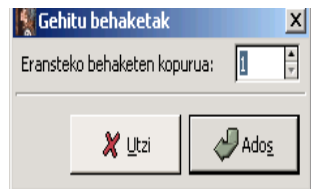

eta bakoitzari dagokion lekuan ezagutzen ditugun balioak barneratzen ditudu azken errenkada osatuz. Jarraian, Aplikatu klikatuz.

|                | greti: editatu datuak |      |                | $-10x$         |  |
|----------------|-----------------------|------|----------------|----------------|--|
| Behaketa       | Aldagaia              |      |                |                |  |
| baths, 15      |                       |      |                |                |  |
|                | price                 | sqft | bedrms         | baths          |  |
|                |                       |      |                |                |  |
| $\overline{z}$ | 228                   | 1254 | з              | $\mathbf{z}$   |  |
| 3              | 235                   | 1300 | з              | $\overline{c}$ |  |
| $\overline{4}$ | 285                   | 1577 | $\overline{4}$ | 2,5            |  |
| 5              | 239                   | 1600 | з              | $\mathbf{z}$   |  |
| 6              | 293                   | 1750 | $\overline{4}$ | $\mathbf{z}$   |  |
| $\overline{z}$ | 285                   | 1800 | 4              | 2,75           |  |
| 8              | 365                   | 1870 | $\overline{4}$ | $\mathbf{Z}$   |  |
| 9              | 295                   | 1935 | $\overline{4}$ | 2,5            |  |
| 10             | 290                   | 1948 | $\overline{4}$ | $\mathbf{z}$   |  |
| 11             | 385                   | 2254 | $\overline{4}$ | з              |  |
| 12             | 505                   | 2600 | з              | 2,5            |  |
| 13             | 425                   | 2800 | 4              | з              |  |
| 14             | 415                   | 3000 | 4              | з              |  |
| 15             | 500                   | 3200 | 5              | з              |  |
|                |                       |      | Aplikatu<br>   | $\times$ Itxi  |  |

4.9 Irudia: Datu berrien ikuspena

Ondoren, kontu handia izan behar dugu, gure eredua estimatzerakoan, behaketa berri hau ez baitugu kontuan hartu behar (lagina 14 behaketez osaturik zegoen). Horregatik, Lagina  $\rightarrow$ Ezarri ibiltartea aukeran

4.10 Irudia: Ibiltartearen ezarpena

| 曳 gretl                         |                       |                           |        |        |                              |                                       | $ \Box$ $\times$ |
|---------------------------------|-----------------------|---------------------------|--------|--------|------------------------------|---------------------------------------|------------------|
|                                 | Tresnak<br>Fitxategia | <b>Datuak</b><br>Ikusi    | Gehitu | Lagina | Aldagaia                     | Eredua                                | Laguntza         |
|                                 | data4-1.gdt *         |                           |        |        | Ezarri ibiltartea            |                                       |                  |
| ID $#$                          | Aldagaiaren izena     | Etiketa deskribatzailea   |        |        | Berrezarri lagin osoa        |                                       |                  |
| 0                               | const                 | Berez eraikitako konstar  |        |        |                              | Definitu, fikzio-aldagaian oinarrituz |                  |
|                                 | price                 | sale price in thousands   |        |        |                              | Murriztu honako irizpidean oinarrituz |                  |
| 2                               | sqft                  | square feet of living ard |        |        | Azpilagin aleatorioa         |                                       |                  |
| з                               | bedrms                | number of bedrooms (R     |        |        |                              | Faltako balioak kontuan ez hartu      |                  |
| 4                               | baths                 | number of bathrooms (F    |        |        | Zenbatu faltako balioak      |                                       |                  |
|                                 |                       |                           |        |        | Ezarri faltako balioen kodea |                                       |                  |
|                                 |                       |                           |        |        |                              |                                       |                  |
|                                 |                       |                           |        |        |                              |                                       |                  |
|                                 |                       |                           |        |        |                              |                                       |                  |
|                                 |                       |                           |        |        |                              |                                       |                  |
|                                 |                       |                           |        |        |                              |                                       |                  |
|                                 |                       |                           |        |        |                              |                                       |                  |
|                                 |                       |                           |        |        |                              |                                       |                  |
|                                 |                       |                           |        |        |                              |                                       |                  |
|                                 |                       |                           |        |        |                              |                                       |                  |
|                                 |                       |                           |        |        |                              |                                       |                  |
| Datarik gabe: Lagin osoa 1 - 15 |                       |                           |        |        |                              |                                       |                  |
| <b>BBB</b><br>睡<br>扁            |                       |                           |        |        |                              |                                       |                  |

lagina nola osatzen den adieraziko dugu, gure kasuan 14 behaketez:

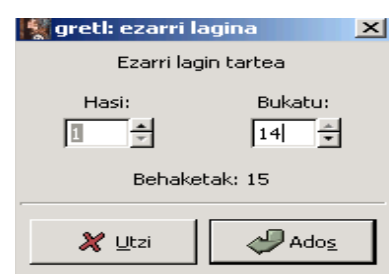

4.11 Irudia: Lagin tartearen ezarpena

Ados klikatu ondoren, aurreko gaietan ikusi bezala, eredua KTA bitartez estimatuko dugu eta emaitzen lehiatilan  $Analisia \rightarrow Aurresanak$  klikatuko.

- greti: 2 eredua  $\overline{L}$   $\overline{L}$   $\overline{L}$ Fitxategia Editatu Kontrasteak Gorde Grafikoak Analisia Erakutsi benetakoak, estimatutakoak, hondarrak Eredua 2: KTA estimazioak 14 behake Aurresanak. Koefizienteen konfidantza tarteak Aldagai azaldua: price Konfidantza glipsea... ALDAGAIA KOEFIZIENTEA Koefizienteen kobariantza matrizea **ALIOA ANOVA** const 129,062 56 Bootstrap...  $0,154800$ -<br>-<br>U,U3194U4 <del>0,000</del>67 \*\*\*  $sqrt{5}$ 4,847 bedrms  $-21,5875$ 27,0293  $-0,799$ 0,44304  $_{\rm{baths}}$  $-12,1928$ 43,2500  $-0,282$ 0,78376 Aldagai azalduaren batezbestekoa = 317,493 Aldagai azalduaren desbiderazio tipikoa = 88,4982 Hondar Karratuen Batura = 16700,1 Hondarren desbiderazio tipikoa = 40,8657  $R-karratua = 0,835976$ Zuzendutako R-karratua = 0,786769 F-estatistikoa (3, 10) = 16,9889 (p-balioa = 0,000299) Log-egiantza =  $-69,4539$ Akaike Informazio Irizpidea (AIC) = 146,908 Schwarz Bayesian Irizpidea (BIC) = 149,464 Hannan-Quinn Irizpidea (HQC) = 146,671 Termino konstantea izan ezik, p-balio handiena 4 (baths) aldagaiarena zen  $\mathbf{r}$
- 4.12 Irudia: Aurresanak

Lehiatila berrian 15. behaketa sartuko dugu, ondoren Ados klikatuz.

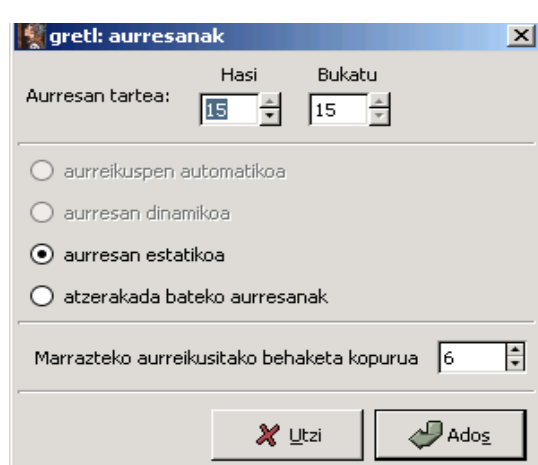

4.13 Irudia: Aurresan tartearen ezarpena

Lehiatila berrian, interesatzen zaizkigun balioak azken errenkadan daude. Hau da, ezaugarri horietako etxebizitza baten prezioaren puntuzko aurresana 479, 91 da edota %95eko konfidantza mailarekin 356, 49 eta 603, 32 bitartean egongo denez, 500 prezioa arrazoizkoa dela deritzogu.

4.14 Irudia: Puntuzko eta tartezko aurresanen balioak

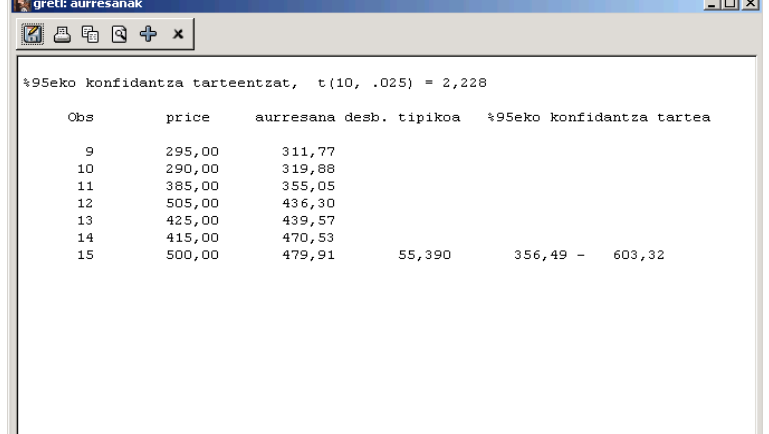

Aurreko emaitzarekin batera beste irudi bat agertzen da. Bertan orain arte lortutakoa laburbiltzen da, halaber, interesatzen zaigun aldagaiaren balioaren garapena (gorriz), aurresanak (urdinez) eta %95eko konfidantza mailako konfidantza tartea (berdez). Askotan lagungarria izaten da emaitzak horrela ikustea, zenbakiz osatutako taula batean baino hobeto nabari direlako aztergai dugun aldagaiaren ezaugarri nagusienak.

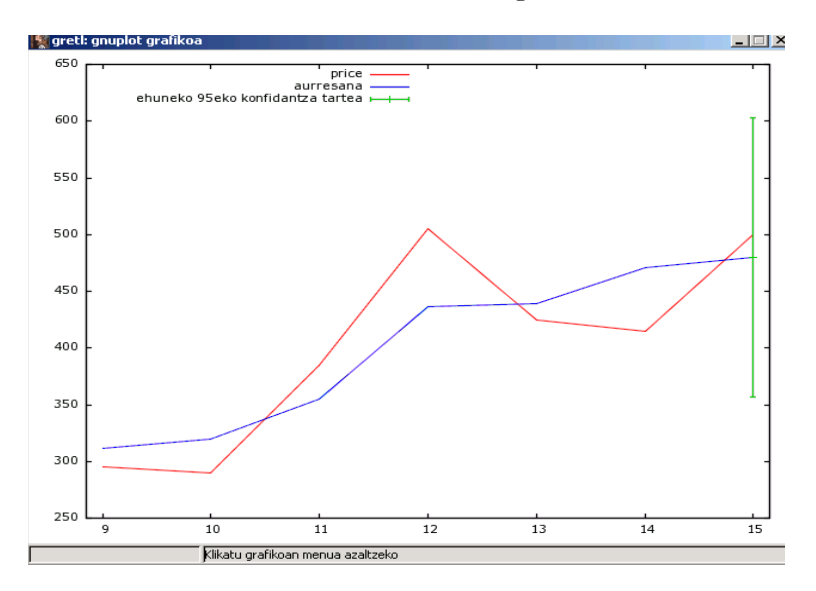

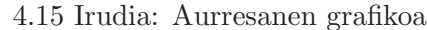

# 4.7 Ariketak

## 1 ARIKETA

1950:1tik 2000:4ra bitarteko Amerikako ekonomiari buruzko ondorengo aldagaien hiruhileroko denborazko serieak izanik<sup>2</sup>:

| realgdp  | Barne-produktu gordin erreala (bilioi dolarretan)  |  |  |  |  |  |  |
|----------|----------------------------------------------------|--|--|--|--|--|--|
| realcons | Kontsumo-gastu erreala                             |  |  |  |  |  |  |
| realinvs | Sektore pribatuko inbertsio erreala                |  |  |  |  |  |  |
| realgovt | Gastu publiko erreala                              |  |  |  |  |  |  |
| realdpi  | Errenta pertsonal erabilgarri erreala              |  |  |  |  |  |  |
| cpi_u    | Kontsumoko prezioen indizea                        |  |  |  |  |  |  |
| M1       | Diru kopuru nominala                               |  |  |  |  |  |  |
| tbilrate | Interes-tasa (hiruhileroko batezbestekoa)          |  |  |  |  |  |  |
| unemp    | Langabezia-tasa                                    |  |  |  |  |  |  |
| pop      | Populazioa (milatan)                               |  |  |  |  |  |  |
| infl     | Inflazio-tasa (lehen behaketa ez dago erabilgarri) |  |  |  |  |  |  |
| realint  | Interes-tasa ex-post erreala = tbilrate - infl     |  |  |  |  |  |  |

<sup>2</sup>Datu-fitxategia: greene5-1.gdt. Iturria: William Greene, Econometrics Analysis, 6. edizioa (Prentice Hall, 2003), F5.1 Taula: Macroeconomics Data Set, Quarterly, 1950I to 2000IV, 204 Quarterly Observations. Jatorrizko iturria: Department of Commerce, BEA website and www.economagic.com.

Kontuan hartu infl aldagaiaren lehen behaketa ez dagoela erabilgarri. Lagin tartea aldatu beharko duzu aldagai guztien behaketen kopurua berdina izateko.

Kontsidera ezazu inbertsio-funtzioaren ondorengo zehazpena:

$$
realinvs_t = \beta_1 + \beta_2 \, time + \beta_3 \, realgdp_t + \beta_4 \, bilrate_t + \beta_5 \, infl_t + u_t \tag{4.8}
$$

- 1. Estima ezazu eredua Karratu Txikienen Arrunten bidez. Gogora ezazu estimatu baino lehen aldagai berri bat, denbora-joera (time), barneratu behar duzula.
- 2. Kontrasteak → Murrizketa linealak eta Kontrasteak → Omititu aldagaiak aukerak erabiliz, kontrasta ezazu realgdp aldagaiaren banakako esanguratasuna.
- 3. Egiaztatu aurreko atalean lortutako F estatistikoa eta murriztu gabeko ereduaren estimazioan agertzen den t estatistikoaren karratuaren balioa berdinak direla.
- 4. Bigarren galderako Gretl-en aukerak erabiliz, burutu ezazu baterako esanguratasun kontrastea. Egiaztatu F estatistikoaren balioa eta murriztu gabeko ereduaren estimazioan agertzen dena berdinak direla.
- 5. Estima itzazu ereduko koefizienteak, interes-tasa (tbilrate) eta inflazio-tasaren (infl) koefizienteen batura zero delaren murrizketa barneratuz. Idatz itzazu murriztutako eredua eta estimazioaren emaitzak. Zer neurtzen du murrizketak? realint aldagaia erabilgarria da?
- 6. Interes-tasa (tbilrate) eta inflazio-tasaren (infl) koefizienteen batura zero delaren hipotesi hutsa kontsideratuz, kalkula ezazu murriztutako eta murriztu gabeko ereduen hondar karratuen baturetan oinarritutako estatistikoaren balioa. Kalkula ezazu ere bi ereduen mugatze koefizienteetan oinarritutako estatistikoaren balioa.
- 7. Egiaztatu aurreko atalean lortutako kontrasterako estatistikoaren balioa eta Kontrasteak  $\rightarrow$  Murrizketa linealak aukerak erabiliz lortzen dena berdinak direla.
- 8. greene5-1.gdt datu-fitxategiaren lagin tamaina erabiliz, 2001:1 momentuko inbertsioaren balioaren puntuzko eta tartezko (95% konfidantza maialekin) aurresana egin. Horretarako, momentu horretako realgdp aldagaiaren aurresana 1000 bilioi dolar, tbilrate aldagaiarena %10 eta infl-rena %4 direla kontuan hartu eta baita aurresan tartean time aldagaiak hartuko duen balioa, estimatzeko erabili den behaketen kopuruaren ondorengo zenbakia izango dela.

1966. urtetik 1985. urterarteko ondorengo aldagaien urteroko denborazko serieak eskuragarri  $\text{dira}^3$ :

- q Langilearen orduko produkzio edo ekoizpen metatua
- k Kapitala/lana arrazoi metatua
- A Teknologia indizea
- 1. Orduko produkzio metatuarentzat zehazten den lehen eredua honakoa da:

$$
q_t = \beta_1 + \beta_2 k_t + u_t \tag{4.9}
$$

Interpreta itzazu ereduko koefizienteak.

- 2. Estima ezazu eredua Karratu Txikienen Arrunten bidez. Komenta itzazu lorturiko emaitzak: doikuntza, esanguratasunak eta koefiziente estimatuen zeinuak. Arrazoi ezazu emaitzen egokitasuna.
- 3. Irudikatu eta interpreta itzazu ondorengo grafikoak:
	- KTAko hondarrak denboran zehar.
	- Aldagai azalduaren benetako eta estimatutako balioak denboran zehar.
- 4. Irudika ezazu KTAko hondarrak erregresioan barneratu gabe gelditu den aldagai azaltzailearekiko (A, teknologia indizea). Komenta ezazu lortutako grafikoa. Grafiko honen eta aurreko ataleko lehen grafikoaren artean erlaziorik ikusten al duzu?
- 5. Burutu ezazu Engle-n kontrastea teknologia indizea barneratzea merezi duen jakiteko.
- 6. Teknologia indizea barneratzen duen eredu bat zehaztu da:

$$
q_t = \beta_1 + \beta_2 k_t + \beta_3 A_t + u_t \tag{4.10}
$$

- (a) Interpreta itzazu Karratu Txikienen Arrunten bidez estimatutako koefizienteak.
- (b) Kontrasta itzazu aldagai azaltzaileen esanguratasunak. Lortutako emaitzak Engle-n kontrastean lortutakoarekin bat datoz?
- (c) Konpara itzazu (4.9) eta (4.10) ereduen emaitzak, zein deritzozu egokiena? Arrazoi ezazu zure erantzuna egokiak diren irizpide guztiak kontuan hartuz.
- (d) Zehaztutako (4.10) ereduan oinarrituz, burutu itzazu ondorengo murrizketa linealen kontrasteak:

 $H_0$ :  $\beta_2 = 1$   $H_0$ :  $\beta_3 = \beta_2$   $H_0$ :  $\beta_2 = 1, \beta_3 = 2$ 

Idatz itzazu hipotesi bakoitzari dagokion aurkako hipotesia, erabilitako estatistikoa eta erabaki araua.

(e) Atera itzazu 1987. urterako langilearen orduko produkzio metatuaren (q) puntuzko eta %95eko tartezko aurresana, urte horretan  $k=3$  eta  $A=2$  direla kontuan izanik.

<sup>3</sup>Datu fitxategia: greene8-3.gdt. Iturria: William Greene, Econometrics Analysis, 5. edizioa (Prentice Hall, 2003), F6.3 Taula: Aldaketa teknologikori buruzko datuak (Solow (1957), orr. 314).

AEBetako 25 estaturi dagozkien garraio arloko hornidura-manufakturei buruzko datuak eskuragarri ditugu<sup>4</sup>. Kontuan hartzen diren aldagaiak honakoak dira:

```
valadd Balio erantsia, 1957ko milioi dolarretan
capital Kapitala, 1957ko milioi dolarretan
 labor Lana, 1957ko milioi dolarretan
 nfirm Estatu horretan dauden arlo horretako enpresen kopurua
```
- 1. Definitu itzazu  $V = \frac{valadd}{nfirm}$ ,  $K = \frac{capital}{nfirm}$  eta  $L = \frac{labor}{nfirm}$  aldagai berriak.
- 2. Eredu bat zehaztu da:

$$
V_i = \beta_1 + \beta_2 L_i + u_i \tag{4.11}
$$

Interpreta itzazu bere koefizienteak.

- 3. Estima ezazu eredua Karratu Txikienen Arrunten bidez. Komenta itzazu lortutako emaitzak: doikuntza, esanguratasunak eta koefiziente estimatuen zeinuak. Arrazoizkoak dira?
- 4. Irudika eta interpreta itzazu honako grafikoak:
	- KTAko hondarren seriea.
	- Estimatutako eta benetako aldagai azalduaren serieak.
- 5. Irudika itzazu KTAko hondarrak barneratu ez den aldagaiaren aurka, hau da kapitala $ren(K)$  aurka. Komenta ezazu lortutako grafikoa.
- 6. Burutu ezazu Engle-ren kontrastea barneratu ez den aldagaia K esanguratsua den jakiteko.
- 7. Aurreko (4.11) ereduan kapitala barneratzea erabaki da:

$$
V_i = \beta_1 + \beta_2 L_i + \beta_3 K_i + u_i \tag{4.12}
$$

- (a) Interpreta itzazu estimatutako koefizienteak.
- (b) Kontrasta itzazu aldagai azaltzaileen esanguratasunak. Lortutako emaitzak Engle-n kontrastean lortutakoarekin bat datoz?
- (c) Konpara itzazu (4.11) eta (4.12) ereduen emaitzak, zein deritzozu egokiena? Arrazoi ezazu zure erantzuna egokiak deritzozun irizpide guztiak kontuan hartuz.
- (d) Burutu itzazu ondorengo murrizketa linealen kontrasteak:

```
H_0: \beta_3 = 1 H_0: \beta_2 + \beta_3 = 1 H_0: \beta_1 = 0, \beta_3 = \beta_2
```
Idatz itzazu hipotesi bakoitzari dagokion aurkako hipotesia, erabilitako estatistikoa eta erabaki araua.

 ${}^{4}$ Datu-fitxategia: greene $9$ -1.gdt. Iturria: W. Greene, *Econometrics Analysis*, 5. edizioa (Prentice Hall, 2003), F14.1 taula: Statewide Data on Transportation Equipment Manufacturing. Jatorrizko iturria: A. Zellner eta N. Revankar (1970, orr. 249).

1966. urtetik 1985. urterarteko ondorengo aldagaien urteroko denborazko serieak eskuragarri  $dira<sup>5</sup>$ :

- r Urtearen azkenean dagoen deskontu-tasa, NY-ko Erreserba Federala
- M Moneta eskaintza M2
- Y Nazio Produktu Gordina, 1982ko dolarretan
- 1. Moneta eskaintza azaltzeko zehaztu den lehen eredua honakoa da:

$$
M_t = \beta_1 + \beta_2 Y_t + u_t \tag{4.13}
$$

Interpreta itzazu ereduko koefizienteak.

- 2. Estima ezazu eredua Karratu Txikienen Arrunten bidez. Komenta itzazu lortutako emaitzak: doikuntza, esanguratasunak eta koefiziente estimatuen zeinuak. Arrazoi ezazu emaitzen egokitasuna.
- 3. Irudikatu eta interpreta itzazu ondorengo grafikoak:
	- KTAko hondarrak denboran zehar.
	- Aldagai azalduaren benetako eta estimatutako balioak denboran zehar.
- 4. Irudika ezazu KTAko hondarrak erregresioa barneratu gabe gelditu den aldagai azaltzailearekiko (r, deskontu-tasa). Komenta ezazu lortutako grafikoa.
- 5. Burutu ezazu Engle-n kontrastea teknologia indizea barneratzeak merezi duen jakiteko.
- 6. Deskontu-tasa barneratzen duen eredu bat zehaztea kontsideratu da:

$$
M_t = \beta_1 + \beta_2 Y_t + \beta_3 r_t + u_t \tag{4.14}
$$

- (a) Interpreta itzazu estimatutako koefizienteak.
- (b) Kontrasta itzazu aldagai azaltzaileen esanguratasunak. Lortutako emaitzak Engle-n kontrastean lortutakoarekin bat datoz?
- (c) Konpara itzazu (4.13) eta (4.14) ereduen estimazio emaitzak. Zein deritzozu egokiena? Arrazoi ezazu zure erantzuna egokiak direla deritzozun irizpide guztiak kontuan hartuz.

<sup>5</sup>Datu-fitxategia: greene10-3.gdt. Iturria: William Greene, Econometrics Analysis, 5. edizioa (Prentice Hall, 2003).

1990. urtean San Diegoko unibertsitate-hiriko etxebizitzen prezioei eta beren ezaugarrei buruzko hamalau behaketa eskuragarri ditugu<sup>6</sup>. Kontuan hartzen diren aldagaiak honakoak dira:

```
price Salmenta prezioa ehun dolarretan (Ibiltartea 199,9 - 505)
  sqft Etxebizitzaren azalera bizigarria oin karratutan
        (Ibiltartea 1065 - 3000)
bedrms Logela kopurua (Ibiltartea 3 - 4)
 baths Komun kopurua (Ibiltartea 1,75 - 3)
```
Etxebizitzen salmenta prezioa azaltzeko zehaztu den eredua ondorengoa da:

$$
price_i = \beta_1 + \beta_2 \, \text{sgft}_i + \beta_3 \, \text{bedrms}_i + \beta_4 \, \text{baths}_i + u_i \tag{4.15}
$$

- 1. Estima ezazu eredua Karratu Txikienen Arrunten bidez.
- 2. Estimatu duzun ereduan oinarrituz, zenbatean estimatzen duzu etxebizitzaren batezbesteko prezioaren aldaketa baldin eta etxebizitzaren azalera bizigarria 350 oin karratutan handitzeaz gain, logela eta komun bat gehiago baditu?
- 3. Kontrasta itzazu hurrengo murrizketa linealak Gretl erabiliz:
	- (a)  $H_0$ :  $\beta_3 = \beta_4$
	- (b)  $H_0: \beta_3 = 2\beta_4$

Idatz itzazu hipotesi bakoitzari dagokion aurkako hipotesia, erabilitako estatistikoa eta erabaki araua.

- 4. Estima ezazu Karratu Txikienen Arrunten bidez etxebizitzen salmenta prezioarentzat hiru zehazpen desberdin:
	- (a) Termino konstantea eta BEDRMS barneratuz (2 Eredua).
	- (b) Termino konstantea eta BATHS barneratuz (3 Eredua).
	- (c) Termino konstantea, BEDRMS eta BATHS barneratuz (4 Eredua).

Bete ezazu erantsitako taula lortu dituzun estimazio emaitzekin. Komenta itzazu lortutako emaitza guztiak eta konpara itzazu zehazpen desberdinak. Zeinuak arrazoizkoak dira? Arrazoi ezazu koefizienteek zer jasotzen duten aztertuz.

 $6$ Datu-fitxategia: data4-1.gdt. Iturria: Ramanathan, R. (2002), *Introductory Econometrics with applications*, 5. ed., South Western.

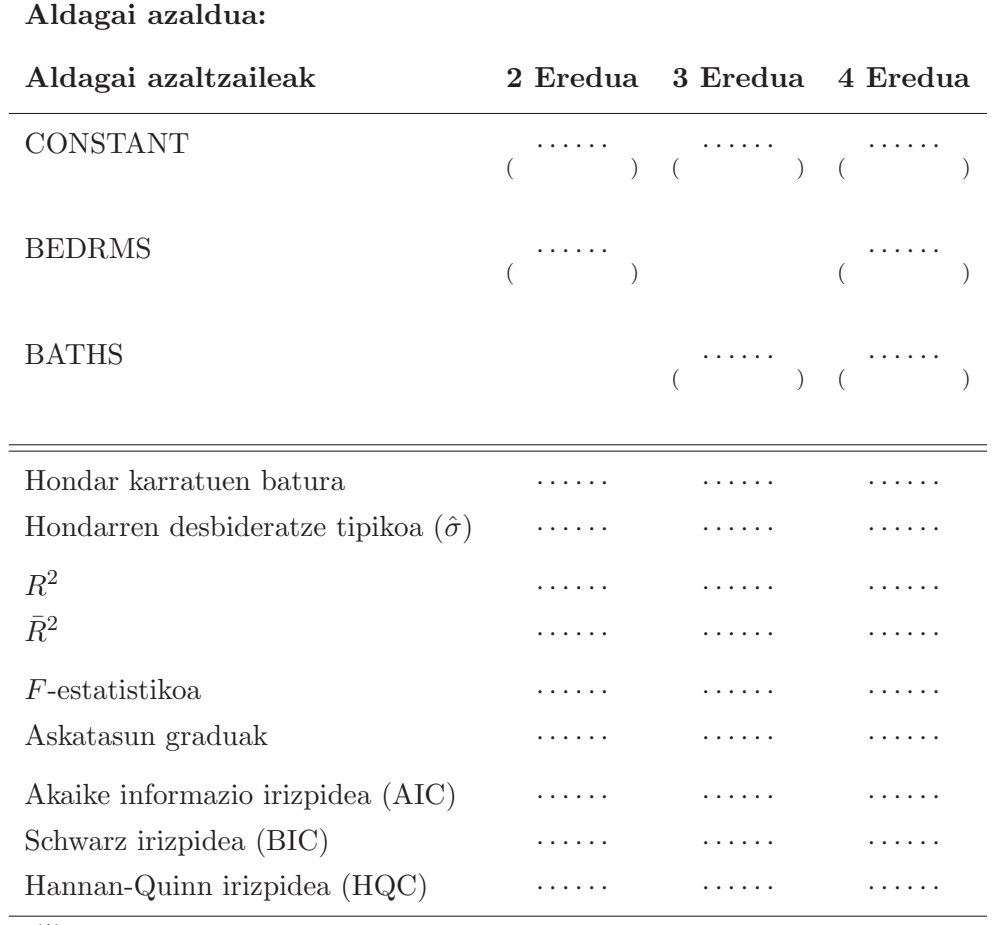

Ereduen zehazpen desberdinen estimazio emaitzak.

(\*) Parentesi artean t-estatistikoak

# 5 Gaia

# Zehazpen errorea

# 5.1 Sarrera

Erregresio linealeko eredu orokor bat lehendabiziz zehazterakoan erabaki askoren menpean dago:

- Aldagai azalduaren aukeraketa.
- Aldagai azaltzaileen aukeraketa.
- Aldagaien neurketa.
- Erlazioaren forma funtzionala. Egonkortasuna.
- Perturbazioaren ezaugarriak.

Aurreko gaietan eredua zehazterakoan oinarrizko hipotesi batzuk betetzen zirela suposatzen genuen. Errealitatean hipotesi hauetatik batzuk ez betetzearen arrazoia, okerreko erabakiak hartzea edota aztertzen ari garen aldagaien edo datuen ezaugarri bereziengatik ematen da. Egite honek, erabiltzen ari garen estimatzailearen propietateengain eragin negatiboak ditu, baita inferentzian ere eta ondorioz, kontraste hauetatik ateratako emaitzak eta konklusioak ez dira fidagarriak, oker daude.

Gehienetan, eredu baten ebaluazioaren fidagarritasuna lehen zehazpen honen menpean dago. Horrela bada, azterketa grafikoak eta zehazpen kontrasteak ezinbesteko tresnak izaten dira oinarrizko hipotesi guztiak betetzen direla ziurtatzeko. Tresna hauetariko batzuk gai honetan ikusiko dira eta beste batzuk hurrengoetan. Gai honetan zehazki, aldagai azaltzaileen aukeraketan okerreko erabakiak hartzeak dakartzan ondorioak aztertuko ditugu.

Zehazpen errore honen efektuak hobeto eta errazago ikusteko asmoarekin benetako zehazpena ezagutzen dela suposatuko dugu. Honela, "ondo zehaztutako benetako eredua" eta "guk gaizki zehaztu dugun ereduaren" arteko konparaketa egiterakoan, zehazpen errorearen efektuak erraz nabaritzen dira. Kontsideratuko ditugun zehazpen erroreak hauek dira:

a) Aldagai azaltzaile nabarien omisioa. Omisioak KTAko estimatzailearengain eta banakako kontrastengain duen eragina analizatuko dugu. Hondarren grafikoa nola aztertu eta zehazpen txarraren kontrasteren bat ikusiko dugu adibide enpirikoen bitartez.

b) Aldagai ez nabarien barnerapena. Ereduan agertu behar ez diren aldagaiak barneratzean sortzen diren ondorioak aztertuko ditugu. Aldagai bat ez nabaria den nola erabaki ikusiko dugu.

Nahiz eta errealitatean bi efektu hauek nahasturik agertzea posiblea izan, efektu biak banaka aztertuko dira.

# 5.2 Aldagai nabarien omisioaren ondorioak

Aurreko gaiko adibide berdinarekin<sup>1</sup> jarraituko dugu, hau da, etxebizitzen salmenta prezioa (mila dolarretan) aztertu nahi da etxebizitzak duen azalera  $(SQFT)$ , logela kopurua  $(BEDRMS)$ eta komun kopuruaren (BAT HS) menpean, konkretuki, aurreko gaian aztertutako A eta D ereduekin.

Kontsidera dezagun hasiera batean etxebizitzen salmenta prezioa finkatzeko "ondo zehazturiko benetako eredua" ondorengoa dela (A eredua):

$$
PRICE_i = \beta_1 + \beta_2 SQFT_i + \beta_3 BEDRMS_i + \beta_4 BATHS_i + u_i \quad i = 1, ..., N
$$

non oinarrizko hipotesi guztiak betetzen diren. Guk zehaztu eta KTAn bitartez estimatzen dugun eredua berriz, honako beste hau izan da (D eredua):

$$
PRICE_i = \beta_1 + \beta_3 BEDRMS_i + \beta_4 BATHS_i + v_i \qquad i = 1, ..., N
$$

Guk proposatu eta estimatu dugun ereduan azalera neurtzen duen aldagai azaltzailea (SQFT) omititu egin da. Aldagai hau benetan nabaria denez,  $\beta_2 \neq 0$  ematen da eta guk zehazturiko ereduko perturbazioak  $(v_i)$  aldagai honen eragina bilduko du, hau da  $v_i = \beta_2 SQFT_i + u_i$ . Ondorioz, gure perturbazioaren batezbestekoa ateratzerakoan,  $E(v_i) = \beta_2 SQFT_i \neq 0$  izango da eta hortaz, perturbazioari buruzko oinarrizko hipotesiren bat ez da beteko.

Bestalde, omisioa egiterakoan, ereduan barneratutako aldagai azaltzaileen eta perturbazio berriaren  $(v_i)$  arteko kobariantzak  $(kob(BEDRMS, v), kbob(BATHS, v))$  ez dira zertan zero izan behar. Izatez kobariantza hauen balioak, barneko aldagai azaltzaileen eta omititutako aldagai azaltzailearen arteko kobariatzaren  $(kob(BEDRMS, SQFT), \; kob(BATHS, SQFT))$  menpekoak dira. Azken kobariantza hauek zero ez badira, orduan KTAko estimatzaileak alboratuak izango dira  $(E(\hat{\beta}_i) \neq \beta_i \ i = 3, 4)$  eta alborapena kobariantza hauen menpekoa izango da. Honela, omisioa daukagun D eredua KTAn bidez estimatzerakoan, estimatzaileek izango duten alborapena honakoa da:

$$
E(\hat{\beta}_3) - \beta_3 = \beta_2 \frac{S_{23}S_{44} - S_{24}S_{34}}{S_{33}S_{44} - S_{34}^2} \qquad E(\hat{\beta}_4) - \beta_4 = \beta_2 \frac{S_{24}S_{33} - S_{23}S_{34}}{S_{33}S_{44} - S_{34}^2} \tag{5.1}
$$

non  $S_{js} = N^{-1} \sum_i (X_{ji} - \bar{X}_j)(X_{si} - \bar{X}_s)$ ,  $X_j$  eta  $X_s$  bi aldagaien arteko lagin kobariantza den baldin eta  $j \neq s$  bada eta lagin bariantza  $j = s$  bada. Alborapenaren zeinua jakiteko, koefizientearen zeinua eta baita kobariantzen zeinua ere zeintzuk diren begiratu behar dira.

 ${}^{1}$ Ramanathaneko (2002) data4-1.gdt datu-fitxategia.

Estimatzaile bien alborapenaren adierazpenak begiratuz,  $S_{23} = k \omega_b (BED RMS, SQFT)$ eta  $S_{24} = k \cdot \text{ob}(BATHS, SQFT)$  kobariantzen menpean daudela ikus daiteke. Kobariantza hauek zero balira (edo gauza bera dena aldagaiak koerlatu gabeak izango balira, hau da,  $koer(BEDRMS, SQFT) = 0$  eta  $koer(BATHS, SQFT) = 0$  orduan alborapena anulatzen da eta estimatzaile alboragabeak lortuko lirateke. Baina baldintza hau, logelen eta komunen tamaina eta etxebizitzaren azalerak koerlatu gabeak izatea, ez da errealitatean oso posiblea.

Bestalde, termino konstantearen koefizientearen alborapena aztertzean:

$$
E(\hat{\beta}_1) - \beta_1 = \beta_2 \left( \bar{X}_2 - \frac{S_{23}S_{44} - S_{24}S_{34}}{S_{33}S_{44} - S_{34}^2} \bar{X}_3 - \frac{S_{24}S_{33} - S_{23}S_{34}}{S_{33}S_{44} - S_{34}^2} \bar{X}_4 \right)
$$
(5.2)

estimatzaile hau ere alboratua dela ikus daiteke. Izatez, nahiz eta beste biak alboragabeak izan, hau da,  $S_{23} = S_{24} = 0$  eman,  $\hat{\beta}_1$  estimatzaileak alboratua izaten jarraitzen du, omititutako aldagai azaltzailearen lagin batezbestekoaren ( $\bar{X}_2$ ) menpekoa baita eta batezbesteko hau ez baita zertan zero izan behar. Horrela bada, omititutako aldagai azaltzailearen efektu batzuk termino konstantera pasatzen dira nahiz eta malden estimazioan arazorik ez izan. Arrazoi honegatik eta teoria ekonomiko konkretu batek termino konstantearen existentzia ezinezkoa dela ez badu baieztatzen, ereduetan beti jartzen da konstante bat.

Dena den, koefizienteen estimatzailea, batez ere maldena, alboratua baldin bada, estimatzaile alboratu hauetan oinarrituriko banakako eta baterako esanguratasun kontrasteak eta koefizienteei buruzko beste edozein kontraste oker daude. Gainera, nahiz eta malden estimatzaileak alboragabeak izan koerlazio ezaren aurrean egotean, kontrasteak ez lirateke baliagarriak izango, kontrasteetan erabiltzen diren desbideratze edo bariantza estimatuak ez baitira alboragabeak. Bariantza eta kobariantza matrizea ( $\hat{\sigma}^2(X'X)^{-1}$ ) alboratuta estimatzearen arrazoia  $\hat{\sigma}^2$  estimatzailean datza. Ereduan omisioa dagoenean estimatzaile hau alboratua da, hondar karratuen batura alboratuta egongo baita. Laburtuz, aldagai azaltzaileen omisioaren ondorioak latzak dira, inferentzian bereziki.

#### Nola hauteman aldagai nabarien omisioa?

Aurreko gaietan sakondu dugun etxebizitzen adibidearekin jarraituz, beste azterketa xume bat egingo dugu, konkretuki, lehen aipatutako A eta D ereduekin. Aurreko gaian ikusi genuenez,  $SQFT$  aldagai nabariaren omisioak doikuntza ( $R^2$  eta  $\bar{R}^2$ ) txarragoa dakar eta errore neurriak (AIC eta BIC) handitu egiten dira. Bestalde, omisioaren aurrean, koefiziente estimatuen balioak eta esanguratasunak aldatzen dira. Adibide honetan, BAT HS aldagaiaren koefizientearen balioa positiboa bihurtu da eta gainera orain aldagai hau nabaria bezala agertzen da. Dirudienez, SQF T aldagaia kentzerakoan, gelditzen diren aldagai bietatik BAT HS aldagaiak BEDRMS aldagaiak baino zerikusi handiagoa du azalerarekin.

Bestalde, omititutako aldagaiak barneratutako aldagaiekiko duen koerlazioa aztertzeko, SOFT,  $BEDRMS$  eta  $BATHS$  aldagaiak azpimarratu ondoren, Ikusi  $\rightarrow$  Koerlazio matrizea aukerarekin irtengo den emaitza honakoa da:

Koerlazio hauek begiratzean, bai BEDRMS aldagaiak eta bai BATHS aldagaiak koerlazio positiboa daukate SQFT aldagaiarekin. Hori espero genuen. Baina aldagai bietatik BATHS aldagaiak du koerlazioarik handiena  $SGFT$  aldagaiarekin. Logikoa al da? Bai. Demagun bi etxebizitzen artean aukeratu behar duzuela. Batak hiru logela eta komun bat ditu eta besteak logela bat eta hiru komun. Zein nahiago duzue? Gaur egun, etxebizitza batean logela bat gehiago izatea, nahiz eta logelen tamaina txikia izan, nahiko normala da. Baina komunen kopurua handitzen bada, ziur etxebizitzen azalera handitu egiten dela, normalean logela edo komun baten artean nahiago izaten baita logela bat gehiago izatea. Gainera, BEDRMS aldagaiak duen
5.1 Taula: A ereduko aldagai azaltzaileen koerlazio matrizea

Koefizienteen koerlazioa, 1–14 behaketekin % 5 esangura-maila (alde-bikoa) = 0,5324 eta n = 14

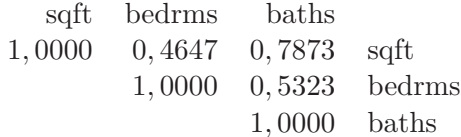

koerlazioa BAT HS aldagaiarekin SQF T aldagaiarekin duena baino handiago da. Zergatik? Logelen kopurua handitzean (normalean etxebizitzan pertsona gehiago daudelako) komunen falta areagotu egiten da. Honela, logela gehiago izatean, komun gehiago behar dira eta etxebizitzaren azalera handitu beharko litzateke, hau da, BEDRMS aldagaiak etxebizitzaren salmenta prezioarengain duen eragina BAT HS aldagaiaren bitartez biltzen dela dirudi, horrela BEDRMS aldagaia banaka ez esanguratsua irteten da.

Hondarrak formalki analizatzeaz gain, hondarren behaketen grafikoan edo aldagai azaltzaile batekiko grafikoan joera sistematikoren baten existentziak, omititutako aldagai azaltzaileren bat faltan dagoela susmaerazi ahal digu. Jarraian,  $SQFT$  aldagaia omititu izan den D ereduaren hondarrak aztertuko ditugu. Horretarako KTAko estimazio lehiatilan: Grafikoak  $\rightarrow$  Hondarren  $grafikoa \rightarrow Behaketa zenbakiarekiko$ eginez ateratzen zaigun grafikoa aztertuko dugu. Grafikoan zera ikus daiteke: laginaren hasieran hondar negatiboen multzo bat dagoela eta lagina aurreratzen den heinean balio hauek etengabe handituz doazela, joera positibo bat izanez. Datuak nola ordenatuta dauden ikusirik, hau da azalera txikitik handira doazela ikusirik (ikusi SQF Tren balioak), azalera txikiko etxebizitzen hondarrak dira negatiboak direnak eta azalera handitzean doan heinean, hondarrak gero eta handiagoak agertzen dira. Beraz, hondarrak ez dira zero inguruan aleatorioki banatzen, baizik eta patroi konkretu batekin: joera gorakor bat azaltzen dute.

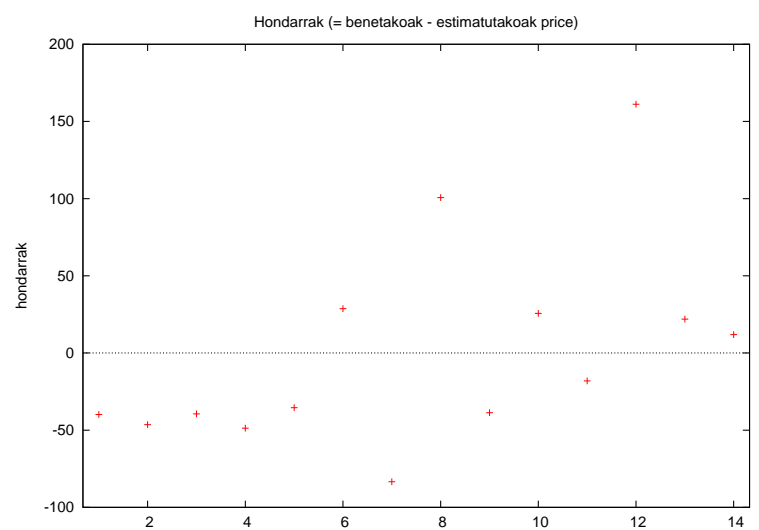

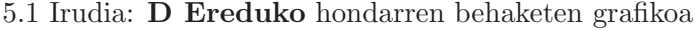

SQF T aldagai azaltzailearekiko hondarren grafikoa lortzeko egin behar den lehenengo pausua hondar hauek gordetzea izango da. KTAko estimazio lehiatilan  $Gorde \rightarrow Honduras$ egin eta hondarrak uhat2 bezala gordeko ditugu. Ondoren, hasierako lehiatilan, Ikusi  $\rightarrow$  Grafikoak  $\rightarrow$  X-Y Grafikoa eginez hondarrak eta SQFT aldagaien arteko grafikoa ateratzen dugu, non X-ardatzaren aldagaia aukeran, SQFT aldagaia jarriko dugun eta Y-ardatzaren aldagaian, D ereduko KTAko hondarrak. Lortzen den grafikoa ondorengoa da:

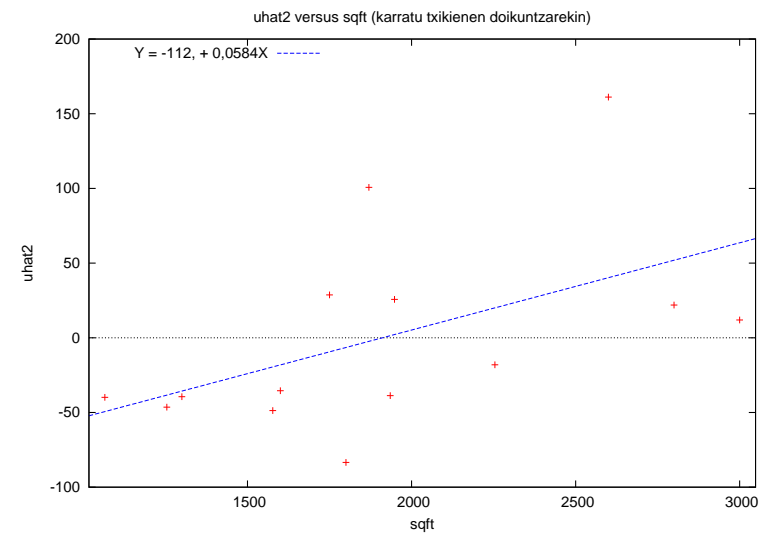

5.2 Irudia: D Ereduko hondarren grafikoa SQFT aldagaiarekiko

Bertan, hondarren eta  $SGFT$  aldagaiaren arteko erlazio lineal positibo baten existentzia argi ikusten da. Izatez, grafiko bertan bi aldagai hauen arteko erregresio zuzen estimatua, hau da, lagin erregresio zuzena marrazten da. Erlazio positibo honen esanahia zera da: omititutako SQFT aldagai azaltzaileak hondarrak azaltzeko informazioa dauka.

Grafiko honetan susmatzen dena formalki kontrastatu daiteke Engle-k (1982) proposatutako kontrastearekin Kontraste honen hipotesi hutsean kanpoan utzi den aldagai azaltzaileak  $SQFT$ , hondarrak  $\hat{u}_i$  azaltzeko informaziorik ez duela daukagu, hau da, SQFT ez da esanguratsua hondarrak azaltzeko ( $\delta_2 = 0$ ). Kontraste hau aurrera eramateko ondorengo erregresio laguntzailea estimatzen da

$$
\hat{u}_i = \delta_1 + \delta_2 SQFT_i + \xi_i \qquad i = 1, \dots, N \tag{5.3}
$$

Mugatze koefizientea ( $R^2$ ) kalkulatzen da eta bere balioa altua bada  $SGFT$  aldagaiak hondarrak azaltzen dituela adieraziko du eta ez baldin badaukate inolako erlaziorik, orduan mugatze koefizientearen balioa txikia izango da. Kontrastea formalki egiteko erabili behar den estatistikoa  $\lambda = NR^2$  da zeinak hipotesi hutsaren menpean eta laginaren tamaina handia izanik,  $\chi^2_{(q)}$  banaketa jarraitzen duen eta askatasun graduak (5.3) erregresio laguntzailean sartutako aldagai azaltzaileen kopurua den (termino konstantea ezik). Kasu honetan  $q = 1$  izango da  $SQFT$ bakarrik sartu baitugu. Erabaki araua ohikoa da, kalkulatutako estatistikoaren balioa tauletako balioa baino txikiagoa bada ( $\lambda < \chi^2_{(q)\alpha}$ ) hipotesi hutsa ez da baztertzen  $\alpha$  esangura-mailarentzat eta kasu honetan SQFT aldagaiak hondarrekin ez duela inolako erlaziorik baieztatuko dugu. Lagin handietako kontrastea denez, behaketen kopurua handitzen doan neurrian, kontrastearen fidagarritasuna ere handitzen joango da.

5.2 Taula: Engle kontrastearen emaitzak

```
Chi-karratua(1)
 eskubiko kolako probabilitatea = 0,05
 osagarrizko probabilitatea = 0,95
```

```
Balio kritikoa = 3,84146
```
Gure adibidean erregresio laguntzailearen emaitzak honakoak dira:

 $\widehat{\mathrm{u}}_i$  $(t_{est.})$  $=-111,588$  $(-1,995)$  $+ 0,0583946$  $0583946$   $\mathrm{SQFT}_i$ <br>(2,078)  $N = 14$   $R^2 = 0, 264584$ 

beraz estatistikoaren balioa  $\lambda = NR^2 = 3,70417$  da. Balio hau gorde nahi izanez gero, erregresio honetako KTAko estimazioaren lehiatilan *Gorde* ataleko T<sup>\*</sup>R-karratua aukeratzen dugu eta jarraian, kontrastea burutzeko tauletako balioa libururen batean bilatzea ez badugu nahi, Gretl programaren barneko Tresnak aukeran Estatistika-taulak atalean chi-karratua aukeratzen dugu, askatasun graduak (q = 1) zeintzuk diren ag kaxan adierazi eta nahi dugun esangura-maila ere  $(\alpha = 0.05)$  jartzerakoan, ondorengo emaitza irteten da:

Aukeratutako  $\alpha = \%$ 5eko esangura-mailarekin, estatistikoa tauletako balioa baino txikiagoa da baina justu-justuan eta  $\alpha = \%10$ eko esangura-maila hartu izan bagenu ordea, hipotesi hutsa baztertu egiten da. Guzti hau dela eta, badirudi  $SQFT$  aldagaiak zerbait badaukala hondarrei buruz esateko.

Emaitza hauek aztertuz, kontrastea  $\alpha = 0,05$ eko esangura-mailarekin burutzean pantailan agertzen den p-balioa baino txikiagoa denez hipotesi hutsa ez da baztertzen **baina**  $\alpha = 0.0542767$ koa baino apur bat handiagoa hartzen badugu (adibidez 0,0542767 + 0,0000001) hipotesi hutsa baztertuko litzateke. Horregatik, lehen esan den bezala, badirudi SQFT aldagaia badela hondarrak azaltzeko gai. Hau horrela bada aldagai azaltzaile esanguratsua dela baiezta dezakegu eta ereduan barneratu beharko litzateke.

Nola aldatuko lirateke lorturiko emaitzak zuzeneko ereduko hondarrak aztertuko bagenitu? Ondorengo (5.3) irudiko grafikoan A eredu zuzenaren hondarrak erakusten dira eta hondarren portaera aleatorioa dela ikusi daiteke. Eta  $SQFT$  aldagaiarekiko hondarren grafikoaren itxura? Lehen azaldutako pausuak jarraituz, (5.4) irudiko grafikoa lortuko genuke eta joera edo patroi argi bat ez dela ikusten esango genuke, honela  $SQFT$  aldagaia hondarrekin erlazionatu gabe dagoela esanez.

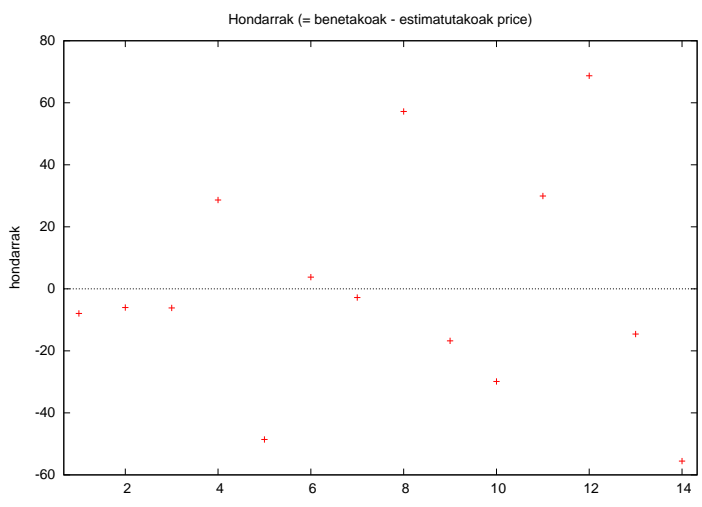

5.3 Irudia: A Ereduko hondarren behaketen grafikoa

5.4 Irudia: A Ereduko hondarren grafikoa SQFT aldagaiarekiko

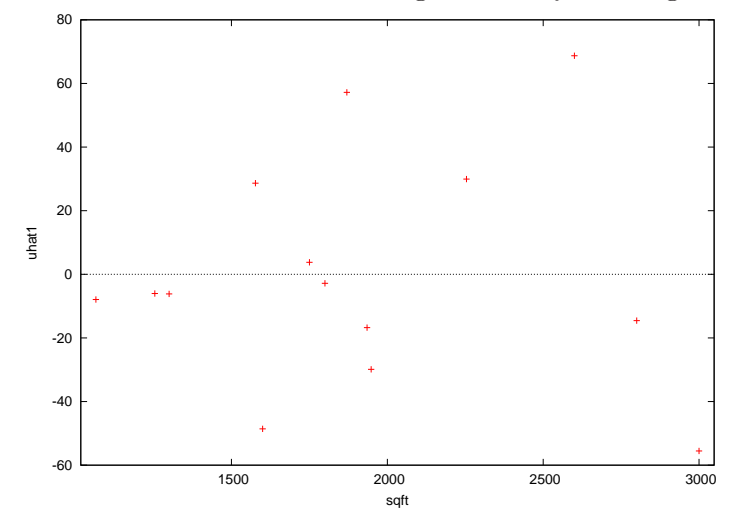

# 5.3 Aldagai ez nabarien barnerapenaren ondorioak

Demagun oraingoan "ondo zehaztuta dagoen benetako eredua" honakoa dela (E eredua):

$$
PRICE_i = \beta_1 + \beta_2 SQFT_i + u_i \quad i = 1, \dots, N
$$

non oinarrizko hipotesi guztiak betetzen diren. Baina guk zehaztu eta estimatzen dugun ereduan berriz BEDRMS aldagai ez nabaria barneratu da (F eredua):

$$
PRICE_i = \beta_1 + \beta_2 SQFT_i + \beta_3 BEDRMS_i + u_i \quad i = 1, ..., N
$$

Azken eredu honetan BEDRMS aldagaiaren koefizientearen benetako balioa zero dela dakigu. Baina eredua estimatzerakoan, aldagai ez nabariaren koefizientea ere estimatzen da eta bere puntuzko estimazioa  $(\hat{\beta}_3)$  ez da zertan zero irten behar. Zehazpen errore honen ondorioak zeintzuk dira?

- Eredu honetako estimatzaile guztiak alboragabeak direla froga daiteke:  $E(\hat{\beta}_j) = \beta_j \ \forall j$ . Adibidean,  $E(\hat{\beta}_3) = 0$  da. Honela, perturbazioen batezbestekoak zero izaten jarraituko du.
- Estimatzaileen bariantza eta kobariantza matrizearen ohiko estimatzailea alboragabea izango da,  $\hat{\sigma}^2$  estimatzailea alboragabea baita. Honela bada, konfidantza tarteak eta ohiko kontrasterako estatistikoak fidagarriak izango dira.
- Zehazpen errore honen koste edo galera askatasun graduak galtzean datza eta baita estimazioen efizientzian ere. Guk zehaztu dugun ereduaren koefizienteen estimatzaileen bariantzak benetakoarenak baino handiagoak dira. Eta diferentzia hau gero eta handiagoa izango da barneratutako aldagai azaltzaile ez nabaria eta barneratutako aldagai azaltzaile nabarien arteko koerlazioa handitzen doan heinean.

Gure adibidean, BEDRMS aldagai ez nabaria sartzerakoan galtzen den efizientzia handia izango da baldin eta aldagai ez nabari honen (BEDRMS) eta ereduko aldagai azaltzaile nabariaren (SQF T) arteko koerlazioa handia bada. 3. gaian erakutsitako erregresioen emaitzetan, gaizki zehaztuta dagoen ereduaren (F) desbideratzeak eredu zuzenekoak (E) baino handiagoak direla, ikus daiteke. Bestalde, SQFT aldagaiari dagokion koefizientearen estimatzailearen bi bariantzen arteko zatidura edo ratioa begiratzean:

$$
\frac{Bar(\hat{\beta}_2)^{\text{F eredua}}}{Bar(\hat{\beta}_2)^{\text{E eredua}}} = \frac{1}{1 - k oer(SQFT, BEDRMS)^2} = 1, 4 > 1
$$

bat baino handiagoa denez efizientzia galdu egiten da. Hortaz, BEDRMS aldagai azaltzaile ez nabariaren barnerapenak  $\beta_2$  koefizientea zehaztasun gutxiagorekin estimatzea erakartzen du eta berdina gertatzen da  $\beta_1$  koefizientearen estimazioan.

#### Nola hauteman aldagai ez nabarien presentzia?

Jarraibiderik hoberena eredu orokor batetik hasi eta aldagaien esanguratasuna analizatzea da. Honetarako zuzendutako mugatze koefizientea, AIC eta BIC neurriak erabili daitezke. Jarraibide honek desabantailak izan ditzake: barneratutako aldagaien kopurua handia bada askatasun graduen  $(N-K)$  galera izaten da eta askoz txarragoa dena, barneratuta dauden aldagaien arteko koerlazioarengatik efizientzia galdu egiten da, hau da, bariantza handia egotearen probabilitatea handia izan daiteke. Eta bariantza hauek inferentziaren emaitzetan eragina dutenez, baliteke aldagai azaltzaile bakoitzaren banakako esanguratasuna ondo bereiztea ezinezkoa izatea<sup>2</sup>.

Alderantzizko bidea jarraitzen badugu eta eredu bakun batetik orokorrera joaten bagara zenbait arazo ager daitezke. Arazo hauek "data mining" (datu-ustiaketa) bezala ezagutzen dira. Prozedura honen pausuak honakoak dira: eredu bakunean aldagai bat gehiago sartu eta esanguratsua baldin bada barnean utzi eta bestela kendu, beste bat sartu eta analisi berdina, ondoren hurrengoa... Hau egitean, azkenean erabili den esangura-maila ez da  $\alpha$  izango baizik eta  $\alpha$  bider egin diren kontrasteen kopurua izango da eta esangura-maila handitzean badakigu hipotesi hutsa benetakoa izanik, hipotesi huts hori baztertzearen probabilitatea handitzen doala. Bestaldetik, eredu bakunetik hasterakoan, baliteke nabaria den aldagaiaren bat oraindik barneratu gabe egotea eta ondorioz, aldagai nabari hori sartu arte egindako kontraste guztiak ez dira fidagarriak izango, omisioaren aurrean egongo ginateke eta.

 $^{2}$ Aldagai azaltzaileen arteko koerlazioaren ondorioak hurrengo gaian ikusiko dira.

# 5.4 Ariketak

#### 1 ARIKETA (Egin itzazu 1-6 atalak bakarrik)

Estatu Batuetako gasolina-merkatuari buruzko ondorengo aldagaien 1953. urtetik 2004. urterarteko urteroko denborazko serieak eskuragarri dira<sup>3</sup>:

- G Estatu Batuetan gasolina kontsumoa. Gasolina-gastua kontsumorako prezioen indizeaz zatituz lortu da
- Pg Gasolinaren prezioen indizea
- Y Per capita errenta erabilgarria
- Pnc Auto berrietarako prezioen indizea
- Puc Erabilitako autoetarako prezioen indizea
- Ppt Garraio publikorako prezioen indizea
- Pd Kontsumo-ondasun iraunkorretarako prezioen indize metatua
- Pn Kontsumo-ondasun ez iraunkorretarako prezioen indize metatua
- Ps Kontsumo-zerbitzuetarako prezioen indize metatua
- Pop Estatu Batuetako populazioa, milioi pertsonatan
- 1. Definitu per capita gastua aldagai berria:  $Gpc = G/Pop.$
- 2. Gasolina kontsumoaren eredu bat zehaztu da:  $Gpc_t = \beta_1 + \beta_2 Y_t + \beta_3 P g_t + u_t$  Interpreta itzazu bere koefizienteak.
- 3. Estima ezazu (1) eredua Karratu Txikienen Arrunten bidez. Komenta itzazu lorturiko emaitzak: doikuntza, esanguratasunak eta koefiziente estimatuen zeinuak. Arrazoi ezazu emaitzen egokitasuna.
- 4. Irudikatu eta interpreta itzazu ondorengo grafikoak:
	- KTAko hondarrak denboran zehar.
	- Aldagai azalduaren benetako eta estimatutako balioak denboran zehar.
- 5. (1) ereduan beste prezioen indize batzuk barneratzea erabaki da. Estima itzazu ondorengo zehazpenak:

$$
(2\ Eredua)\ Gpc_t = \beta_1 + \beta_2 Y_t + \beta_3 Pg_t + \beta_4 Pnc_t + u_t \tag{5.4}
$$

$$
(3\,\text{Eredua})\quad Gpc_t = \beta_1 + \beta_2 Y_t + \beta_3 P g_t + \beta_4 P nc_t + \beta_5 P uc_t + u_t \tag{5.5}
$$

$$
(4\,\text{Eredua})\quad Gpc_t = \beta_1 + \beta_2 Y_t + \beta_3 P g_t + \beta_4 P nc_t + \beta_5 P uc_t + \beta_6 P d_t + u_t \tag{5.6}
$$

(a) Bete ezazu ondorengo taula goiko zehazpenetan lortutako emaitzekin.

#### Ereduen zehazpen desberdinen estimazio emaitzak

<sup>3</sup>Datu-fitxategia: greene7-8.gdt. Iturria: William Greene, Econometrics Analysis, 5. edizioa (Prentice Hall, 2003), F2.2 Taula. Jatorrizko iturria: Datuak Chris Bell katedradunak jasotakoak ziren, Department of Economics, University of North Carolina, Asheville. Sources: www.bea.gov and www.bls.gov.

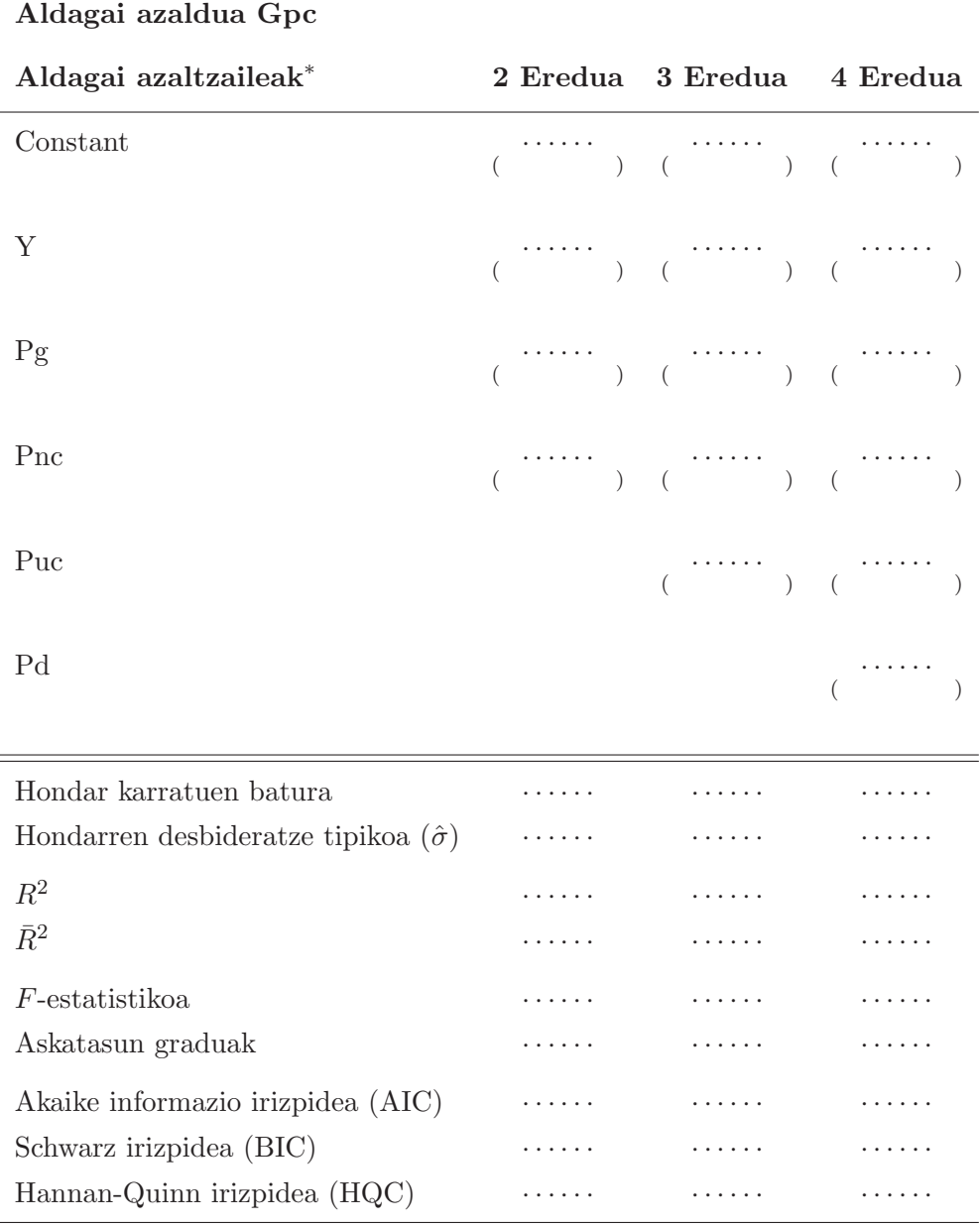

(\*) Parentesi artean t-estatistikoak

- (b) Komenta itzazu auureko taulan idatzitako emaitzak: banakako eta baterako esanguratasunak, mugatze koefizientea eta ereduen artean aukeratzeko irizpideak.
- (c) Zein da zure ustez zehazpen egokiena? Arrazoitu.
- 6. Kalkula ezazu prezio-aldagaien arteko (Pg, Pnc, Puc eta Pd) koerlazio matrizea. Aurreko ereduak estimatzerakoan, arazorik susmatzen duzu? Interpreta itzazu matrizearen balioak.
- 7. Kalkula itzazu (3) eta (4) ereduetako aldagai azaltzaileen bariantzaren inflazio (VIF) eta jasankortasun (JAS) faktoreak. Interpreta itzazu emaitzak.
- 8. Zer ondorioztatu dezakezu?
- 9. Kontrasta ezazu (3) ereduan, %5eko esangura mailarekin banaka nabariak ez diren aldagaiak batera ez nabariak direlaren hipotesi hutsa.

10. Kontrasta ezazu (4) ereduan %5eko esangura mailarekin, ondorengo murrizketa linealak:

- (a)  $H_0: \beta_4 = \beta_5$
- (b)  $H_0$ :  $\beta_3 = -\beta_4$
- (c)  $H_0: \beta_4 = \beta_5 = \beta_6$

#### 2 ARIKETA (Egin itzazu 1 eta 2 atalak bakarrik)

1963. urtetik 1994. urterarteko ondorengo aldagaien denborazko serieak eskuragarri izanik<sup>4</sup>:

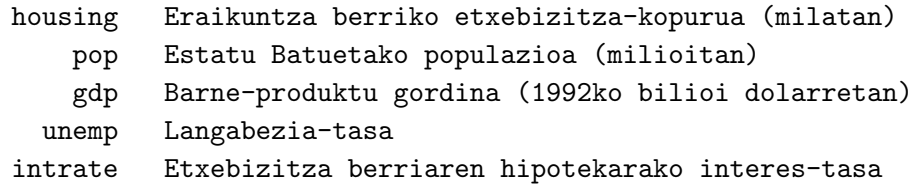

- 1. Etxebizitza berrien eskaera azaltzeko, kontsidera ezazu zehazpen bat (A eredua) non housing aldagai azaldua den eta, termino konstanteaz gain, gdp eta intrate aldagai azaltzaileak barneratzen diren:
	- (a) Idatz ezazu eredu teorikoa. Azaldu ereduaren elementuak eta oinarrizko hipotesiak.
	- (b) Estima ezazu eredua Karratu Txikienen Arrunten bidez eta idatz itzazu emaitzak.
	- (c) Interpreta itzazu estimatutako koefizienteak. Emaitzak esperotakoak dira?
	- (d) p-balioa erabiliz, burutu itzazu banakako esanguratasun kontrasteak. Azaldu zer den p-balioa eta komenta itzazu emaitzak.
- 2. Ondoren, A eredutik intrate aldagaia ateratzea erabaki da, lortzen den eredua B eredua izanik:
	- (a) Estima ezazu B eredua. Emaitzak esperotakoak dira? Arrazoitu erantzuna.
	- (b) intrate aldagaia eraikuntza berriko etxebizitza-kopurua azaltzeko nabaria balitz, nola eragingo luke bere omisioak ereduko estimazioaren emaitzen fidagarritasunean?
- 3. Jarraian, bi zehazpen gehiago estimatzen dira. Batak B ereduak dituen aldagaiez gain, pop aldagaia barneratzen du (C eredua) eta besteak, housing aldagaia azaltzeko dauden aldagai guztiak barneratzen ditu (D eredua).
	- (a) Estima itzazu C eta D ereduak.
	- (b) Baloratu lau zehazpenetako (A, B, C eta D) emaitzak: ereduak aukeratzeko irizpideak, esanguratasunak eta mugatze koefizientea. Zure ustez, zein da zehazpen egokiena? Arrazoitu erantzuna.
	- (c) Zer da bariantzaren inflazio faktorea, VIF? Zertarako erabiltzen da? Kalkula ezazu VIF faktorea D ereduan eta azaldu ea lagin arazorik aurkitzen duzun.
	- (d) Burutu ezazu Chow-ren kontrastea D ereduan. Zer adierazten du kontrasteak? Emaitzak ikusita, zer ondorioztatu dezakezu?

 $^{4}$ Datu-fitxategia: data4-3a.gdt. Iturria: Ramanathan, R. (2002), *Introductory Econometrics with applications*, 5. ed., South Western.

# 6 Gaia

# Kolinealitate anizkoitza

### 6.1 Sarrera

Orokorrean, erregresio eredu bat estimatzeko eskuragarri diren datuak eta ereduaren oinarrizko teoria ekonomikoaren arteko baterakuntza ez da beti posible izaten, laginean datu batzuk falta direlako, datuak taldekatuta daudelako, neurketa erroreak dituztelako edota aztergai ditugun aldagai azaltzaileen arteko koerlazioa handiegia delako.

Atal honetan, azken arazo hau aztertuko dugu, hau da, kolinealitate anizkoitza edo aldagai azaltzaileen arteko lagin koerlazioa. Erregresio ereduko koefizienteen interpretazioa egiterakoan, konkretuki malden interpretazioa,  $X_{ji} (j > 2)$  unitate batean handitzean aldagai azalduaren  $(Y_i)$  batezbesteko gehikuntza  $\beta_i$  unitatekoa dela aipatzen genuen, **beste aldagai azaltzaile** guztiak konstante mantenduz. Kolinealitate anizkoitz zehatza dugunean ordea, ezinezkoa da gainontzeko aldagai azaltzaile guztiak konstante mantentzea, beraien arteko erlazio lineala baitago. Kasu hauetan, ondoren ikusiko dugun bezala, ezinezkoa izaten da, aldagai bakoitzaren eragin isolatua bereiztea.

Bereziki bi kasu analizatuko ditugu: kolinealitate anizkoitz zehatza eta altua.

# 6.2 Kolinealitate anizkoitz zehatza

Ereduaren zehazpen zuzena emanik, aldagai azaltzaileetariko bat besteen konbinazio lineal zehatz bezala adierazi badaiteke, orduan kolinealitate anizkoitz zehatza dugula esango dugu. Ikusiko dugunez, ereduaren zehazpena zuzena izan arren, bere estimazioan eragina izango du.

Izan bedi hurrengo erregresio eredu orokorra:

$$
Y_i = \beta_1 + \beta_2 X_{2i} + \beta_3 X_{3i} + \ldots + \beta_i X_{Ki} + u_i \quad i = 1, \ldots, N
$$

non bi aldagai azaltzaileen artean konbinazio lineal zehatza ematen den, adibidez  $X_{3i} = cX_{2i}$ , c konstante ezaguna izanik. Informazio honekin X datu matrizea osatuko bagenu, hirugarren zutabeko balioak bigarren zutabekoak bider c eginez lortuko genituzke eta ondorioz, X matrizea ez litzateke zutabeetan hein osokoa izango  $(h(X)=K-1)$ , hau da ez lituzke K zutabe independente izango. Hondar Karratuen Batura (HKB) minimo eginez lortzen diren ekuazio normalen sistema  $(X'Y = X'X\beta)$  ezin izango litzateke era bakar batean askatu,  $X'X$  matrizearen determinantea zero izango baita eta hortaz, bere alderantzizkoa ezin izango litzateke lortu. Ondorioz, ereduko koefizienteak banaka estimatzea  $\hat{\beta} = (X'X)^{-1}X'Y$  erabiliz ez litzateke posible izango.

Koefizienteen interpretazioaren ikuspuntutik ere arazoa aztertu dezakegu. Alde batetik, lehen bezala, termino independentea, aldagai azalduaren batezbestekoa izango da aldagai azaltzaile guztiak zero direnean. Bestetik ordea,  $\beta_2$ -ren kasuan,  $E(Y)$ -ren aldakuntza izango da  $X_2$  unitate batean handitzean eta  $X_3$  konstante mantenduz, baina kolinealitate zehatza dugunean eta gure adibidearekin jarraituz, ezin daiteke  $X_3$  konstante mantendu  $X_2$  unitate batean handitzean, zeren eta  $X_{3i} = cX_{2i}$  baita.

Ikusi dugunez, ezin izango litzateke koefiziente guztiak estimatu banan-banan, baina bai ordea beraien konbinazio linealen bat. Gure adibidearekin jarraituz,  $X_{3i} = cX_{2i}$  (c=konstantea) ereduan barneratzen dugunean eta ordenatzerakoan ondorengo eredua lortuko genuke:

$$
Y_i = \beta_1 + \beta_2 X_{2i} + \beta_3(cX_{2i}) + \dots + \beta_K X_{Ki} + u_i
$$
  

$$
Y_i = \beta_1 + (\beta_2 + c\beta_3)X_{2i} + \dots + \beta_K X_{Ki} + u_i
$$
  

$$
Y_i = \beta_1 + \gamma X_{2i} + \dots + \beta_K X_{Ki} + u_i
$$

Lortutako eredu honetan ez dugu kolinealitate arazorik eta bertako koefiziente guztiak interpretagarriak dira eta estimagarriak KTAn bitartez. Eredu honetako koefiziente guztiak estimatu daitezke eta horien artean γ, hau da, hasierako ereduko koefizienteen konbinazio lineal hau, baina ez ordea  $\beta_2$  eta  $\beta_3$  bi koefizienteak banaka. Koefiziente guztiak estimatzeko informazio independente nahiko ez dago, zeren eta lagina izanik,  $X_3$  aldagaiak ez baitu  $X_2$  aldagaiak eskeintzen duen informazioaren gehigarri esanguratsurik ematen.

Nola estimatzen du Gretlek kolinealitate anizkoitz zehatza duen eredu bat?

Demagun Ramanathaneko (2002) data4-1 fitxategian SQFT aldagaiaren konbinazio lineala den aldagai berri bat sortzen dugula, SQFT1 = 5 × SQFT eta hurrengo eredua zehazten dugula:

$$
PRICE_i = \beta_1 + \beta_2 SQFT_i + \beta_3 BEDRMS_i + \beta_4 SQFT1 + u_i
$$

Kolinealitate anizkoitz zehatza dagoenean, Gretlek kolinealitatea sortarazten duen aldagaietariko bat omititzen du, hurrengo emaitza erakutsiz:

Eredua 1: KTA estimazioak 14 behaketak erabiliz 1-14

Aldagai azaldua: price

Omitituta kolinealitate zehatzagatik sqft1

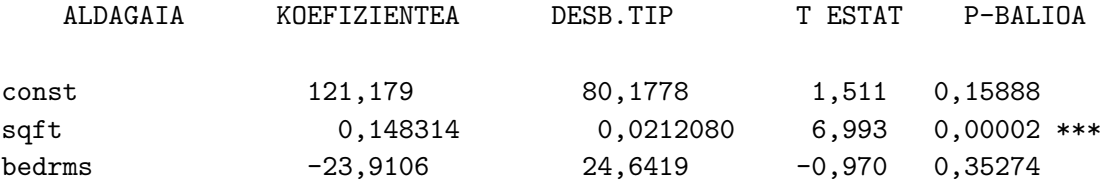

Aldagai azalduaren batezbestekoa = 317,493 Aldagai azalduaren desbiderazio tipikoa = 88,4982 Hondar Karratuen Batura = 16832,8 Hondarren desbiderazio tipikoa = 39,1185 R-karratua = 0,834673 Zuzendutako R-karratua = 0,804613

F-estatistikoa (2, 11) = 27,7674 (p-balioa = 5,02e-005) Log-egiantza =  $-69,5093$ Akaike Informazio Irizpidea (AIC) = 145,019 Schwarz Bayesian Irizpidea (BIC) = 146,936 Hannan-Quinn Irizpidea (HQC) = 144,841

Hau da, Gretlek ohartarazten du erregresioan aldagai bat omititu duela, gure adibidean SQFT1, eta aldagaia ez duen ereduaren estimazioaren emaitzak ematen ditu. Teorikoki, SQFT1 = 5  $\times$ SQFT ereduan barneratu ondoren lortzen den eredua honakoa da:

$$
PRICE_i = \beta_1 + (\beta_2 + 5\beta_4)SQFT_i + \beta_3 BEDRMS_i + u_i
$$

non  $\beta_1$  eta  $\beta_3$  banaka estimatu daitezkeen baina  $\beta_2$  eta  $\beta_4$  ez. Beraz, estimazio emaitzetan, SQFT-ren koefiziente estimatua (0,148314) ( $\beta_2 + 5\beta_4$ ) konbinazioari dagokio.

# 6.3 Kolinealitate anizkoitz altua

Errealitatean, aldagai ekonomikoen artean nolabaiteko erlazioa izaten da, nahiz eta erlazio hori zehatza izatea ohikoa ez izan. Oso garrantzitsua da erlazio hori zein gradukoa den aztertzea, oso sakona baldin bada, hau da, kolinealitate anizkoitz altua baldin badago, ondorioak izango baititu adibidez ereduko koefizienteen zehaztasunean eta kontrasteetan. Hala ere, kontuan izan behar da askotan datuetan ematen den arazoa izaten dela, hau da, aukeratutako laginekoa eta ez eredukoa.

Aldagai azaltzaile batzuren arteko erlazioa sakona baldin bada baina ez zehatza, X datu matrizea hein osokoa izango da zutabeetan. Hau da, ereduan K koefiziente baldin baditugu,  $h(X) = K$ izango da eta hortaz,  $X'X$  matrizearen determinantea zeroren desberdina izango denez, koefiziente guztiak estimagarriak dira.

Aurreko adibidean oinarrituz, kolinealitate anizkoitz altua hurrengo moduan ikusi daiteke:

$$
Y_i = \beta_1 + \beta_2 X_{2i} + \beta_3 X_{3i} + u_i
$$

$$
X_{3i} \approx c X_{2i}
$$

non X<sup>2</sup> eta X<sup>3</sup> aldagaien arteko erlazioa zehatza ez den. Aldagai azaltzaileen artean kolinealitate altua denean, ohikoa izaten da ondorengo arazoak izatea:

- Datuetan aldaketa txiki batzuk, koefizienteen estimazioetan aldaketa handiak sortaraztea.
- Koefizienteen estimazioek espero den zeinua ez izatea edota magnitute sinesgaitza.
- Koefizienteen estimatzaileek bariantza handia izaten dute, hau da, zehaztasun txikiarekin estimatuta daude. Ondorioz, aldagaien banakako esanguratasun kontrastea egitean, estatistikoaren balioa oso txikia izango da eta ondorioz, hipotesi hutsa ez baztertzearen probabilitatea izugarri handitzen denez, aldagaia banaka nabaria ez dela ondorioztatuko dugu. Hau da, gezurrezkoak diren hipotesi hutsak ez baztertzearen probabilitatea handiagoa izatea eragingo du. Ondorioz, koefiziente baten konfidantza tartea lortuz gero, tartea oso zabala izango da.

• Eredua estimagarria da eta erregresioaren mugatze koefizientea altua izaten da. Horrela, aldagai azaltzaileen baterako esanguratasun kontrastea burutuz gero, hipotesi hutsa ez da baztertzen eta aldagaiak batera nabariak direla ondorioztatzen da, baina lehen ikusi dugunez, banaka ez esanguratsuak direla irtengo da.

Kolinealitatearen arazo nagusienak hauek izanik, emaitza horiek izatea lagungarri izan daiteke kolinealitatea dagoen edo ez susmatzeko. Ondorio edo arazo horien arrazoitariko bat  $X'X$ matrizearen determinantean datza. Aldagaien arteko erlazioa sakona izan arren, ez da zehatza eta beraz, X matrizearen zutabeen artean ez dagoenez konbinazio lineal zehatzik, determinantea ez da zero izaten. Hala ere, kolinealitate altuagatik, determinantea zerotik oso hurbileko balio bat izango da.

Dena den, kontu handia izan behar da, gertagarria delako aldagaien neurri unitateagatik determinantea ia zero izatea eta ez kolinealitate arazoagatik. Bestalde, posible da aldagaien banakako esanguratasun kontraste batean hipotesi hutsa ez baztertzea, benetan aldagai ez nabaria delako aldagai azaldua azaltzeko. Garbi izan behar dugu, egoera hauek ematen diren guztietan ez dagoela beti kolinealitate anizkoitzaren arazoa eta beraz, kontu handia izan behar da emaitzak aztertu eta interpretatzerakoan.

Kolinealitatea hautematzeko modu eragingarri bat, aldagai azaltzaile bakoitza besteekiko eginiko erregresio laguntzaileen mugatze koefizienteak erabiliz izango da. Erregresio laguntzaile hauetako  $R_j^2$ -tariko bat edo batzuk handiak badira, erregresioan kontuan hartutako aldagaien arteko koerlazioa handia dela esan nahiko du eta beraz, aldagai hauen arteko kolinealitate anizkoitz posiblea dugula. Gure adibidean, oso lagungarria izango litzateke  $X_2$  eta  $X_3$ ren arteko erregresio laguntzaile bat burutzea:

$$
X_{2i} = \alpha_1 + \alpha_2 X_{3i} + v_i
$$

Kolinealitate altua badute, erregresio honen mugatze koefizientea oso altua izango da, erregresio lineal eredu bakuna izanik, mugatze koefizientea X<sup>2</sup> eta X<sup>3</sup> aldagaien arteko lagineko koerlazio koefiziente linealaren karratua baita  $(R^2 = (r_{X_2X_3})^2)$ .

Beste aukera bat aldagaien arteko lagineko koerlazio koefizienteak kalkulatzean datza. Aldagaien arteko koerlazio koefizienteek −1 eta 1 bitarteko balioak har ditzakete, positiboa baldin bada erlazio zuzena dela adierazten duelarik eta negatiboa bada ordea, alderantzizkoa. Bestalde, balio absolutuan bat baliotik hurbileko balioa bada, erlazioa sakona da eta zero baldin bada, koerlazio linealik ez dutela esango dugu. Aurreko gaietan ikusi bezala, etxebizitzen prezioaren adibideko kasuan (A eredua hartuz), ondorengo koerlazioak lortuko genituzke:

6.1 Taula: A ereduko aldagaien koerlazio matrizea

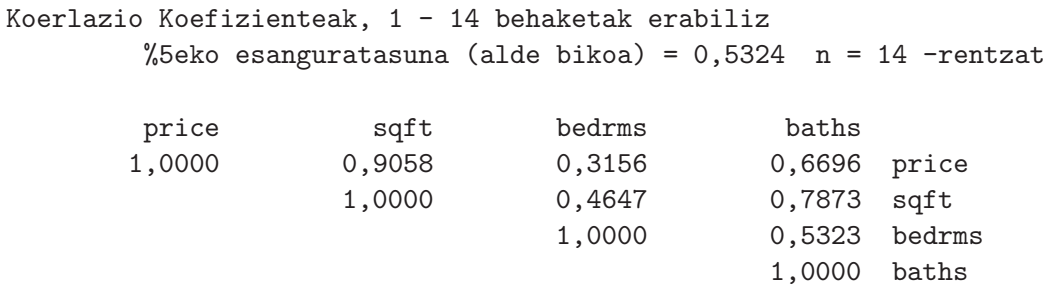

Ikus dezakegunez, aldagai azaltzaileen arteko erlazio linealak zuzenak dira, koefiziente guztien

zeinuak positiboak baitira. Erlazio sakonena, SQFT eta BATH-en artekoa litzateke 0.7873 balioarekin, zuzena eta nahiko sakona. Hala ere, BATH eta BEDRMS aldagaien koerlazio koefizientea ikusirik (0.5323) eta aurreko ikasgaian egin ditugun banakako eta baterako esanguratasun kontrasteak gogoratuz, azterketa sakonago bat egingo dugu. Ikusi dugunez, eredu honetan aldagai azaltzaileak batera nabariak direla ondorioztatu dugu eta SQFT aldagaia ezik, beste biak banaka ez nabariak direla. Kolinealitate arazoak izan ditzakegu eta horren ondorioz eman al dira emaitza hauek? Formalki aztertuko dugu Gretleko aukerak aprobetxatuz.

Badira kolinealitatea hautemateko prozedura formalak ere. Belsley, Kuh eta Welsch (1980) egileen prozedura adibidez, matrize baten Baldintza Zenbakian  $(\gamma)$  oinarritzen da, hau da, matrize horren balio propio handienaren eta txikienaren  $(\lambda_{max}, \lambda_{min})$  zatiduraren erro karratuan: trize norrer<br>  $\gamma = \sqrt{\frac{\lambda_{max}}{\lambda_{min}}}$  $\frac{\lambda_{max}}{\lambda_{min}}$ . Gure kasuan,  $X'X$  matrizearen balio propioak kalkulatuko genituzke eta aipaturiko Baldintza Zenbakia kalkulatuko. Aldagaien arteko koerlazioa handituz gero, zenbaki hau handiagoa izango litzateke. Egile hauek diotenez, zenbaki hau 30 baino handiago denean, gradu altuko kolinealitate arazoak egon daitezke.

Gai honetan proposatu eta erabiliko duguna ordea, Neter, Wasserman eta Kutner (1990) proposaturiko Jasankortasuna (JAS) eta Bariantzaren Puztea (VIF) izango dira, Gretlek prozedura hau jarraitzeko aukera ematen baitu.

$$
Y_i = \beta_1 + \beta_2 X_{2i} + \beta_3 X_{3i} + \ldots + \beta_i X_{Ki} + u_i \qquad i = 1, \ldots, N.
$$

Aurreko erregresio lineal eredu orokorreko koefiziente baten  $(\hat{\beta_j})$  bariantza ondorengo espresioaren bitartez kalkulatu daiteke:

$$
bar(\hat{\beta}_j) = \frac{\sigma^2}{\sum (X_{ji} - \bar{X}_j)^2} \frac{1}{(1 - R_j^2)} = \frac{\sigma^2}{\sum (X_{ji} - \bar{X}_j)^2} VIF_j
$$

non  $\beta_j$ ,  $X_j$  aldagaiaren koefizientea den,  $R_j^2$  koefizientea  $X_j$  aldagaia beste aldagai azaltzaile guztien funtzioan adierazitako erregresio laguntzailearen mugatze koefizientea den eta azkenik,  $VIF_j = \frac{1}{(1-R_j^2)}$  bariantzaren puztea den. Era laburrean azalduz,  $R_j^2$  batetik gero eta hurbilago badago, hau da,  $X_i$  aldagaiak beste aldagai azaltzaileekin duen kolinealitatea gero eta handiagoa bada,  $VIF_j$  ere handitu egiten da  $(1 \leq VIF_j \leq \infty)$ , ikusi dugunez, kolinealitateak bariantza "puztu" egiten baitu. Egile hauen arabera,  $VIF_i > 10$  bada,  $X_i$  aldagaiaren kolinealitatea besteekiko handia dela esango dugu. (OHARRA: jasankortasuna  $VIF$ -aren alderantzizkoa da:  $JAS_j = \frac{1}{VI}$  $\frac{1}{VIF_j}).$ 

Aipatu beharra dago, kolinealitatearen azterketa V IF-ak edota jasankortasuna erabiliz, zenbait kritika jasan dituela, askotan hauen arabera lortutako emaitzak ez baitira erabatekoak. Ikusi  $\Delta$ bezala, koefizienteen estimatzaileen bariantzak,  $VIF_j$ ,  $\sigma^2$  eta  $\sum (X_{ji} - \bar{X}_j)^2$ -en arabera daudenez,  $VIF<sub>j</sub>$  altu bat ez da baldintza nahikoa eta beharrezkoa estimatzaileen bariantza handiak nez, *v* 11'<sub>j</sub> anti-bat ez da baldintza hamkoa eta beharrezkoa estimatzaileen bariailtza handia.<br>lortzeko. Nahiz eta *VIF*<sub>j</sub> altu bat izan, baliteke σ<sup>2</sup> txikia edota  $\sum (X_{ji} - \bar{X}_j)^2$  oso handia izatea eta kolinealitatearen ondorioen arraztorik ez izatea kontraste eta tartezko estimazioetan adibidez.

Etxebizitzen prezioen adibidearekin jarraituz, aldagaien artean kolinealitatea dugun edo ez aztertzeko bariantzaren puzte koefizientea kalkulatuko dugu. Horretarako, eredua KTA bitartez estimatutako lehiatilan Kontrasteak  $\rightarrow$  Kolinealitatea klikatuko dugu, bertan azaltzen baitira kolinealitate arazoa emateko aztertu eta konparatu beharreko balioak. Ondorengoa lortzen da:

Ikus dezakegunez,  $VIF_i$ -aren arabera, kolinealitate arazorik ez dugula ondorioztatuko genuke. Hortaz, ereduko BATHS eta BEDRMS aldagaiak ez nabariak dira etxebizitzaren prezioa azal6.2 Taula: Kolinealitate kontrastearen emaitzak

```
Bariantzaren Inflazio Faktoreak
Balio minimo posiblea = 1.0
Balioak > 10.0 badira, agian kolinealitate arazoren bat dago
  2) sqft 2,651
  3) bedrms 1,406
  4) baths 2,900
VIF(j) = 1/(1 - R(j)^2), non R(j) j aldagaiaren eta beste aldagai
azaltzaileen arteko koerlazio koefiziente anizkoitza den
X'X matrizearen propietateak:
 1-norma = 55654161
Determinantea = 1,366856e+008
Elkarrekiko baldintza zenbakia = 2,808412e-009
```
tzeko eta SQFT ordea, nabaria da eta aurreko gaian ikusi bezala, proposatzen genuen E eredua erabiliko genuke etxebizitzen prezioa azaltzeko.

Kolinealitate arazoa zuzentzeko proposaturiko soluzioak asko dira, baina orokorrean ez dira asebetegarriak.

- Lagin horretan ematen den arazoa bada, datuak aldatuz posible da (ez da beti ematen) kolinealitate arazoa konpontzea. Ideia, aurrekoak baino gutxiago erlazionaturiko datuak barneratzea izango da, datu bakar batzuk barneratuz edota lagina aldatuz. Edonola ere, oso gutxitan izan ohi da hobeagoak diren datuak lortzeko aukera.
- Askotan, koefizienteeen informazioa barneratuz arazoa desagertu egiten da. Hala ere, informazio gehigarri hori kolinealitate arazoa hauteman baino lehen kontuan hartu beharko genuke eta ez ondoren, informazio gehiagorekin eredua era efizienteagoan estimatuko baitugu.
- Kolinealitate anizkoitza sortarazten duten aldagairen bat eredutik kendu. Hala ere, soluzio honekin kontu handia izan behar da, ereduaren zehazpen oker bat izan dezakegu eta, hau da aldagai nabari baten omisioa. Ondorioz, lortuko genituzkeen koefizienteen KTA estimatzaileak eta perturbazioaren bariantzaren estimatzailea alboratuak izango lirateke eta proposatutako kontrasteak (inferentzia) ez lirateke baliogarriak izango.
- Aldagaien arteko kolinealitatea altua bada, intuitiboki baliogarria eta ulergarria den soluzio posible bat Osagai Nagusiko Metodoa erabiltzean datza. Hau da, metodo honekin X matrizetik aldagai kopuru txikiago bat kanporatuko da, konkretuki aldagai azaltzailearen aldakuntz edo bariantza guztia edo gehiena jasoko duten aldagaiak. Horrela lortzen diren estimatzailearen bariantza, KTA estimatzailearena baino txikiagoa izan arren, alboratua izango da eta gainera, aldagaien neurri unitateen menpekoa. Bestalde, osagai nagusiak aukeratzerakoan ez dugu aldagai azaltzaile eta azalduaren arteko erlazioa kontuan

hartzen eta azkenik, horrela lortzen diren estimatzaileak, hasierako ereduko koefizienteen konbinazioak dira eta ondorioz, oso zaila izaten da emaitzak interpretatzea.

• Cresta Erregresio Estimatzailea:  $(\hat{\beta}_{\lambda}) = [X'X + \lambda D]^{-1}X'Y$  non D matrize diagonal bat den  $X'X$  matrizeko diagonal nagusiko elementuak izanik,  $\lambda$  parametro ezezaguna aukeratu egin behar da. Normalean parametro hau aukeratzeko balio txiki batekin hasten gara  $\lambda = 0.01$  eta bere balioa handitzen joaten gara estimatzailea egonkortu arte. Aurkeztutako estimatzailea alboratua izan arren, bere bariantza eta kobariantza matrizea, KTA estimatzailearena baino "txikiagoa"da eta Batezbesteko Errore Koadratiko (BEK) txikiagoa du. KTAko estimatzailea kasu berezi bat bezala lor daiteke  $\lambda = 0$  denean. Estimatzailearen batezbestekoa eta bariantza honakoak dira:

$$
E(\hat{\beta}_{\lambda}) = \sigma^2 [X'X + \lambda D]^{-1} X'X \beta
$$

$$
Bar(\hat{\beta}_{\lambda}) = \sigma^2 [X'X + \lambda D]^{-1} X'X [X'X + \lambda D]^{-1}
$$

# 6.4 Ariketak

#### 1 ARIKETA

Estatu Batuetan gaixotasun koronarioek eragiten duten heriotza-tasari buruzko 1947. urtetik 1980. urterainoko urteroko datuen datu-base bat daukagu<sup>1</sup>.

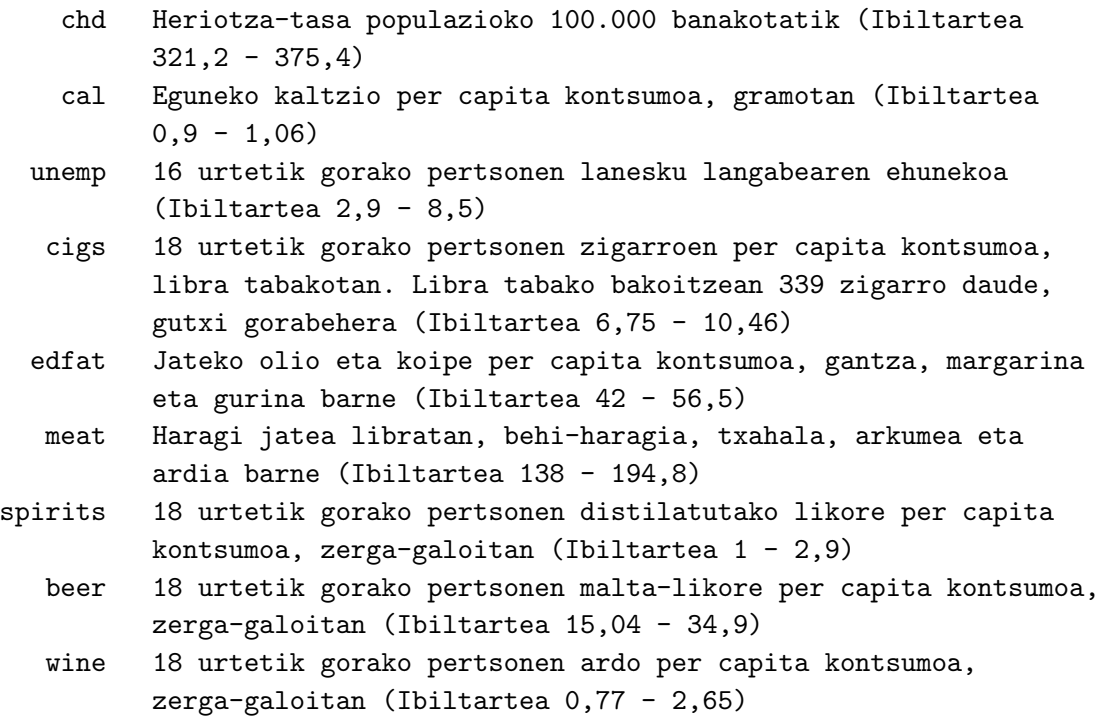

1. Zehaz ezazu eredu bat gaixotasun koronarioek eragiten duten heriotza-tasa azaltzeko.

2. Interpreta itzazu aurreko ereduko koefizienteak.

<sup>&</sup>lt;sup>1</sup>Datu-fitxategia: data4-7.gdt. Iturria: Ramanathan, R. (2002) Introductory econometrics with applications, 5. ed., South Western.

- 3. Estima ezazu eredua Karratu Txikienen Arrunten bidez. Interpreta itzazu koefizienteak.
- 4. Komenta itzazu estimazioan lortutako emaitzak: doikuntza, esanguratasunak eta koefiziente estimatuen zeinuak. Arrazoi ezazu emaitzen egokitasuna.
- 5. Kalkulatu eta komentatu aldagaien arteko koerlazio matrizea. Lagin arazorik susmatzen duzu?
	- (a) Kalkula itzazu aldagai azaltzaileen bariantzaren inflazio (VIF) eta jasankortasun (JAS) faktoreak. Interpreta itzazu emaitzak.
	- (b) Kolinealitatea antzemateko beste modurik ezagutzen duzu? Erabili ezazu.
	- (c) Zer ondorioztatu dezakezu?
- 6. Burutu ezazu banaka ez nabariak diren aldagaien baterako esanguratasun kontrastea.

#### 2 ARIKETA

Estatu Batuetako kontsumo erreala azaltzeko, 1959. urtetik 1994. urterainoko urteroko datuen datu-base bat daukagu<sup>2</sup>.

Kontuan hartzen diren aldagaiak:

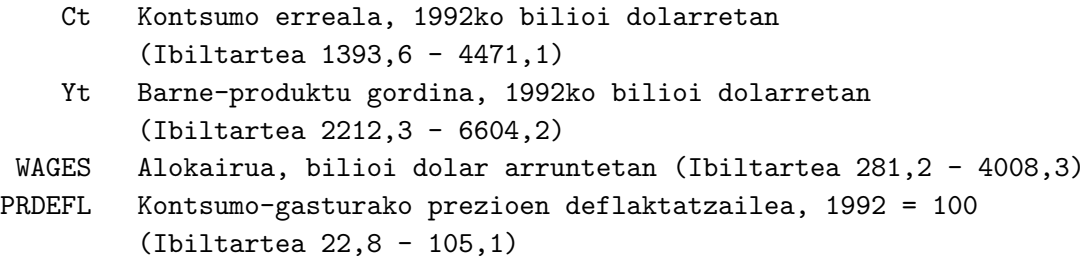

- 1. Zer esan nahi du "Kontsumo-gasturako prezioen deflaktatzailea, 1992 = 100" esaldiak?
- 2. Definitu ondorengo aldagaiak:
	- (a) Alokairua balio errealetan,  $W_t = \frac{100 \times WAGES_t}{PRDEFL_t}$  $\frac{D0\times WAGES_t}{PRDEFL_t}.$
	- (b) Mozkinak eta kapitalaren beste errenta batzuk,  $P_t = Y_t W_t$ .
- 3. Zer esan nahi du aldagaiak balio errealetan neurtuta daudela?
- 4. Zehaz ezazu 1959-1994 tartean kontsumoaren garapena aztertzeko eredu bat, alokairuaren (balio errealetan), mozkinak eta kapitalaren beste errenta batzuen funtzioan.
- 5. Interpreta itzazu aurreko ereduaren koefizienteak.
- 6. Estima ezazu eredua Karratu Txikienen Arrunten bidez. Interpreta itzazu aldagai azaltzaileen estimatutako koefizienteak.
- 7. Komenta itzazu estimazioan lortutako emaitzak: doikuntza, esanguratasunak eta koefiziente estimatuen zeinuak. Arrazoi ezazu emaitzen egokitasuna.

 $2$ Datu-fitxategia: data4-2.gdt. Iturria: Ramanathan, R. (2002) Introductory econometrics with applications, 5. ed., South Western.

- 8. Kalkulatu eta komentatu aldagaien arteko koerlazio matrizea. Lagin arazorik susmatzen duzu?
	- (a) Kalkula itzazu aldagai azaltzaileen bariantzaren inflazio (VIF) eta jasankortasun (JAS) faktoreak. Interpreta itzazu emaitzak.
	- (b) Kolinealitatea antzemateko beste modurik ezagutzen duzu? Erabili ezazu.
	- (c) Zer ondorioztatu dezakezu?

### 3 ARIKETA

AEBetako produkzio edo ekoizpen-indize eta nekazal eta abel ekoizpen-faktoreei buruzko 1948. urtetik 1993.urterarteko urteroko datuak ditugu, 1982. urtea oinarri bezala hartuz<sup>3</sup>. Kontutan hartzen diren aldagaiak hurrengoak dira:

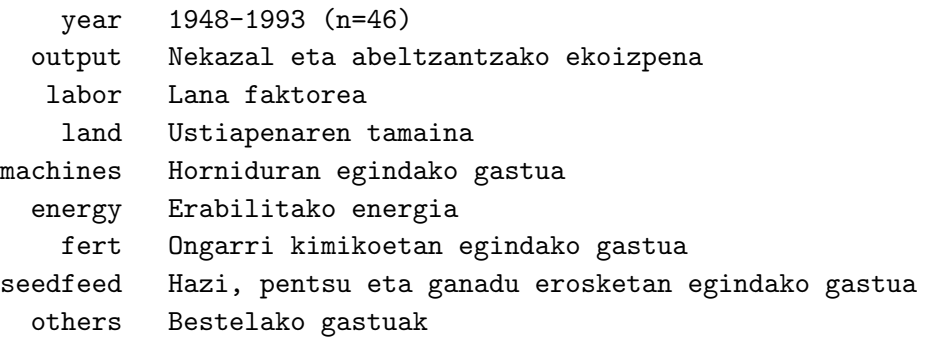

- 1. Zer esan nahi du indizeek 1982. urtea dutela oinarritzat? Indize guztientzat oinarria berdina izango ez balitz ikerketa arrazoizkoa litzateke? Zergatik? Arazoa konpontzeko zer egin beharko genuke?
- 2. Kontuan hartutako produkzio faktoreak nekazal eta abeltzantza ekoizpena azaltzeko erabilgarriak diren aztertzeko asmoz, zehaz ezazu produkzioaren logaritmoa inputs guztien logaritmoekin erlazionatzen duen eredua.
- 3. Interpreta itzazu ereduko koefizienteak.
- 4. Estima ezazu eredua Karratu Txikienen Arrunten bidez. Interpreta itzazu lana eta ustiapen tamaina aldagaien koefiziente estimatuak.
- 5. Azal itzazu lortutako emaitzak: doikuntzaren egokitasuna, aldagaien esanguratasuna eta koefizienteen estimazioen zeinua. Arrazoi ezazu emaitzak egokiak diren.
- 6. Kalkula ezazu aldagaien arteko koerlazio matrizea eta komenta ezazu lortutakoa. Arazoren bat dagoela uste duzu?
	- (a) Kalkula itzazu aldagai azaltzaileen bariantzaren inflazio eta jasankortasun faktoreak. Interpreta itzazu emaitzak.
	- (b) Kolinealitatea antzemateko beste modurik ezagutzen duzu? Erabili ezazu.

<sup>&</sup>lt;sup>3</sup>Datu fitxategia: data9-5.gdt. Iturria: Ramanathan, R. (2002) *Introductory econometrics with applications*, 5. ed., South Western. Jatorrizko iturria: Economic report of the President, 1996, B-95 eta B-96 taulak.

- (c) Zer ondorioztatu dezakezu?
- 7. Burutu ezazu banaka ez nabariak diren aldagaien baterako esanguratasun kontrastea.

#### 4 ARIKETA (Egin ezazu 3. atala)

1963. urtetik 1994. urterarteko ondorengo aldagaien denborazko serieak eskuragarri izanik<sup>4</sup>:

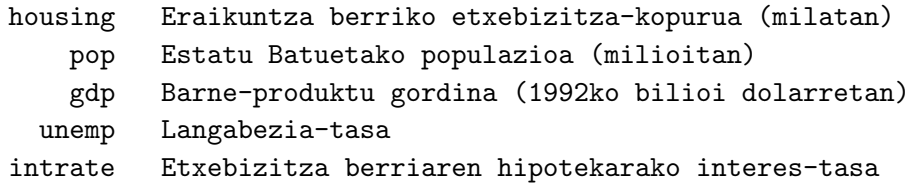

- 1. Etxebizitza berrien eskaera azaltzeko, kontsidera ezazu zehazpen bat (A eredua) non housing aldagai azaldua den eta, termino konstanteaz gain, gdp eta intrate aldagai azaltzaileak barneratzen diren:
	- (a) Idatz ezazu eredu teorikoa. Azaldu ereduaren elementuak eta oinarrizko hipotesiak.
	- (b) Estima ezazu eredua Karratu Txikienen Arrunten bidez eta idatz itzazu emaitzak.
	- (c) Interpreta itzazu estimatutako koefizienteak. Emaitzak esperotakoak dira?
	- (d) p-balioa erabiliz, burutu itzazu banakako esanguratasun kontrasteak. Azaldu zer den p-balioa eta komenta itzazu emaitzak.
- 2. Ondoren, A eredutik intrate aldagaia ateratzea erabaki da, lortzen den eredua B eredua izanik:
	- (a) Estima ezazu B eredua. Emaitzak esperotakoak dira? Arrazoitu erantzuna.
	- (b) intrate aldagaia eraikuntza berriko etxebizitza-kopurua azaltzeko nabaria balitz, nola eragingo luke bere omisioak ereduko estimazioaren emaitzen fidagarritasunean?
- 3. Jarraian, bi zehazpen gehiago estimatzen dira. Batak B ereduak dituen aldagaiez gain, pop aldagaia barneratzen du (C eredua) eta besteak, housing aldagaia azaltzeko dauden aldagai guztiak barneratzen ditu (D eredua).
	- (a) Estima itzazu C eta D ereduak.
	- (b) Baloratu lau zehazpenetako (A, B, C eta D) emaitzak: ereduak aukeratzeko irizpideak, esanguratasunak eta mugatze koefizientea. Zure ustez, zein da zehazpen egokiena? Arrazoitu erantzuna.
	- (c) Zer da bariantzaren inflazio faktorea, VIF? Zertarako erabiltzen da? Kalkula ezazu VIF faktorea D ereduan eta azaldu ea lagin arazorik aurkitzen duzun.
	- (d) Burutu ezazu Chow-ren kontrastea D ereduan. Zer adierazten du kontrasteak? Emaitzak ikusita, zer ondorioztatu dezakezu?

 ${}^{4}$ Datu-fitxategia: data4-3a.gdt. Iturria: Ramanathan, R. (2002), *Introductory Econometrics with applications*, 5. ed., South Western.

# 7 Gaia

# Aldagai koalitatiboak

# 7.1 Sarrera

Orain arte aldagai koantitatiboak dituzten ereduak besterik ez dugu zehaztu. Hau da, zenbakizko balioak hartzen dituzten aldagaiak erabili ditugu. Hala ere, aldagaiak koalitatiboak ere izan daitezke, hau da, zenbakizko balioak hartzen ez dituztenak, halaber kategoriak, klaseak edo atributuak dituztenak. Besteak beste, banakoen generoa, egoera zibila, arraza, kokapena edo gertakizun historiko baten barnerapena, urtaroak,... aldagai koalitatiboak dira. Adibidez, langileen soldata generoaren funtzioan egon daiteke, banakoen arrazak edo bizilekuak kriminalitate-tasa azaldu dezakete, gerrateek edo beste gertakizun historikoek eragina izan dezakete herrialdeen BPGean, produktu baten salmentak ezberdinak izan daitezke urtaroen arabera, etab.

Nahiz eta aldagai azaldua koantitatiboa bezala mantentzen jarraitu, gai honetan aldagai azaltzaile koalitatiboak edota koantitatiboak dituzten ereduak kontsideratuko ditugu.

Aldagaien kategoriak koantitatiboki neurgarriak ez direnez, zenbakizko aldagaiak sortu behar dira, fikzio-aldagaiak izenekoak. Fikzio-aldagaiek 1 balioa hartzen dute banakoa kategoria konkretu batean barneratua baldin badago eta 0 balioa bestelako kasuetan<sup>1</sup>.

> $D_i =$ ½ 1 i banakoa kategorian baldin badago 0 en caso contrario

Gai honetan, estimazioan, koefizienteen interpretazioan eta hipotesien kontrasteetan oinarrituko gara aldagai azaltzaile koalitatiboak dituzten ereduentzat. Ramanathaneko (2002) data7-3 eta data7-19 fitxategiak erabiliz, zenbait eredu aztertuko ditugu.

# 7.2 Aldagai koalitatibo bakarra duen eredua

#### Bi kategoriako aldagai koalitatiboa

<sup>1</sup>Fikzio-aldagaiek edozein balio har ditzakete, baina koefizienteen interpretazioa errezagoa da 0 eta 1 balioak hartzen baldin badituzte.

Aldagai koalitatibo bakarra duen eredua, kasurik errezena da. Suposa dezagun etxebizitzen prezioa azaltzeko etxebizitzak igerilekua izatea bakarrik kontuan hartzen dugula<sup>2</sup>. Horretarako, ondoko fikzio-aldagaia definitzen dugu:

$$
POOL_i = \left\{ \begin{array}{ll} 1 & \text{i-etxebizitzak igerilekua badu} \\ 0 & \text{en caso contrario} \end{array} \right.
$$

Ramanathaneko (2002) data7-3 fitxategia irekitzen dugu. Fitxategi honek 14 etxebizitzen hurrengo datuak ditu: aurreko gaietan erabilitako etxebizitzaren salmenta prezioa (PRICE), oin karratu bizigarriak (SQFT), gela kopurua (BEDRMS) eta komun kopurua (BATHS) eta aurrean definitutako POOL fikzio-aldagaia eransten da.

PRICE eta POOL aldagaiak aukeratu eta beraien balioak behatuz hurrengo balioak ditugu:

7.1 Taula: Pool fikzio-aldagaiaren balioak

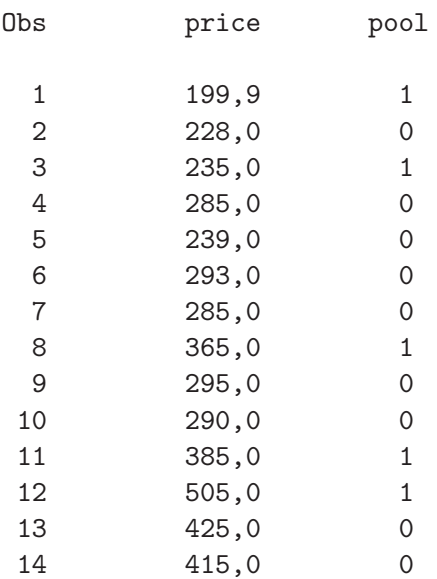

Adibidez, laginaren lehenengo etxebizitzaren prezioa 199900 dolarrekoa da eta igerilekua dauka POOL aldagaiak 1 balioa hartzen duelako. Bigarrenak, berriz, ez dauka igerilekurik (POOL aldagaiak 0 balioa hartzen du) eta bere salmenta prezioa 228000 dolarrekoa da.

Aurreko PRICE aldagaiari dagozkion oinarrizko estatistikoak ateraz, oso erraz lortu daiteke etxebizitzaren batezbesteko salmenta prezioa 317493 dolarrekoa dela:

Hala ere, alde batetik, igerilekurik ez duten etxebizitzen batezbesteko prezioa eta bestaldetik, igerilekua dutenena kalkulatu daitezke. Horretarako, igerilekua duten etxebizitzen salmenta prezioa hautatzen dugu, lehendabizi, PRICE aldagaia aukeratzen dugu, gero Lagina  $\rightarrow$  Definitu, fikzio-aldagaian oinarrituz ... klikatzen dugu eta POOL aldagaia aukeratu ondoren Ados klikatu. Ondoren, oinarrizko estatistikoak lortzen ditugu:

Lagin osoaren tamaina berreskuratzeko Lagina  $\rightarrow$  Berrezarri lagin osoa klikatu.

 ${}^{2}$ Errazteko asmoz, etxebizitzaren prezioari eragiten dioten gainontzeko aldagaiak alde batera uzten ditugu.

7.2 Taula: Price aldagaiaren estatistiko nagusiak

Estatistikoen laburpena, 1 - 14 behaketak erabiliz 'price' aldagaiarentzat (14 behaketa baliagarraiak)

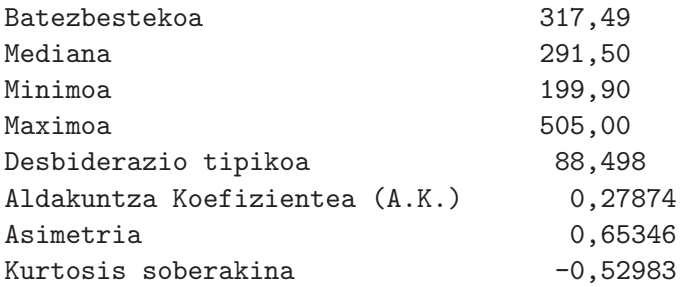

7.3 Taula: Igerilekua duten etxebizitzen price aldagaiaren estatistiko nagusiak

Estatistikoen laburpena,  $1 - 5$  behaketak erabiliz 'price' aldagaiarentzat (5 behaketa baliagarraiak)

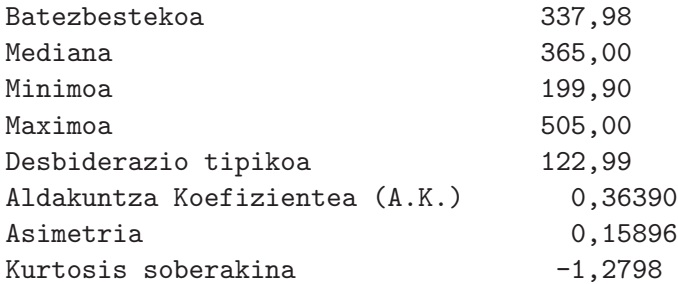

Igerilekurik ez duten etxebizitzen prezioa aukeratzeko, berriz, Lagina  $\rightarrow$  Murriztu honako irizpidean oinarrituz... klikatu, pool=0 baldintza sartu eta adostu. Horrela, NOPOOL aldagaia sortzen dugu, zeinak 1 balioa hartzen duen igerilekurik gabeko etxebizitza bada eta 0 balioa bestelako kasuan. PRICE aldagaiaren oinarrizko estatistikoak ondokoak dira:

7.4 Taula: Igerilekua ez duten etxebizitzen price aldagaiaren estatistiko nagusiak

Estatistikoen laburpena, 1 - 9 behaketak erabiliz 'price' aldagaiarentzat (9 behaketa baliagarraiak)

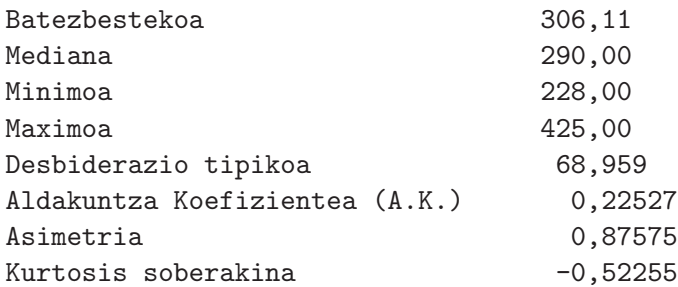

Hortaz, igerilekua duten etxebizitzen batezbesteko prezioa 337980 dolarrekoa da eta igerilekurik ez dutenena, aldiz, 306110ekoa. Hala ere, emaitza hauetatik ezin da ondorioztatu igerilekua duen etxebizitzaren batezbesteko prezioa 31870 dolar garestiagoa denik zeren eta etxebizitzaren prezioan eragina izan dezaketen bestelako faktoreak (oin karratu bizigarriak, gela kopurua,...) ez baitira kontuan hartu.

POOL aldagai azaltzailea erabiliz, eredu ekonometriko bat zehaztu, estimatu, kontrasteak egin eta etxebizitzen prezioetan eragina izan dezaketen bestelako ezaugarriak barneratu ditzakegu. Hasteko, ondoko eredua kontsideratzen dugu:

$$
PRICE_i = \alpha + \beta POOL_i + u_i \qquad i = 1, \dots, 14 \tag{7.1}
$$

#### Koefizienteen interpretazioa eta estimazioa

Gure adibidean, populazioko erregresio funtzioa aldatzen da etxebizitzak igerilekua izatearen arabera:

- $E(PRICE_i|i)$ etxebizitzak igerilekua du $) = \alpha + \beta$  da, POOL aldagaiak 1 balioa hartzen duelako eta  $E(u_i) = 0$  delako.
- $E(PRICE_i|i)$ etxebizitzak ez du igerilekurik $) = \alpha$  da, POOL aldagaiak 0 balioa hartzen duelako eta  $E(u_i) = 0$  delako.

Beraz, koefizienteak horrela interpretatzen dira:

- $\bullet$   $\alpha$ : igerilekurik gabeko etxebizitzaren batezbesteko prezioa.
- $\alpha + \beta$ : igerilekua duen etxebizitzaren batezbesteko prezioa.

Hortaz:

 $\bullet$   $\beta$ : igerilekua duen etxebizitzaren batezbesteko prezioaren diferentzia igerilekurik ez duenarekiko.

Eredua KTAen bidez estimatuz, ondoko emaitza lortzen dugu Gretlen bitartez:

Eredua 1: KTA estimazioak 14 behaketak erabiliz 1–14 Aldagai azaldua: price

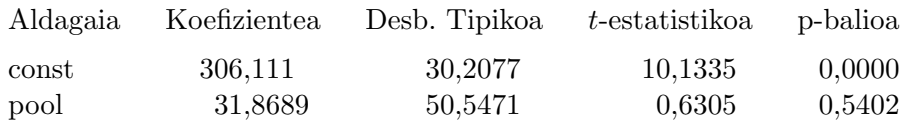

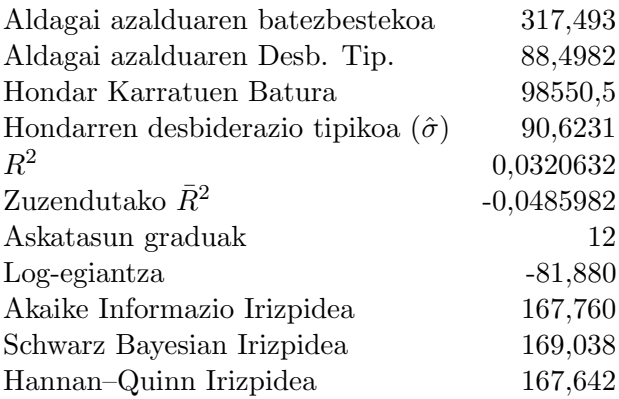

Erregresio bakuneko eredua estimatzeko, 2. gaian lortu genituen ekuazio normalak erabiliz eta POOL fikzio-aldagaiaren karratua aldagai bera dela kontuan hartuz (0 eta 1 balioak hartzen dituelako), (7.1) ereduko koefizienteen estimatzaileak lagin batezbestekoen bitartez lortzen dira<sup>3</sup>:

- $\hat{\alpha} = \overline{PRICE}_{nonpol} = 306, 11 \implies$ igerilekurik gabeko etxebizitzaren batezbesteko prezio estimatua.
- $\hat{\beta} = \overline{PRICE}_{pool} \overline{PRICE}_{nopool} = 337,98 306,11 = 31,87 \Rightarrow$  igerilekua duen etxebizitzaren batezbesteko prezioaren diferentzia estimatua igerilekurik ez duenarekiko.

Etxebizitzen prezio aldakuntzak azaltzeko etxebizitzak igerilekua izatearen funtzioan jartzea ez da zehazpen zuzen bakarra. NOPOOL fikzio-aldagaia erabiliz ondorengo bi eredu baliokideak zehaz daitezke:

$$
PRICE_i = \gamma_1 + \gamma_2 NOPOOL_i + u_i \t i = 1, ..., 14 \t (7.2)
$$

$$
PRICE_i = \beta_1 POOL_i + \beta_2 NOPOOL_i + u_i \qquad i = 1, ..., 14
$$
\n(7.3)

Koefizienteak interpretatzerakoan, (7.1), (7.2) eta (7.3) ereduetako baliokidetasuna ondorengoa da:

- $E(PRICE_i|i \text{ etxebizitzak igerilekua du}) = \alpha + \beta = \gamma_1 = \beta_1$
- $E(PRICE_i|i \text{ extekar} \text{ ez du igerilekurik}) = \alpha = \gamma_1 + \gamma_2 = \beta_2$

Oker legokeen zehazpen bat ondorengoa litzateke:

$$
PRICE_i = \alpha + \beta_1 POOL_i + \beta_2 NOPOOL_i + u_i \quad i = 1, ..., 14
$$

zeren eredu honetan X datu matrizea aztertzerakoan, bigarren eta hirugarren zutabeen batuketa lehenengoa baita eta aipatutako oinarrizko hipotesi bat, h(X) < k, ez da betetzen. Kolinealitate anizkoitz zehatza dago, hau da, aldagaien arteko konbinazio lineal bat dago. Ondorioz,  $X'X$ singularra denez ezin dugu bere alderantzizkoa atera eta ezin izango genuke eredua KTAen bitartez era bakar batean estimatu.

 $\sqrt[3]{PRICE}_{pool}$  igerilekua duen etxebizitzaren lagin batezbesteko prezioa da eta  $\overline{PRICE}_{nopool}$  igerilekurik gabeko etxebizitzaren lagin batezbesteko prezioa da.

$$
X = \left(\begin{array}{cccc} 1 & 1 & 0 \\ 1 & 0 & 1 \\ 1 & 1 & 0 \\ 1 & 0 & 1 \\ 1 & 0 & 1 \\ 1 & 0 & 1 \\ 1 & 0 & 1 \\ 1 & 1 & 0 \\ 1 & 0 & 1 \\ 1 & 1 & 0 \\ 1 & 1 & 0 \\ 1 & 1 & 0 \\ 1 & 0 & 1 \\ 1 & 0 & 1 \\ 1 & 0 & 1 \\ \end{array}\right)
$$

#### Hipotesien kontrastea

Hipotesien kontrasteak aurreko gaietan ikusitako metodologia erabiliz egiten dira. Adibidez, etxebizitzaren batezbesteko prezioaren diferentzia igerilekua izateagatik, esanguratsua dela kontrastatzeko hipotesi hutsa (7.1) ereduan  $\beta = 0$  da<sup>4</sup>. Kontraste hau egiteko *t*-estatistikoa erabili daiteke. Kasu honetan bere p-balioa 0,5402 denez, ez dugu hipotesi hutsa baztertzen %5eko esangura-mailarekin, hau da, etxebizitzaren batezbesteko prezioaren diferentzia igerilekua izateagatik ez da esanguratsua. Kontraste bera hondar karratuen baturetan oinarritutako F-estatistikoa erabiliz ere egin daiteke. Honela, (7.1) murriztu gabeko eredua eta  $PRICE_i = \alpha + u_i$  i = 1, ..., 14 murriztutako eredua izanik.

#### Kategoria bi baino gehiagoko aldagai koalitatiboa

Aurrean ikusitako kasua orokortu daiteke kategoria bi baino gehiagoko aldagai koalitatiboa ereduan barneratzean.

Demagun igerilekua duten etxebizitzen prezioa azaldu nahi dugula eta, errazteko asmoz, igerilekuaren tamaina dela aldagai azaltzaile bakarra. Horretarako, ondoko fikzio-aldagaiak definitzen ditugu:

$$
D_{1i}=\left\{\begin{array}{ll} 1 & \text{i etxebizitzaren igerilekua txikia baldin bada (10 $m^2$  baino gutxiago)   
 0 & en caso contrario
$$

$$
D_{2i} = \left\{ \begin{array}{ll} 1 & \text{i etxebizitzaren igerilekua ertaina badin bada (10 eta 20 $m^2$ artean) \\ 0 & \text{en caso contrario} \end{array} \right.
$$

$$
D_{3i} = \left\{ \begin{array}{ll} 1 & \text{i etxebizitzaren igerilekua handia baldin bada (20 $m^2$  baino gehiago) \\ 0 & \text{en caso contrario} \end{array} \right.
$$

Eredua zehazterakoan, termino konstantea eta hiru fikzio-aldagaiak barneratzen baditugu kolinealitate anizkoitzaren arazoa daukagu. Arazo hau ekiditzeko termino konstantea edo fikzioaldagaietatik bat kendu behar da. Adibidez, zehazpen baliokide posible batzuk ondokoak dira:

<sup>&</sup>lt;sup>4</sup>Era berean,  $H_0: \gamma_2 = 0$  edo  $H_0: \beta_1 = \beta_2$  (7.2) eta (7.3) ereduetan, hurrenez hurren.

$$
PRICE_i = \alpha_1 D_{1i} + \alpha_2 D_{2i} + \alpha_3 D_{3i} + u_i \qquad i = 1, ..., N
$$
\n(7.4)

$$
PRICE_i = \beta_1 + \beta_2 D_{2i} + \beta_3 D_{3i} + u_i \qquad i = 1, ..., N \tag{7.5}
$$

non  $\alpha_1 = \beta_1$  igerileku txikia duen etxebizitzaren batezbesteko prezioa den,  $\alpha_2 = \beta_1 + \beta_2$  igerileku ertaina duenarena eta  $\alpha_3 = \beta_1 + \beta_3$  igerileku handia duenarena. Hortaz,  $\beta_2$  igerileku ertaina duen etxebizitzaren batezbesteko salmenta prezioaren diferentzia igerileku txikia duenarekiko da eta  $\beta_3$  igerileku handia duen etxebizitzaren batezbesteko salmenta prezioaren diferentzia igerileku txikia duenarekiko.

Lehen aipatu dugun bezala, hipotesien kontrasteak aurreko gaietan ikusitako metodologia erabiliz egiten dira. Adibidez, (7.4) ereduan igerilekuaren tamainak ez daukala eraginik etxebizitzaren batezbesteko prezioan kontrastatzeko hipotesi hutsa  $H_0$ :  $\alpha_1 = \alpha_2 = \alpha_3$  da, (7.4) murriztu gabeko eredua izanik eta  $PRICE_i = \alpha + u_i$   $i = 1, ..., N$  murriztutako eredua. Era berean, (7.5) ereduan hipotesi hutsa  $H_0$ :  $\beta_2 = \beta_3 = 0$  da, (7.5) murriztu gabeko eredua izanik eta  $PRICE_i = \beta_1 + u_i$   $i = 1, ..., N$  murriztutako eredua.

#### Aldagai koantitatiboen barnerapena

Orain arte etxebizitzaren prezioa azaltzeko aldagai azaltzaile bakarra koalitatiboa izan dugu. Hala ere, askotan aldagai koalitatibo batez gain, aldagai koantitatiboak barneratzen dira aldagai endogenoa azaltzeko. Gure adibidean, etxebizitzaren prezioa etxebizitzak igerilekua izatearen funtzioan zehaztea ez da oso errealista, beraz, SQFT (etxebizitzaren oin karratu bizigarriak) aldagai koantitatiboa aldagai azaltzaile moduan erantsiko dugu ereduan. Horretarako, bi aukera ikusiko ditugu. Lehenengoan, SQFT aldagaiak  $E(PRICE_i)$  zuzenean jatorri aldaketa eragiten du. Bigarrenean, berriz, bai jatorrian baita zuzenaren maldan ere aldaketa eragiten du.

#### Jatorri aldaketa

SQFT aldagaia barneratzen dugu gure ereduan aldagai azaltzaile moduan:

$$
PRICE_i = \alpha_1 + \alpha_2 POOL_i + \beta_1 SQFT_i + u_i \qquad i = 1, ..., 14
$$
\n(7.6)

#### Koefizienteen interpretazioa eta estimazioa

Populazioko erregresio funtzioa ondokoa da:

- $E(PRICE_i|i)$ etxebizitzak igerilekua dauka) =  $\alpha_1 + \alpha_2 + \beta_1 SQFT_i$
- $E(PRICE_i|i$  etxebizitzak ez dauka igerilekurik $) = \alpha_1 + \beta_1 SQFT_i$

Beraz,  $\alpha_1$  igerileku gabeko eta oin karratu bizigarririk gabeko etxebizitzaren batezbesteko prezioa da,  $\alpha_2$  igerilekua duen etxebizitzaren batezbesteko prezioaren diferentzia igerilekurik ez duenarekiko, oin karratu bizigarrien kopurua berdina izanik eta  $\beta_1$ -k etxebizitza oin karratu bizigarri batean handitzen denean batezbesteko prezioaren gehikuntza adierazten du.

Grafikoki, malda berdineko  $(\beta_1)$  eta jatorri ezberdineko zuzen bi dauzkagu:

Ondoren (7.6) ereduko KTA bidezko estimazioaren emaitzak ematen dira:

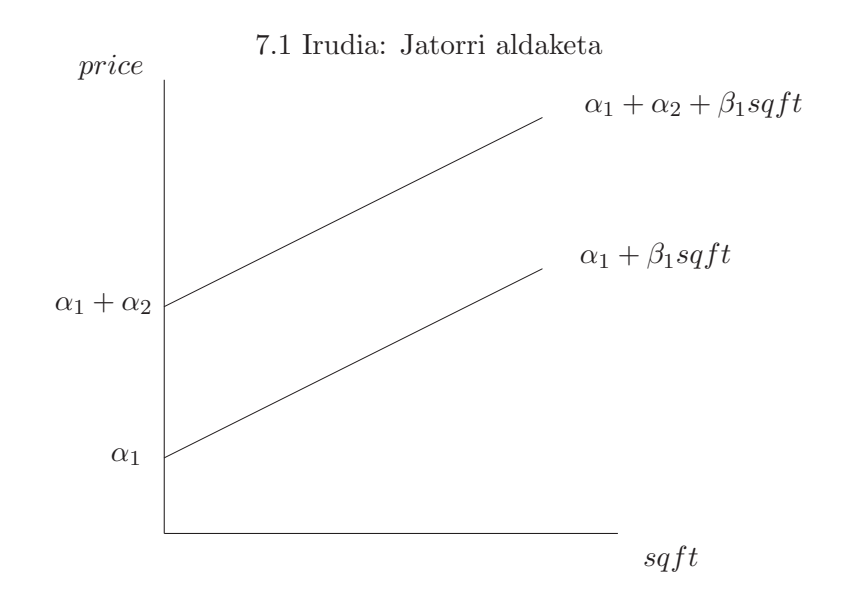

Eredua 2: KTA estimazioak 14 behaketak erabiliz 1–14 Aldagai azaldua: price

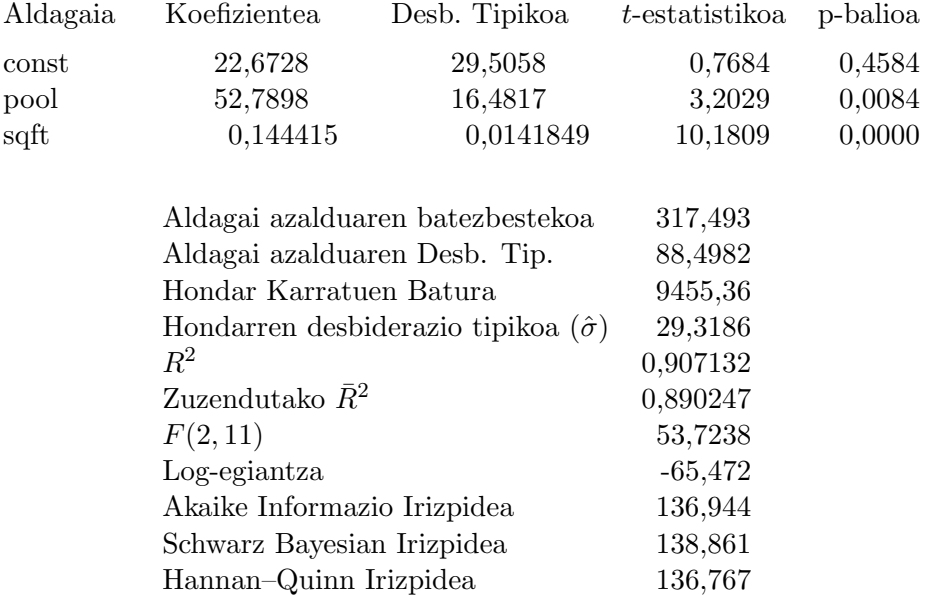

Emaitza hauetan oinarrituriko lagineko erregresio funtzioa hurrengoa da:

$$
P\widehat{RICE}_{i} = 22,673 + 52,790 POOL_{i} + 0,144 SQFT_{i}
$$
  
\n
$$
(t_{est}) \qquad (0,768) \qquad (3,203) \qquad (10,181)
$$

Aldagaiak aztertzerakoan, aldagai azaltzaile biak esanguratsuak direla kontrastatu daiteke etxebizitzaren batezbesteko prezioa azaltzeko. Izatez, dagozkien koefizienteen t-estatistikoak Studentt tauletako  $t_{(N-K)0,05/2} = t_{(14-3)0,05/2} = 2,201$  balioa baino handiagoak dira. Beraz, alde batetik, etxebizitzaren batezbesteko prezioen diferentzia etxebizitzak igerilekua izateagatik esanguratsua da. Bestaldetik, etxebizitzaren oin karratu bizigarrien kopurua garrantzitsua da prezioa azaltzeko.

Koefiziente estimatuen interpretazioa ondorengoa da:

- $\hat{\alpha}_1 = 22,673 \Rightarrow$  igerileku gabeko eta oin karratu bizigarririk gabeko etxebizitzen batezbesteko prezio estimatua 22673 dolarrekoa da.
- $\hat{\alpha}_2 = 52,790 \Rightarrow$  igerilekua duen etxebizitzaren batezbesteko prezio estimatua 52790 dolar garestiagoa da igerilekua ez duen etzebizitzaren batezbesteko prezio estimatuarekiko, beste guztia konstante mantenduz, hau da, oin karratu bizigarrien kopuru berdina izanik.
- $\hat{\beta}_1 = 0,144$   $\Rightarrow$  etxebizitza oin karratu bizigarri batean handitzen denean batezbesteko prezio estimatua 144 dolarretan gehitzen da.

#### Jatorri eta malda aldaketa

Etxebizitzaren azalera oin karratu batean handitzerakoan, dakartzan prezioaren batezbesteko aldakuntza, igerilekua izatearen menpekoa dela pentsa daiteke. Hala bada, POOL fikzio-aldagaiak eragina dauka bai zuzenaren jatorrian eta baita maldan ere. Ondoko ereduak aipatutako eragina jasotzen du:

$$
PRICE_i = \alpha_1 + \alpha_2 POOL_i + \beta_1 SQFT_i + \beta_2 POOL \times SQFT_i + u_i \quad i = 1, ..., 14
$$
 (7.7)

 $POOL \times SQFT$  terminoak igerilekua duten etxebizitzen oin karratu bizigarriak biltzen ditu eta igerilekurik ez dutenentzat berriz, 0 balioa hartzen du.

#### Koefizienteen estimazioa eta interpretazioa

 $POOL \times SQFT$  aldagai berria definitu ondoren, (7.7) eredua estimatzen dugu:

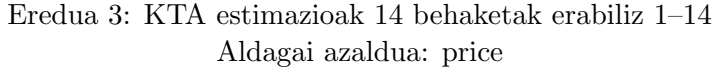

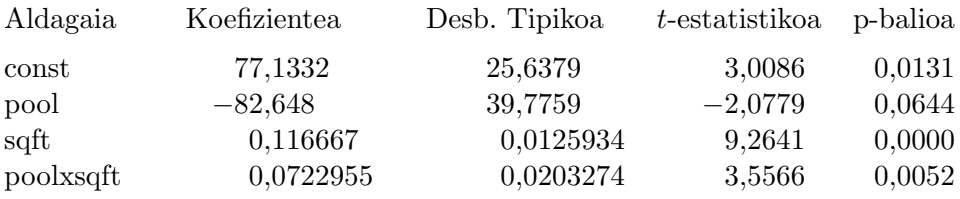

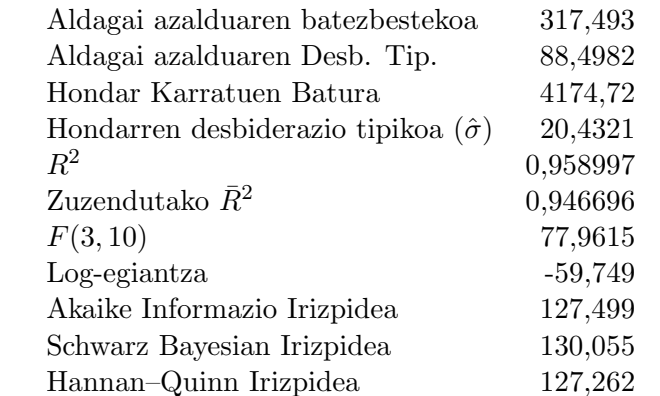

Populazioko erregresio funtzioak:

•  $E(PRICE_i|i$  etxebizitzak igerilekua du) =  $\alpha_1 + \alpha_2 + (\beta_1 + \beta_2)SQFT_i$ 

•  $E(PRICE_i|i \text{ etxebizitzak ez du igerilekurik}) = \alpha_1 + \beta_1 SQFT_i$ 

 $\alpha_1$  parametroa aurreko kasuan ikusi dugun moduan interpretatzen da.  $\alpha_2$  azalera zero eta igerilekua duen etxebizitzaren batezbesteko salmenta prezioaren diferentzia igerilekurik ez duenarekiko da,  $\beta_1$ -ek etxebizitzak oin karratu bat gehiago izaterakoan, igerilekurik ez duen etzebizitzaren batezbesteko prezioaren gehikuntza neurtzen du,  $(\beta_1 + \beta_2)$ -k etxebizitzak oin karratu bat gehiago izaterakoan, igerilekua duen etxebizitzaren batezbesteko prezioaren gehikuntza neurtzen du eta hortaz,  $\beta_2$ -k etxebizitzak oin karratu bat gehiago izaterakoan, igerilekua duen etxebizitzaren batezbesteko prezioaren diferentziaren gehikuntza neurtzen du.

Grafikoki, malda eta jatorri ezberdineko bi zuzen dauzkagu:

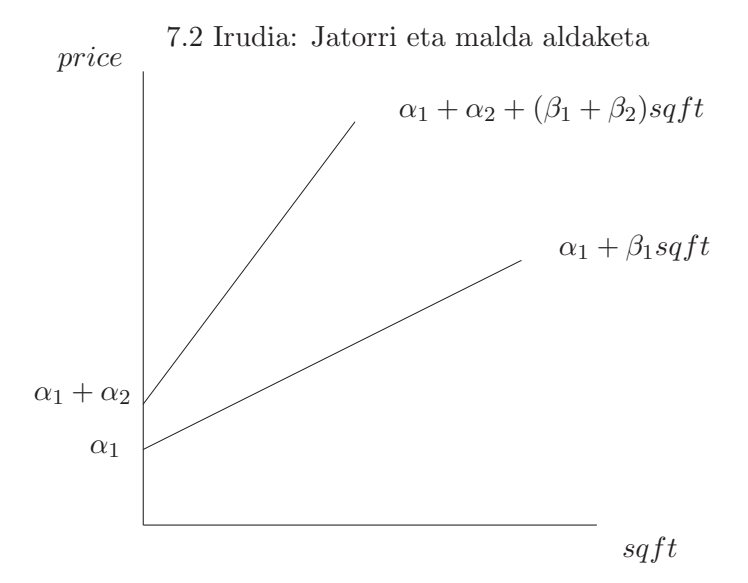

Koefiziente estimatuen interpretazioa:

- $\hat{\alpha}_1 = 77, 133 \Rightarrow$  etxebizitzaren batezbesteko salmenta prezio estimatua, azalera zero denean eta igerilekurik ez duenean, 77133 dolarrekoa da.
- $\hat{\alpha}_2 = -82,648 \Rightarrow$  azalera zero eta igerilekua duen etxebizitzaren batezbesteko salmenta prezioaren diferentzia estimatua igerilekurik ez duenarekiko -82648 dolarrekoa da.
- $\hat{\beta}_1 = 0,117$   $\Rightarrow$  etxebizitzak oin karratu bat gehiago izaterakoan, igerilekurik ez duen etxebizitzaren prezioaren batezbesteko gehikuntza estimatua 117 dolarrekoa da.
- $\hat{\beta}_2 = 0.072 \Rightarrow$  etxebizitzak oin karratu bat gehiago izaterakoan, igerilekua duen etxebizitzaren batezbesteko prezio estimatuaren gehikuntza, igerilekua ez duen etxebizitzaren batezbesteko prezio estimatuaren gehikuntzarekiko diferentzia 72 dolarrekoa da.

#### Hipotesien kontrastea

Etxebizitzaren batezbesteko prezioa desberdina dela igerilekua izateagatik kontrastatzeko hipotesi hutsa  $H_0: \alpha_2 = \beta_2 = 0$  eta aurkakoa  $H_a: \alpha_2 \neq 0$  edota  $\beta_2 \neq 0$  dira.

Kontrastearen emaitza ondokoa da:

Hipotesi hutsa: aldagaien erregresio koefizienteak zero dira

pool poolxsqft Estatistikoa: F(2, 10) = 16,886, p-balioarekin = 0,000622329

hortaz, %5eko esangura-mailarekin hipotesi hutsa baztertzen dugu eta igerilekua izateak eragina dauka etxebizitzen batezbesteko prezioetan.

Halaber, banakako esanguratasun kontrastearen bidez, kontrastatu daiteke ea etxebizitzak igerilekua izateak batezbesteko prezioan eragiten duen jatorrian bakarrik  $(H_0: \alpha_2 = 0)$  edo maldan bakarrik  $(H_0: \beta_2 = 0)$ .

# 7.3 Aldagai koalitatibo bi edo gehiago dituen eredua

Zehaztutako (7.6) ereduan, etxebizitzaren prezioa azaldu lezaketeen aldagai azaltzaile gehiago barneratu daitezke. Adibidez, etxebizitzak egongela izatea, tximinia izatea, logela kopurua eta komun kopurua. Lehenengo bi aldagaiak (egongela eta tximinia izatea) koalitatiboak dira eta azken biak (logela eta komun kopurua), berriz, koantitatiboak dira. Demagun ondoko eredua zehazten dugula:

 $PRICE_i = \alpha_1 + \alpha_2 POOL_i + \alpha_3FAMROOM_i + \alpha_4FIREPL_i + \beta_1SQFT_i$ 

$$
+\beta_2 BEDRMS_i + \beta_3 BATHS_i + u_i \t i = 1,...,14
$$
\t(7.8)

non FAMROOM eta FIREPL hurrengo fikzio-aldagaiak diren:

 $FAMROOM_i =$ ½ 1 i etxebizitzak egongela baldin badu 0 en caso contrario  $FIREPL_i =$ ½ 1 i etxebizitzak tximinia baldin badu 0 en caso contrario

BEDRMSi-k, i etxebizitzaren logela kopurua adierazten du eta BATHSi-k, i etxebizitzaren komun kopurua adierazten du.

Aukeratutako zehazpenean, (7.8) ereduan, hiru aldagai koalitatibo (igerilekua izatea, tximinia izatea eta egongela izatea) daude eta jatorrian bakarrik eragiten dute. Zehazpenean, termino konstantea mantendu da eta aldagai koalitatibo bakoitzatik kategoria bat kendu da. Koefizienteak aurreko ataletan ikusi dugun moduan interpretatzen dira. Adibidez,  $\alpha_3$  koefizienteak egongela duen etxebizitzaren batezbesteko prezioaren diferentzia egongelarik ez duenarekiko adierazten du beste aldagai azaltzaile guztiak konstante mantenduz. Estimazioaren emaitzak ondokoak dira:

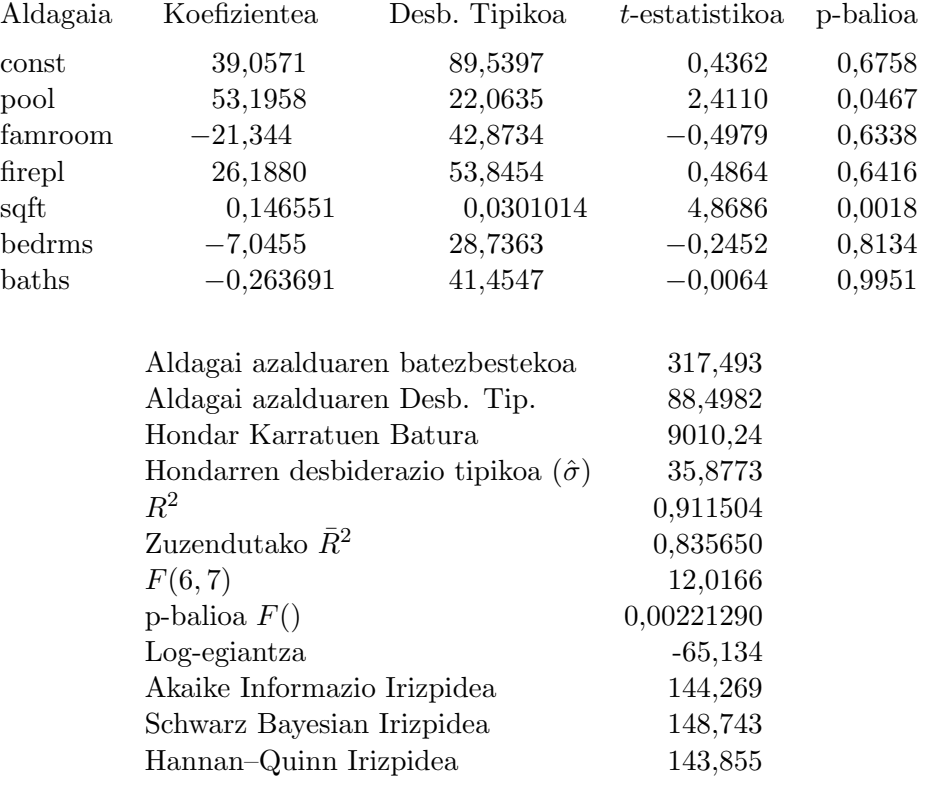

### Eredua 4: KTA estimazioak 14 behaketak erabiliz 1–14 Aldagai azaldua: price

Koefiziente estimatuen interpretazioa:

- $\hat{\alpha}_1 = 39,057$ : etxebizitzaren batezbesteko salmenta prezio estimatua, azalera zero denean eta igerilekurik, komunik, logelik eta tximinirik ez dituenean, 39057 dolarrekoa da.
- $\hat{\alpha}_2 = 53,1958$ : igerilekua duen etxebizitzaren batezbesteko salmenta prezioaren diferentzia estimatua igerilekurik ez duenarekiko 53196 dolarrekoa da, gainontzeko ezaugarriak (azalera, logelak, komunak, egongela eta tximinia) berdinak izanik.
- $\hat{\alpha}_3 = -21, 34$ : egongela duen etxebizitzaren batezbesteko prezio estimatua egongelarik ez duenarena baino 21340 dolar merkeagoa da, gainontzeko ezaugarriak berdinak izanik. Zeinu hau izatearen arrazoia, etxebizitzaren azalera, logela eta komun kopurua konstante mantenduz, egongela izateak gelak edota komunak txikiagoak izan behar direla inplikatzen duela, da.
- $\hat{\alpha}_4 = 26,188$ : tximinia duen etxebizitzaren batezbesteko prezio estimatua tximinirik ez duenarena baino 26188 dolar garestiagoa da, gainontzeko ezaugarriak berdinak izanik.
- $\hat{\beta}_1=0,147$ : etxebizitzak oin karratu bat gehiago izaterakoan, gainontzeko aldagaiak konstante mantenduz, espero den salmenta prezioaren batezbesteko gehikuntza 147000 dolarrekoa da.
- $\hat{\beta}_2 = -7,046$ : etxebizitzak logela bat gehiago izaterakoan, gainontzeko aldagaiak konstante mantenduz, espero den salmenta prezioaren batezbesteko jaitsiera 7046 dolarrekoa da. Honen arrazoia azalera eta komun kopurua mantentzen direnez, logelak txikiagoak izan beharko dutela, da.

•  $\hat{\beta}_3 = -0, 264$ : etxebizitzak komun bat gehiago izaterakoan, gainontzeko aldagaiak konstante mantenduz, espero den salmenta prezioaren batezbesteko jaitsiera 264 dolarrekoa da. Lehen bezala, logelak txikiagoak izango baitira.

#### Hipotesien kontrastea

Adibide moduan, etxebizitzaren batezbesteko prezioaren diferentzia etxebizitzak tximinia izateagatik esanguratsua dela kontrastatzeko, FIREPL aldagaiaren banakako esanguratasun kontrastea egin behar da. Kasu honetan, dagokion p-balioa 0,6416 denez, %5eko esangura-mailarekin diferentzia ez dela esanguratsua ondorioztatu daiteke.

Aurreko (7.6) eta (7.8) ereduak konparatuz, azken ereduan erantsitako aldagaiak ez dira banaka adierazgarriak. Halaber,  $\overline{R}^2$  txikiagoa da. Erantsitako aldagaien baterako esanguratasuna kontrastatzeko hipotesiak  $H_0$ :  $\alpha_3 = \alpha_4 = \beta_2 = \beta_3 = 0$  eta  $H_a$ :  $\alpha_3 \neq 0$  edota  $\alpha_4 \neq 0$ 0 edota  $\beta_2 \neq 0$  edota  $\beta_3 \neq 0$  dira. Kontrastea hondar karratuen baturetan oinarritutako F-estatistikoa erabiliz egin daiteke, (7.6) murriztutako eta (7.8) murriztu gabeko ereduak izanik.

Kontrastearen emaitza ikusirik:

Hipotesi hutsa: aldagaien erregresio koefizienteak zero dira

```
famroom
  firepl
  bedrms
  baths
Estatistikoa: F(4, 7) = 0,0864517, p-balioarekin = 0,983881
```
Ez dugu hipotesi hutsa baztertzen %5eko esangura-mailarekin, hau da, (7.6) ereduan erantsitako aldagaiak ez dira batera esanguratsuak. Aldagai horiek omititzen baditugu, lortutako eredua hobeagoa da koefizienteen esanguratasun eta  $\overline{R}^2$  koefizientearen aldetik. Beraz, POOL eta SQFT aldagaiak ereduan mantenduz, gainontzekoak (FIREPL, FAMROOM, BATHS, BEDRMS) ez dira etxebizitzaren prezioaren azalpenean lagungarriak.

## 7.4 Egitura aldaketa

Batzuetan, aldagai azaldua eta azaltzaileen arteko erlazioa laginean zehar aldatu daiteke, hau da, egitura aldaketa bat gerta daiteke. Adibidez, tabakoaren kontsumoa analizatu nahi badugu eta laginean zehar, tabakoaren kaltez informatzeko asmoz, kanpaina bat abian jartzen bada, kanpainaren ondorioz tabakoaren eskaera murriztu daitekela pentsa dezakegu. Hala bada, ezin da eskaera funtzio bakarra zehaztu, bi baizik. Bata kanpaina egiten den momenturaino eta bestea, kanpainatik aurrera. Beraz, egitura aldaketaren bat dagoela susmatzen badugu funtzioaren koefizienteen egonkortasuna kontrastatu beharko dugu.

Egitura aldaketaren kontrastea, Chow-en kontrastea deritzona, era desberdinetara burutu daiteke. Alde batetik, hondar karratuen baturetan oinarritutako F estatistikoa erabiliz eta bestal-

detik, fikzio-aldagaiak erabiliz.

Ramanathaneko (2002) data7-19 fitxategian 1960 eta 1988 tartean Turkian tabakoaren eskaerari buruzko ikasketa bat egiteko datuak daude:

- Q: Tabakoaren kontsumoa kilotan (Ibiltartea 1,86 2,723)
- Y: NPG per capita 1968ko Turkiako liratan (Ibiltartea 2560 5723)
- P: Tabakoaren salmenta prezioa Turkiako liratan (Ibiltartea 1,361 3,968)
- D82: 1982 urtetik 1 balioa hartzen duen fikzio-aldagaia

Tabakoaren eskaera azaltzeko, ondoko eredua zehazten dugu:

$$
LnQ_t = \alpha + \beta LnY_t + \gamma LnP_t + u_t \quad t = 1960, ..., 1988
$$
\n(7.9)

Hala ere, 1981 urtean Turkiako gobernuak tabakoaren aurkako kanpaina bati hasiera eman zion eta horren ondorioz, tabakoaren kontsumoa aldatu zen. Gure helburua aldaketa hori nabaria izan zen ala ez aztertzea da. Nabaria izan bazen, ondoko ereduak zehaztu beharko genituzke:

$$
LnQ_t = \alpha_1 + \beta_1 LnY_t + \gamma_1 LnP_t + u_{1t} \quad t = 1960, ..., 1981 \tag{7.10}
$$

$$
LnQ_t = \alpha_2 + \beta_2 LnY_t + \gamma_2 LnP_t + u_{2t} \quad t = 1982, ..., 1988
$$
\n(7.11)

Egitura aldaketarik ez dagoelaren hipotesi hutsa  $H_0: \alpha_1 = \alpha_2, \beta_1 = \beta_2$  eta  $\gamma_1 = \gamma_2$  da eta hondar karratuen baturetan oinarritutako F-estatistikoa erabil daiteke kontrastea burutzeko. Kasu honetan, (7.10) eta (7.11) ekuazioek murriztu gabeko eredua osatzen dute eta (7.9) murriztutako eredua da.

Adibide honetarako Chow-en kontrastea burutuko dugu Gretl erabiliz. Data7-19 fitxategia ireki eta aldagaiak eraldatu ondoren, (7.9) eredua estimatzen dugu KTA bitartez. Estimazioaren emaitzen leihoan Kontrasteak klikatu, gero Chow kontrastea aukeratu eta Lagina zatitzeko behaketa leihoan 1982 idatzi. Estimazio eta kontrastearen emaitza hurrengoa da:

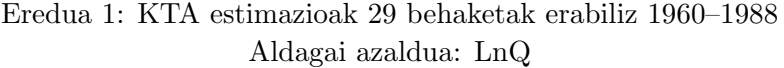

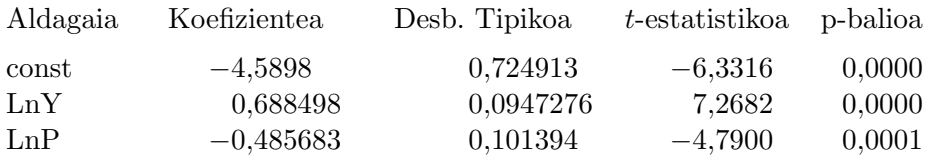

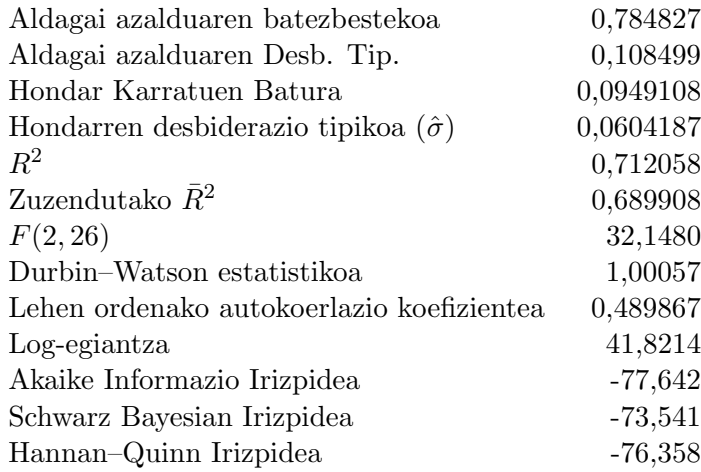

Chow egitura aldaketaren estatistikoa (1982 behaketan) –

Hipotesi hutsa: egitura aldaketarik ez Estatistikoa:  $F(3, 23) = 20,1355$ p-balioarekin =  $P(F(3, 23) > 20,1355) = 1,25619e-006$ 

Emaitzetan ikusten dugunez, kalkulatutako F-estatistikoa 20,1355 >  $F_{(3,23)0,05}$  da, beraz hipotesi hutsa baztertzen dugu %5eko esangura-mailarekin. Honen ondorioz, Turkiako gobernuak hasitako tabakoaren aurkako kanpainak eragina izan zuela kontsumoan esan dezakegu eta (7.10) eta (7.11) ekuazioek azaltzen dutela tabakoaren eskaera. Estimazioaren emaitzak ondokoak dira:

$$
\widehat{LnQ}_t = -5,024 + 0,735 LnY_t - 0,381 LnP_t \quad t = 1960, \dots, 1981 \quad R^2 = 0,9456
$$
\n
$$
\widehat{ten} \quad (-10,614) \quad (11,587) \quad (-4,227)
$$
\n
$$
\widehat{LnQ}_t = 8,837 - 0,953 LnY_t + 0,108 LnP_t \quad t = 1982, \dots, 1988 \quad R^2 = 0,6203
$$
\n
$$
(t_{est}) \quad (2,170) \quad (-1,941) \quad (0,654)
$$

#### Egitura aldaketaren kontrastea fikzio-aldagaiak erabiliz

Aurreko kontrastea D82 fikzio-aldagaia erabiliz burutu daiteke. Horretarako, hurrengo eredua zehazten dugu:

$$
LnQ_t = \beta_1 + \beta_2 LnY_t + \beta_3 LnP_t + \beta_4 D82_t + \beta_5 D82_t \cdot LnY_t + \beta_6 D82_t \cdot LnP_t + u_t \tag{7.12}
$$

$$
t=1960,\ldots,1988
$$

non egitura aldaketarik ez dagoelaren hipotesi hutsa  $H_0: \beta_4 = \beta_5 = \beta_6 = 0$  den. Hondar karratuen baturetan oinarritutako F-estatistikoa erabil daiteke kontrastea burutzeko, (7.12) murriztu gabeko eredua izanik eta

$$
LnQ_t = \beta_1 + \beta_2 LnY_t + \beta_3 LnP_t + u_t \quad t = 1960, ..., 1988 \tag{7.13}
$$

murriztutako eredua.

Ondoren, Gretlen jarraitu behar diren pausuak egitura aldaketaren kontrastea burutzeko aztertuko dugu. Aldagaiak eraldatu ondoren $^5$ , (7.12) eredua estimatzen dugu KTAren bitartez. Estimazioaren emaitzen leihoan Kontrasteak klikatu, gero Omititu aldagaiak eta D82, D82 $\times$ LnY eta  $D82 \times LnP$  aldagaiak aukeratzen ditugu. Kontrastearen emaitza ondokoa da:

<sup>5</sup> Adibidez, LnQ sortzeko Gretlen, Aldagaia → Definitu aldagai berria... klikatu eta agertzen den kaxan LnQ =  $ln(Q)$  idatzi.

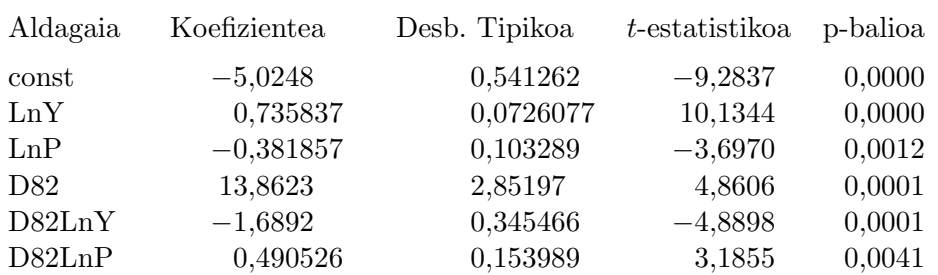

### Eredua 2: KTA estimazioak 29 behaketak erabiliz 1960–1988 Aldagai azaldua: LnQ

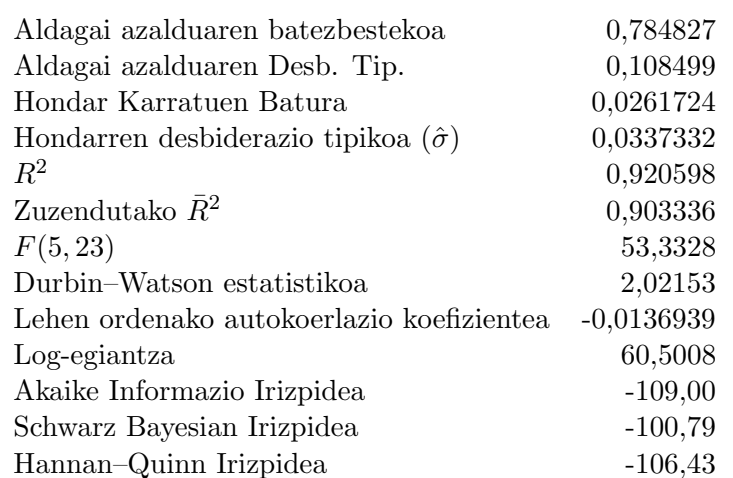

Omititutako aldagaien kontrastea –

Hipotesi hutsa: aldagai guztientzat parametroak zero dira D82 D82LnY D82LnP Estatistikoa:  $F(3, 23) = 20,1355$ p-balioarekin =  $P(F(3, 23) > 20,1355) = 1,25619e-006$ 

Emaitzetan ikus daitekenez, p-balioa 1,25619e-006 da eta hipotesi hutsa baztertzen dugu %5eko esangura-mailarekin. Beraz, Turkiako gobernuak hasitako tabakoaren aurkako kanpainak eragina izan zuen kontsumoan. Honen ondorioz, (7.10) eta (7.11) ekuazioek azaltzen dute tabakoaren kontsumoa.

# 7.5 Ariketak

#### 1 ARIKETA

Kaliforniako (AEB) Orange konderriko Dove Canyon eta Coto de Caza bizitegi-guneetan dauden 224 etxebizitzen salmenta-prezioari eta ezaugarriei buruzko datu-base bat daukagu<sup>6</sup>. Dove Canyon golf-zelai baten inguruko etxebizitza txiki samarrak dituen gune bat da. Coto de Caza, berriz, landatarragoa da, bizi-maila altuagoa eta etxebizitza handiagoak ditu.

 ${}^{6}$ Datu-fitxategia: data7-24.gdt. Iturria: Ramanathan, R. (2002), Introductory Econometrics with applications, 5. ed., South Western.

Kontuan hartzen diren aldagaiak ondorengoak dira:

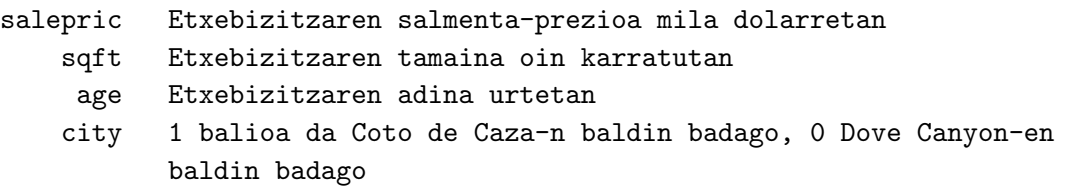

- 1. Zehaztu etxebizitzen prezioa azaltzeko eredu bat (1 eredua), tamaina eta adinaren funtzioan.
- 2. Interpreta itzazu ereduko koefizienteak.
- 3. Estima ezazu 1 eredua Karratu Txikienen Arrunten bidez. Interpreta itzazu estimatutako koefizienteak.
- 4. Komenta itzazu lortutako emaitzak: mugatze koefizientea, esanguratasunak eta estimatutako koefizienteen zeinuak. Esperotakoak dira emaitzak?
- 5. Barneratu ezazu city aldagai azaltzailea ereduan (2 eredua). Interpreta ezazu aldagaiaren koefizientea.
- 6. Estima ezazu 2 eredua Karratu Txikienen Arrunten bidez. Komenta itzazu emaitzak eta konparatu 1 ereduan lortutakoekin. Zehazpena hobetu da? Arrazoitu erantzuna.
- 7. Irudikatu eta komentatu 1 ereduko estimazioaren hondarren grafikoa. Zehazpen arazorik dagoela uste duzu?
- 8. Irudikatu eta interpretatu ondorengo grafikoak, 2 eredua erabiliz.
	- KTAko hondarren grafikoa.
	- KTAko hondarren grafikoa age aldagaiaren aurka.
	- KTAko hondarren grafikoa  $\sqrt{sf}t$  aldagaiaren aurka.

#### 2 ARIKETA

Alokairu eta lanorduen arteko erlazioa aztertzeko, alokairua  $(W)$ , lanorduak  $(H)$  eta generoa (S) aldagaien zortzi banakoen gurutzatutako datuak ditugu. S fikzio-aldagai bat da zeinek 1 balioa hartzen duen banakoa emakumezkoa bada eta 0 balioa gizonezkoa bada.

Kontsidera ezazu ondorengo eredua:

$$
W_i = \beta_1 + \beta_2 H_i + u_i \tag{7.14}
$$

1. Editatu Gretlen fitxategi bat ariketan erabiliko dituzun ondorengo datuekin:
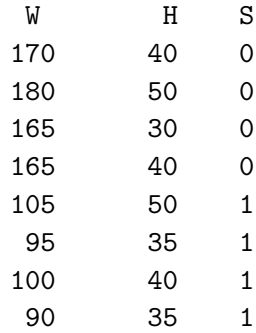

- 2. Idatzi eta komentatu (7.14) ereduko estimazioaren emaitzak. Esperotakoak dira?
- 3. Kontrasta ezazu ereduko aldagai azaltzaileen banakako esanguratasuna. Idatz itzazu perturbazioaren beharrezko hipotesiak estatistikoak baliagarriak izateko.
- 4. Kontrasta ezazu aldagai azaltzaileen baterako esanguratasuna.
- 5. Interpreta ezazu ereduaren mugatze koefizientea.
- 6. Irudikatu hondarren grafikoa. Lehenengo lau behaketak gizonezkoak eta hurrengo lauak emakumezkoak direla kontuan hartuz, komenta ezazu grafikoa.
- 7. Burutu ezazu Engle-n kontrastea (1) ereduan pertsonen generoa neurtzen duen fikzioaldagaia (S) barneratzeak merezi duen jakiteko. Komenta ezazu kontrastearen emaitza.
- 8. Kontrastearen emaitza eta hondarren grafikoa ikusita, nola aldatuko zenuke (7.14) ereduaren zehazpena? Estima ezazu S fikzio-aldagaia barneratzen duen eredua eta komenta itzazu emaitzak. Konpara itzazu bi ereduen estimazioen emaitzak.
- 9. (7.14) eredua estimatzen baduzu baina eredu zuzenak lanorduez gain generoa barneratzen badu, zein da lanorduek soldatarengan duten efektuaren alborapena? Alborapenaren zeinua positiboa ala negatiboa izatea espero duzu?

#### 3 ARIKETA

1979. urtean Amerikako estatu desberdinetako 807 gizonezkoei dagozkien ondorengo aldagaien datuak izanik<sup>7</sup>:

| educ     | Eskolatutako urte kopurua                                   |
|----------|-------------------------------------------------------------|
| cigprice | Zigarro paketearen prezioa (zentabotan)                     |
| white    | Fikzio-aldagaia da, 1 balioa hartzen du pertsona arraza     |
|          | zurikoa bada, 0 bestela                                     |
| age      | Pertsonaren adina urtetan                                   |
| income   | Urteroko familia-errenta mila dolarretan                    |
| cigs     | Egunean erretzen diren zigarroen batezbesteko kopurua       |
| restaurn | Fikzio-aldagaia da, 1 balioa hartzen du baldin eta pertsona |
|          | bizi den estatuko legeak jatetxeetan erretzeko murrizketak  |

 $^7$ Datu-fitxategia: smoke.gdt. Iturria: Wooldridge, J.M. (2003), *Introductory Econometrics. A modern Ap*proach, 2. ed., South-Western.

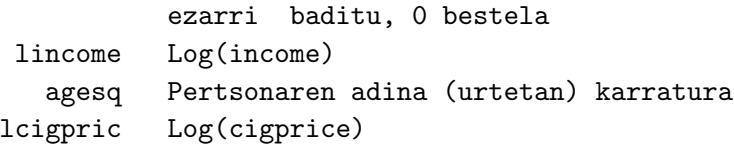

Demagun honako zehazpena:

 $lineome_i = \beta_1 + \beta_2 \text{cigs}_i + \beta_3 \text{educ}_i + \beta_4 \text{age}_i + \beta_5 \text{agesq}_i + u_i \qquad i = 1, ..., 807$  (7.15)

- 1. Estima ezazu (7.15) eredua Karratu Txikienen Arrunten bidez.
- 2. Komenta itzazu lorturiko emaitzak: doikuntza neurria, aldagaien esanguratasuna eta koefiziente estimatuen zeinuak. Arrazoizkoa da cigs aldagaiari dagokion koefiziente estimatuaren zeinua?
- 3. Gainontzeko aldagaiak konstante mantenduz, lincome eta age aldagaien arteko erlazioa koadratikoa delaren lagin ebidentziarik dago? Aurkeztu itzazu zure konklusiora iristeko egindako kontrastearen emaitzak.
- 4. Barneratu ezazu restaurn aldagaia ereduan eta interpreta ezazu aldagai berriari dagokion koefizientea. Estima ezazu eredua Karratu Txikienen Arrunten bidez eta kontrasta ezazu ea jatetxeetan ezarritako erretzeko murrizketak urteroko familia-errentaren logaritmoa handitu duen.
- 5. Barneratu ezazu white aldagaia aurreko atalean zehaztutako ereduan eta interpreta ezazu aldagai berriari dagokion koefizientea. Estima ezazu eredua Karratu Txikienen Arrunten bidez eta kontrasta ezazu ea arraza aldagai esanguratsua den lincome aldagaia azaltzeko.
- 6. Proposa eta estima ezazu, erretzen diren zigarroen batezbesteko kopurua arrazarekin erlazionatuta dagoela kontrastatzeko baliagarria den eredu bat. Burutu ezazu kontrastea.
- 7. Aztertu itzazu cigs aldagaiaren balioak. Aldagai honek nork erretzen duen eta nork ez duen erretzen jakiteko informazioa ematen du. cigs aldagaian oinarrituz, definitu ezazu aldagai berri bat zeinek 1 balioa hartzen duen baldin eta banakoak erretzen badu eta 0 bestela. Aldagai biak zehazki koerlatuta daude? Kalkula ezazu aldagai bien arteko koerlazioa. Interpreta ezazu emaitza.
- 8. Demagun lincome aldagaia, educ eta age aldagaien menpekoa dela bakarrik. Kontrasta ezazu erretzeak eragiten duen.
- 9. Egin ezazu azken txosten bat errenta familiarren logaritmoa zehazten duen eredu bat proposatuz. Idatz itzazu lortu dituzun konklusio guztiak aurretik ateratako estimazio emaitza guztiak kontuan hartuz.

#### 4 ARIKETA

AEBetako 101 hiritako kable bidezko telebista sistemei eta bere eragileei buruzko base-datu bat eskuragarri dago. Lehen berrogei behaketak 1979. urtekoak dira eta azken 61ak, 1994. urtekoak<sup>8</sup>. Kontuan hartzen diren aldagaiak ondorengoak dira:

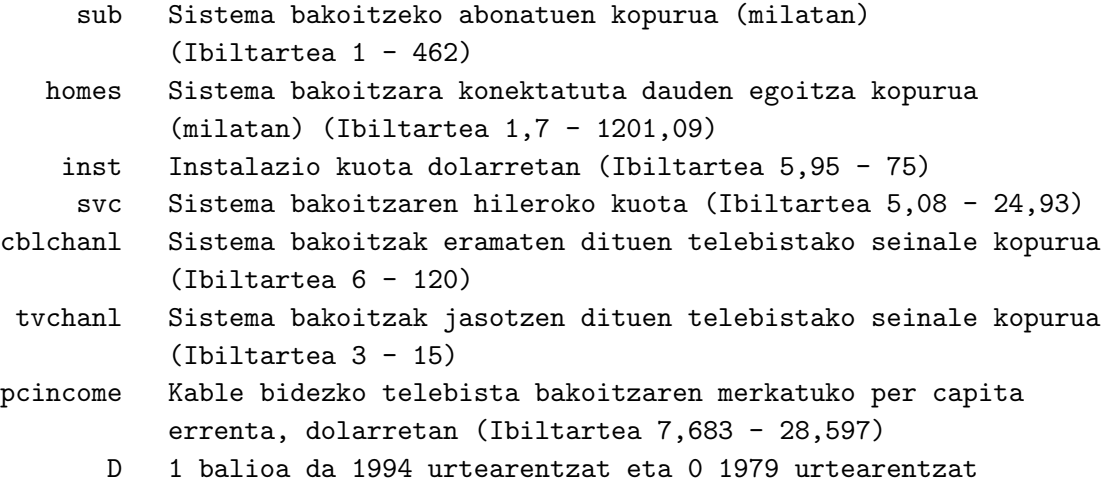

1. Demagun ondorengo zehazpena:

$$
subi = \beta_1 + \beta_2 \, homes_i + \beta_3 \, inst_i + \beta_4 \, svc_i + \beta_5 \, chchain_i
$$

$$
+ \beta_6 \, tvchain_i + \beta_7 \, pcincome_i + u_i \qquad i = 1, ..., 101 \tag{7.16}
$$

Kontrasta ezazu, D aldagaia erabili gabe, ea abonatuen kopuruaren zehazpenean jokaera desberdinak diren 1979. eta 1994. urteetan.

- 2. Kontrastearen ondorio bezala, nola zehaztuko zenuke abonatuen kopurua azaltzeko eredu bat?
- 3. Errepika ezazu egindako kontrastea D aldagaia erabiliz.
- 4. Ezarri ezazu laginaren ibiltartea 1979. urtearentzat.
	- (a) Analiza itzazu homes, inst, svc, cblchanl, tvchanl eta pcincome aldagaien banakako eta baterako esanguratasuna.
	- (b) Proposa ezazu 1979. urtean sistema bakoitzeko abonatuen kopurua aztertzeko errealagoa den zehazpen bat.
- 5. Ezarri ezazu laginaren ibiltartea 1994 urtearentzat eta errepika ezazu aurreko atalean egindako analisia.
- 6. Urte bakoitzarentzat (1979 eta 1994) banaka lortu dituzun emaitzak kontuan izanik, lehen atalean lortu duzun emaitza arraroa al da?

<sup>8</sup>Datu-fitxategia: data7-22.gdt. Iturria: Ramanathan, R. (2002) Introductory Econometrics with Applications, 5. ed., South Western.

# A Eranskina: Errepasoak

## A.1 Probabilitatearen errepasoa

Zorizko saiakuntza baten ondorioz lortutako datuen interpretazioan oinarritzen dira metodo ekonometrikoak. Aldagai ekonomikoek zati edo osagai sistematiko bat eta aleatorio bat izaten dute, bere behaketa eman aurretik ezin baita zehaztasun osoz hartuko dituzten balioak aurresan. Atal honetan, ikasgaian zehar aplikatuko ditugun probabilitate kontzeptuak gogoratuko ditugu: zorizko aldagaia (aleatorioa edo estokastikoa) eta bere propietateak, baita probabilitate banaketa erabilgarrienak ere.

#### A.1.1 Zorizko aldagaia edo aldagai aleatorioa

Aldagai aleatorio baten  $(X)$  balioa ez da ezagutzen bere behaketa eman aurretik eta probabilitatea, emaitzaren ziurgabetasuna adierazteko baliabide bat da. Bi motatako aldagai aleatorioak ezagutzen dira: diskretuak, har ditzaken balio posible guztien multzoa finitoa edo zenbagarria denean eta jarraiak, egite multzoa infinitoki zatigarria denean eta beraz, ez zenbagarria. Adibidez, etxebizitza baten azalera aldagai jarraia da baina komun kopurua berriz, diskretua. Orokorrean, ikasgai honetan aldagai jarraiekin lan egingo dugu.

Baldin eta X aldagai diskretua bada, emaitza posible bakoitzari  $(x_i)$  probabilitate bat ezarri  $\Delta$ diezaiokegu  $p(x_i) = Prob(X = x_i)$ . Probabilitate funtzioak  $p(x_i) \geq 0$   $\forall x_i$  eta  $\sum_i p(x_i) = 1$  bete beharko ditu.

Baldin eta X jarraia bada, puntu zehatz bati dagokion probabilitatea zero da eta X aldagaiaren balioak tarte batean egotearen probabilitateari buruz jardungo dugu,  $a \leq X \leq b$ .

Horrela, X aldagai jarrai baten *dentsitate funtzioak*,  $f(x)$ , ondorengoa betetzen du:

$$
Probabilitatea(a \leq X \leq b) = \int_{a}^{b} f(x) dx
$$

Hau da, a eta b bi puntuen artean funtzioaren azpian gelditzen den azalera, aldagaiak hartuko dituen balioak [a, b] tartean egotearen probabilitatea da (ikusi A.1 grafikoko ezkerreko panela). dituen balloak [a, o] tartean egotearen pro $\text{Dent}$ sitate funtzioak  $f(x) \geq 0 \,\forall x$  eta  $\int^{\infty}$  $-\infty$  $f(x)dx = 1$  bete beharko du.

Aldagai aleatorio jarrai baten adibide bat aldagai Normala da. Bere dentsitate funtzioak kanpai forma du (ikusi A.1 grafikoko ezkerreko panela). Erdiko balio baten inguruan simetrikoki banatzen diren aldagaiak egituratzeko praktikan asko erabiltzen den funtzioa da, erdiko balio horren inguruko balioetan probabilitate handiena pilatzen delarik eta gutxi urruneko balioetan. A.1 grafikoko eskubiko panelak datuen histograma eta dentsitate funtzioaren arteko erlazioa iru-

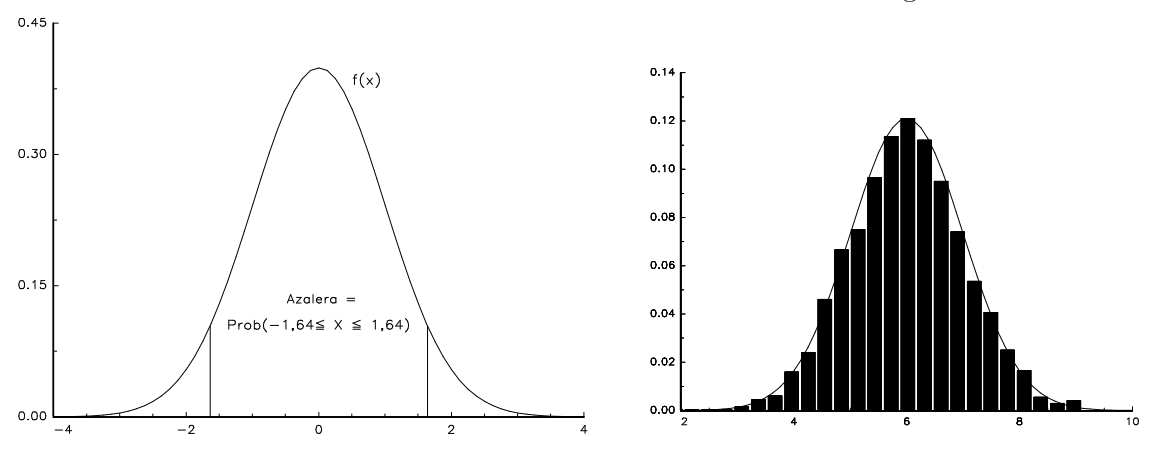

A.1 Irudia: Normalaren dentsitate funtzioa eta histograma.

dikatzen du. Peña eta Romo (1997) adierazten duten bezala: "La función de densidad constituye una idealización de los histogramas de frecuencia o un **modelo** del cual suponemos que proceden las observaciones. El histograma representa frecuencias mediante áreas; análogamente, la función de densidad expresa probabilidades por áreas. Además, conserva las propiedades básicas del histograma: es no negativa y el área total que contiene es uno. ".

Aldagai aleatorio baten banaketa funtzioa, lekuko neurriak (batezbestekoa, mediana eta moda), sakabanatze neurriak (bariantza, desbideratze tipikoa eta aldakuntz koefizientea) edota forma neurriak (asimetria eta kurtosis koefizienteak) erabiliz laburbildu daiteke. Kontzeptu hauek, datu multzoen ezaugarriak laburbiltzeko erabilitako neurrien antzera definitzen dira. Jarraian, ikasgaian zehar erabiliko ditugun beste elementuak azalduko ditugu.

X aldagai baten **batezbestekoa edo itxarondako balioa**  $(\mu)$  lekuko neurri bat da. Aldagai horrek har ditzaken balio posible guztien batezbesteko ponderatua da, non ponderazioa balio bakoitzaren probabilitatea den. Aldagaia jarraia bada:

$$
\mu = E(X) = \int_{-\infty}^{\infty} x f(x) dx
$$

non E, itxaropenaren eragilea den. A.2 grafikoko eskubiko panelan ikusi daitekenez, itxaropen horrek aldagaiaren banaketaren zentrua jasotzen du. Horrela, itxaropena gero eta handiagoa bada, saiakuntzaren gauzatutako balioak handiagoak izatea espero da.

X aldagai aleatorio baten bariantza, bigarren ordenako batezbestekoarekiko momentu zentratua da. Hau da:

$$
Bar(X) = \sigma_X^2 = E[(X - \mu)^2] \ge 0
$$

Banaketaren sakabanatze neurri bat da eta bere erro positiboa desbideratze tipikoa edo desbideratze estandarra bezala ezagutzen da:

$$
desb(X) = \sigma_X = \sqrt{Bar(X)}
$$

A.2 grafikoko eskubiko panelak adierazten duen bezala, aldagaiaren bariantza gero eta txikiagoa bada, batezbestekoaren inguruko probabilitatea handiagoa da.

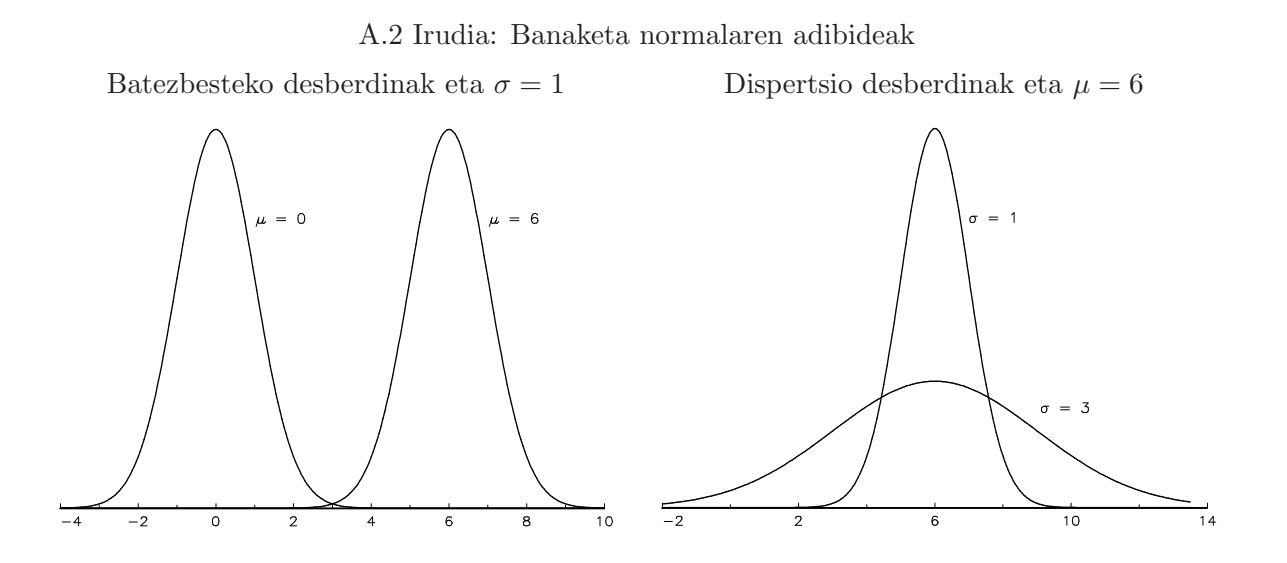

Normal estandar edo sinplearen banaketa. Banaketa Normala bere batezbesteko eta bariantzaren balioengatik zehazten da. Baldin eta Z aldagai aleatoria zero batazbestekodun eta bat barintzaduneko Normala bada, orduan Z aldagai Normal estandarra dela esaten da eta Z ∼  $N(0, 1)$  bezala adierazten da. Badira banaketa honen taulak, non x emaitz posible bakoitzari, puntu horretaraino metatutako probabilitatea egokitzen zaion,  $Prob(X \leq x)$ .

Orokorki, X aldagai Normala bada, orduan  $\mu$  batezbestekoarekin eta  $\sigma^2$  bariantzarekin, X ~  $N(\mu, \sigma^2)$  bezala adierazten da.  $Z = (X - \mu)/\sigma$  eraldaketa Normal estandarra izango denez, banaketa Normal honen taularekin  $Prob(X \leq x)$  metatutako probabilitatea lortzen da.

#### A.1.2 Zorizko bi aldagai edo gehiago

Ekonometrian aldagai multzo baten propietateak ikertu nahi dira eta zorizko bi aldagai edo gehiagoei buruzko galderei erantzuteko, baterako dentsitate funtzioa ezagutu behar da. Bi aldagaiak (X eta Y) diskretuak badira,  $(x_i, y_j)$  emaitza posible bakoitzari probabilitate bat egokitu diezaiokegu,  $p(x_i, y_j)$ . Probabilitate multzoa baterako probabilitate funtzioa da, non egokita diezalokega,  $p(x_i, y_j)$ . Trobabilitate maltzoa $0 \leq p(x_i, y_j) \leq 1$  eta  $\sum_i \sum_j p(x_i, y_j) = 1$  betetzen den.

Aldagaiak jarraiak badira, baterako banaketa *baterako dentsitate funtzioarekin*  $(f(x, y))$  lortzen da. Bi aldagaiek banaketa Normala jarraitzen badute, baterako densitate funtzioa ondorengo grafikoan agertzen da:

Funtzio honen azpiko azalera totala probabilitate masa deitzen da eta bere balioa bat izango R runtzio nonen azpiko azaiera totala probabilitate masa dettzen da eta bere balioa bat izango<br>da, hau da,  $\int_x \int_y f(x, y) dx dy = 1$ . Gainera, funtzioak ez duenez balio negatiborik hartzen  $(f(x, y) \geq 0)$ ,  $(a, b)$  puntuen artean definitutako laukiak zehazten duen azalerak, X aldagaiak a baino balio handiagoak eta Y adagaiak b baino balio txikiagoak hartzeko probabilitatea neurtzen du. Hau da:

$$
Probabilitatea(X \le a, Y \le b) = \int_{-\infty}^{a} \int_{-\infty}^{b} f(x, y) dx dy
$$

Adibide gisa, A.3 grafikoan markatutako azaleraren azpian jasotako bolumena,  $X \leq -2$  eta Y ≤ 4.5 izatearen probabilitatea da.

Hala ere, aldagai bakoitzaren dentsitate funtzio marginala ondorengo integralekin kalkulatu

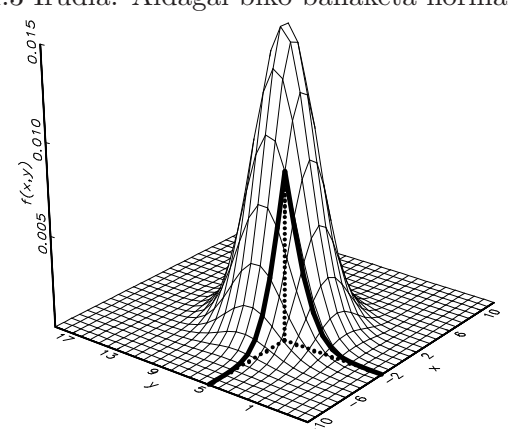

A.3 Irudia: Aldagai biko banaketa normala.

daitezke:

$$
f(x) = \int_{-\infty}^{\infty} f(x, y) dy \qquad f(y) = \int_{-\infty}^{\infty} f(x, y) dx \qquad (A.17)
$$

Zorizko bi aldagaien baterako banaketa horrela laburbildu daiteke:

- Aldagai bakoitzaren grabitate zentruak, hau da,  $\mu_X$  eta  $\mu_Y$ , (A.17) banaketa marginaletatik lortzen dira.
- Aldagai bakoitzaren sakabanatzea batezbestekoaren inguruan, adibidez X eta Y -ren bariantzak  $(\sigma_X^2 \text{ eta } \sigma_Y^2)$ , (A.17) banaketa marginaletik eratortzen dira.
- Kobariantzaren bitartez bi aldagaien arteko erlazioa jasotzen da:

$$
Kob(X, Y) = \sigma_{XY} = E[(X - \mu_X)(Y - \mu_Y)]
$$
\n(A.18)

edota aldagaien koerlazio koefizientearen bitartez

 $Koer(X,Y) = \rho_{XY} = \frac{\sigma_{XY}}{\sigma_{XY}}$  $\frac{\partial X_Y}{\partial X \partial Y} \in [-1, 1]$ . Kobariantzak eta zorizko aldagaien koerlazioak, datuekin egindako antzeko interpretazioa dute. Horrela,  $\sigma_{XY} = \rho_{XY} = 0$  bada, X eta Y aldagaiak koerlatugabeak direla esaten da.

Baterako banaketa, batezbesteko bektorean  $(\mu)$  eta  $\Sigma$  bariantza eta kobariantza matrizean laburtzen da:

$$
\mu = \begin{pmatrix} \mu_X \\ \mu_Y \end{pmatrix} \qquad \Sigma = \begin{pmatrix} Bar(X) & Kob(X,Y) \\ Kob(X,Y) & Bar(Y) \end{pmatrix} = \begin{pmatrix} \sigma_X^2 & \sigma_{XY} \\ \sigma_{XY} & \sigma_Y^2 \end{pmatrix} \tag{A.19}
$$

Baldintzatutako banaketak. Aldagai multzo bat aztertzean, gertaera bat egin ondoren beste gertaera bat betetzearen posibilitatea ebaluatzea komeni da. Adibidez, zein da ezkondutako eta seme-alabak dituen emakume batek lan merkatuan parte hartzearen probabilitatea? Baldintzatutako probabilitateak horrelako galderei erantzuteko aukera ematen du. Aldagaiak diskretuak badira, X aldagaia  $x_i$  balioa denean, Y aldagaiaren baldintzatutako banaketa horrela definitzen da:

$$
Prob(Y = y_j | X = x_i) = \frac{Prob(Y = y_j, X = x_i)}{Prob(X = x_i)} = \frac{p(y_j, x_i)}{\sum_j p(y_j, x_i)} \quad \text{non } Prob(X = x_i) > 0
$$

#### Oinarrizko Ekonometria Gretl erabiliz SARRIKO-ON 9/09

Aldagaiak jarraiak badira, X aldagaiak  $x_i$  balioa hartzen duelarik  $(f(x) > 0$  kasuetan) baldintzatutako Y aldagaiaren dentsitate funtzioa horrela definitzen da:

$$
f(y|X=x) = \frac{f(y,x)}{f(x)}
$$

Era honetan banaketa berri bat lortzen da, jada ikusitako propietateekin. Banaketa honen momentu interesgarriak,  $X = x$  balioari baldintzatutako Y-ren batezbestekoa eta bariantzak dira eta  $E(Y|X=x)$  eta  $Bar(Y|X=x)$  bezala izendatzen dira.

**Independentzia.** Bi aldagai aleatorio  $X$  eta  $Y$  estatatistikoki independenteak dira edo independenteki banatuak daude, baldin eta aldagai batek hartzen duen balioa ezaguturik, ez badu besteak har dezaken balioaren informaziorik ematen. X eta Y aldagaiak independenteak badira, orduan baterako dentsitate funtzioa atalbanatu daiteke jarraian adierazten den bezala:

$$
f(x, y) = f(x)f(y) \quad -\infty < x, y < \infty
$$

Gainera,  $f(y|X = x) = f(y)$  betetzen da. Bestalde, X eta Y independenteak badira, orduan  $Kob(X, Y) = 0$  izango da. Azkenik, X eta Y aldagaiak batera Normalki banatzen badira eta  $Kob(X, Y) = 0$ , orduan X eta Y independenteak dira.

**Bi aldagai baino gehiago** daudenean, aurreko emaitzak n aldagai aleatorioen multzoari orokortu daitezke, hau da,  $X_1, X_2, \ldots, X_n$  izanik, bektore batean biltzen dira:

$$
\mathbf{X} = \left(\begin{array}{c} X_1 \\ X_2 \\ \vdots \\ X_n \end{array}\right).
$$

Orokorrean, bere baterako banaketaren momentuak batezbestekoen bektorea  $\overline{\phantom{a}}$  $\mathbf{r}$  $\overline{\phantom{a}}$  $\mathbf{r}$ 

$$
E(\mathbf{X}) = \mu = \begin{pmatrix} E(X_1) \\ E(X_2) \\ \vdots \\ E(X_n) \end{pmatrix} = \begin{pmatrix} \mu_1 \\ \mu_2 \\ \vdots \\ \mu_n \end{pmatrix}
$$

da eta bariantza eta kobariantza matrizea  $\Sigma_X$  da:

$$
\Sigma_X = \begin{pmatrix} Bar(X_1) & Kob(X_1, X_2) & \dots & Kob(X_1, X_n) \\ Kob(X_1, X_2) & Bar(X_2) & \dots & Kob(X_2, X_n) \\ \vdots & \vdots & & \vdots \\ Kob(X_1, X_n) & Kob(X_2, X_n) & \dots & Bar(X_n) \end{pmatrix} = \begin{pmatrix} \sigma_1^2 & \sigma_{1,2} & \dots & \sigma_{1,n} \\ \sigma_{1,2} & \sigma_2^2 & \dots & \sigma_{2,n} \\ \vdots & & \vdots & & \vdots \\ \sigma_{1,n} & \sigma_{2,n} & \dots & \sigma_n^2 \end{pmatrix}
$$

non  $\Sigma_X$  matrizea, *n* ordenako matrize karratua eta definitu ez negatiboa den. Honek, diagonal nagusiko elementuak ez negatiboak direla adierazten du,  $\sigma_i^2 \geq 0$ ,  $\forall i$ .

Aldagaiak elkarrekiko independenteak badira, orduan elkarrekiko koerlatugabeak dira, hau da,  $\sigma_{i,j} = 0, \forall i \neq j$ , eta hortaz  $\Sigma_X$  diagonala izango da:  $\mathbf{r}$ 

$$
\Sigma_X = \left( \begin{array}{cccc} \sigma_1^2 & 0 & \dots & 0 \\ 0 & \sigma_2^2 & \dots & 0 \\ \vdots & \vdots & \ddots & \vdots \\ 0 & 0 & \dots & \sigma_n^2 \end{array} \right)
$$

Gainera,  $X_1, \ldots, X_n$  aldagaiek banaketa berdina jarraitzen badute, batezbesteko eta bariantza berdinekin  $\overline{1}$  $\mathbf{r}$ 

$$
E(\mathbf{X}) = \begin{pmatrix} \mu \\ \mu \\ \vdots \\ \mu \end{pmatrix} \qquad \Sigma_X = \begin{pmatrix} \sigma^2 & 0 & \dots & 0 \\ 0 & \sigma^2 & \dots & 0 \\ \vdots & \vdots & \ddots & \vdots \\ 0 & 0 & \dots & \sigma^2 \end{pmatrix} = \sigma^2 \mathbf{I}
$$

orduan aldagai aleatorioak identikoki eta independenteki banatuta egongo dira  $\mu$  batezbesteko eta  $\sigma^2$  bariantzarekin:  $X_i \sim iib(\mu, \sigma^2), \forall i = 1, ..., n$ .

Azkenik,  $X_1, \ldots, X_n$  zorizko aldagai Normalak badira, X bektoreak Banaketa Normal anizkoitza jarraitzen du eta bere batezbesteko bektorea eta bariantza eta kobariantza matrizeagatik zehazten da,  $\mathbf{X} \sim N(\mu, \Sigma_X)$ . Aldagaiak independenteak badira, batezbesteko eta bariantza berdinarekin,  $X_i \sim NIB(\mu, \sigma^2)$  idatziko dugu.

#### A.1.3 Zenbait probabilitate banaketa

Ikasgaian zehar, aipaturiko banaketa Normalaz gain, berekin erlazionaturiko beste banaketa batzuk erabiliko ditugu.

Chi-karratu banaketa.  $(Z_1, \ldots, Z_n)$ , zero batezbestekoa eta bat bariantzako banaketa Nor-Cin-kartatu bahaketa. (21,...,  $Z_n$ ), zero batezbestekoa eta bat bahaitzako bahaketa.<br>maldun zorizko aldagai independenteak badira, hau da  $Z_i \sim NIB(0, 1)$ , orduan  $X = \sum_{i=1}^n X_i$  $_{i=1}^{n} Z_i^2$ aldagaia, n askatasun graduko chi-karratu banaketako zorizko aldagaia da eta  $X \sim \chi^2(n)$  adierazten da. Bere dentsitate funtzioak ondoko itxura du:

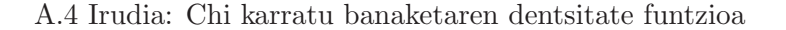

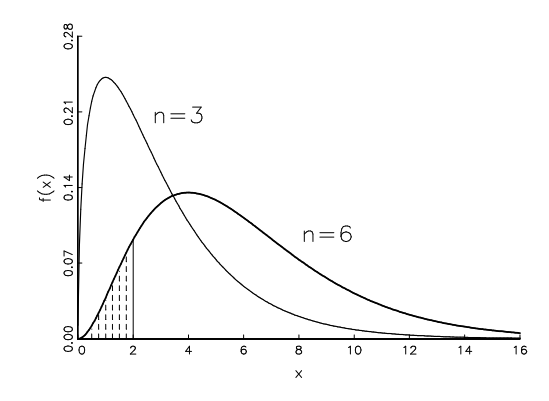

X aldagaiaren balio negatiboentzat  $f(x) = 0$  dela ikusten da. Banaketa asimetrikoa da, batezbestekoa n da eta bariantza 2n. Badira puntu bateraino metatutako probabilitatea ( $Prob(X \leq$  $(x)$ ) jasotzen dituen taulak, hau da, n askatasun graduen funtzioan egindako grafikoko marraztutako azalera.

**Snedecorren-F banaketa.** Izan bitez  $Z_1 \sim \chi^2(n_1)$  eta  $Z_2 \sim \chi^2(n_2)$  independenteki banatutako aldagaiak, orduan  $X = (n_2/n_1)(Z_1/Z_2)$  aldagaiak,  $n_1$  eta  $n_2$  askatasun graduko Snedecorren F banaketa jarraituko du:

$$
X = \frac{Z_1/n_1}{Z_2/n_2} \sim \mathcal{F}(n_1, n_2)
$$

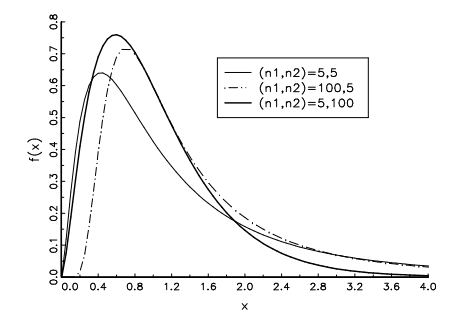

A.5 Irudia: Snedecorren-F banaketaren dentsitate funtzioa

Hurrengo grafikoak, askatasun gradu desberdinekin dentsitate funtzioak jasotzen ditu:

Zuzen errealaren alde positiboan  $(x > 0)$  metatzen da probabilitatea. Izendatzailearen askatasun graduak handitzen diren heinean,  $n_2 \to \infty$ , orduan  $n_1 \mathcal{F}(n_1, n_2)$ -ren banaketak  $\chi^2(n_1)$ banaketara jotzen du.

**Student-t banaketa.** Izan bitez  $Z \sim N(0, 1)$  eta  $Y \sim \chi^2(n)$  aldagaiak independenteak, orduan **Student-***t* **banaketa.** Izan bitez  $Z \sim N(0, 1)$  eta  $Y \sim \chi(n)$  aldagaiak independenteak<br> $X = Z/\sqrt{Y/n}$  aldagai aleatorioak, n askatasun graduko Student-t banaketa izango du:

$$
Y = \frac{X}{\sqrt{Z/n}} \sim t_{(n)}
$$

Hurrengo grafikoan, Student-t banaketaren dentsitate funtzioaren zenbait adibide jasotzen dira banaketa normal estandarrakin batera:

A.6 Irudia: Studenten-t banaketaren dentsitate funtzioa

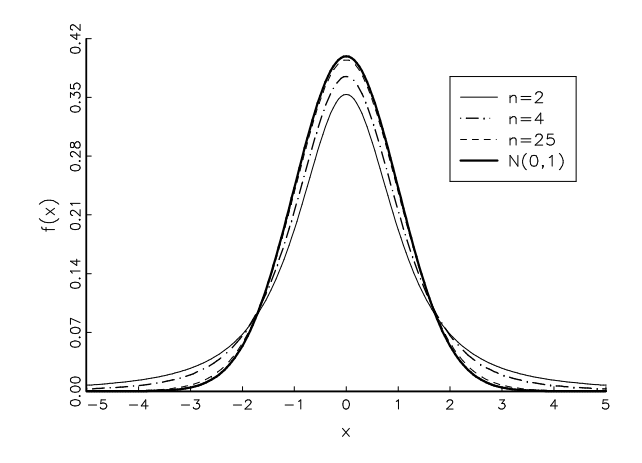

Banaketa guztiak zero balioaren inguruan simetrikoki banatzen dira. Banaketaren batezbestekoa zero da  $n > 1$  bada eta  $n > 2$  denean, bere bariantza  $n/(n-2)$  da. Student-t banaketaren buztanak, Normalarenak baino lodiagoak dira baina askatasun graduak handitzen diren heinean, Normal estandarrera konbergitzen du.

# A.2 Inferentzia estatistikoaren errepasoa

Suposa dezagun lizentziatu berrien batezbesteko soldata aztertu nahi dela. Populazioa edo banakoen multzoa zabala denez, lagin bat aukeratzen da, hau da, zoriz aukeratutako lizentziatu berrien azpimultzo bat. Populazioa ikerketaren helburu diren elementuez osatutako multzoa da (herrialde bateko familiak, lizentziatu berriak, herri bateko etxebizitzak, enpresa bateko bezeroak, etab.) Datuak ondo erabiliz, posible da susmoen azterketa sakon bat egitea eta lagin honetako emaitzak ondorioz, populaziora orokortzea.

Inferentzia estatistikoaren helburu bat lagin bat aztertuz populazioaren ezaugarriak ezagutzea da. Populazioa, aztertu nahi den elementuetaz osatutako eta ondo definitutako multzoa da. Lagina berriz, populazioaren azpimultzo adierazgarri bat da.

Populazioa zehaztu ondoren, interesatzen zaizkigun ezaugarriak jasotzen dituzten datuentzat eredu bat zehaztu behar da. Ekonometrian  $y_1, y_2, y_3, \ldots, y_N$ , Θ parametro ezezagunen menpeko baterako banaketako N aldagai aleatorioen gauzatzeak direla suposatzen da. Eredu batek, banaketa eta Θ parametro bektorearen ezaugarri nagusiak jasotzen ditu. Adibidez, hiri bateko etxebizitza baten metro karratuko batezbesteko prezioa ezagutzea interesatzen bazaigu, suposa dezagun jaso ditugun 50 etxebizitzen metro karratuko prezioak  $(y_1, y_2, y_3, \ldots, y_{50})$  independenteki eta identikoki banatutako aldagai normalen gauzatzeak direla. Hortaz, datuentzat zehaztutako eredua honako da:

$$
Y_i \sim NID(\mu, \sigma^2)
$$

Banaketa zehazten duten parametroak, hau da, metro karratuko prezioaren batezbestekoa eta bariantza,  $(\Theta = (\mu, \sigma^2))$ , ezezagunak dira. Gure ikerketan interesatzen zaiguna batezbestekoa denez, datuak erabiliz, beregaineko informazioa ondorioztatu nahi izango dugu.

Horretarako, estatistikako bi erraminta aplikatuko ditugu: estimazioa eta hipotesien kontrasteak. Estimazioarekin interesatzen zaigun parametroen balio posibleak kalkulatu ahal izango dugu eta hipotesien kontrasteekin berriz, populazioaren hipotesi edo susmo bat ezarri eta gero, datuak aztertuz susmo hori egiazkoa den edo ez ondorioztatu ahal izango dugu.

### A.2.1 Estimazioa

Orain arte saiakuntza baten ondorioz datuak nola sortzen diren ikusi dugu. Datu hauek inferentzian erabiliko ditugu populazioko usteak eta erlazioak aztertzeko. Ekonometrian  $y_1, y_2, \ldots, y_N$ datuak,  $f_{\Theta}(Y_1, Y_2, \ldots, Y_N)$ -rekin izendatzen dugun  $\Theta$  parametro desberdinen menpeko baterako banaketako N zorizko aldagaien egiteak edo gertaerak direla suposatzen da. Datuentzat zehaztutako eredu batek, banaketaren ezaugarri nagusiak jasotzen ditu, Θ parametro ezezagunen bektorearekin batera.

Adibideko 50 etxebizitzen metro karratuko prezioaren datuak  $(y_1, \ldots, y_N)$ , independenteki ba-

natutako aldagai Normalen egiteak badira, datuentzat zehaztutako eredua

$$
Y_i \sim NIB(\mu, \sigma^2)
$$

da. Banaketako parametro ezezagunak (batezbestekoa eta bariantza  $\Theta = (\mu, \sigma^2)$ ), datuekin estimatu daitezke, lagineko datuen batezbesteko aritmetikoa eta lagin bariantza edo dispertsioa  $(\bar{y}$  eta  $S_y^2)$  erabiliz adibidez.

Estimazioaren helburua parametro ezezagun multzoaren balioei hurbiltzea da, lagineko behaketen bitartez. Parametro ezezagun bat  $\theta$  bezala adieraziko dugu eta K parametro ezezaguneko bektorea  $\Theta = (\theta_1, \theta_2, \ldots, \theta_k)'$  bezala. **Estatistiko** bat,  $g(y_1, \ldots, y_N)$  datuen funtzio bat da eta  $\theta$ -ren puntuzko estimatzaile bat. Parametro ezezagunaren hurbilketarentzat estatistiko bat,  $\widehat{\theta}$  adierazten delarik. Adibidez, lagineko batezbesteko aritmetikoa, aldagai aleatorioaren batezbestekoaren estimatzailea izan daiteke eta lagineko bariantza berriz, aldagaiaren bariantzaren estimatzailea. Hau da,

$$
\hat{\mu} = \bar{y} = \frac{1}{N} \sum_{i=1}^{N} y_i
$$
\n
$$
\hat{\sigma}^2 = S_y^2 = \frac{1}{N-1} \sum_{i=1}^{N} (y_i - \bar{y})^2
$$

Behaketak izan aurretik osatutako funtzioa da estimatzailea eta datuak funtzio horretan barneratzerakoan lortzen den balioa estimazioa da. Horrela, gure adibideko etxebizitzen metro karratuko batezbesteko prezioaren (Prezioa/m2 ) estimazioa ondorengoa izango da:

$$
\hat{\mu} = \frac{3,82 + 5,246 + \dots + 3,434 + 4,20}{50} = 3,91 \text{ mila euro}
$$

Hau da, etxebizitza baten batazbesteko prezio estimatua 3910 euro metro karratuko ingurukoa izango da. Hala ere, emaitza honetan nolako konfidantza izan dezakegu? Kantitate berbera berdin baloratuko genuke 5 behaketako lagin batekin lortu izan bagenu? Emaitza noski EZ da, 50 behaketekin lortutako emaitza fidagarriagoa baita 5ekin lortutako baino. Beraz, estimatzaile bat (eta bere estimazioak) zehaztasun edo fidagarritasun neurri batekin batera aztertu behar da.

Estimatzaile bat,  $Y_i$ ,  $i = 1, ..., N$  aldagaien menpeko zorizko aldagaia da. Bere probabilitate banaketa lagineko banaketa edo estimatzailearen banaketa enpirikoa bezala ezagutzen da. Aurreko adibidean,  $Y_i \sim NIB(\mu, \sigma^2)$  bada, orduan  $\hat{\mu} = \bar{y}$  estimatzailea N aldagai Normal independenteen konbinazio lineal bat denez, bere lagineko banaketa hurrengoa da:

$$
\hat{\mu} = \bar{y} \sim N(\mu, \sigma^2/N) \tag{A.20}
$$

Lagineko batezbestekoa populazioko batezbestekoaren inguruan banatzen da eta laginaren tamaina  $(N)$  gero eta handiagoa bada (hau da, bariantza txikiagoa),  $\mu$ -ren inguruan probabilitate handiagoa bilduko da. Hortaz,  $\mu$ -ren hurbileko estimazio bat lortzeko probabilitatea handiagoa da 50 behaketekin, 5ekin baino. Kasu honetan, zentzuduna da zehazpenaren indikatzaile goa da 50 benaketekin, 5ekin bamo. Kasu nonetan, zentzuduna da *zehazpenaren* indikatzane<br>moduan desbideratze tipikoa ( $\sigma/\sqrt{N}$ ) erabiltzea, desbideratze tipiko txikiagoak zehaztasun handiagoa adierazten duelarik. Hala ere, normalean  $\sigma$  ezezaguna izaten denez, populazioko balioa laginekoarekin ordezkatuko dugu, hau da  $S_y$ . Hortaz,  $\bar{y}$ -ren lagineko banaketaren desbideratze tipikoaren estimazioa honakoa izango da:

$$
S_{\bar{y}} = S_y / \sqrt{N}
$$

 $\bar{y}$ -ren *errore tipiko* bezala ezagutzen delarik. etxebizitzen prezioen adibidean lortzen den estimazioaren errore tipikoa  $0,993341/\sqrt{50} = 0,14$  da. Bestalde, erraz froga daiteke 5 behaketako lagin batekin  $\bar{y}$  eta  $S_y$  lortuko bagenitu, errore tipikoa hirukoiztu egingo litzatekela:  $S_{\bar{y}} = 0,993341/\sqrt{5} = 0,44.$ 

#### Estimatzaileak konparatzeko irizpideak

Lehen aipatu bezala, estimatzaileak ugari dira eta noski, batzuk besteak baino hobeagoak. Orokorrean, benetako balioei gehien hurbiltzen diren estimatzaileen bila gabiltza. Estimatzaileek,  $\theta$  eta  $\hat{\theta}$ -ren arteko distantzian oinarritzen diren zenbait propietate bete ditzaten espero dugu. Horrela, lagin finituetako propietateak, estimatzaileen ezaugarriak lagineko tamainarekiko independenteki konpara daitezkenak dira. Asintotikoek ordea, portaerak konparatzen dituzte baina estimatzaileak kalkulatzen diren behaketa kopurua handia denean. Ikasgai honetan, estimatzaileen hautaketa lagin finitu edo txikietako propietateen arabera egingo dugu, hau da, alboragabetasuna, efizientzia eta batezbesteko errore kuadratiko minimoaren arabera.

Alboragabetasuna. Estimatzaile bat alboragabea da baldin eta bere lagineko banaketaren itxaropena, parametroaren benetako balioa baldin bada, hau da:

 $E(\hat{\theta}) = \theta$ 

Infinitu lagin lortuz gero eta lagin bakoitzarekin estimazioa kalkulatuz, estimazio guzti hauen batezbestekoa parametroaren benetakoa balioa izango litzateke. Hau da, batezbestekoz, estimazioaren errorea ( $\hat{\theta} - \theta$ ) ezereztatzen da. Kontrako kasuan, estimatzailea alboratua izango da. Horrela, estimatzaile baten alborapena  $Alborapena(\hat{\theta}) = (\hat{\theta}) - \theta$  bezala definitzen da. Adibide gisa, A.7 grafikoaren ezkerreko zatiak  $\theta$  parametroaren hiru estimatzaileren banaketak jasotzen ditu:  $\hat{\theta}_1$  estimatzailea alboragabea da;  $\hat{\theta}_2$  estimatzaileak alborapen negatiboa du, hau da, batezbestekoak parametroaren balioa azpiestimatzen du eta azkenik,  $\hat{\theta}_3$  estimatzailearena positiboa da, hau da, batezbestekoz, estimatzaileak parametroaren balioa gainestimatzen du.

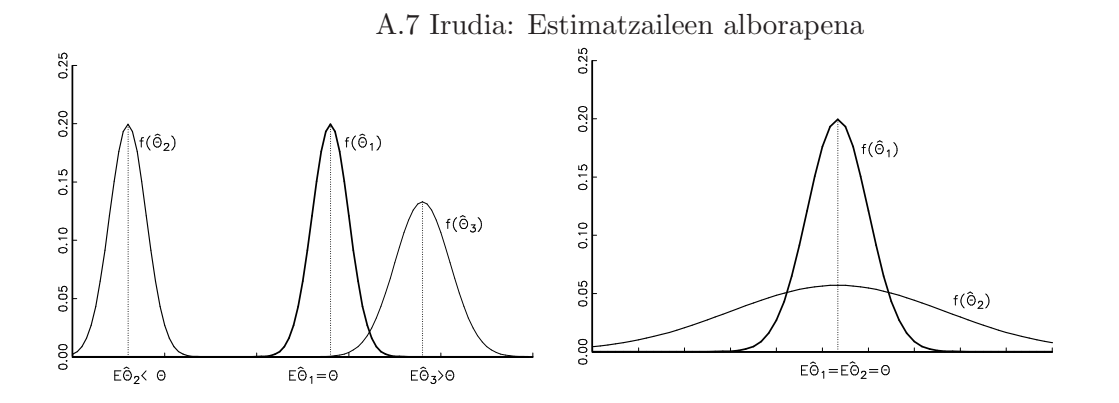

Efizientzia. Estimatzaile alboragabeetan bakarrik oinarritzen bagara, estimatzaileen artean bat aukeratzeko irizpide bat finkatu behar dugu. Adibidez, A.7 grafikoaren eskubiko aldean bi estimatzaile alboragabeen banaketak adierazten dira. Garbi ikus daitekeenez,  $\hat{\theta}_1$  estimatzailea bariantza txikienekoa dela eta hortaz, parametroaren benetako balioaren urruneko balioak lortzeko probabilitate txikiagoa du. Horregatik,  $\hat{\theta}_1$  estimatzailea  $\hat{\theta}_2$  baino efizienteagoa dela esango dugu.

#### Oinarrizko Ekonometria Gretl erabiliz SARRIKO-ON 9/09

Orokorrean, klase bereko estimatzaileen artean bariantza txikiena duena, klase hortako efizientea dela esaten da. Horrela,  $\theta$  estimatzailea, alboragabeen artean efizientea dela esango dugu, baldin eta ez badago bariantza txikiagodun beste estimatzaile  $(\tilde{\theta})$  alboragaberen bat.

$$
Bar(\tilde{\theta}) \geq Bar(\hat{\theta}) \qquad \forall \tilde{\theta} \quad \text{alboragabea}
$$

Adibidez, datuen batezbesteko aritmetikoa, aldagai Normal baten populazioko batezbestekoaren (μ) estimatzaile alboragabeen artean, efizientea da. Hau da,  $Y_i \sim NIB(\mu, \sigma^2)$  bada, orduan  $\mu$ -ren estimatzaile alboragabe guztientzat ( $\tilde{\mu}$  non  $E(\tilde{\mu}) = \mu$ ) ondorengoa beteko da:

$$
Bar(\bar{y}) = \frac{\sigma^2}{N} \leq Bar(\tilde{\mu})
$$

Azkenik, K parametrodun multzo bat  $(\Theta)$  estimatzean,  $\widehat{\Theta}$  estimatzaile alboragabe bat beste estimatzaile alboragabe bat  $(\tilde{\Theta})$  baino efizienteagoa dela esango dugu baldin eta  $Bar(\tilde{\Theta})$  −  $Bar(\hat{\Theta})$ ] matrizeen diferentzia matrize erdidefinitu positiboa bada. Honek  $\hat{\Theta}$  bektoreko elementu bakoitzaren bariantza, dagokion Θ-ko elementuaren bariantza baino txikiagoa dela esan nahi du. ˜

Batezbesteko errore kuadratikoa Alboragabetasuna desiragarria den propietatea izan arren, ez du esan nahi beti estimatzaile alboragabe bat, alboratu bat baino nahiago izango dugunik. Ondorengo grafikoaren arabera,  $\hat{\theta}_1$  estimatzaile alboragabea baztertuko genuke  $\hat{\theta}_2$  estimatzaile alboratuarekin alderatuz. Lehenak bariantza oso handia duenez, estimazioetan errore handiak egiteko probabilitate handiagoa du, bariantza txikiagoko estimatzailearekin  $(\hat{\theta}_2)$  konparatuz.

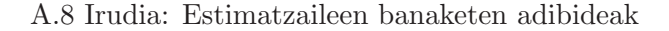

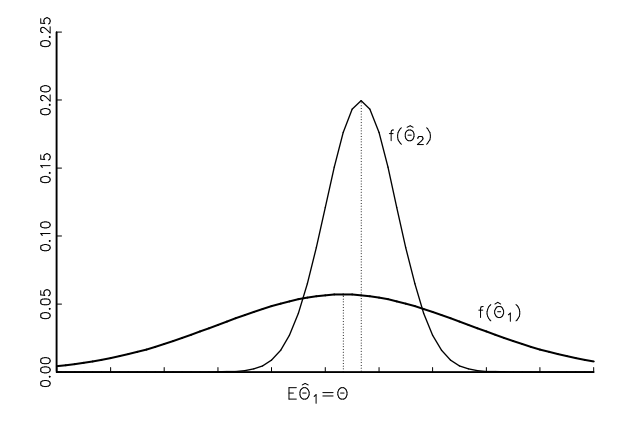

Honek, estimatzaileen aukeraketa irizpidetzat estimatzailearen errorearen neurri bat erabiltzea iradokitzen du. Jarraian, estimatzaile baten batezbesteko errore kuadratikoa definituko da:

$$
BEK(\hat{\theta}) = E[(\hat{\theta} - \theta)^2] = Bar(\hat{\theta}) + [alborapena(\hat{\theta})]^2
$$

Eta ondoren, estimatzaile multzo batean, batezbesteko errore kuadratiko txikiena duena aukeratzen da.

#### A.2.2 Hipotesien kontrasteak

Aurretik aipatu bezala, Ekonometriaren helburu bat hipotesiak kontrastatzea da. Etxebizitzen prezioen adibideko datuak 3000 euro/ $m^2$  batezbesteko banaketa konkretu batekin bateragarriak diren aztertzea adibidez (7. ariketa). Ikusi dugunez 6. ariketan, datuen batezbesteko aritmetikoa ez da populazioarenaren berdina izango, baina hipotesien kontraste batekin bi batezbesteko horien arteko diferentzia (populaziokoa 3000 euro eta laginekoa 3910 euro) datuen jatorri aleatorioagatik eratorria den edo ez ikusi dezakegu.

Hipotesien kontraste batek hiru etapa ditu (Ramanathan (2002)): (1) Aurkakoak diren bi hipotesi zehaztu; (2) kontrasterako estatistiko bat lortu bere lagineko banaketarekin eta (3) planteaturiko bi hipotesietatik bat aukeratzeko irizpidea ezarri.

Hipotesi bat, aldagai aleatorio bat edo batzuren banaketari buruzko baieztapen bat da. Kontraste batekin, planteatutako hipotesietatik datuei hobekien zein egokitzen den erabaki daiteke. Interesatzen zaigun hipotesia hipotesi hutsa  $(H_0)$  izango da eta hipotesi alternatiboa edo aurkako hipotesiarekiko  $(H_a)$  kontrastatzen da. Adibidez, etxebizitzen prezioen adibidean, Y -ren batezbestekoa 3 (mila euro) delaren hipotesi hutsa planteatuko dugu 3-ren desberdina delaren hipotesiaren aurka, hau da:

$$
H_0: \mu = 3 \qquad H_a: \mu \neq 3
$$

Hipotesi hutsean  $\mu$ -ren balio bakar bat zehazten da eta hipotesi bakuna dela esango dugu. Alternatiboa berriz, osagarrizko hipotesia izango da, gure kasuan ezberdintasuna, ondorioz, alde biko kontrastea da. Kontrastea horrelakoa bada ordea,

$$
H_0: \mu \ge 3 \qquad H_a: \mu < 3
$$

batezbesteko hiru edo hiru baino handiagoa dela kontrastatu nahi dugu, hiru baino txikiagoa delaren aurkako hipotesiaren aurka. Ondorioz, alde bateko kontrastea dela esango dugu.

Azkenean zein hipotesirekin gelditzen garen kontrasterako estatistikoaren menpean egongo da, hau da, datuen funtzioaren arabera, konkretuki, datu eta  $H_0$ -aren arteko diferentzien funtzioan. Batezbestekoaren bi aldetako kontrastean adibidez, ondorengo diferentzia edo desberdintasuna definitzen da:

$$
\frac{\bar{y}-3}{S_{\bar{y}}}.
$$

Diferentzia hau kontrasteko estatistiko gisa erabiliko dugu, ez baita neurri unitateen menpekoa eta  $\bar{y}$  batezbesteko aritmetikoan laburbiltzen den datu eta  $H_0$  hipotesian lortutako balioen arteko diferentzia kontuan hartzen den. Gainera, hipotsi hutsa egiazkoa denean aldagai aleatorio honek izango duen banaketa ezagutu beharko dugu. Gure adibidean,  $y_1, y_2, \ldots, y_N$  datuak,  $Y_i \sim$  $NIB(\mu, \sigma^2)$  aldagaiaren lagina badira, non  $\mu$  eta  $\sigma^2$  ezezagunak diren, orduan:

$$
\frac{\bar{y}-\mu}{S_{\bar{y}}}\sim t_{(N-1)}
$$

eta  $\mu = 3$  ordezkatuz,  $H_0$  hipotesi hutsaren menpean estatistikoaren lagineko banaketa izango dugu:

$$
t_{est} = \frac{\bar{y} - 3}{S_{\bar{y}}} \stackrel{H_0}{\sim} t_{(N-1)}
$$
(A.21)

Estatistiko hau praktikan asko erabiltzen da eta batezbestekoaren t estatistikoa bezala ezagutzen da.

Azkenik, erabaki irizpidea zehazteko estatistikoak har ditzaken emaitza multzoa bi eremutan banatzen da: eskualde kritikoa eta osagarrizkoa. Eskualde horiek kontuan izanik, hipotesi hutsa baztertuko dugu baldin eta datuekin lortutako estatistikoaren balioa eskualde kritikoko balioa bada. Aurreko kasuan,  $H_0: \mu = 3$  hipotesi hutsa dugu  $H_a: \mu \neq 3$  hipotesiaren aurka eta  $H_0$  baztertuko dugu batezbestekoaren estimazioa ( $\bar{y}$ ) eta  $H_0$ -ren menpean lortutako balioaren arteko distantzia handia bada, horrela,

$$
|t_{est}| = \left| \frac{\bar{y} - 3}{S_{\bar{y}}} \right| > c \tag{A.22}
$$

non c balio kritikoa den eta  $|\bar{y}-3|/S_{\bar{y}} \leq c$  bada, hipotesi hutsa ez dela baztertzen ondorioztatuko dugu. Bestalde c-ren balioa, kontrasteko estatistikoaren banaketaren menpean dago  $H_0$  ematen denean eta baita, jasan nahi izango dugun errorearen menpean. Dena den, kontraste batean ondorengo erroreak egiteko posibilitatea izango da:

- Hipotesi hutsa batertzea egiazkoa denean (I motako errorea). Kontraste baten tamaina edo esanguratasun maila: I motako errorea egitearen probabilitatea da eta  $\alpha$  izendatzen da.
- Hipotesi hutsa ez baztertu egiazkoa ez denean (II motako errorea). Kontraste baten potentzia: II motako errorea ez egitearen probabilitatea da  $H_a$  egiazkoa denean.

Orokorrean, errorerik txikiena egin nahi dugu, baina errealitatean ez da posible izaten goian aipaturiko bi motatako errore horiek ezabatzea, hau da tamaina 0 eta potentzia 1 izatea. Bestalde, I motako errorea murrizteak, II motakoa handitzea dakar. Adibidez, ez genuke I motako errorerik egingo baldin eta irizpide orokortzat hipotesi hutsa ez baztertzea bada; baina kasu horretan, kontrastearen potentzia 0 izango litzateke egiazkoa ez den  $H_0$  ere baztertuko baitugu. Hala ere, I motako erroreari garrantzi gehiago emango diogu, kontrastearen tamaina aukeratuz. Gehien erabiltzen direnak honakoak dira:

0, 10 0, 05 eta 0, 01

Horrela, tamaina aukeratu ondoren, potentzia handien duen kontrastea erabiltzen saiatuko gara.

Adibidea: banaketa Normalaren batezbestekoaren bi aldetako kontrastea. Suposa dezagun  $y_1, y_2, \ldots, y_N$  datu multzoa,  $\mu$  batezbestekoz eta  $\sigma^2$  bariantzaduneko aldagai aleatorio Normal batetik eratortzen dela, hau da,  $Y_i \sim NIB(\mu, \sigma^2)$ . Demagun batezbestekoa zero den edo ez kontrastatzea interesatzen zaigula, horretarako  $H_0$ :  $\mu = 0$  hipotesia planteatuko dugu  $H_a$ :  $\mu \neq 0$ hipotesiaren aurka.

Kontrasterako estatistikoa osatzeko,  $\mu$ -ren estimatzaile alboragabe batean oinarrituko gara, adibidez, datuen batezbesteko aritmetikoan  $(\bar{y})$ . Horrela, zentzuduna izango da  $H_0$  baztertzea, lagineko batezbestekoak muga bat gainditzen badu, hau da:

$$
|\bar{y}| > c \tag{A.23}
$$

eta ez baztertzea kontrako kasuan, hau da,  $-c \leq \bar{y} \leq c$ . Muga hori zehazteko, estimatzailearen banaketa erabiliko dugu:

$$
\bar{y} \sim N\left(\mu, \frac{\sigma^2}{N}\right) \Rightarrow \frac{\bar{y} - \mu}{\sigma/\sqrt{N}} \sim N(0, 1)
$$

Aldagai honek banaketa ezaguna du baina  $\sigma^2$  bariantza ezezaguna duenez, datuak kontuan izanik, ezin izango genuke estatistikoaren egiterik edo gauzatzerik izan. Baina  $\sigma^2$  bariantza bere estimatzaile alboragabeagatik ordezka dezakegu,  $S^2$ , ondorengoa lortuz:

$$
\frac{\bar{y} - \mu}{S / \sqrt{N}} \sim t_{(N-1)}
$$

Baldin eta  $H_0: \mu = 0$  egiazkoa bada, aldagai honen banaketa hau da:

$$
t_{est} = \frac{\bar{y}}{S/\sqrt{N}} \stackrel{H_0}{\sim} t_{(N-1)}
$$
\n(A.24)

eta baita kontrasterako estatistikoa ere. Estatistiko hau batezbestekoaren t estatistikoa bezala ezagutzen da. Azaldutako  $(A.23)$  irizpidea jarraituz,  $H_0$  baztertuko dugu zerotik urruneko balioak hartzen dituenean, hau da  $|t_{est}| > c$ . Kontrasteko tamainaren arabera aukeratzen da c balioa, eta  $\alpha$  esanguratasun maila izendatzen da. Azken finean, esanguratasun maila, egiazkoa den  $H_0$  batertzearen probabilitatea da, hau da:

$$
\alpha = Prob(|t_{est}| > c) \qquad t_{est} \sim t_{(N-1)}
$$
denean

A.9 Irudia: Alde biko kontrastearen eskualde kritikoak

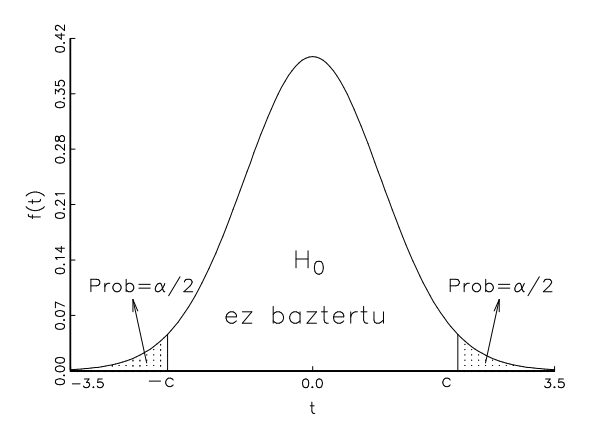

c balioa,  $t_{(N-1)}$  banaketaren jatorria da eta banaketako bi buztanetan  $\alpha$  probabilitatea uzten du. Adibidez,  $\alpha = 0.05$  eta  $N = 50$  badira, orduan  $c = 2.01$ . Horrela,  $H_0$  baztertuko dugu %5eko esangura-mailarekin, baldin eta  $|t_{est}| > 2,01$  bada edota:

$$
\bar{y} > 2,01 \frac{S}{\sqrt{N}}
$$
edota  $\bar{y} < -2,01 \frac{S}{\sqrt{N}}$ 

A.9 grafikoko ezkerreko aldeak, estatistikoaren banaketa adierazten du  $H_0: \mu = 0$  hipotesia egiazkoa denean. Banaketaren buztanetan adierazitako margotutako eremuak eskualde kritikoa osatzen dute, buztan bakoitzean  $\alpha/2$  probabilitatea biltzen delarik. Kasu honetan,  $H_0$  baztertuko dugu, datuekin lortutako t-estatistikoaren balioa,  $\mu = 0$  batezbestekodun banaketan, ia ziur emango ez den balioa baita.

#### Adibidea:  $m^2$ ko prezioaren batezbestekoaren kontrastea Gretlekin.

Demagun metro karratuko prezioa aldagaiak (pr\_m2) banaketa Normala jaraitzen duela. Kontrasta ezazu  $H_0: \mu = 3$  hipotesia  $H_a: \mu \neq 3$  hipotesiaren aurka. Jarraitu beharreko pausuak honakoak dira:

#### Oinarrizko Ekonometria Gretl erabiliz SARRIKO-ON 9/09

1. Ondorengo estatistikoaren lagineko balioa kalkulatu  $t = (\bar{y} - 3)/S_{\bar{y}},$  non  $\bar{y}, pr_m^2$ aldagaiaren lagineko batezbestekoa den:

$$
t = \sqrt{50}(3, 9144 - 3)/0, 99341 = 6, 51
$$

Gretleko ondorengo aukera jarraitu dezakegu:

 $Tresnak \rightarrow Kontrasteen estatistikoen kalkulaqailua$ 

Ondorengo lehiatilan batezbestekoa klikatu eta bertan:

- Erabili datu-multzoko aldagaia klikatu.
- $-$  Hemen  $pr_{m}$ 2 aldagaia aukeratuz, t kalkulatzeko behar diren estatistiko deskribatzaileak agertuko dira:

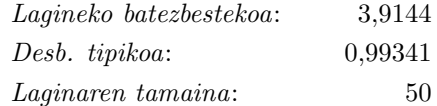

- $-$  Kontrastatu nahi den hipotesi hutsa idatzi: *H0: batezbestekoa* = 3.
- Konprobatu Suposatu desbideratze tipikoa populazioko balioa dela aukera ez dagoela aktibaturik eta klikatu Ados.

Emaitza honakoa da:

```
Hipotesi hutsa: populazio batezbestekoa = 3 Lagin tamaina: n =50
Lagin batezbestekoa = 3,91439, desbideratze tip. = 0,993407
Estatistikoa: t(49) = (3,91439 - 3)/0,140489 = 6,50864 Alde-biko
p-balioa = 3,83e-008 (alde-batekoa = 1,915e-008)
```
Dagokion grafikoa:

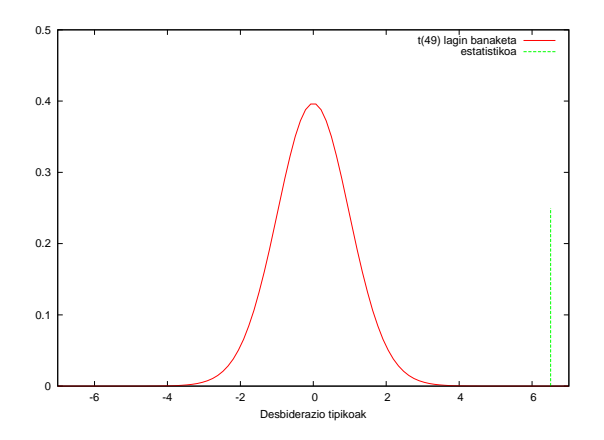

non estatistikoaren balioa konfidantza tartetik kanpo dagoela ikusten den. Bestalde ondorengo grafikoan

estatistikoaren banaketa agertzen da hipotesi hutsaren menpean, kasu honetan t(49), eta baita estatistikoaren lagineko balioa ere (lerro berdea). Ikus dezakegu estatistikoaren lagineko balioa goi buztanean erortzen dela, hau da, H<sup>0</sup> egiazkoa izatea ez da probablea. Beraz, hipotesi hutsa baztertuko dugu. Dena den, eskualde kritikoa kalkulatuko dugu.

2. Eskualde kritikoa edo baztertze eskualdea. Gretl erabiliz c balio kritikoa aurkitu dezakegu, zehazki Tresnak →Estatistika-taulak aukeran.

Lehiatila berrian t aukeratu behar da eta ag koadrotxoan askatasun graduak idatzi, gure kasuan 49, eta baita behar dugun esangura. Emaitza bezala 1,299 balioa irtetzen da.

Balioa interpretatuz, honakoa adierazten du: adibidez  $X \sim t(49)$  bada orduan

 $Prob(X > 1, 299) = 0, 10$ 

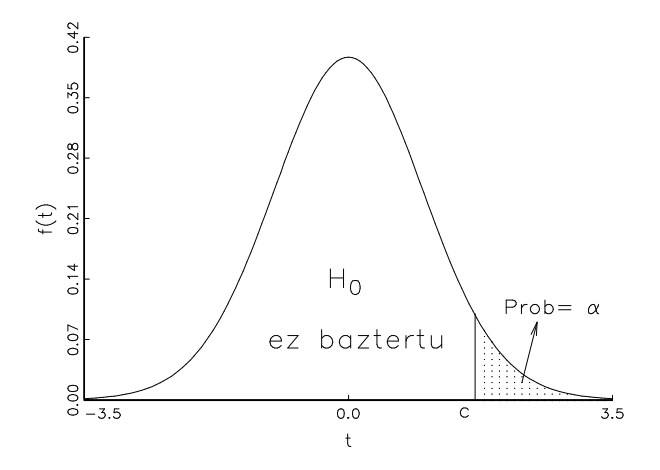

A.10 Irudia: Alde bateko kontrastearen eskualde kritikoak

Hau da,  $[1, 299, \infty)$  tartean duen metatutako probabilitatea 0,1 da. Kontrastea bi aldetakoa denez  $\alpha = \% 5$  esangura-mailarentzat, eskualde kritikoaren eskubiko zatian  $\alpha/2$  probabilitatea metatuko da. Beraz, c balio kritikoa lortzeko 49 ag eta  $\alpha/2 = 0.025$ barneratzen dugu. Ematen digun balioa c = 2, 010 da.

3. Erabaki irizpidea aplikatu, hau da, |6, 51| > 2, 010 denez % 5eko esangura-mailarekin, batezbesteko prezioa 3000 euro direla hipotesi hutsa baztertzen da. Azkenik, itxi itzazu lehiatilak.

Adibidea: banaketa Normal baten batezbestekoaren alde bateko kontrastea. Askotan ikerketa ekonometrikoetan alde bateko kontrasteak burutu behar dira. Adibidez, soldatarekiko bereizketarik dagoen edo ez, aztertzeko eta konkretuki emakumena gizonena baino txikiagoa dela kontrastatzeko.

Suposa ezazu, aurreko kasuan batezbestekoa hiru edo txikiagoa dela kontrastatu nahi dela hiru baino handiagoa delaren aurka. Ondorioz, hurrengo hipotesiak planteatuko genituzke:

$$
H_0: \mu \le 3 \qquad H_a: \mu > 3.
$$

Kontrastea alde batekoa denez,  $H_0$  baztertuko dugu  $H_a$ :  $\mu - 3 > 0$  hipotesiaren aurka, baldin eta  $\bar{y}$  − 3 diferentziak balio konkretu bat gainditzen badu, hau da  $\bar{y}$  − 3 > c. Hipotesi honen kontrasterako estatistikoa ere  $\bar{y}$  estimatzailearen banaketatik ondorioztatzen da. Baldin eta  $H_0$ :  $\mu = 3$  egiazkoa bada, aldagai honen banaketa hurrengoa litzateke:

$$
t_{est} = \frac{\bar{y} - 3}{S/\sqrt{N}} \stackrel{H_0}{\sim} t_{(N-1)}
$$
(A.25)

Beraz,  $H_0$  baztertuko dugu  $\bar{y}$  − 3 diferentzia *handia* denean, hau da  $H_0$  baztertuko dugu  $t_{est} > c$ denean. Jakina da, c balioa ondorengoagatik zehazten dela:  $\alpha = Prob(t_{est} > c); t_{est} \sim$  $t_{(N-1)}$  denean. Hortaz, kontrasteko eskualde kritikoa, A.9 grafikoko eskubiko aldean agertzen den paneleko margotutako eremuak osatuko du. Horrela,  $H_0$  ez dugu baztertuko  $\alpha$  esanguramailarekin, baldin eta  $t_{est}$ -ren balioa  $t_{(N-1)}$  banaketako c balioa baino txikiagoa bada, honek  $\alpha$ probabilitatea metatzen duelarik.

Orokorrean,  $H_0$  baztertu edo ez baztertu hitzak erabiltzen dira. Kontraste batean  $H_0$  mantendu ohi da, kontrakoaren ebidentzia nahiko ez dagoen bitartean. Datuek  $H_0$  hipotesi hutsa baztertu dezakete baina ezin dute frogatu zuzena edo egiazkoa den eta ondorioz, ez da  $H_0$  onartu esaten. Bestalde, H<sup>0</sup> ez baztertzeak, datuekin hipotesiaren faltsukeria ezin dutela frogatu esan nahi du.

# B Eranskina: Gretl euskeraz instalatzeko jarraibideak

Gretl euskeraz instalatzeko ondorengo pausuak jarraitu behar dituzue:

1. Gretl jaisteko web-gunea http://gretl.sourceforge.net/win32/ da. Behin programa instalatzen duzuenean, gretl ikonoa agertuko zaizue. Ikonoaren izena aldatu nahi izanez gero (ez da beharrezkoa), ikono gainean jarriz saguaren eskumako botoiarekin hurrengo menua agertuko zaizue eta hemen Gretl-Basque jartzen duzue.

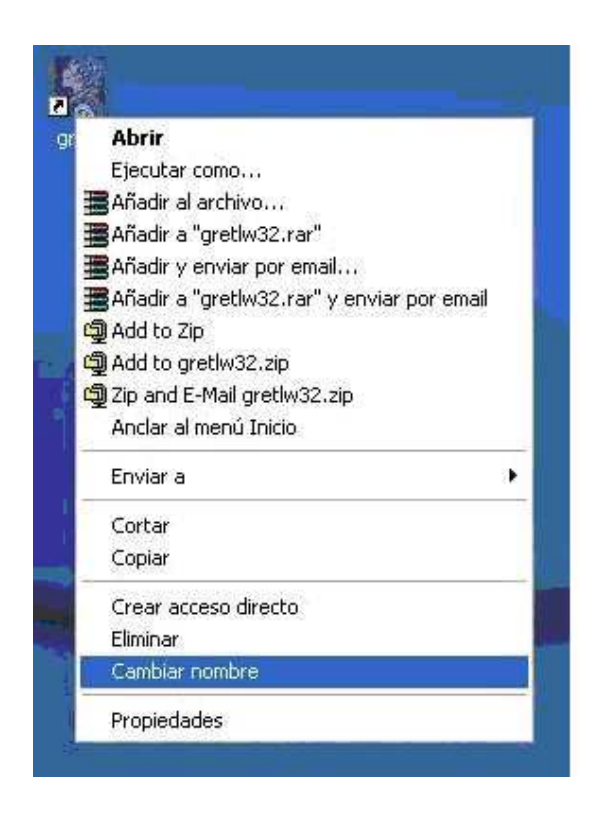

2. Euskeraren bertsioa lortzeko: berriro Gretl ikonoaren gainean jarri eta saguaren eskumako botoiarekin irteten den menuan Propiedades aukeratu:

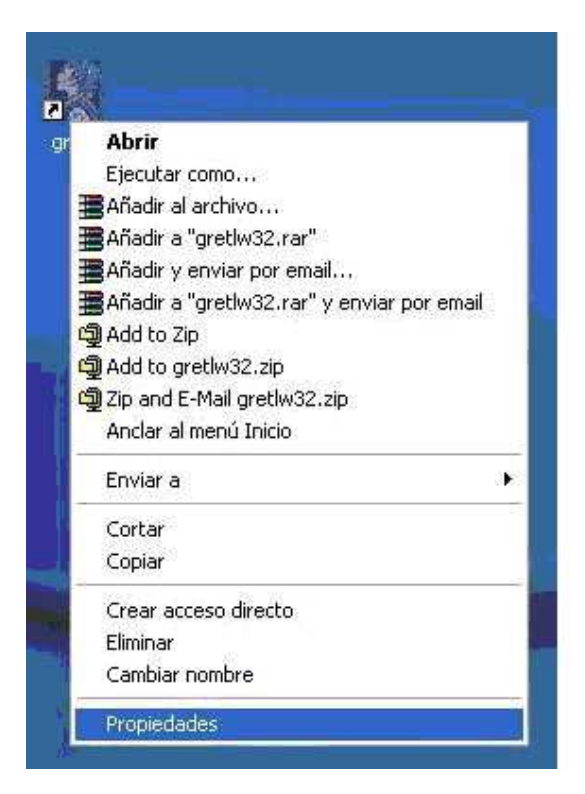

Hemen Acceso directo atalean Destino aldatu behar duzue:

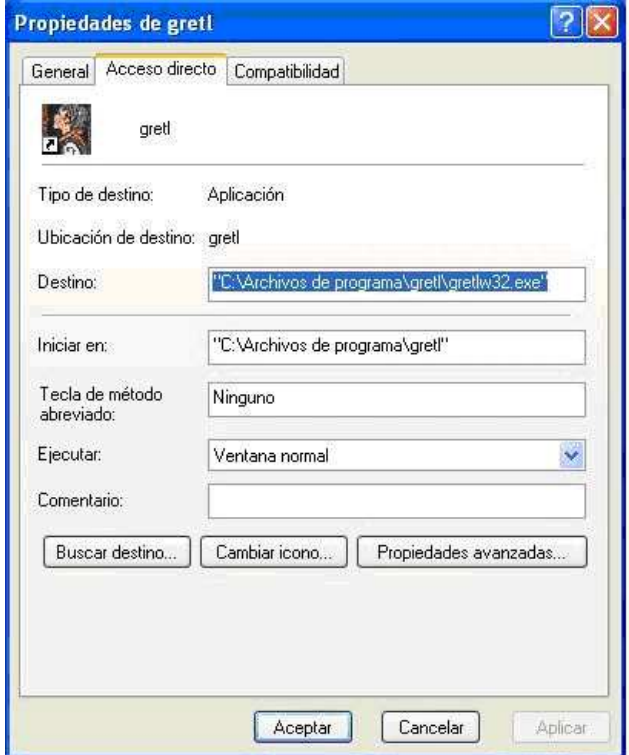

Agertzen den helbideari eta azkeneko kakotxen atzetik hutsune bat utzi ondoren - -basque gehitu:

#### Oinarrizko Ekonometria Gretl erabiliz SARRIKO-ON 9/09

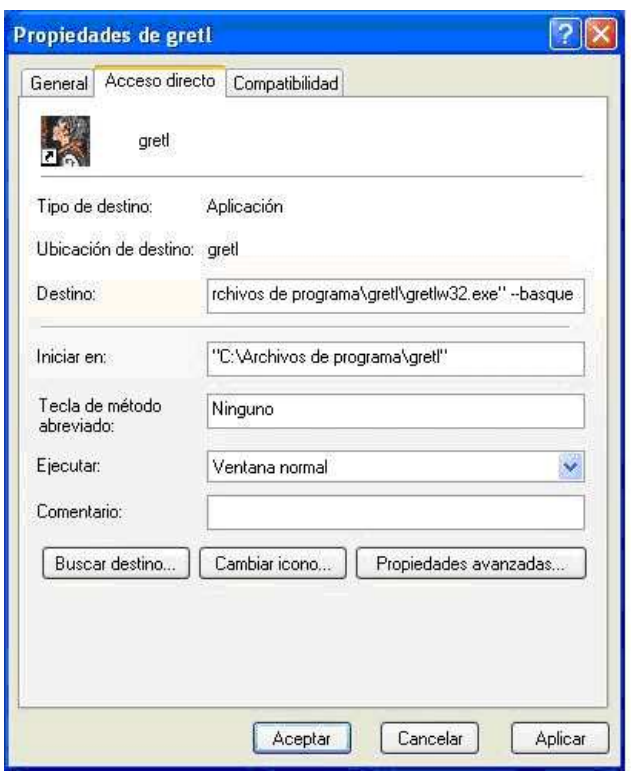

Hemetik aurrera euskerazko Gretlekin lan egiteko:

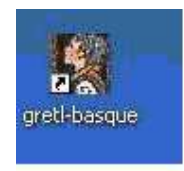

Ikonoari klik-bikoitza

3. Gretl lagindegian datu gehiago izateko Gretl web-gunean sartu:

http : //gretl.sourceforge.net/gretl−data.html

eta jaitsi nahi duzuena (wooldridge data.exe, stock watson.exe, . . . ).

# D Eranskina: Bestelako baliabideak

⇒ Datu makroekonomikoak argitaratzen dituzten erakundeak:

- Europako Banku Zentrala: http://www.ecb.int
- Espainiako Bankua: http://www.bde.es/
- Munduko Bankua: http://devdata.worldbank.org/
- Madrileko Burtsa: http://www.bolsamadrid.es/esp/portada.htm
- Economic and Social Data Services: http://www.esds.ac.uk/international/access/access.asp
- EUROSTAT: EUROPA Eurostat Home page
- Nazioarteko Moneta Fondoa: http://www.imf.org/
- Estatistikako Instituto Nazionala: http://www.ine.es/
- Euskal Estatistika Erakundea (EUSTAT): http://www.eustat.es
- ELGA: http://www.oecd.org/

⇒ Software estatistikoa eta ekonometrikoa:

- Eviews: http://www.eviews.com
- LIMDEP: http://www.limdep.com/
- GAUSS: http://www.aptech.com/
- Gretl: http://gretl.sourceforge.net
- SHAZAM: http://shazam.econ.ubc.ca/
- RATS: http://www.estima.com
- R: http://www.r-project.org
- ⇒ Datuak:
	- National Bureau of Economic Research: http://www.nber.org/data index.html
	- BADESPE: http://www.estadief.minhac.es. Espaniako Herri-arloko datu ekonomikoak, "Instituto de Estudios Fiscales"-ek argitaratutakoak.
	- The Financial Data Finder (Ohio State U.): http://fisher.osu.edu/fin/osudown.htm
	- Journal of Applied Econometrics Data Archive: http://econ.queensu.ca/jae/
	- Panel Study on Income Dynamics: http://www.psidonline.isr.umich.edu/data/
	- US Census Bureau: http://www.census.gov

⇒ Ekonomiako zenbait aldizkari:

- Revista de Economía Aplicada, http://www.revecap.com/
- Revista de Estudios Regionales, http://www.revistaestudiosregionales.com
- Investigaciones Económicas, http://www.funep.es/invecon/sp/sie.asp
- Ekonomiaz, http:/www1.euskadi.net/ekonomiaz

⇒ Ekonometriako liburuen estekak:

- Russell, D. and MacKinnon, J G.(2003) Econometric Theory and Methods, http://www.econ.queensu.ca/ETM/
- Greene, W. (2008), Econometric Analysis, http://prenhall.com/greene Datuak eta bestelako materialak honako helbidean: http://pages.stern.nyu.edu/ wgreene/Text/econometricanalysis.htm
- Gujarati, D. (1997), Econometría Básica, (ingelesez, Basic Econometrics,  $4/e$ http://highered.mcgraw-hill.com/sites/0072335424/ datuak eta bestelako materiala agertzen dira)
- Hill, R.C., Griffiths, W. E. and G. G. Judge (2001), Undergraduate Econometrics, http://eu.he.wiley.com/WileyCDA
- Kennedy, P. (1992), A Guide to Econometrics, http://eu.he.wiley.com/WileyCDA
- Ramanathan, R. (2002), Introductory Econometrics with Applications, http://weber.ucsd.edu/ rramanat/embook5.htm datuak eta bestelako materiala agertzen dira.
- Stock J.H. and Watson, M.W.(2007), Introduction to Econometrics, http://wps.aw.com/aw stockwatsn economtrcs 1/
- Verbeek, M. (2004), A Guide to Modern Econometrics, http://eu.he.wiley.com/WileyCDA
- Wooldridge, J. M. (2003), Introductory Econometrics. A Modern Approach, http://www.swlearning.com/economics/wooldridge/wooldridge2e/wooldridge2e.html

# Bibliografia

## Oinarrizko bibliografia

Ramanathan, R. (2002). Introductory Econometrics with Applications, 5. ed., South-Western, Ohio.

### Gomendatutako bibliografia

- Peña, D. eta J. Romo (1997), Introducción a la Estadística para las Ciencias Sociales, McGraw-Hill, Madrid.
- Stock, J. eta M. Watson (2003), Introduction to Econometrics, Addison-Wesley, Boston.
- Verbeek, M. (2004), A Guide to Modern Econometrics, 2. ed., John Wiley, England.
- Wooldridge, J. M. (2003), Introductory Econometrics. A Modern Approach, 2. ed., South-Western, Ohio.

## Osagarrizko bibliografia

- Fernández, A., González, P., Regúlez, M., Moral, P. eta M. V. Esteban (2005), Ejercicios de Econometría, 2. ed., MacGraw-Hill, Madrid.
- Hill, R. C. Griffiths, W.E. eta G. G. Judge (2001), Undergraduate Econometrics, 2. ed., John Wiley and Sons, Inc., England.
- Johnston, J. eta J. Dinardo (2001), Métodos de Econometría, Vicens Vives, Barcelona.
- Kennedy, P. (1992), A Guide to Econometrics., 3. ed., Blackwell, Oxford.
- Maddala, G. S. (1996), *Introducción a la Econometría*, 2. ed., McGraw-Hill, México.
- Novales, A. (1993), *Econometría*, 2. ed., McGraw-Hill, Madrid.
- Pindyck, R.S. eta D.L. Rubinfeld (1998), Econometric Models and Economic Forecast, 4. ed., McGraw-Hill, New York.